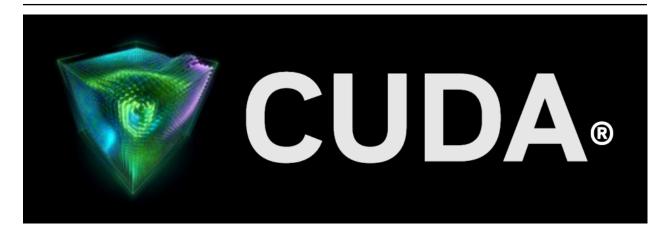

## **cuSOLVER**

Release 12.9

**NVIDIA Corporation** 

May 01, 2025

## Contents

| 1 | cuSolverDN:   | Dense LAPACK                | 3        |
|---|---------------|-----------------------------|----------|
| 2 | cuSolverSP: S | Sparse LAPACK               | 5        |
| 3 | cuSolverRF: F | Refactorization             | 7        |
| 4 | Naming Conv   | rentions                    | 9        |
| 5 | Asynchronou   | s Execution                 | 11       |
| 6 | Library Prope | rty                         | 13       |
| 7 | High Precisio | n Package                   | 15       |
| 8 | Using the CU  | SOLVER API                  | 17       |
|   | 8.1 Genera    | Il Description              | 17       |
|   | 8.1.1 Thre    | ead Safety                  | 17       |
|   |               | lar Parameters              |          |
|   | 8.1.3 Para    | allelism with Streams       | 17       |
|   | 8.1.4 Hov     | v to Link cusolver Library  | 18       |
|   |               | Third-party LAPACK Lib́rary |          |
|   |               | vention of info             |          |
|   |               | ge of _bufferSize           |          |
|   |               | OLVERDn Logging             |          |
|   |               | erministic Results          |          |
|   |               | er Types Reference          |          |
|   |               | olverDN Types               |          |
|   | 8.2.1.1       | cusolverDnHandle_t          |          |
|   | 8.2.1.2       | cublasFillMode_t            |          |
|   | 8.2.1.3       | cublasOperation_t           |          |
|   | 8.2.1.4       | cusolverEigType_t           |          |
|   | 8.2.1.5       | cusolverEigMode_t           |          |
|   | 8.2.1.6       | cusolverIRSRefinement_t     |          |
|   | 8.2.1.7       | cusolverDnIRSParams_t       |          |
|   | 8.2.1.8       | cusolverDnIRSInfos_t        |          |
|   | 8.2.1.9       | cusolverDnFunction_t        |          |
|   | 8.2.1.10      | cusolverAlgMode_t           |          |
|   | 8.2.1.11      | cusolverStatus_t            |          |
|   | 8.2.1.12      | cusolverDnLoggerCallback_t  |          |
|   | 8.2.1.13      | cusolverDeterministicMode_t |          |
|   | 8.2.1.14      | cusolverStorevMode_t        |          |
|   | 8.2.1.14      | cusolverDirectMode_t        |          |
|   |               | olverSP Types               |          |
|   | 8.2.2.1       | cusolverSpHandle_t          |          |
|   | 0.2.2.1       |                             | <u> </u> |

| 8.2.2.2            | cusparseMatDescr_t                            |    |
|--------------------|-----------------------------------------------|----|
| 8.2.2.3            | cusolverStatus_t                              |    |
| 8.2.3 cuS          | olverRF Types                                 |    |
| 8.2.3.1            | cusolverRfHandle_t                            |    |
| 8.2.3.2            | cusolverRfMatrixFormat_t                      | 26 |
| 8.2.3.3            | cusolverRfNumericBoostReport_t                |    |
| 8.2.3.4            | cusolverRfResetValuesFastMode_t               | 26 |
| 8.2.3.5            | cusolverRfFactorization_t                     | 27 |
| 8.2.3.6            | cusolverRfTriangularSolve_t                   | 27 |
| 8.2.3.7            | cusolverRfUnitDiagonal_t                      |    |
| 8.2.3.8            | cusolverStatus_t                              | 28 |
| 8.3 cuSolve        | er Formats Reference                          | 28 |
|                    | ex Base Format                                |    |
|                    | tor (Dense) Format                            |    |
|                    | rix (Dense) Format                            |    |
|                    | rix (CSR) Format                              |    |
|                    | rix (CSC) Format                              |    |
|                    | erDN: dense LAPACK Function Reference         |    |
|                    | olverDN Helper Function Reference             |    |
| 8.4.1.1            | cusolverDnCreate()                            |    |
| 8.4.1.2            | cusolverDnDestroy()                           |    |
| 8.4.1.3            | cusolverDnSetStream()                         |    |
| 8.4.1.4            | cusolverDnGetStream()                         |    |
| 8.4.1.5            | cusolverDnLoggerSetCallback()                 |    |
| 8.4.1.6            | cusolverDnLoggerSetFile()                     |    |
| 8.4.1.7            | cusolverDnLoggerOpenFile()                    |    |
| 8.4.1.7<br>8.4.1.8 |                                               |    |
|                    | cusolverDnLoggerSetLevel()                    |    |
| 8.4.1.9            | cusolverDnLoggerSetMask()                     |    |
| 8.4.1.10           | cusolverDnLoggerForceDisable()                |    |
| 8.4.1.11           | cusolverDnSetDeterministicMode()              |    |
| 8.4.1.12           | cusolverDnGetDeterministicMode()              |    |
| 8.4.1.13           | cusolverDnCreateSyevjInfo()                   |    |
| 8.4.1.14           | cusolverDnDestroySyevjInfo()                  |    |
| 8.4.1.15           | cusolverDnXsyevjSetTolerance()                |    |
| 8.4.1.16           | cusolverDnXsyevjSetMaxSweeps()                | 37 |
| 8.4.1.17           | cusolverDnXsyevjSetSortEig()                  |    |
| 8.4.1.18           | cusolverDnXsyevjGetResidual()                 |    |
| 8.4.1.19           | cusolverDnXsyevjGetSweeps()                   |    |
| 8.4.1.20           | cusolverDnCreateGesvdjInfo()                  |    |
| 8.4.1.21           | cusolverDnDestroyGesvdjInfo()                 |    |
| 8.4.1.22           | cusolverDnXgesvdjSetTolerance()               | 40 |
| 8.4.1.23           | cusolverDnXgesvdjSetMaxSweeps()               | 40 |
| 8.4.1.24           | cusolverDnXgesvdjSetSortEig()                 | 40 |
| 8.4.1.25           | cusolverDnXgesvdjGetResidual()                | 41 |
| 8.4.1.26           | cusolverDnXgesvdjGetSweeps()                  | 41 |
| 8.4.1.27           | cusolverDnIRSParamsCreate()                   | 42 |
| 8.4.1.28           | cusolverDnIRSParamsDestroy()                  | 42 |
| 8.4.1.29           | cusolverDnIRSParamsSetSolverPrecisions()      | 43 |
| 8.4.1.30           | cusolverDnIRSParamsSetSolverMainPrecision()   | 44 |
| 8.4.1.31           | cusolverDnIRSParamsSetSolverLowestPrecision() | 45 |
| 8.4.1.32           | cusolverDnIRSParamsSetRefinementSolver()      | 45 |
| 8.4.1.33           | cusolverDnIRSParamsSetTol()                   | 47 |
| 8.4.1.34           | cusolverDnIRSParamsSetTolInner()              | 47 |
| 8.4.1.35           | cusolverDnIRSParamsSetMaxIters()              |    |
|                    |                                               |    |

| 8.4.1.36           | cusolverDnIRSParamsSetMaxItersInner()    | . 49  |
|--------------------|------------------------------------------|-------|
| 8.4.1.37           | cusolverDnIRSParamsEnableFallback()      | . 49  |
| 8.4.1.38           | cusolverDnIRSParamsDisableFallback()     |       |
| 8.4.1.39           | cusolverDnIRSParamsGetMaxIters()         | . 50  |
| 8.4.1.40           | cusolverDnIRSInfosCreate()               | . 51  |
| 8.4.1.41           | cusolverDnIRSInfosDestroy()              | . 52  |
| 8.4.1.42           | cusolverDnIRSInfosGetMaxIters()          |       |
| 8.4.1.43           | cusolverDnIRSInfosGetNiters()            | . 53  |
| 8.4.1.44           | cusolverDnIRSInfosGetOuterNiters()       | . 53  |
| 8.4.1.45           | cusolverDnIRSInfosRequestResidual()      |       |
| 8.4.1.46           | cusolverDnIRSInfosGetResidualHistory()   |       |
| 8.4.1.47           | cusolverDnCreateParams()                 | . 55  |
| 8.4.1.48           | cusolverDnDestroyParams()                | . 56  |
| 8.4.1.49           | cusolverDnSetAdvOptions()                |       |
|                    | nse Linear Solver Reference (legacy)     | . 56  |
| 8.4.2.1            | cusolverDn <t>potrf()</t>                | . 57  |
| 8.4.2.1            | cusolverDnPotrf() [DEPRECATED]           | . 59  |
| 8.4.2.2<br>8.4.2.3 | cusolverDn <t>potrs()</t>                |       |
| 8.4.2.3<br>8.4.2.4 | cusolverDnPotrs() [DEPRECATED]           |       |
| 8.4.2.4<br>8.4.2.5 | cusolverDn <t>potri()</t>                |       |
| 8.4.2.5<br>8.4.2.6 | cusolverDn <t>getrf()</t>                |       |
|                    | cusolverDn <t>getn()</t>                 |       |
| 8.4.2.7            |                                          |       |
| 8.4.2.8            | cusolverDn <t>getrs()</t>                | . 73  |
| 8.4.2.9            | cusolverDnGetrs() [DEPRECATED]           | . 75  |
| 8.4.2.10           | cusolverDn <t1><t2>gesv()</t2></t1>      |       |
| 8.4.2.11           | cusolverDnIRSXgesv()                     |       |
| 8.4.2.12           | cusolverDn <t>geqrf()</t>                | . 97  |
| 8.4.2.13           | cusolverDnGeqrf() [DEPRECATED]           |       |
| 8.4.2.14           | cusolverDn <t1><t2>gels()</t2></t1>      | . 102 |
| 8.4.2.15           | cusolverDnIRSXgels()                     | . 116 |
| 8.4.2.16           | cusolverDn <t>ormqr()</t>                |       |
| 8.4.2.17           | cusolverDn <t>orgqr()</t>                |       |
| 8.4.2.18           | cusolverDn <t>sytrf()</t>                |       |
| 8.4.2.19           | cusolverDn <t>potrfBatched()</t>         | . 131 |
| 8.4.2.20           | cusolverDn <t>potrsBatched()</t>         |       |
|                    | nse Eigenvalue Solver Reference (legacy) | . 135 |
| 8.4.3.1            | cusolverDn <t>gebrd()</t>                |       |
|                    | cusolverDn <t>orgbr()</t>                |       |
| 8.4.3.3            | cusolverDn <t>sytrd()</t>                |       |
| 8.4.3.4            | cusolverDn <t>ormtr()</t>                |       |
| 8.4.3.5            | cusolverDn <t>orgtr()</t>                |       |
| 8.4.3.6            | cusolverDn <t>gesvd()</t>                |       |
| 8.4.3.7            | cusolverDnGesvd() [DEPRECATED]           |       |
| 8.4.3.8            | cusolverDn <t>gesvdj()</t>               |       |
| 8.4.3.9            | cusolverDn <t>gesvdjBatched()</t>        |       |
| 8.4.3.10           | cusolverDn <t>gesvdaStridedBatched()</t> | . 169 |
| 8.4.3.11           | cusolverDn <t>syevd()</t>                |       |
| 8.4.3.12           | cusolverDnSyevd() [DEPRECATED]           |       |
| 8.4.3.13           | cusolverDn <t>syevdx()</t>               |       |
| 8.4.3.14           | cusolverDnSyevdx() [DEPRECATED]          |       |
| 8.4.3.15           | cusolverDn <t>sygvd()</t>                |       |
| 8.4.3.16           | cusolverDn <t>sygvdx()</t>               |       |
| 8.4.3.17           | cusolverDn <t>syevj()</t>                |       |
| 8.4.3.18           | cusolverDn <t>sygvj()</t>                |       |
|                    |                                          |       |

| 8.4.3.<br>8.4.4 | 19 cusolverDn <t>syevjBatched()</t>                   |       |
|-----------------|-------------------------------------------------------|-------|
|                 |                                                       |       |
| 8.4.4.          |                                                       |       |
| 8.4.4.          |                                                       |       |
| 8.4.4.          | 5 0                                                   |       |
| 8.4.4.4         | 5 0                                                   |       |
| 8.4.4.          | 5 1 0                                                 |       |
| 8.4.4.          |                                                       |       |
| 8.4.4.          | 0                                                     |       |
| 8.4.4.          |                                                       |       |
| 8.4.5           | Dense Eigenvalue Solver Reference (64-bit API)        |       |
| 8.4.5.          |                                                       |       |
| 8.4.5.          | 2 cusolverDnXgesvdp()                                 | . 240 |
| 8.4.5.          | 3 cusolverDnXgesvdr()                                 | . 244 |
| 8.4.5.4         | 4 cusolverDnXsyevd()                                  | . 248 |
| 8.4.5.          | 5 cusolverDnXsyevdx()                                 | . 251 |
| 8.4.5.0         |                                                       |       |
| 8.4.5.          |                                                       |       |
|                 | SolverSP: sparse LAPACK Function Reference            |       |
| 8.5.1           | Helper Function Reference                             |       |
| 8.5.1.          | •                                                     |       |
| 8.5.1.          |                                                       |       |
| 8.5.1.          |                                                       |       |
| 8.5.1.          |                                                       |       |
|                 |                                                       |       |
| 8.5.2           | High Level Function Reference                         |       |
| 8.5.2.          |                                                       |       |
| 8.5.2.          | 2 cusolverSp <t>csrlsvqr()</t>                        | . 270 |
| 8.5.2.          |                                                       | . 273 |
| 8.5.2.4         |                                                       |       |
| 8.5.2.          |                                                       |       |
| 8.5.2.0         |                                                       |       |
|                 | Low Level Function Reference                          |       |
| 8.5.3.          | 1 cusolverSpXcsrsymrcm()                              | . 285 |
| 8.5.3.          | 2 cusolverSpXcsrsymmdq()                              | . 287 |
| 8.5.3.          | 3 cusolverSpXcsrsymamd()                              | . 289 |
| 8.5.3.4         | 4 cusolverSpXcsrmetisnd()                             | . 290 |
| 8.5.3.          | 5 cusolverSpXcsrzfd()                                 | . 292 |
| 8.5.3.          |                                                       |       |
| 8.5.3.          |                                                       |       |
|                 | SolverRF: Refactorization Reference                   |       |
| 8.6.1           | cusolverRfAccessBundledFactorsDevice() [[DEPRECATED]] |       |
| 8.6.2           | cusolverRfAnalyze() [[DEPRECATED]]                    |       |
| 8.6.3           | cusolverRfSetupHost()                                 |       |
| 8.6.4           | cusolverRfCreate()                                    |       |
| 8.6.5           | cusolverRfExtractBundledFactorsHost() [[DEPRECATED]]  |       |
| 8.6.6           | cusolverRfExtractSplitFactorsHost() [[DEPRECATED]]    |       |
| 8.6.7           | cusolverRfDestroy()                                   |       |
| 8.6.8           | cusolverRfGetMatrixFormat()                           | 212   |
|                 |                                                       |       |
| 8.6.9           | cusolverRfGetNumericProperties()                      | . 313 |
| 8.6.10          | cusolverRfGetNumericBoostReport()                     |       |
| 8.6.11          | cusolverRfGetResetValuesFastMode()                    |       |
| 8.6.12          | cusolverRfGetAlgs()                                   |       |
| 8.6.13          | cusolverRfRefactor() [[DEPRECATED]]                   |       |
| 8.6.14          | cusolverRfResetValues() [[DEPRECATED]]                | . 316 |

| 8.6.15         | cusolverRfSetMatrixFormat()        |     |
|----------------|------------------------------------|-----|
| 8.6.16         | cusolverRfSetNumericProperties()   |     |
| 8.6.17         | cusolverRfSetResetValuesFastMode() |     |
| 8.6.18         | cusolverRfSetAlgs()                | 319 |
| 8.6.19         | cusolverRfSolve() [[DEPRECATED]]   |     |
| 8.6.20         | cusolverRfBatchSetupHost()         |     |
| 8.6.21         | cusolverRfBatchAnalyze()           |     |
| 8.6.22         | cusolverRfBatchResetValues()       |     |
| 8.6.23         | cusolverRfBatchRefactor()          |     |
| 8.6.24         | cusolverRfBatchSolve()             |     |
| 8.6.25         | cusolverRfBatchZeroPivot()         | 328 |
| 9 Using th     | e CUSOLVERMG API                   | 331 |
|                | eneral Description                 |     |
| 9.1.1          | Thread Safety                      |     |
| 9.1.2          | Determinism                        |     |
| 9.1.3          | Tile Strategy                      |     |
| 9.1.4          | Global Matrix Versus Local Matrix  |     |
| 9.1.5          | Usage of _bufferSize               |     |
| 9.1.6          | Synchronization                    |     |
| 9.1.7          | Context Switch                     |     |
| 9.1.8          | NVLINK                             |     |
|                | ISolverMG Types Reference          |     |
| 9.2.1          | cuSolverMG Types                   |     |
| 9.2.2          | cusolverMgHandle_t                 |     |
| 9.2.3          | cusolverMgGridMapping_t            |     |
| 9.2.4          | cudaLibMgGrid_t                    |     |
| 9.2.5          | cudaLibMgMatrixDesc_t              |     |
|                | elper Function Reference           |     |
| 9.3.1          | cusolverMgCreate()                 |     |
| 9.3.2          | cusolverMgDestroy()                |     |
| 9.3.2          | cusolverMgDeviceSelect()           |     |
| 9.3.4          | cusolverMgCreateDeviceGrid()       |     |
| 9.3.4          | cusolverMgDestroyGrid()            |     |
| 9.3.6          | cusolverMgCreateMatrixDesc()       |     |
| 9.3.0<br>9.3.7 | cusolverMgDestroyMatrixDesc()      |     |
|                | ense Linear Solver Reference       |     |
| 9.4 De         | cusolverMaPotrf()                  |     |
| 9.4.1          | cusolverMgPotrs()                  |     |
| 9.4.2<br>9.4.3 | cusolverMgPotrs()                  |     |
| 9.4.3<br>9.4.4 | cusolverMgGetrf()                  |     |
| 9.4.4<br>9.4.5 | cusolverMgGetr()                   |     |
|                | ense Eigenvalue Solver Reference   |     |
| 9.5 De         | cusolverMqSyevd()                  |     |
| 9.5.1          |                                    | 222 |
| 10 Acknow      | ledgements                         | 357 |
| 11 Bibliogra   | aphy                               | 359 |
| 12 Notices     |                                    | 361 |
|                |                                    | 361 |
|                |                                    |     |
|                | penCL                              |     |
| 16.3 [[        | auciliains                         | JU2 |

#### cuSOLVER API Reference

The API reference guide for cuSOLVER, a GPU accelerated library for decompositions and linear system solutions for both dense and sparse matrices.

The cuSolver library is a high-level package based on the cuBLAS and cuSPARSE libraries. It consists of two modules corresponding to two sets of API:

- 1. The cuSolver API on a single GPU
- 2. The cuSolverMG API on a single node multiGPU

Each of these can be used independently or in concert with other toolkit libraries. To simplify the notation, cuSolver denotes single GPU API and cuSolverMg denotes multiGPU API.

The intent of cuSolver is to provide useful LAPACK-like features, such as common matrix factorization and triangular solve routines for dense matrices, a sparse least-squares solver and an eigenvalue solver. In addition cuSolver provides a new refactorization library useful for solving sequences of matrices with a shared sparsity pattern.

cuSolver combines three separate components under a single umbrella. The first part of cuSolver is called cuSolverDN, and deals with dense matrix factorization and solve routines such as LU, QR, SVD and LDLT, as well as useful utilities such as matrix and vector permutations.

Next, cuSolverSP provides a new set of sparse routines based on a sparse QR factorization. Not all matrices have a good sparsity pattern for parallelism in factorization, so the cuSolverSP library also provides a CPU path to handle those sequential-like matrices. For those matrices with abundant parallelism, the GPU path will deliver higher performance. The library is designed to be called from C and C++.

The final part is cuSolverRF, a sparse re-factorization package that can provide very good performance when solving a sequence of matrices where only the coefficients are changed but the sparsity pattern remains the same.

The GPU path of the cuSolver library assumes data is already in the device memory. It is the responsibility of the developer to allocate memory and to copy data between GPU memory and CPU memory using standard CUDA runtime API routines, such as cudaMalloc(), cudaFree(), cudaMemcpy(), and cudaMemcpyAsync().

cuSolverMg is GPU-accelerated ScaLAPACK. By now, cuSolverMg supports 1-D column block cyclic layout and provides symmetric eigenvalue solver.

**Note:** The cuSolver library requires hardware with a CUDA Compute Capability (CC) of 5.0 or higher. Please see the *CUDA C++ Programming Guide* for a list of the Compute Capabilities corresponding to all NVIDIA GPUs.

# Chapter 1. cuSolverDN: Dense LAPACK

The cuSolverDN library was designed to solve dense linear systems of the form

Ax = b

where the coefficient matrix  $A \in \mathbb{R}^{n \times n}$ , right-hand-side vector  $b \in \mathbb{R}^n$  and solution vector  $x \in \mathbb{R}^n$ 

The cuSolverDN library provides QR factorization and LU with partial pivoting to handle a general matrix A, which may be non-symmetric. Cholesky factorization is also provided for symmetric/Hermitian matrices. For symmetric indefinite matrices, we provide Bunch-Kaufman (LDL) factorization.

The cuSolverDN library also provides a helpful bidiagonalization routine and singular value decomposition (SVD).

The cuSolverDN library targets computationally-intensive and popular routines in LAPACK, and provides an API compatible with LAPACK. The user can accelerate these time-consuming routines with cuSolverDN and keep others in LAPACK without a major change to existing code.

## Chapter 2. cuSolverSP: Sparse LAPACK

The cuSolverSP library was mainly designed to a solve sparse linear system

Ax = b

and the least-squares problem

x = argmin||A \* z - b||

where sparse matrix  $A \in R^{mxn}$ , right-hand-side vector  $b \in R^m$  and solution vector  $x \in R^n$ . For a linear system, we require m=n.

The core algorithm is based on sparse QR factorization. The matrix A is accepted in CSR format. If matrix A is symmetric/Hermitian, the user has to provide a full matrix, ie fill missing lower or upper part.

If matrix A is symmetric positive definite and the user only needs to solve Ax = b, Cholesky factorization can work and the user only needs to provide the lower triangular part of A.

On top of the linear and least-squares solvers, the cuSolverSP library provides a simple eigenvalue solver based on shift-inverse power method, and a function to count the number of eigenvalues contained in a box in the complex plane.

**Note:** cuSolverSp is deprecated and will be removed in a future major release. It is recommended migrating to a new sparse direct solver package, cuDSS, and you can find a transition example in CU-DALibrarySamples/cuSOLVERSp2cuDSS for reference.

## Chapter 3. cuSolverRF: Refactorization

The cuSolverRF library was designed to accelerate solution of sets of linear systems by fast refactorization when given new coefficients in the same sparsity pattern

$$A_i x_i = f_i$$

where a sequence of coefficient matrices  $A_i \in R^{nxn}$ , right-hand-sides  $f_i \in R^n$  and solutions  $x_i \in R^n$  are given for i=1, ..., k.

The cuSolverRF library is applicable when the sparsity pattern of the coefficient matrices  $A_i$  as well as the reordering to minimize fill-in and the pivoting used during the LU factorization remain the same across these linear systems. In that case, the first linear system (i=1) requires a full LU factorization, while the subsequent linear systems (i=2, ..., k) require only the LU re-factorization. The later can be performed using the cuSolverRF library.

Notice that because the sparsity pattern of the coefficient matrices, the reordering and pivoting remain the same, the sparsity pattern of the resulting triangular factors  $L_i$  and  $U_i$  also remains the same. Therefore, the real difference between the full LU factorization and LU re-factorization is that the required memory is known ahead of time.

**Note:** cuSolverRf is deprecated and will be removed in a future major release. It is recommended migrating to a new sparse direct solver package, cuDSS, and you can find a transition example in CU-DALibrarySamples/cuSOLVERSp2cuDSS for reference.

# Chapter 4. Naming Conventions

The cuSolverDN library provides two different APIs; legacy and generic.

The functions in the legacy API are available for data types float, double, cuComplex, and cuDoubleComplex. The naming convention for the legacy API is as follows:

cusolverDn<t><operation>

where <t> can be S, D, C, Z, or X, corresponding to the data types float, double, cuComplex, cuDoubleComplex, and the generic type, respectively. <operation> can be Cholesky factorization (potrf), LU with partial pivoting (getrf), QR factorization (geqrf) and Bunch-Kaufman factorization (sytrf).

The functions in the generic API provide a single entry point for each routine and support for 64-bit integers to define matrix and vector dimensions. The naming convention for the generic API is data-agnostic and is as follows:

cusolverDn<operation>

where <operation> can be Cholesky factorization (potrf), LU with partial pivoting (getrf) and QR factorization (geqrf).

The cuSolverSP library functions are available for data types float, double, cuComplex, and cuDoubleComplex. The naming convention is as follows:

```
cusolverSp[Host]<t>[<matrix data format>]<operation>[<output matrix data for-
mat>]<based on>
```

where cuSolverSp is the GPU path and cusolverSpHost is the corresponding CPU path. <t> can be S, D, C, Z, or X, corresponding to the data types float, double, cuComplex, cuDoubleComplex, and the generic type, respectively.

The <matrix data format> is csr, compressed sparse row format.

The <operation> can be ls, lsq, eig, eigs, corresponding to linear solver, least-square solver, eigenvalue solver and number of eigenvalues in a box, respectively.

The <output matrix data format> can be v or m, corresponding to a vector or a matrix.

<based on> describes which algorithm is used. For example, qr (sparse QR factorization) is used in linear solver and least-square solver.

All of the functions have the return type cusolverStatus\_t and are explained in more detail in the chapters that follow.

| Routine Data Operation format |      | Operation                                   | Output<br>format | Based on                           |
|-------------------------------|------|---------------------------------------------|------------------|------------------------------------|
| csrlsvlu                      | csr  | linear solver (ls)                          | vector<br>(v)    | LU (lu) with partial pivoting      |
| csrlsvqr                      | csr  | linear solver (ls)                          | vector<br>(v)    | QR factorization (qr)              |
| csrlsv-<br>chol               | csr  | linear solver (ls)                          | vector<br>(v)    | Cholesky factoriza-<br>tion (chol) |
| csrl-<br>sqvqr                | csr  | least-square solver (lsq)                   | vector<br>(v)    | QR factorization (qr)              |
| csreigvs                      | icsr | eigenvalue solver (eig)                     | vector<br>(v)    | shift-inverse                      |
| csreigs                       | csr  | number of eigenvalues in a box (eigs)       |                  |                                    |
| csrsym-<br>rcm                | csr  | Symmetric Reverse<br>Cuthill-McKee (symrcm) |                  |                                    |

Table 1: cuSolverSP API

The cuSolverRF library routines are available for data type double. Most of the routines follow the naming convention:

cusolverRf\_<operation>\_[[Host]](...)

where the trailing optional Host qualifier indicates the data is accessed on the host versus on the device, which is the default. The <operation> can be Setup, Analyze, Refactor, Solve, Reset-Values, AccessBundledFactors and ExtractSplitFactors.

Finally, the return type of the cuSolverRF library routines is cusolverStatus\_t.

# Chapter 5. Asynchronous Execution

The cuSolver library functions prefer to keep asynchronous execution as much as possible. Developers can always use the cudaDeviceSynchronize() function to ensure that the execution of a particular cuSolver library routine has completed.

A developer can also use the cudaMemcpy() routine to copy data from the device to the host and vice versa, using the cudaMemcpyDeviceToHost and cudaMemcpyHostToDevice parameters, respectively. In this case there is no need to add a call to cudaDeviceSynchronize() because the call to cudaMemcpy() with the above parameters is blocking and completes only when the results are ready on the host.

## Chapter 6. Library Property

The libraryPropertyType data type is an enumeration of library property types (that is, CUDA version X.Y.Z would yield MAJOR\_VERSION=X, MINOR\_VERSION=Y, PATCH\_LEVEL=Z).

The following code can show the version of cusolver library.

```
int major=-1,minor=-1,patch=-1;
cusolverGetProperty(MAJOR_VERSION, &major);
cusolverGetProperty(MINOR_VERSION, &minor);
cusolverGetProperty(PATCH_LEVEL, &patch);
printf("CUSOLVER Version (Major,Minor,PatchLevel): %d.%d.%d\n", major,minor,patch);
```

# Chapter 7. High Precision Package

The cusolver library uses high precision for iterative refinement when necessary.

# Chapter 8. Using the CUSOLVER API

## 8.1. General Description

This chapter describes how to use the cuSolver library API. It is not a reference for the cuSolver API data types and functions; that is provided in subsequent chapters.

### 8.1.1. Thread Safety

The library is thread-safe, and its functions can be called from multiple host threads.

### 8.1.2. Scalar Parameters

In the cuSolver API, the scalar parameters can be passed by reference on the host.

### 8.1.3. Parallelism with Streams

If the application performs several small independent computations, or if it makes data transfers in parallel with the computation, then CUDA streams can be used to overlap these tasks.

The application can conceptually associate a stream with each task. To achieve the overlap of computation between the tasks, the developer should:

- 1. Create CUDA streams using the function cudaStreamCreate(), and
- 2. Set the stream to be used by each individual cuSolver library routine by calling, for example, *cusolverDnSetStream()*, just prior to calling the actual cuSolverDN routine.

The computations performed in separate streams would then be overlapped automatically on the GPU, when possible. This approach is especially useful when the computation performed by a single task is relatively small, and is not enough to fill the GPU with work, or when there is a data transfer that can be performed in parallel with the computation.

### 8.1.4. How to Link cusolver Library

cusolver provides library libcusolver.so library dynamic and static library libcusolver\_static.a. If the user links the application with libcusolver.so, libcublas. so, libcublasLt.so and libcusparse.so are also required. If the user links the application with libcusolver\_static.a, the following libraries are also needed, libcudart\_static. libculibos.a, libcusolver\_lapack\_static.a, libcusolver\_metis\_static.a, а. libcublas\_static.a and libcusparse\_static.a.

### 8.1.5. Link Third-party LAPACK Library

Starting with CUDA 10.1 update 2, NVIDIA LAPACK library libcusolver\_lapack\_static.a is a subset of LAPACK and only contains GPU accelerated stedc and bdsqr. The user has to link libcusolver\_static.a with libcusolver\_lapack\_static.a in order to build the application successfully. Prior to CUDA 10.1 update 2, the user can replace libcusolver\_lapack\_static.a with a third-party LAPACK library, for example, MKL. In CUDA 10.1 update 2, the third-party LAPACK library no longer affects the behavior of cusolver library, neither functionality nor performance. Furthermore the user cannot use libcusolver\_lapack\_static.a as a standalone LAPACK library because it is only a subset of LAPACK.

- If you use libcusolver\_static.a, then you must link with libcusolver\_lapack\_static.a explicitly, otherwise the linker will report missing symbols. There are no symbol conflicts between libcusolver\_lapack\_static.a and other third-party LAPACK libraries, which allows linking the same application to libcusolver\_lapack\_static.a and another third-party LAPACK library.
- The libcusolver\_lapack\_static.a is built inside libcusolver.so. Hence, if you use libcusolver.so, then you don't need to specify a LAPACK library. The libcusolver.so will not pick up any routines from the third-party LAPACK library even if you link the application with it.

### 8.1.6. Convention of info

Each LAPACK routine returns an info which indicates the position of invalid parameter. If info = -i, then i-th parameter is invalid. To be consistent with base-1 in LAPACK, cusolver does not report invalid handle into info. Instead, cusolver returns CUSOLVER\_STATUS\_NOT\_INITIALIZED for invalid handle.

## 8.1.7. Usage of \_bufferSize

There is no cudaMalloc inside cuSolver library, the user must allocate the device workspace explicitly. The routine xyz\_bufferSize is to query the size of workspace of the routine xyz, for example xyz = potrf. To make the API simple, xyz\_bufferSize follows almost the same signature of xyz even it only depends on some parameters, for example, device pointer is not used to decide the size of workspace. In most cases, xyz\_bufferSize is called in the beginning before actual device data (pointing by a device pointer) is prepared or before the device pointer is allocated. In such case, the user can pass null pointer to xyz\_bufferSize without breaking the functionality.

### 8.1.8. cuSOLVERDn Logging

cuSOLVERDn logging mechanism can be enabled by setting the following environment variables before launching the target application:

- CUSOLVERDN\_LOG\_LEVEL=<level> where <level> is one of the following levels:
  - ▶ 0 Off logging is disabled (default)
  - ▶ 1 Error only errors will be logged
  - 2 Trace API calls that launch CUDA kernels will log their parameters and important information
  - > 3 Hints hints that can potentially improve the application's performance
  - 4 Info provides general information about the library execution, may contain details about heuristic status
  - ▶ 5 API Trace API calls will log their parameter and important information
- CUSOLVERDN\_LOG\_MASK=<mask> where mask is a combination of the following masks:
  - ▶ 0 Off
  - 1 Error
  - 2 Trace
  - 4 Hints
  - 8 Info
  - 16 API Trace
- CUSOLVERDN\_LOG\_FILE=<file\_name> where file name is a path to a log file. File name may contain %i, that will be replaced with the process ID, for example <file\_name>\_%i.log. If CU-SOLVERDN\_LOG\_FILE is not defined, the log messages are printed to stdout.

Another option is to use the experimental cusolverDn logging API. See: cusolverDnLoggerSetCallback(), cusolverDnLoggerSetFile(), cusolverDnLoggerOpenFile(), cusolverDnLoggerSetLevel(), cusolverDnLoggerForceDisable().

### 8.1.9. Deterministic Results

Throughout this documentation, a function is declared as *deterministic* if it computes the exact same bitwise results for every execution with the same input parameters, hard- and software environment. Conversely, a *non-deterministic* function might compute bitwise different results due to a varying order of floating point operations, e.g., a sum s of four values a, b, c, d can be computed in different orders:

1. s = (a + b) + (c + d)2. s = (a + (b + c)) + d3. s = a + (b + (c + d))4. ...

Due to the non-associativity of floating point arithmetic, all results might be bitwise different.

By default, cuSolverDN computes deterministic results. For improved performance of some functions, it is possible to allow non-deterministic results with cusolverDnSetDeterministicMode().

## 8.2. cuSolver Types Reference

### 8.2.1. cuSolverDN Types

The float, double, cuComplex, and cuDoubleComplex data types are supported. The first two are standard C data types, while the last two are exported from cuComplex.h. In addition, cuSolverDN uses some familiar types from cuBLAS.

#### 8.2.1.1 cusolverDnHandle\_t

This is a pointer type to an opaque cuSolverDN context, which the user must initialize by calling *cu-solverDnCreate()* prior to calling any other library function. An un-initialized Handle object will lead to unexpected behavior, including crashes of cuSolverDN. The handle created and returned by *cusolverD-nCreate()* must be passed to every cuSolverDN function.

#### 8.2.1.2 cublasFillMode\_t

The type indicates which part (lower or upper) of the dense matrix was filled and consequently should be used by the function.

| Value                  | Meaning                                 |
|------------------------|-----------------------------------------|
| CUBLAS_FILL_MODE_LOWER | The lower part of the matrix is filled. |
| CUBLAS_FILL_MODE_UPPER | The upper part of the matrix is filled. |
| CUBLAS_FILL_MODE_FULL  | The full matrix is filled.              |

Notice that BLAS implementations often use Fortran characters 'L' or 'l' (lower) and 'U' or 'u' (upper) to describe which part of the matrix is filled.

#### 8.2.1.3 cublasOperation\_t

The cublasOperation\_t type indicates which operation needs to be performed with the dense matrix.

| Value       | Meaning                                        |
|-------------|------------------------------------------------|
| CUBLAS_OP_N | The non-transpose operation is selected.       |
| CUBLAS_OP_T | The transpose operation is selected.           |
| CUBLAS_OP_C | The conjugate transpose operation is selected. |

Notice that BLAS implementations often use Fortran characters 'N' or 'n' (non-transpose), 'T' or 't' (transpose) and 'C' or 'c' (conjugate transpose) to describe which operations needs to be performed with the dense matrix.

#### 8.2.1.4 cusolverEigType\_t

| Value               | Meaning          |  |
|---------------------|------------------|--|
| CUSOLVER_EIG_TYPE_1 | A*x = lambda*B*x |  |
| CUSOLVER_EIG_TYPE_2 | A*B*x = lambda*x |  |
| CUSOLVER_EIG_TYPE_3 | B*A*x = lambda*x |  |

The cusolverEigType\_t type indicates which type of eigenvalue the solver is.

Notice that LAPACK implementations often use Fortran integer 1 ( $A^*x = \text{lambda}^*B^*x$ ), 2 ( $A^*B^*x = \text{lambda}^*x$ ), 3 ( $B^*A^*x = \text{lambda}^*x$ ) to indicate which type of eigenvalue the solver is.

#### 8.2.1.5 cusolverEigMode\_t

The cusolverEigMode\_t type indicates whether or not eigenvectors are computed.

| Value                      | Meaning                                         |
|----------------------------|-------------------------------------------------|
| CUSOLVER_EIG_MODE_NOVECTOR | Only eigenvalues are computed.                  |
| CUSOLVER_EIG_MODE_VECTOR   | Both eigenvalues and eigenvectors are computed. |

Notice that LAPACK implementations often use Fortran character 'N' (only eigenvalues are computed), 'V' (both eigenvalues and eigenvectors are computed) to indicate whether or not eigenvectors are computed.

#### 8.2.1.6 cusolverIRSRefinement\_t

The cusolverIRSRefinement\_t type indicates which solver type would be used for the specific cusolver function. Most of our experimentation shows that CUSOLVER\_IRS\_REFINE\_GMRES is the best option.

More details about the refinement process can be found in Azzam Haidar, Stanimire Tomov, Jack Dongarra, and Nicholas J. Higham. 2018. Harnessing GPU tensor cores for fast FP16 arithmetic to speed up mixed-precision iterative refinement solvers. In Proceedings of the International Conference for High Performance Computing, Networking, Storage, and Analysis (SC '18). IEEE Press, Piscataway, NJ, USA, Article 47, 11 pages.

#### CUSOLVER\_IRS\_REFINE\_NOT\_SET

Solver is not set; this value is what is set when creating the params structure. IRS solver will return an error.

#### CUSOLVER\_IRS\_REFINE\_NONE

No refinement solver, the IRS solver performs a factorization followed by a solve without any refinement. For example if the IRS solver was cusolverDnIRSXgesv(), this is equivalent to a Xgesv routine without refinement and where the factorization is carried out in the lowest precision. If for example the main precision was CUSOLVER\_R\_64F and the lowest was CUSOLVER\_R\_64F as well, then this is equivalent to a call to cusolverDnDgesv().

#### CUSOLVER\_IRS\_REFINE\_CLASSICAL

Classical iterative refinement solver. Similar to the one used in LAPACK routines.

#### CUSOLVER\_IRS\_REFINE\_GMRES

GMRES (Generalized Minimal Residual) based iterative refinement solver. In recent study, the GMRES method has drawn the scientific community attention for its ability to be used as refinement solver that outperforms the classical iterative refinement method. Based on our experimentation, we recommend this setting.

#### CUSOLVER\_IRS\_REFINE\_CLASSICAL\_GMRES

Classical iterative refinement solver that uses the GMRES (Generalized Minimal Residual) internally to solve the correction equation at each iteration. We call the *classical refinement iteration* the outer iteration while the *GMRES* is called inner iteration. Note that if the tolerance of the inner GMRES is set very low, lets say to machine precision, then the outer *classical refinement iteration* will performs only one iteration and thus this option will behave like CU-SOLVER\_IRS\_REFINE\_GMRES.

#### CUSOLVER\_IRS\_REFINE\_GMRES\_GMRES

Similar to CUSOLVER\_IRS\_REFINE\_CLASSICAL\_GMRES which consists of classical refinement process that uses GMRES to solve the inner correction system; here it is a GMRES (Generalized Minimal Residual) based iterative refinement solver that uses another GMRES internally to solve the preconditioned system.

#### 8.2.1.7 cusolverDnIRSParams\_t

This is a pointer type to an opaque cusolverDnIRSParams\_t structure, which holds parameters for the iterative refinement linear solvers such as cusolverDnXgesv(). Use corresponding helper functions described below to either Create/Destroy this structure or Set/Get solver parameters.

#### 8.2.1.8 cusolverDnIRSInfos\_t

This is a pointer type to an opaque cusolverDnIRSInfos\_t structure, which holds information about the performed call to an iterative refinement linear solver (such as cusolverDnXgesv()). Use corresponding helper functions described below to either Create/Destroy this structure or retrieve solve information.

#### 8.2.1.9 cusolverDnFunction\_t

The cusolverDnFunction\_t type indicates which routine needs to be configured by cusolverDnSe-tAdvOptions(). The value CUSOLVERDN\_GETRF corresponds to the routine Getrf.

| Value            | Meaning               |  |
|------------------|-----------------------|--|
| CUSOLVERDN_GETRF | Corresponds to Getrf. |  |

#### 8.2.1.10 cusolverAlgMode\_t

The cusolverAlgMode\_t type indicates which algorithm is selected by cusolverDnSetAdvOp-tions(). The set of algorithms supported for each routine is described in detail along with the routine's documentation.

The default algorithm is CUSOLVER\_ALG\_0. The user can also provide NULL to use the default algorithm.

#### 8.2.1.11 cusolverStatus\_t

This is the same as *cusolverStatus\_t* in the sparse LAPACK section.

#### 8.2.1.12 cusolverDnLoggerCallback\_t

cusolverDnLoggerCallback\_t is a callback function pointer type.

#### Parameters

| Parameter    | Memory | In/out | Description                                   |
|--------------|--------|--------|-----------------------------------------------|
| logLevel     |        | output | See cuSOLVERDn Logging                        |
| functionName |        | output | The name of the API that logged this message. |
| message      |        | output | The log message.                              |

Use the below function to set the callback function: cusolverDnLoggerSetCallback().

#### 8.2.1.13 cusolverDeterministicMode\_t

The cusolverDeterministicMode\_t type indicates whether multiple cuSolver function executions with the same input have the same bitwise equal result (deterministic) or might have bitwise different results (non-deterministic). In comparison to cublasAtomicsMode\_t, which only includes the usage of atomic functions, cusolverDeterministicMode\_t includes all non-deterministic programming patterns. The deterministic mode can be set and queried using cusolverDnSetDeterministicMode() and cusolverDnGetDeterministicMode() routines, respectively.

| Value                                    | Meaning                          |
|------------------------------------------|----------------------------------|
| CUSOLVER_DETERMINISTIC_RESULTS           | Compute deterministic results.   |
| CUSOLVER_ALLOW_NON_DETERMINISTIC_RESULTS | Allow non-deterministic results. |

#### 8.2.1.14 cusolverStorevMode\_t

Specifies how the vectors which define the elementary reflectors are stored.

| Value                    | Meaning     |
|--------------------------|-------------|
| CUBLAS_STOREV_COLUMNWISE | Columnwise. |
| CUBLAS_STOREV_ROWWISE    | Rowwise.    |

#### 8.2.1.15 cusolverDirectMode\_t

Specifies the order in which the elementary reflectors are multiplied to form the block reflector.

| Value                  | Meaning   |
|------------------------|-----------|
| CUBLAS_DIRECT_FORWARD  | Forward.  |
| CUBLAS_DIRECT_BACKWARD | Backward. |

### 8.2.2. cuSolverSP Types

The float, double, cuComplex, and cuDoubleComplex data types are supported. The first two are standard C data types, while the last two are exported from cuComplex.h.

#### 8.2.2.1 cusolverSpHandle\_t

This is a pointer type to an opaque cuSolverSP context, which the user must initialize by calling cusolverSpCreate() prior to calling any other library function. An un-initialized Handle object will lead to unexpected behavior, including crashes of cuSolverSP. The handle created and returned by cusolverSpCreate() must be passed to every cuSolverSP function.

#### 8.2.2.2 cusparseMatDescr\_t

We have chosen to keep the same structure as exists in cuSPARSE to describe the shape and properties of a matrix. This enables calls to either cuSPARSE or cuSOLVER using the same matrix description.

```
typedef struct {
    cusparseMatrixType_t MatrixType;
    cusparseFillMode_t FillMode;
    cusparseDiagType_t DiagType;
    cusparseIndexBase_t IndexBase;
} cusparseMatDescr_t;
```

Please read documentation of the cuSPARSE Library to understand each field of cusparseMatDe-scr\_t.

#### 8.2.2.3 cusolverStatus\_t

This is a status type returned by the library functions and it can have the following values.

#### CUSOLVER\_STATUS\_SUCCESS

The operation completed successfully.

#### CUSOLVER\_STATUS\_NOT\_INITIALIZED

The cuSolver library was not initialized. This is usually caused by the lack of a prior call, an error in the CUDA Runtime API called by the cuSolver routine, or an error in the hardware setup.

**To correct:** call cusolverDnCreate() prior to the function call; and check that the hardware, an appropriate version of the driver, and the cuSolver library are correctly installed.

#### CUSOLVER\_STATUS\_ALLOC\_FAILED

Resource allocation failed inside the cuSolver library. This is usually caused by a cudaMalloc() failure.

To correct: prior to the function call, deallocate previously allocated memory as much as possible.

#### CUSOLVER\_STATUS\_INVALID\_VALUE

An unsupported value or parameter was passed to the function (a negative vector size, for example).

**To correct:** ensure that all the parameters being passed have valid values.

#### CUSOLVER\_STATUS\_ARCH\_MISMATCH

The function requires a feature absent from the device architecture; usually caused by the lack of support for atomic operations or double precision.

**To correct:** compile and run the application on a device with compute capability 5.0 or above.

#### CUSOLVER\_STATUS\_EXECUTION\_FAILED

The GPU program failed to execute. This is often caused by a launch failure of the kernel on the GPU, which can be caused by multiple reasons.

**To correct:** check that the hardware, an appropriate version of the driver, and the cuSolver library are correctly installed.

#### CUSOLVER\_STATUS\_INTERNAL\_ERROR

An internal cuSolver operation failed. This error is usually caused by a cudaMemcpyAsync() failure.

**To correct:** check that the hardware, an appropriate version of the driver, and the cuSolver library are correctly installed. Also, check that the memory passed as a parameter to the routine is not being deallocated prior to the routine's completion.

#### CUSOLVER\_STATUS\_MATRIX\_TYPE\_NOT\_SUPPORTED

The matrix type is not supported by this function. This is usually caused by passing an invalid matrix descriptor to the function.

To correct: check that the fields in descrA were set correctly.

#### CUSOLVER\_STATUS\_NOT\_SUPPORTED

The parameter combination is not supported, for example batched version is not supported or M < N is not supported.

**To correct:** consult the documentation, and use a supported configuration.

### 8.2.3. cuSolverRF Types

cuSolverRF only supports double.

#### 8.2.3.1 cusolverRfHandle\_t

The cusolverRfHandle\_t is a pointer to an opaque data structure that contains the cuSolverRF library handle. The user must initialize the handle by calling cusolverRfCreate() prior to any other cuSolverRF library calls. The handle is passed to all other cuSolverRF library calls.

#### 8.2.3.2 cusolverRfMatrixFormat\_t

The cusolverRfMatrixFormat\_t is an enum that indicates the input/output matrix format assumed by the cusolverRfSetupDevice(), cusolverRfSetupHost(), cusolverRfResetValues(), cusolveRfExtractBundledFactorsHost() and cusolverRfExtractSplitFactorsHost() routines.

| Value                      | Meaning                                 |
|----------------------------|-----------------------------------------|
| CUSOLVER_MATRIX_FORMAT_CSR | Matrix format CSR is assumed. (default) |
| CUSOLVER_MATRIX_FORMAT_CSC | Matrix format CSC is assumed.           |

#### 8.2.3.3 cusolverRfNumericBoostReport\_t

The cusolverRfNumericBoostReport\_t is an enum that indicates whether numeric boosting (of the pivot) was used during the cusolverRfRefactor() and cusolverRfSolve() routines. The numeric boosting is disabled by default.

| Value                           | Meaning                              |
|---------------------------------|--------------------------------------|
| CUSOLVER_NUMERIC_BOOST_NOT_USED | Numeric boosting not used. (default) |
| CUSOLVER_NUMERIC_BOOST_USED     | Numeric boosting used.               |

#### 8.2.3.4 cusolverRfResetValuesFastMode\_t

The cusolverRfResetValuesFastMode\_t is an enum that indicates the mode used for the cusolverRfResetValues() routine. The fast mode requires extra memory and is recommended only if very fast calls to cusolverRfResetValues() are needed.

| Value                               | Meaning                       |
|-------------------------------------|-------------------------------|
| CUSOLVER_RESET_VALUES_FAST_MODE_OFF | Fast mode disabled. (default) |
| CUSOLVER_RESET_VALUES_FAST_MODE_ON  | Fast mode enabled.            |

#### 8.2.3.5 cusolverRfFactorization\_t

The cusolverRfFactorization\_t is an enum that indicates which (internal) algorithm is used for refactorization in the cusolverRfRefactor() routine.

| Value                       | Meaning                           |
|-----------------------------|-----------------------------------|
| CUSOLVER_FACTORIZATION_ALG0 | Algorithm 0. (default)            |
| CUSOLVER_FACTORIZATION_ALG1 | Algorithm 1.                      |
| CUSOLVER_FACTORIZATION_ALG2 | Algorithm 2. Domino-based scheme. |

#### 8.2.3.6 cusolverRfTriangularSolve\_t

The cusolverRfTriangularSolve\_t is an enum that indicates which (internal) algorithm is used for triangular solve in the cusolverRfSolve() routine.

| Value                          | Meaning                           |
|--------------------------------|-----------------------------------|
| CUSOLVER_TRIANGULAR_SOLVE_ALG1 | Algorithm 1. (default)            |
| CUSOLVER_TRIANGULAR_SOLVE_ALG2 | Algorithm 2. Domino-based scheme. |
| CUSOLVER_TRIANGULAR_SOLVE_ALG3 | Algorithm 3. Domino-based scheme. |

#### 8.2.3.7 cusolverRfUnitDiagonal\_t

The cusolverRfUnitDiagonal\_t is an enum that indicates whether and where the unit diagonal is stored in the input/output triangular factors in the cusolverRfSetupDevice(), cusolverRfSetupHost() and cusolverRfExtractSplitFactorsHost() routines.

| Value                            | Meaning                                                       |
|----------------------------------|---------------------------------------------------------------|
| CUSOLVER_UNIT_DIAGONAL_STORED_L  | Unit diagonal is stored in lower triangular factor (default). |
| CUSOLVER_UNIT_DIAGONAL_STORED_U  | Unit diagonal is stored in upper triangular factor.           |
| CUSOLVER_UNIT_DIAGONAL_ASSUMED_L | Unit diagonal is assumed in lower triangular fac-<br>tor.     |
| CUSOLVER_UNIT_DIAGONAL_ASSUMED_U | Unit diagonal is assumed in upper triangular fac-<br>tor.     |

#### 8.2.3.8 cusolverStatus\_t

The cusolverStatus\_t is an enum that indicates success or failure of the cuSolverRF library call. It is returned by all the cuSolver library routines, and it uses the same enumerated values as the sparse and dense Lapack routines.

## 8.3. cuSolver Formats Reference

### 8.3.1. Index Base Format

Both one-based and zero-based indexing are supported in cuSolver.

### 8.3.2. Vector (Dense) Format

The vectors are assumed to be stored linearly in memory. For example, the vector

$$x = \begin{pmatrix} x_1 \\ x_1 \\ \vdots \\ x_n \end{pmatrix}$$

is represented as

$$\begin{pmatrix} x_1 & x_2 & \dots & x_n \end{pmatrix}$$

### 8.3.3. Matrix (Dense) Format

The dense matrices are assumed to be stored in column-major order in memory. The sub-matrix can be accessed using the leading dimension of the original matrix. For example, the m\*n (sub-)matrix

$$\begin{pmatrix} a_{1,1} & \cdots & a_{1,n} \\ a_{2,1} & \cdots & a_{2,n} \\ \vdots & & \\ a_{m,1} & \cdots & a_{m,n} \end{pmatrix}$$

is represented as

```
\begin{pmatrix} a_{1,1} & \dots & a_{1,n} \\ a_{2,1} & \dots & a_{2,n} \\ \vdots & \ddots & \vdots \\ a_{m,1} & \dots & a_{m,n} \\ \vdots & \ddots & \vdots \\ a_{lda,1} & \dots & a_{lda,n} \end{pmatrix}
```

with its elements arranged linearly in memory as

 $\begin{pmatrix} a_{1,1} & a_{2,1} & \dots & a_{m,1} & \dots & a_{lda,1} & \dots & a_{1,n} & a_{2,n} & \dots & a_{m,n} & \dots & a_{lda,n} \end{pmatrix}$ 

where  $1 da \ge m$  is the leading dimension of A.

# 8.3.4. Matrix (CSR) Format

| Param-<br>eter | Туре     | Size  | Meaning                                                                                                    |
|----------------|----------|-------|----------------------------------------------------------------------------------------------------|
| n              | (int)    |       | The number of rows (and columns) in the matrix.                                                                                                    |
| nnz            | (int)    |       | The number of non-zero elements in the matrix.                                                                                                    |
| csr-<br>RowPtr | (int *)  | n+1   | The array of offsets corresponding to the start of each row in the arrays csrColInd and csrVal. This array has also an extra entry at the end that stores the number of non-zero elements in the matrix. |
| csr-<br>ColInd | (int *)  | nnz   | The array of column indices corresponding to the non-zero elements<br>in the matrix. It is assumed that this array is sorted by row and by<br>column within each row.                                    |
| csrVal         | (S D C Z | )rłnz | The array of values corresponding to the non-zero elements in the ma-<br>trix. It is assumed that this array is sorted by row and by column<br>within each row.                                          |

In CSR format the matrix is represented by the following parameters:

Note that in our CSR format, sparse matrices are assumed to be stored in row-major order, in other words, the index arrays are first sorted by row indices and then within each row by column indices. Also it is assumed that each pair of row and column indices appears only once.

For example, the 4x4 matrix

$$A = \begin{pmatrix} 1.0 & 3.0 & 0.0 & 0.0 \\ 0.0 & 4.0 & 6.0 & 0.0 \\ 2.0 & 5.0 & 7.0 & 8.0 \\ 0.0 & 0.0 & 0.0 & 9.0 \end{pmatrix}$$

is represented as

$$csrRowPtr = \begin{pmatrix} 0 & 2 & 4 & 8 & 9 \end{pmatrix}$$
$$csrColInd = \begin{pmatrix} 0 & 1 & 1 & 2 & 0 & 1 & 2 & 3 & 3 \end{pmatrix}$$
$$csrVal = \begin{pmatrix} 1.0 & 3.0 & 4.0 & 6.0 & 2.0 & 5.0 & 7.0 & 8.0 & 9.0 \end{pmatrix}$$

# 8.3.5. Matrix (CSC) Format

In CSC format the matrix is represented by the following parameters:

| Parameter | Туре       | Size | Meaning                                                                                                    |
|-----------|------------|------|----------------------------------------------------------------------------------------------------|
| n         | (int)      |      | The number of rows (and columns) in the matrix.                                                                                                    |
| nnz       | (int)      |      | The number of non-zero elements in the matrix.                                                                                                    |
| cscColPtr | (int *)    | n+1  | The array of offsets corresponding to<br>the start of each column in the arrays<br>cscRowInd and cscVal. This array has also<br>an extra entry at the end that stores the<br>number of non-zero elements in the matrix. |
| cscRowInd | (int *)    | nnz  | The array of row indices corresponding to<br>the non-zero elements in the matrix. It is<br>assumed that this array is sorted by col-<br>umn and by row within each column.                                              |
| cscVal    | (S D C Z)* | nnz  | The array of values corresponding to the<br>non-zero elements in the matrix. It is as-<br>sumed that this array is sorted by column<br>and by row within each column.                                                   |

Note that in our CSC format, sparse matrices are assumed to be stored in column-major order, in other words, the index arrays are first sorted by column indices and then within each column by row indices. Also it is assumed that each pair of row and column indices appears only once.

For example, the 4x4 matrix

|     | (1.0 | 3.0 | 0.0 | 0.0                                                       |
|-----|------|-----|-----|-----------------------------------------------------------|
| A = | 0.0  | 4.0 | 6.0 | 0.0                                                       |
|     | 2.0  | 5.0 | 7.0 | 8.0                                                       |
|     | 0.0  | 0.0 | 0.0 | $ \begin{array}{c} 0.0 \\ 0.0 \\ 8.0 \\ 9.0 \end{array} $ |

is represented as

$$cscColPtr = \begin{pmatrix} 0 & 2 & 5 & 7 & 9 \end{pmatrix}$$
$$cscRowInd = \begin{pmatrix} 0 & 2 & 0 & 1 & 2 & 1 & 2 & 2 & 3 \end{pmatrix}$$
$$cscVal = \begin{pmatrix} 1.0 & 2.0 & 3.0 & 4.0 & 5.0 & 6.0 & 7.0 & 8.0 & 9.0 \end{pmatrix}$$

# 8.4. cuSolverDN: dense LAPACK Function Reference

This section describes the API of cuSolverDN, which provides a subset of dense LAPACK functions.

# 8.4.1. cuSolverDN Helper Function Reference

The cuSolverDN helper functions are described in this section.

# 8.4.1.1 cusolverDnCreate()

cusolverStatus\_t
cusolverDnCreate(cusolverDnHandle\_t \*handle);

This function initializes the cuSolverDN library and creates a handle on the cuSolverDN context. It must be called before any other cuSolverDN API function is invoked. It allocates hardware resources necessary for accessing the GPU. This function allocates 4 MiB or 32 MiB of memory (for GPUs with Compute Capability of 9.0 and higher), which will be used as the cuBLAS workspace for the first user-defined stream on which *cusolverDnSetStream()* is called. For the default stream and in all the other cases, cuBLAS will manage its own workspace.

| Parameter | Memory | In/out | Meaning                                              |
|-----------|--------|--------|------------------------------------------------------|
| handle    | host   | output | The pointer to the handle to the cuSolverDN context. |

#### **Status Returned**

#### CUSOLVER\_STATUS\_SUCCESS

The initialization succeeded.

CUSOLVER\_STATUS\_NOT\_INITIALIZED

The CUDA Runtime initialization failed.

#### CUSOLVER\_STATUS\_ALLOC\_FAILED

The resources could not be allocated.

# CUSOLVER\_STATUS\_ARCH\_MISMATCH

The device only supports compute capability 5.0 and above.

# 8.4.1.2 cusolverDnDestroy()

#### cusolverStatus\_t

cusolverDnDestroy(cusolverDnHandle\_t handle);

This function releases CPU-side resources used by the cuSolverDN library.

| Parameter | Memory | In/out | Meaning                                   |
|-----------|--------|--------|-------------------------------------------|
| handle    | host   | input  | Handle to the cuSolverDN library context. |

CUSOLVER\_STATUS\_SUCCESS

The shutdown succeeded.

```
CUSOLVER_STATUS_NOT_INITIALIZED
```

The library was not initialized.

# 8.4.1.3 cusolverDnSetStream()

cusolverStatus\_t

cusolverDnSetStream(cusolverDnHandle\_t handle, cudaStream\_t streamId)

This function sets the stream to be used by the cuSolverDN library to execute its routines.

| Parameter | Memory | In/out | Meaning                                   |
|-----------|--------|--------|-------------------------------------------|
| handle    | host   | input  | Handle to the cuSolverDN library context. |
| streamId  | host   | input  | The stream to be used by the library.     |

# **Status Returned**

CUSOLVER\_STATUS\_SUCCESS

The stream was set successfully.

CUSOLVER\_STATUS\_NOT\_INITIALIZED

The library was not initialized.

# 8.4.1.4 cusolverDnGetStream()

```
cusolverStatus_t
cusolverDnGetStream(cusolverDnHandle_t handle, cudaStream_t *streamId)
```

This function queries the stream to be used by the cuSolverDN library to execute its routines.

| Parameter | Memory | In/out | Meaning                                   |
|-----------|--------|--------|-------------------------------------------|
| handle    | host   | input  | Handle to the cuSolverDN library context. |
| streamId  | host   | output | The stream which is used by handle.       |

#### **Status Returned**

#### CUSOLVER\_STATUS\_SUCCESS

The stream was set successfully.

#### CUSOLVER\_STATUS\_NOT\_INITIALIZED

The library was not initialized.

# 8.4.1.5 cusolverDnLoggerSetCallback()

cusolverStatus\_t cusolverDnLoggerSetCallback(cusolverDnLoggerCallback\_t callback);

This function sets the logging callback function.

#### Parameters

| Parameter | Memory | In/out | Meaning                                                                 |
|-----------|--------|--------|-------------------------------------------------------------------------|
| callback  |        | input  | Pointer to a callback function. See <i>cusolverDnLoggerCallback_t</i> . |

# Status Returned

## CUSOLVER\_STATUS\_SUCCESS

If the callback function was successfully set.

See *cusolverStatus\_t* for a complete list of valid return codes.

# 8.4.1.6 cusolverDnLoggerSetFile()

```
cusolverStatus_t cusolverDnLoggerSetFile(FILE* file);
```

This function sets the logging output file. Note: once registered using this function call, the provided file handle must not be closed unless the function is called again to switch to a different file handle.

#### Parameters

| Parameter | Memory | In/out | Meaning                                                     |
|-----------|--------|--------|-------------------------------------------------------------|
| file      |        | input  | Pointer to an open file. File should have write permission. |

# **Status Returned**

#### CUSOLVER\_STATUS\_SUCCESS

If logging file was successfully set.

See *cusolverStatus\_t* for a complete list of valid return codes.

# 8.4.1.7 cusolverDnLoggerOpenFile()

cusolverStatus\_t cusolverDnLoggerOpenFile(const char\* logFile);

This function opens a logging output file in the given path.

#### Parameters

| Parameter | Memory | In/out | Meaning                          |
|-----------|--------|--------|----------------------------------|
| logFile   |        | input  | Path of the logging output file. |

# **Status Returned**

#### CUSOLVER\_STATUS\_SUCCESS

If the logging file was successfully opened.

See *cusolverStatus\_t* for a complete list of valid return codes.

# 8.4.1.8 cusolverDnLoggerSetLevel()

```
cusolverStatus_t cusolverDnLoggerSetLevel(int level);
```

This function sets the value of the logging level.

# Parameters

| Parameter | Memory | In/out | Meaning                                                     |
|-----------|--------|--------|-------------------------------------------------------------|
| level     |        | input  | Value of the logging level. See <i>cuSOLVERDn Logging</i> . |

#### **Status Returned**

#### CUSOLVER\_STATUS\_INVALID\_VALUE

If the value was not a valid logging level. See *cuSOLVERDn Logging*.

#### CUSOLVER\_STATUS\_SUCCESS

If the logging level was successfully set.

See *cusolverStatus\_t* for a complete list of valid return codes.

#### 8.4.1.9 cusolverDnLoggerSetMask()

cusolverStatus\_t cusolverDnLoggerSetMask(int mask);

This function sets the value of the logging mask.

#### Parameters

| Parameter | Memory | In/out | Meaning                                                    |
|-----------|--------|--------|------------------------------------------------------------|
| mask      |        | input  | Value of the logging mask. See <i>cuSOLVERDn Logging</i> . |

#### **Status Returned**

#### CUSOLVER\_STATUS\_SUCCESS

If the logging mask was successfully set.

See *cusolverStatus\_t* for a complete list of valid return codes.

# 8.4.1.10 cusolverDnLoggerForceDisable()

cusolverStatus\_t cusolverDnLoggerForceDisable();

This function disables logging for the entire run.

#### **Status Returned**

#### CUSOLVER\_STATUS\_SUCCESS

If logging was successfully disabled.

See *cusolverStatus\_t* for a complete list of valid return codes.

# 8.4.1.11 cusolverDnSetDeterministicMode()

This function sets the deterministic mode of all cuSolverDN functions for handle. For improved performance, non-deterministic results can be allowed. Affected functions are cusolverDn<t>geqrf(), cusolverDn<t>syevd(), cusolverDn<t>syevdx(), cusolverDn<t>gesvd() (if m > n), cusolverDn<t>gesvdj(), cusolverDnXgeqrf(), cusolverDnXsyevd(), cusolverDnXsyevdx(), cusolverDnXgesvd() (if m > n), cusolverDnXgesvdr() and cusolverDnXgesvdp().

| Parameter | Memory | In/out | Meaning                                        |
|-----------|--------|--------|------------------------------------------------|
| handle    | host   | input  | Handle to the cuSolverDN library context.      |
| mode      | host   | input  | The deterministic mode to be used with handle. |

#### **Status Returned**

#### CUSOLVER\_STATUS\_SUCCESS

The mode was set successfully.

#### CUSOLVER\_STATUS\_NOT\_INITIALIZED

The library was not initialized.

#### CUSOLVER\_STATUS\_INTERNAL\_ERROR

An internal error occurred.

#### 8.4.1.12 cusolverDnGetDeterministicMode()

```
cusolverStatus t
```

This function queries the deterministic mode which is set for handle.

| Parameter | Memory | In/out | Meaning                                   |
|-----------|--------|--------|-------------------------------------------|
| handle    | host   | input  | Handle to the cuSolverDN library context. |
| mode      | host   | output | The deterministic mode of handle.         |

```
CUSOLVER_STATUS_SUCCESS
The mode was set successfully.
```

```
CUSOLVER_STATUS_NOT_INITIALIZED
The library was not initialized.
```

```
CUSOLVER_STATUS_INVALID_VALUE
mode is a NULL pointer.
```

# 8.4.1.13 cusolverDnCreateSyevjInfo()

```
cusolverStatus_t
cusolverDnCreateSyevjInfo(
    syevjInfo_t *info);
```

This function creates and initializes the structure of syevj, syevjBatched and sygvj to default values.

| Parameter | Memory | In/out | Meaning                                |
|-----------|--------|--------|----------------------------------------|
| info      | host   | output | The pointer to the structure of syevj. |

## **Status Returned**

## CUSOLVER\_STATUS\_SUCCESS

The structure was initialized successfully.

# CUSOLVER\_STATUS\_ALLOC\_FAILED

The resources could not be allocated.

# 8.4.1.14 cusolverDnDestroySyevjInfo()

```
cusolverStatus_t
cusolverDnDestroySyevjInfo(
    syevjInfo_t info);
```

This function destroys and releases any memory required by the structure.

| Parameter | Memory | In/out | Meaning                 |
|-----------|--------|--------|-------------------------|
| info      | host   | input  | The structure of syevj. |

#### **Status Returned**

# CUSOLVER\_STATUS\_SUCCESS

The resources were released successfully.

# 8.4.1.15 cusolverDnXsyevjSetTolerance()

```
cusolverStatus_t
cusolverDnXsyevjSetTolerance(
    syevjInfo_t info,
    double tolerance)
```

This function configures tolerance of syevj.

| Parameter | Memory | In/out | Meaning                                |
|-----------|--------|--------|----------------------------------------|
| info      | host   | in/out | The pointer to the structure of syevj. |
| tolerance | host   | input  | Accuracy of numerical eigenvalues.     |

# **Status Returned**

# CUSOLVER\_STATUS\_SUCCESS

The operation completed successfully.

## 8.4.1.16 cusolverDnXsyevjSetMaxSweeps()

```
cusolverStatus_t
cusolverDnXsyevjSetMaxSweeps(
    syevjInfo_t info,
    int max_sweeps)
```

This function configures maximum number of sweeps in syev j. The default value is 100.

| Parameter  | Memory | In/out | Meaning                                |
|------------|--------|--------|----------------------------------------|
| info       | host   | in/out | The pointer to the structure of syevj. |
| max_sweeps | host   | input  | Maximum number of sweeps.              |

#### **Status Returned**

#### CUSOLVER\_STATUS\_SUCCESS

The operation completed successfully.

#### 8.4.1.17 cusolverDnXsyevjSetSortEig()

```
cusolverStatus_t
cusolverDnXsyevjSetSortEig(
    syevjInfo_t info,
    int sort_eig)
```

If sort\_eig is zero, the eigenvalues are not sorted. This function only works for syevjBatched. syevj and sygvj always sort eigenvalues in ascending order. By default, eigenvalues are always sorted in ascending order.

| Parameter | Memory | In/out | Meaning                                              |
|-----------|--------|--------|------------------------------------------------------|
| info      | host   | in/out | The pointer to the structure of syevj.               |
| sort_eig  | host   | input  | If sort_eig is zero, the eigenvalues are not sorted. |

#### CUSOLVER\_STATUS\_SUCCESS

The operation completed successfully.

#### 8.4.1.18 cusolverDnXsyevjGetResidual()

```
cusolverStatus_t
cusolverDnXsyevjGetResidual(
    cusolverDnHandle_t handle,
    syevjInfo_t info,
    double *residual)
```

This function reports residual of syevj or sygvj. It does not support syevjBatched. If the user calls this function after syevjBatched, the error CUSOLVER\_STATUS\_NOT\_SUPPORTED is returned.

| Parameter | Memory | In/out | Meaning                                   |
|-----------|--------|--------|-------------------------------------------|
| handle    | host   | input  | Handle to the cuSolverDN library context. |
| info      | host   | input  | The pointer to the structure of syevj.    |
| residual  | host   | output | Residual of syevj.                        |

#### **Status Returned**

#### CUSOLVER\_STATUS\_SUCCESS

The operation completed successfully.

# CUSOLVER\_STATUS\_NOT\_SUPPORTED

Does not support batched version.

#### 8.4.1.19 cusolverDnXsyevjGetSweeps()

```
cusolverStatus_t
cusolverDnXsyevjGetSweeps(
    cusolverDnHandle_t handle,
    syevjInfo_t info,
    int *executed_sweeps)
```

This function reports number of executed sweeps of syevj or sygvj. It does not support syevjBatched. If the user calls this function after syevjBatched, the error CU-SOLVER\_STATUS\_NOT\_SUPPORTED is returned.

| Parameter       | Memory | In/out | Meaning                                   |
|-----------------|--------|--------|-------------------------------------------|
| handle          | host   | input  | Handle to the cuSolverDN library context. |
| info            | host   | input  | The pointer to the structure of syevj.    |
| executed_sweeps | host   | output | Number of executed sweeps.                |

#### CUSOLVER\_STATUS\_SUCCESS

The operation completed successfully.

#### CUSOLVER\_STATUS\_NOT\_SUPPORTED

Does not support batched version.

## 8.4.1.20 cusolverDnCreateGesvdjInfo()

```
cusolverStatus_t
cusolverDnCreateGesvdjInfo(
    gesvdjInfo_t *info);
```

This function creates and initializes the structure of gesvdj and gesvdjBatched to default values.

| Parameter | Memory | In/out | Meaning                                 |
|-----------|--------|--------|-----------------------------------------|
| info      | host   | output | The pointer to the structure of gesvdj. |

#### **Status Returned**

#### CUSOLVER\_STATUS\_SUCCESS

The structure was initialized successfully.

#### CUSOLVER\_STATUS\_ALLOC\_FAILED

The resources could not be allocated.

# 8.4.1.21 cusolverDnDestroyGesvdjInfo()

```
cusolverStatus_t
cusolverDnDestroyGesvdjInfo(
    gesvdjInfo_t info);
```

This function destroys and releases any memory required by the structure.

| Parameter | Memory | In/out | Meaning                  |
|-----------|--------|--------|--------------------------|
| info      | host   | input  | The structure of gesvdj. |

#### **Status Returned**

#### CUSOLVER\_STATUS\_SUCCESS

The resources were released successfully.

# 8.4.1.22 cusolverDnXgesvdjSetTolerance()

```
cusolverStatus_t
cusolverDnXgesvdjSetTolerance(
    gesvdjInfo_t info,
    double tolerance)
```

This function configures tolerance of gesvdj.

| Parameter | Memory | In/out | Meaning                                 |
|-----------|--------|--------|-----------------------------------------|
| info      | host   | in/out | The pointer to the structure of gesvdj. |
| tolerance | host   | input  | Accuracy of numerical singular values.  |

## **Status Returned**

## CUSOLVER\_STATUS\_SUCCESS

The operation completed successfully.

## 8.4.1.23 cusolverDnXgesvdjSetMaxSweeps()

```
cusolverStatus_t
cusolverDnXgesvdjSetMaxSweeps(
    gesvdjInfo_t info,
    int max_sweeps)
```

This function configures the maximum number of sweeps in gesvdj. The default value is 100.

| Parameter             | Memory | In/out | Meaning                                 |
|-----------------------|--------|--------|-----------------------------------------|
| info                  | host   | in/out | The pointer to the structure of gesvdj. |
| <pre>max_sweeps</pre> | host   | input  | Maximum number of sweeps.               |

#### **Status Returned**

#### CUSOLVER\_STATUS\_SUCCESS

The operation completed successfully.

# 8.4.1.24 cusolverDnXgesvdjSetSortEig()

```
cusolverStatus_t
cusolverDnXgesvdjSetSortEig(
    gesvdjInfo_t info,
    int sort_svd)
```

If sort\_svd is zero, the singular values are not sorted. This function only works for gesvdjBatched. gesvdj always sorts singular values in descending order. By default, singular values are always sorted in descending order.

| Parameter | Memory | In/out | Meaning                                                  |
|-----------|--------|--------|----------------------------------------------------------|
| info      | host   | in/out | The pointer to the structure of gesvdj.                  |
| sort_svd  | host   | input  | If sort_svd is zero, the singular values are not sorted. |

#### CUSOLVER\_STATUS\_SUCCESS

The operation completed successfully.

#### 8.4.1.25 cusolverDnXgesvdjGetResidual()

```
cusolverStatus_t
cusolverDnXgesvdjGetResidual(
    cusolverDnHandle_t handle,
    gesvdjInfo_t info,
    double *residual)
```

This function reports the Frobenius norm of the internal residual returned by gesvdj. Note that this is *not* the Frobenious norm of the exact residual calculated as

$$||S - U^{H} * A * V||_{F}$$

This function does not support gesvdjBatched. If the user calls this function after gesvdjBatched, the error CUSOLVER\_STATUS\_NOT\_SUPPORTED is returned.

| Parameter | Memory | Memory In/out Meaning |                                           |
|-----------|--------|-----------------------|-------------------------------------------|
| handle    | host   | input                 | Handle to the cuSolverDN library context. |
| info      | host   | input                 | The pointer to the structure of gesvdj.   |
| residual  | host   | output                | Residual of gesvdj.                       |

#### **Status Returned**

#### CUSOLVER\_STATUS\_SUCCESS

The operation completed successfully.

#### CUSOLVER\_STATUS\_NOT\_SUPPORTED

Does not support batched version

#### 8.4.1.26 cusolverDnXgesvdjGetSweeps()

```
cusolverStatus_t
cusolverDnXgesvdjGetSweeps(
    cusolverDnHandle_t handle,
    gesvdjInfo_t info,
    int *executed_sweeps)
```

This function reports number of executed sweeps of gesvdj. It does not support gesvdjBatched. If the user calls this function after gesvdjBatched, the error CUSOLVER\_STATUS\_NOT\_SUPPORTED is returned.

| Parameter       | Memory | In/out | Meaning                                   |
|-----------------|--------|--------|-------------------------------------------|
| handle          | host   | input  | Handle to the cuSolverDN library context. |
| info            | host   | input  | The pointer to the structure of gesvdj.   |
| executed_sweeps | host   | output | Number of executed sweeps.                |

#### CUSOLVER\_STATUS\_SUCCESS

The operation completed successfully.

#### CUSOLVER\_STATUS\_NOT\_SUPPORTED

Does not support batched version

## 8.4.1.27 cusolverDnIRSParamsCreate()

```
cusolverStatus_t
cusolverDnIRSParamsCreate(cusolverDnIRSParams_t *params);
```

This function creates and initializes the structure of parameters for an IRS solver such as the cusolverDnIRSXgesv() or the cusolverDnIRSXgels() functions to default values. The params structure created by this function can be used by one or more call to the same or to a different IRS solver. Note that in CUDA 10.2, the behavior was different and a new params structure was needed to be created per each call to an IRS solver. Also note that the user can also change configurations of the params and then call a new IRS instance, but be careful that the previous call was done because any change to the configuration before the previous call was done could affect it.

| Parameter | Memory | In/out | Meaning                                               |  |
|-----------|--------|--------|-------------------------------------------------------|--|
| params    | host   | output | Pointer to the cusolverDnIRSParams_t Params structure |  |

#### **Status Returned**

#### CUSOLVER\_STATUS\_SUCCESS

The structure was created and initialized successfully.

#### CUSOLVER\_STATUS\_ALLOC\_FAILED

The resources could not be allocated.

# 8.4.1.28 cusolverDnIRSParamsDestroy()

```
cusolverStatus_t
```

cusolverDnIRSParamsDestroy(cusolverDnIRSParams\_t params);

This function destroys and releases any memory required by the Params structure.

| Parameter | Memory | In/out | Meaning                                     |  |
|-----------|--------|--------|---------------------------------------------|--|
| params    | host   | input  | The cusolverDnIRSParams_t Params structure. |  |

#### Status Returned

#### CUSOLVER\_STATUS\_SUCCESS

The resources were released successfully.

#### CUSOLVER\_STATUS\_IRS\_PARAMS\_NOT\_INITIALIZED

The Params structure was not created.

## CUSOLVER\_STATUS\_IRS\_INFOS\_NOT\_DESTROYED

Not all the Infos structure associated with this Params structure have been destroyed yet.

#### 8.4.1.29 cusolverDnIRSParamsSetSolverPrecisions()

cusolverStatus\_t

This function sets both the main and the lowest precision for the Iterative Refinement Solver (IRS). By main precision, we mean the precision of the Input and Output datatype. By lowest precision, we mean the solver is allowed to use as lowest computational precision during the LU factorization process. Note that the user has to set both the main and lowest precision before the first call to the IRS solver because they are NOT set by default with the params structure creation, as it depends on the Input Output data type and user request. It is a wrapper to both cusolverDnIRSParamsSetSolver-MainPrecision() and cusolverDnIRSParamsSetSolverLowestPrecision(). All possible combinations of main/lowest precision are described in the table below. Usually the lowest precision defines the speedup that can be achieved. The ratio of the performance of the lowest precision over the main precision (e.g., Inputs/Outputs datatype) define the upper bound of the speedup that could be obtained. More precisely, it depends on many factors, but for large matrices sizes, it is the ratio of the matrix-matrix rank-k product (e.g., GEMM where K is 256 and M=N=size of the matrix) that define the possible speedup. For instance, if the inout precision is real double precision CUSOLVER\_R\_64F and the lowest precision is CUSOLVER\_R\_32F, then we can expect a speedup of at most 2X for large problem sizes. If the lowest precision was CUSOLVER\_R\_16F, then we can expect 3X-4X. A reasonable strategy should take the number of right-hand sides, the size of the matrix as well as the convergence rate into account.

| Parameter               | Mem-<br>ory | In/out | Meaning                                                                                                    |
|-------------------------|-------------|--------|----------------------------------------------------------------------------------------------------|
| params                  | host        | in/out | The cusolverDnIRSParams_t Params structure.                                                                                                    |
| solver_main_precision   | host        | input  | Allowed Inputs/Outputs datatype (for ex-<br>ample CUSOLVER_R_FP64 for a real double<br>precision data). See the table below for the<br>supported precisions. |
| solver_lowest_precision | host        | input  | Allowed lowest compute type (for example CUSOLVER_R_16F for half precision computation). See the table below for the supported precisions.                   |

# Status Returned

#### CUSOLVER\_STATUS\_SUCCESS

The operation completed successfully.

#### CUSOLVER\_STATUS\_IRS\_PARAMS\_NOT\_INITIALIZED

The Params structure was not created.

#### Table 1: Supported Inputs/Outputs data type and lower precision for the IRS solver

| Inputs/Outputs Data Type (e.g., main precision) | Supported values for the lowest precision                                           |
|-------------------------------------------------|-------------------------------------------------------------------------------------|
| CUSOLVER_C_64F                                  | CUSOLVER_C_64F, CUSOLVER_C_32F, CUSOLVER_C_16F,<br>CUSOLVER_C_16BF, CUSOLVER_C_TF32 |
| CUSOLVER_C_32F                                  | CUSOLVER_C_32F, CUSOLVER_C_16F, CUSOLVER_C_16BF,<br>CUSOLVER_C_TF32                 |
| CUSOLVER_R_64F                                  | CUSOLVER_R_64F, CUSOLVER_R_32F, CUSOLVER_R_16F, CUSOLVER_R_16BF, CUSOLVER_R_TF32    |
| CUSOLVER_R_32F                                  | CUSOLVER_R_32F, CUSOLVER_R_16F, CUSOLVER_R_16BF, CUSOLVER_R_TF32                    |

## 8.4.1.30 cusolverDnIRSParamsSetSolverMainPrecision()

```
cusolverStatus_t
cusolverDnIRSParamsSetSolverMainPrecision(
    cusolverDnIRSParams_t params,
    cusolverPrecType_t solver_main_precision);
```

This function sets the main precision for the Iterative Refinement Solver (IRS). By main precision, we mean, the type of the Input and Output data. Note that the user has to set both the main and lowest precision before a first call to the IRS solver because they are NOT set by default with the params structure creation, as it depends on the Input Output data type and user request. user can set it by either calling this function or by calling cusolverDnIRSParamsSetSolverPrecisions() which set both the main and the lowest precision together. All possible combinations of main/lowest precision are described in the table in the cusolverDnIRSParamsSetSolverPrecisions() section above.

| Parameter             | Mem-<br>ory | In/out | Meaning                                                                                                    |
|-----------------------|-------------|--------|----------------------------------------------------------------------------------------------------|
| params                | host        | in/out | The cusolverDnIRSParams_t Params structure.                                                                                                    |
| solver_main_precision | host        | input  | Allowed Inputs/Outputs datatype (for<br>example CUSOLVER_R_FP64 for a real<br>double precision data). See the table in the<br><i>cusolverDnIRSParamsSetSolverPrecisions()</i><br>section above for the supported precisions. |

# Status Returned

# CUSOLVER\_STATUS\_SUCCESS

The operation completed successfully.

#### CUSOLVER\_STATUS\_IRS\_PARAMS\_NOT\_INITIALIZED

The Params structure was not created.

# 8.4.1.31 cusolverDnIRSParamsSetSolverLowestPrecision()

# cusolverStatus\_t cusolverDnIRSParamsSetSolverLowestPrecision( cusolverDnIRSParams\_t params, cusolverPrecType\_t lowest\_precision\_type);

This function sets the lowest precision that will be used by Iterative Refinement Solver. By lowest precision, we mean the solver is allowed to use as lowest computational precision during the LU factorization process. Note that the user has to set both the main and lowest precision before a first call to the IRS solver because they are NOT set by default with the params structure creation, as it depends on the Input Output data type and user request. Usually the lowest precision defines the speedup that can be achieved. The ratio of the performance of the lowest precision over the main precision (e.g., Inputs/Outputs datatype) define somehow the upper bound of the speedup that could be obtained. More precisely, it depends on many factors, but for large matrices sizes, it is the ratio of the matrix-matrix rank-k product (e.g., GEMM where K is 256 and M=N=size of the matrix) that define the possible speedup. For instance, if the inout precision is real double precision CUSOLVER\_R\_64F and the lowest precision is CUSOLVER\_R\_32F, then we can expect a speedup of at most 2X for large problem sizes. If the lowest precision was CUSOLVER\_R\_16F, then we can expect 3X-4X. A reasonable strategy should take the number of right-hand sides, the size of the matrix as well as the convergence rate into account.

| Parameter             | Mem-<br>ory | In/out | Meaning                                                                                                    |
|-----------------------|-------------|--------|----------------------------------------------------------------------------------------------------|
| params                | host        | in/out | The cusolverDnIRSParams_t Params structure.                                                                                                    |
| lowest_precision_type | host        | input  | Allowed lowest compute type (for example CUSOLVER_R_16F for half precision computation). See the table in the <i>cusolverDnIRSParamsSetSolverPrecisions()</i> section above for the supported precisions. |

#### **Status Returned**

#### CUSOLVER\_STATUS\_SUCCESS

The operation completed successfully.

#### CUSOLVER\_STATUS\_IRS\_PARAMS\_NOT\_INITIALIZED

The Params structure was not created.

# 8.4.1.32 cusolverDnIRSParamsSetRefinementSolver()

```
cusolverStatus_t
cusolverDnIRSParamsSetRefinementSolver(
    cusolverDnIRSParams_t params,
    cusolverIRSRefinement_t solver);
```

This function sets the refinement solver to be used in the Iterative Refinement Solver functions such as the cusolverDnIRSXgesv() or the cusolverDnIRSXgels() functions. Note that the user has to set the refinement algorithm before a first call to the IRS solver because it is NOT set by default with the creating of params. Details about values that can be set to and theirs meaning are described in the table below.

| Param-<br>eter | Mem-<br>ory | In/out     | Meaning                                                                                                    |
|----------------|-------------|------------|----------------------------------------------------------------------------------------------------|
| params         | host        | in/<br>out | The cusolverDnIRSParams_tParams structure                                                                             |
| solver         | host        | in-<br>put | Type of the refinement solver to be used by the IRS solver such as cu-<br>solverDnIRSXgesv() or cusolverDnIRSXgels(). |

## CUSOLVER\_STATUS\_SUCCESS

The operation completed successfully.

## CUSOLVER\_STATUS\_IRS\_PARAMS\_NOT\_INITIALIZED

The Params structure was not created.

#### CUSOLVER\_IRS\_REFINE\_NOT\_SET

Solver is not set, this value is what is set when creating the params structure. IRS solver will return an error.

## CUSOLVER\_IRS\_REFINE\_NONE

No refinement solver; the IRS solver performs a factorization followed by a solve without any refinement. For example, if the IRS solver was cusolverDnIRSXgesv(), this is equivalent to a Xgesv routine without refinement and where the factorization is carried out in the lowest precision. If for example the main precision was CUSOLVER\_R\_64F and the lowest was CUSOLVER\_R\_64F as well, then this is equivalent to a call to cusolverDnDgesv().

# CUSOLVER\_IRS\_REFINE\_CLASSICAL

Classical iterative refinement solver. Similar to the one used in LAPACK routines.

#### CUSOLVER\_IRS\_REFINE\_GMRES

GMRES (Generalized Minimal Residual) based iterative refinement solver. In recent study, the GMRES method has drawn the scientific community attention for its ability to be used as refinement solver that outperforms the classical iterative refinement method. Based on our experimentation, we recommend this setting.

#### CUSOLVER\_IRS\_REFINE\_CLASSICAL\_GMRES

Classical iterative refinement solver that uses the GMRES (Generalized Minimal Residual) internally to solve the correction equation at each iteration. We call the *classical refinement iteration* the outer iteration while the *GMRES* is called inner iteration. Note that if the tolerance of the inner GMRES is set very low, let say to machine precision, then the outer *classical refinement iteration* will performs only one iteration and thus this option will behaves like CU-SOLVER\_IRS\_REFINE\_GMRES.

#### CUSOLVER\_IRS\_REFINE\_GMRES\_GMRES

Similar to CUSOLVER\_IRS\_REFINE\_CLASSICAL\_GMRES which consists of classical refinement process that uses GMRES to solve the inner correction system, here it is a GMRES (Generalized Minimal Residual) based iterative refinement solver that uses another GMRES internally to solve the preconditioned system.

# 8.4.1.33 cusolverDnIRSParamsSetTol()

This function sets the tolerance for the refinement solver. By default it is such that all the RHS satisfy:

RNRM < SQRT(N)\*XNRM\*ANRM\*EPS\*BWDMAX where

- RNRM is the infinity-norm of the residual
- > XNRM is the infinity-norm of the solution
- ANRM is the infinity-operator-norm of the matrix A
- EPS is the machine epsilon for the Inputs/Outputs datatype that matches LAPACK <X>LAMCH('Epsilon')
- BWDMAX, the value BWDMAX is fixed to 1.0

The user can use this function to change the tolerance to a lower or higher value. Our goal is to give the user more control such a way he can investigate and control every detail of the IRS solver. Note that the tolerance value is always in *real double precision* whatever the Inputs/Outputs datatype is.

| Parame-<br>ter | Mem-<br>ory | In/out     | Meaning                                                                    |
|----------------|-------------|------------|----------------------------------------------------------------------------|
| params         | host        | in/<br>out | The cusolverDnIRSParams_t Params structure.                                |
| val            | host        | input      | Double precision real value to which the refinement tolerance will be set. |

#### **Status Returned**

#### CUSOLVER\_STATUS\_SUCCESS

The operation completed successfully.

#### CUSOLVER\_STATUS\_IRS\_PARAMS\_NOT\_INITIALIZED

The Params structure was not created.

#### 8.4.1.34 cusolverDnIRSParamsSetTolInner()

```
cusolverStatus_t
    cusolverDnIRSParamsSetTolInner(
        cusolverDnIRSParams_t params,
        double val );
```

This function sets the tolerance for the inner refinement solver when the refinement solver consists of two-levels solver (for example, CUSOLVER\_IRS\_REFINE\_CLASSICAL\_GMRES or CUSOLVER\_IRS\_REFINE\_GMRES\_GMRES\_cases). It is not referenced in case of one level refinement solver such as CUSOLVER\_IRS\_REFINE\_CLASSICAL or CUSOLVER\_IRS\_REFINE\_GMRES. It is set to 1e-4 by default. This function set the tolerance for the inner solver (e.g. the inner GMRES). For example, if the Refinement Solver was set to CUSOLVER\_IRS\_REFINE\_CLASSICAL\_GMRES, setting this tolerance mean that the inner GMRES solver will converge to that tolerance at each outer iteration of the classical refinement solver. Our goal is to give the user more control such a way he can investigate and

control every detail of the IRS solver. Note the, the tolerance value is always in *real double precision* whatever the Inputs/Outputs datatype is.

| Param-<br>eter | Mem-<br>ory | In/out     | Meaning                                                                                             |
|----------------|-------------|------------|----------------------------------------------------------------------------------------------------|
| params         | host        | in/<br>out | The cusolverDnIRSParams_t Params structure.                                                         |
| val            | host        | in-<br>put | Double precision real value to which the tolerance of the inner refine-<br>ment solver will be set. |

# **Status Returned**

CUSOLVER\_STATUS\_SUCCESS

The operation completed successfully.

## CUSOLVER\_STATUS\_IRS\_PARAMS\_NOT\_INITIALIZED

The Params structure was not created.

## 8.4.1.35 cusolverDnIRSParamsSetMaxIters()

```
cusolverStatus_t
cusolverDnIRSParamsSetMaxIters(
    cusolverDnIRSParams_t params,
    int max_iters);
```

This function sets the total number of allowed refinement iterations after which the solver will stop. Total means any iteration which means the sum of the outer and the inner iterations (inner is meaningful when two-levels refinement solver is set). Default value is set to 50. Our goal is to give the user more control such a way he can investigate and control every detail of the IRS solver.

| Parameter | Mem-<br>ory | In/out     | Meaning                                                               |
|-----------|-------------|------------|-----------------------------------------------------------------------|
| params    | host        | in/<br>out | The cusolverDnIRSParams_t Params structure.                           |
| max_iters | host        | input      | Maximum total number of iterations allowed for the refinement solver. |

#### **Status Returned**

# CUSOLVER\_STATUS\_SUCCESS

The operation completed successfully.

#### CUSOLVER\_STATUS\_IRS\_PARAMS\_NOT\_INITIALIZED

The Params structure was not created.

# 8.4.1.36 cusolverDnIRSParamsSetMaxItersInner()

```
cusolverStatus_t
    cusolverDnIRSParamsSetMaxItersInner(
        cusolverDnIRSParams_t params,
        cusolver_int_t maxiters_inner );
```

This function sets the maximal number of iterations allowed for the inner refinement solver. It is not referenced in case of one level refinement solver such as CUSOLVER\_IRS\_REFINE\_CLASSICAL or CUSOLVER\_IRS\_REFINE\_GMRES. The inner refinement solver will stop after reaching either the inner tolerance or the MaxItersInner value. By default, it is set to 50. Note that this value could not be larger than the MaxIters since MaxIters is the total number of allowed iterations. Note that if the user calls cusolverDnIRSParamsSetMaxIters after calling this function, SetMaxIters has priority and will overwrite MaxItersInner to the minimum value of (MaxIters, MaxItersInner).

| Parameter           | Mem-<br>ory | In/out     | Meaning                                                                                                    |
|---------------------|-------------|------------|----------------------------------------------------------------------------------------------------|
| params              | host        | in/<br>out | The cusolverDnIRSParams_t Params structure                                                                                                    |
| max-<br>iters_inner | host        | in-<br>put | Maximum number of allowed inner iterations for the inner refine-<br>ment solver. Meaningful when the refinement solver is a two-levels<br>solver such as CUSOLVER_IRS_REFINE_CLASSICAL_GMRES or CU-<br>SOLVER_IRS_REFINE_GMRES_GMRES. Value should be less or equal<br>to MaxIters. |

# **Status Returned**

#### CUSOLVER\_STATUS\_SUCCESS

The operation completed successfully.

#### CUSOLVER\_STATUS\_IRS\_PARAMS\_NOT\_INITIALIZED

The Params structure was not created.

#### CUSOLVER\_STATUS\_IRS\_PARAMS\_INVALID

If the value was larger than MaxIters.

# 8.4.1.37 cusolverDnIRSParamsEnableFallback()

cusolverStatus\_t
 cusolverDnIRSParamsEnableFallback(
 cusolverDnIRSParams\_t params );

This function enable the fallback to the main precision in case the Iterative Refinement Solver (IRS) failed to converge. In other term, if the IRS solver failed to converge, the solver will return a no convergence code (e.g., niter < 0), but can either return the non-convergent solution as it is (e.g., disable fallback) or can fallback (e.g., enable fallback) to the main precision (which is the precision of the Inputs/Outputs data) and solve the problem from scratch returning the good solution. This is the behavior by default, and it will guarantee that the IRS solver always provide the good solution. This function is provided because we provided cusolverDnIRSParamsDisableFallback which allows the user to disable the fallback and thus this function allow the user to re-enable it.

| Parameter | Memory | In/out | Meaning                                    |
|-----------|--------|--------|--------------------------------------------|
| params    | host   | in/out | The cusolverDnIRSParams_t Params structure |

#### CUSOLVER\_STATUS\_SUCCESS

The operation completed successfully.

#### CUSOLVER\_STATUS\_IRS\_PARAMS\_NOT\_INITIALIZED

The Params structure was not created.

#### 8.4.1.38 cusolverDnIRSParamsDisableFallback()

cusolverStatus\_t
 cusolverDnIRSParamsDisableFallback(
 cusolverDnIRSParams\_t params );

This function disables the fallback to the main precision in case the Iterative Refinement Solver (IRS) failed to converge. In other term, if the IRS solver failed to converge, the solver will return a no convergence code (e.g., niter < 0), but can either return the non-convergent solution as it is (e.g., disable fallback) or can fallback (e.g., enable fallback) to the main precision (which is the precision of the Inputs/Outputs data) and solve the problem from scratch returning the good solution. This function disables the fallback and the returned solution is whatever the refinement solver was able to reach before it returns. Disabling fallback does not guarantee that the solution is the good one. However, if users want to keep getting the solution of the lower precision in case the IRS did not converge after certain number of iterations, they need to disable the fallback. The user can re-enable it by calling cusolverDnIRSParamsEnableFallback.

| Parameter | Memory | In/out | Meaning                                    |
|-----------|--------|--------|--------------------------------------------|
| params    | host   | in/out | The cusolverDnIRSParams_t Params structure |

#### Status Returned

# CUSOLVER\_STATUS\_SUCCESS

The operation completed successfully.

#### CUSOLVER\_STATUS\_IRS\_PARAMS\_NOT\_INITIALIZED

The Params structure was not created.

#### 8.4.1.39 cusolverDnIRSParamsGetMaxIters()

```
cusolverStatus_t
    cusolverDnIRSParamsGetMaxIters(
        cusolverDnIRSParams_t params,
        cusolver_int_t *maxiters );
```

This function returns the current setting in the params structure for the maximal allowed number of iterations (for example, either the default MaxIters, or the one set by the user in case he set it using cusolverDnIRSParamsSetMaxIters). Note that this function returns the current setting in the params configuration and not to be confused with the cusolverDnIRSInfosGetMaxIters which

return the maximal allowed number of iterations for a particular call to an IRS solver. To be clearer, the params structure can be used for many calls to an IRS solver. A user can change the allowed MaxIters between calls while the Infos structure in cusolverDnIRSInfosGetMaxIters contains information about a particular call and cannot be reused for different calls, and thus, cusolverDnIRSInfosGet-MaxIters returns the allowed MaxIters for that call.

| Parameter | Memory | In/out | Meaning                                                 |
|-----------|--------|--------|---------------------------------------------------------|
| params    | host   | in     | The cusolverDnIRSParams_t Params structure.             |
| maxiters  | host   | output | The maximal number of iterations that is currently set. |

## **Status Returned**

## CUSOLVER\_STATUS\_SUCCESS

The operation completed successfully.

#### CUSOLVER\_STATUS\_IRS\_PARAMS\_NOT\_INITIALIZED

The Params structure was not created.

# 8.4.1.40 cusolverDnIRSInfosCreate()

```
cusolverStatus_t
cusolverDnIRSInfosCreate(
    cusolverDnIRSInfos_t* infos )
```

This function creates and initializes the Infos structure that will hold the refinement information of an Iterative Refinement Solver (IRS) call. Such information includes the total number of iterations that was needed to converge (Niters), the outer number of iterations (meaningful when two-levels preconditioner such as CUSOLVER\_IRS\_REFINE\_CLASSICAL\_GMRES is used), the maximal number of iterations that was allowed for that call, and a pointer to the matrix of the convergence history residual norms. The Infos structure needs to be created before a call to an IRS solver. The Infos structure is valid for only one call to an IRS solver, since it holds info about that solve and thus each solve will requires its own Infos structure.

| Parameter | Memory | In/out | Meaning                                              |
|-----------|--------|--------|------------------------------------------------------|
| info      | host   | output | Pointer to the cusolverDnIRSInfos_t Infos structure. |

#### **Status Returned**

#### CUSOLVER\_STATUS\_SUCCESS

The structure was initialized successfully.

#### CUSOLVER\_STATUS\_ALLOC\_FAILED

The resources could not be allocated.

# 8.4.1.41 cusolverDnIRSInfosDestroy()

```
cusolverStatus_t
cusolverDnIRSInfosDestroy(
    cusolverDnIRSInfos_t infos );
```

This function destroys and releases any memory required by the Infos structure. This function destroys all the information (for example, Niters performed, OuterNiters performed, residual history etc.) about a solver call; thus, this function should only be called after the user is finished with the information.

| Parameter | Memory | In/out | Meaning                                   |
|-----------|--------|--------|-------------------------------------------|
| info      | host   | in/out | The cusolverDnIRSInfos_t Infos structure. |

#### **Status Returned**

#### CUSOLVER\_STATUS\_SUCCESS

The resources were released successfully.

# CUSOLVER\_STATUS\_IRS\_INFOS\_NOT\_INITIALIZED

The Infos structure was not created.

#### 8.4.1.42 cusolverDnIRSInfosGetMaxIters()

```
cusolverStatus_t
    cusolverDnIRSInfosGetMaxIters(
        cusolverDnIRSInfos_t infos,
        cusolver_int_t *maxiters );
```

This function returns the maximal allowed number of iterations that was set for the corresponding call to the IRS solver. Note that this function returns the setting that was set when that call happened and is not to be confused with the cusolverDnIRSParamsGetMaxIters which returns the current setting in the params configuration structure. To be clearer, the params structure can be used for many calls to an IRS solver. A user can change the allowed MaxIters between calls while the Infos structure in cusolverDnIRSInfosGetMaxIters contains information about a particular call and cannot be reused for different calls, thus cusolverDnIRSInfosGetMaxIters returns the allowed MaxIters for that call.

| Parameter | Memory | In/out | Meaning                                                 |
|-----------|--------|--------|---------------------------------------------------------|
| infos     | host   | in     | The cusolverDnIRSInfos_t Infos structure.               |
| maxiters  | host   | output | The maximal number of iterations that is currently set. |

#### **Status Returned**

CUSOLVER\_STATUS\_SUCCESS The operation completed successfully.

# CUSOLVER STATUS IRS INFOS NOT INITIALIZED

The Infos structure was not created.

# 8.4.1.43 cusolverDnIRSInfosGetNiters()

This function returns the total number of iterations performed by the IRS solver. If it was negative, it means that the IRS solver did not converge and if the user did not disable the fallback to full precision, then the fallback to a full precision solution happened and solution is good. Please refer to the description of negative niters values in the corresponding IRS linear solver functions such as cusolverDnXgesv() or cusolverDnXgels().

| Parameter | Memory | In/out | Meaning                                                     |
|-----------|--------|--------|-------------------------------------------------------------|
| infos     | host   | in     | The cusolverDnIRSInfos_t Infos structure.                   |
| niters    | host   | output | The total number of iterations performed by the IRS solver. |

#### **Status Returned**

## CUSOLVER\_STATUS\_SUCCESS

The operation completed successfully.

# CUSOLVER\_STATUS\_IRS\_INFOS\_NOT\_INITIALIZED

The Infos structure was not created.

## 8.4.1.44 cusolverDnIRSInfosGetOuterNiters()

```
cusolverStatus_t
    cusolverDnIRSInfosGetOuterNiters(
        cusolverDnIRSInfos_t infos,
        cusolver_int_t *outer_niters );
```

This function returns the number of iterations performed by the outer refinement loop of the IRS solver. When the refinement solver consists of a one-level solver such as CUSOLVER\_IRS\_REFINE\_CLASSICAL or CUSOLVER\_IRS\_REFINE\_GMRES, it is the same as Niters. When the refinement solver consists of a two-levels solver such as CU-SOLVER\_IRS\_REFINE\_CLASSICAL\_GMRES or CUSOLVER\_IRS\_REFINE\_GMRES\_GMRES, it is the number of iterations of the outer loop. Refer to the description of the *cusolverIRSRefinement\_t* for more details.

| Parameter    | Mem-<br>ory | In/out      | Meaning                                                                  |
|--------------|-------------|-------------|--------------------------------------------------------------------------|
| infos        | host        | in          | The cusolverDnIRSInfos_t Infos structure.                                |
| outer_niters | shost       | out-<br>put | The number of iterations of the outer refinement loop of the IRS solver. |

#### **Status Returned**

#### CUSOLVER\_STATUS\_SUCCESS

The operation completed successfully.

# CUSOLVER\_STATUS\_IRS\_INFOS\_NOT\_INITIALIZED

The Infos structure was not created.

# 8.4.1.45 cusolverDnIRSInfosRequestResidual()

This function tells the IRS solver to store the convergence history (residual norms) of the refinement phase in a matrix that can be accessed via a pointer returned by the cusolverDnIRSInfosGetResid-ualHistory() function.

| Parameter | Memory | In/out | Meaning                                  |
|-----------|--------|--------|------------------------------------------|
| infos     | host   | in     | The cusolverDnIRSInfos_t Infos structure |

#### **Status Returned**

#### CUSOLVER\_STATUS\_SUCCESS

The operation completed successfully.

# CUSOLVER\_STATUS\_IRS\_INFOS\_NOT\_INITIALIZED

The Infos structure was not created.

## 8.4.1.46 cusolverDnIRSInfosGetResidualHistory()

```
cusolverStatus_t
cusolverDnIRSInfosGetResidualHistory(
    cusolverDnIRSInfos_t infos,
    void **residual_history );
```

If the user called cusolverDnIRSInfosRequestResidual() before the call to the IRS function, then the IRS solver will store the convergence history (residual norms) of the refinement phase in a matrix that can be accessed via a pointer returned by this function. The datatype of the residual norms depends on the input and output data type. If the Inputs/Outputs datatype is double precision real or complex (CUSOLVER\_R\_FP64 or CUSOLVER\_C\_FP64), this residual will be of type real double precision (FP64) *double*, otherwise if the Inputs/Outputs datatype is single precision real or complex (CUSOLVER\_R\_FP32 or CUSOLVER\_C\_FP32), this residual will be real single precision FP32 *float*.

The residual history matrix consists of two columns (even for the multiple right-hand side case NRHS) of MaxIters+1 row, thus a matrix of size (MaxIters+1, 2). Only the first OuterNiters+1 rows contains the residual norms the other (e.g., OuterNiters+2:Maxiters+1) are garbage. On the first column, each row "i" specify the total number of iterations happened till this outer iteration "i" and on the second columns the residual norm corresponding to this outer iteration "i". Thus, the first row (e.g., outer iteration "O") consists of the initial residual (e.g., the residual before the refinement loop start) then the consecutive rows are the residual obtained at each outer iteration of the refinement loop. Note, it only consists of the history of the outer loop.

If the refinement solver was CUSOLVER\_IRS\_REFINE\_CLASSICAL or CUSOLVER\_IRS\_REFINE\_GMRES, then OuterNiters=Niters (Niters is the total number of iterations performed) and there is Niters+1 rows of norms that correspond to the Niters outer iterations.

If the refinement solver was CUSOLVER\_IRS\_REFINE\_CLASSICAL\_GMRES or CU-SOLVER\_IRS\_REFINE\_GMRES\_GMRES, then OuterNiters <= Niters corresponds to the outer iterations

performed by the outer refinement loop. Thus, there is OuterNiters+1 residual norms where row "i" correspond to the outer iteration "i" and the first column specify the total number of iterations (outer and inner) that were performed till this step the second columns correspond to the residual norm at this step.

For example, let's say the user specifies CUSOLVER\_IRS\_REFINE\_CLASSICAL\_GMRES as a refinement solver and say it needed 3 outer iterations to converge and 4,3,3 inner iterations at each outer, respectively. This consists of 10 total iterations. Row 0 corresponds to the first residual before the refinement start, so it has 0 in its first column. On row 1 which corresponds to the outer iteration 1, it will be 4 (4 is the total number of iterations that were performed till now), on row 2 it will be 7, and on row 3 it will be 10.

In summary, let's define ldh=Maxiters+1, the leading dimension of the residual matrix. then residual\_history[i] shows the total number of iterations performed at the outer iteration "i" and residual\_history[i+ldh] corresponds to the norm of the residual at this outer iteration.

| Parameter             | Mem-<br>ory | In/out      | Meaning                                                                                                    |
|-----------------------|-------------|-------------|----------------------------------------------------------------------------------------------------|
| infos                 | host        | in          | The cusolverDnIRSInfos_t Infos structure.                                                                                                    |
| resid-<br>ual_history | host        | out-<br>put | Returns a void pointer to the matrix of the convergence history residual norms. See the description above for the relation between the residual norm datatype and the inout datatype. |

## **Status Returned**

## CUSOLVER\_STATUS\_SUCCESS

The operation completed successfully.

#### CUSOLVER\_STATUS\_IRS\_INFOS\_NOT\_INITIALIZED

The Infos structure was not created

#### CUSOLVER\_STATUS\_INVALID\_VALUE

This function was called without calling cusolverDnIRSInfosRequestResidual() in advance.

# 8.4.1.47 cusolverDnCreateParams()

```
cusolverStatus_t
cusolverDnCreateParams(
    cusolverDnParams_t *params);
```

This function creates and initializes the structure of 64-bit API to default values.

| Parameter | Memory | In/out | Meaning                                     |
|-----------|--------|--------|---------------------------------------------|
| params    | host   | output | The pointer to the structure of 64-bit API. |

# **Status Returned**

#### CUSOLVER\_STATUS\_SUCCESS

The structure was initialized successfully.

# CUSOLVER\_STATUS\_ALLOC\_FAILED

The resources could not be allocated.

# 8.4.1.48 cusolverDnDestroyParams()

```
cusolverStatus_t
cusolverDnDestroyParams(
    cusolverDnParams_t params);
```

This function destroys and releases any memory required by the structure.

| Parameter | Memory | In/out | Meaning                      |
|-----------|--------|--------|------------------------------|
| params    | host   | input  | The structure of 64-bit API. |

# Status Returned

#### CUSOLVER\_STATUS\_SUCCESS

The resources were released successfully.

## 8.4.1.49 cusolverDnSetAdvOptions()

```
cusolverStatus_t
cusolverDnSetAdvOptions (
    cusolverDnParams_t params,
    cusolverDnFunction_t function,
    cusolverAlgMode_t algo );
```

This function configures algorithm algo of function, a 64-bit API routine.

| Parameter | Memory | In/out | Meaning                                     |
|-----------|--------|--------|---------------------------------------------|
| params    | host   | in/out | The pointer to the structure of 64-bit API. |
| function  | host   | input  | The routine to be configured.               |
| algo      | host   | input  | The algorithm to be configured.             |

#### **Status Returned**

#### CUSOLVER\_STATUS\_SUCCESS

The operation completed successfully.

#### CUSOLVER\_STATUS\_INVALID\_VALUE

Wrong combination of function and algo.

# 8.4.2. Dense Linear Solver Reference (legacy)

This section describes linear solver API of cuSolverDN, including Cholesky factorization, LU with partial pivoting, QR factorization and Bunch-Kaufman (LDLT) factorization.

#### 8.4.2.1 cusolverDn<t>potrf()

These helper functions calculate the necessary size of work buffers.

```
cusolverStatus_t
cusolverDnSpotrf_bufferSize(cusolverDnHandle_t handle,
                 cublasFillMode_t uplo,
                 int n,
                 float *A,
                 int lda,
                 int *Lwork );
cusolverStatus_t
cusolverDnDpotrf_bufferSize(cusolverDnHandle_t handle,
                 cublasFillMode_t uplo,
                 int n,
                 double *A,
                 int lda.
                 int *Lwork );
cusolverStatus_t
cusolverDnCpotrf_bufferSize(cusolverDnHandle_t handle,
                 cublasFillMode_t uplo,
                 int n,
                 cuComplex *A,
                 int lda.
                 int *Lwork );
cusolverStatus_t
cusolverDnZpotrf_bufferSize(cusolverDnHandle_t handle,
                 cublasFillMode_t uplo,
                 int n,
                 cuDoubleComplex *A,
                 int lda.
                 int *Lwork);
```

The S and D data types are real valued single and double precision, respectively.

```
cusolverStatus_t
cusolverDnSpotrf(cusolverDnHandle_t handle,
           cublasFillMode_t uplo,
           int n,
           float *A,
           int lda,
           float *Workspace,
           int Lwork,
           int *devInfo );
cusolverStatus_t
cusolverDnDpotrf(cusolverDnHandle_t handle,
           cublasFillMode_t uplo,
           int n,
           double *A,
           int lda,
           double *Workspace,
           int Lwork,
           int *devInfo );
```

The C and Z data types are complex valued single and double precision, respectively.

```
cusolverStatus_t
cusolverDnCpotrf(cusolverDnHandle_t handle,
           cublasFillMode_t uplo,
           int n.
           cuComplex *A.
           int lda,
           cuComplex *Workspace,
           int Lwork,
           int *devInfo );
cusolverStatus_t
cusolverDnZpotrf(cusolverDnHandle_t handle,
           cublasFillMode_t uplo,
           int n,
           cuDoubleComplex *A,
           int lda,
           cuDoubleComplex *Workspace,
           int Lwork,
           int *devInfo );
```

This function computes the Cholesky factorization of a Hermitian positive-definite matrix.

A is an  $n \times n$  Hermitian matrix, only the lower or upper part is meaningful. The input parameter uplo indicates which part of the matrix is used. The function would leave other parts untouched.

If input parameter uplo is CUBLAS\_FILL\_MODE\_LOWER, only the lower triangular part of A is processed, and replaced by the lower triangular Cholesky factor L.

 $A = L * L^H$ 

If input parameter uplo is CUBLAS\_FILL\_MODE\_UPPER, only upper triangular part of A is processed, and replaced by upper triangular Cholesky factor U.

 $A=U^{H}\ast U$ 

The user has to provide working space which is pointed by input parameter Workspace. The input parameter Lwork is size of the working space, and it is returned by potrf\_bufferSize().

If Cholesky factorization failed, i.e. some leading minor of A is not positive definite, or equivalently some diagonal elements of L or U is not a real number. The output parameter devInfo would indicate smallest leading minor of A which is not positive definite.

If output parameter devInfo = -i (less than zero), the i-th parameter is wrong (not counting handle).

| Parameter | Memory | In/out | Meaning                                                                                |
|-----------|--------|--------|----------------------------------------------------------------------------------------|
| handle    | host   | input  | Handle to the cuSolverDN library context.                                              |
| uplo      | host   | input  | Indicates if matrix A lower or upper part is stored; the other part is not referenced. |
| n         | host   | input  | Number of rows and columns of matrix A.                                                |
| A         | device | in/out | <type> array of dimension lda * n with lda is not less than max(1, n).</type>          |

|  | Table | 2: | API | of | potrf |
|--|-------|----|-----|----|-------|
|--|-------|----|-----|----|-------|

continues on next page

| Parameter | Memory | In/out | Meaning                                                                                                    |  |
|-----------|--------|--------|----------------------------------------------------------------------------------------------------|--|
| lda       | host   | input  | Leading dimension of two-dimensional arraused to store matrix A.                                                                                                    |  |
| Workspace | device | in/out | Working space, <type> array of size Lwork.</type>                                                                                                    |  |
| Lwork     | host   | input  | Size of Workspace, returned by potrf_bufferSize.                                                                                                    |  |
| devInfo   | device | output | <pre>If devInfo = 0, the Cholesky factorization is successful. if devInfo = -i, the i-th param- eter is wrong (not counting handle). if devInfo = i, the leading minor of order i is not positive definite.</pre> |  |

| Table | 2 - continued | from | previous | page |
|-------|---------------|------|----------|------|
|-------|---------------|------|----------|------|

#### CUSOLVER\_STATUS\_SUCCESS

The operation completed successfully.

#### CUSOLVER\_STATUS\_NOT\_INITIALIZED

The library was not initialized.

#### CUSOLVER\_STATUS\_INVALID\_VALUE

Invalid parameters were passed (n<0 or lda<max(1,n)).

#### CUSOLVER\_STATUS\_ARCH\_MISMATCH

The device only supports compute capability 5.0 and above.

#### CUSOLVER\_STATUS\_INTERNAL\_ERROR

An internal operation failed.

#### 8.4.2.2 cusolverDnPotrf() [DEPRECATED]

[[DEPRECATED]] use cusolverDnXpotrf() instead. The routine will be removed in the next major release.

The helper functions below can calculate the sizes needed for pre-allocated buffer.

```
cusolverStatus_t
cusolverDnPotrf_bufferSize(
    cusolverDnHandle_t handle,
    cusolverDnParams_t params,
    cublasFillMode_t uplo,
    int64_t n,
    cudaDataType dataTypeA,
    const void *A,
    int64_t lda,
    cudaDataType computeType,
    size_t *workspaceInBytes )
```

The routine below

cusolverStatus\_t
cusolverDnPotrf(

(continues on next page)

(continued from previous page)

```
cusolverDnHandle_t handle,
cusolverDnParams_t params,
cublasFillMode_t uplo,
int64_t n,
cudaDataType dataTypeA,
void *A,
int64_t lda,
cudaDataType computeType,
void *pBuffer,
size_t workspaceInBytes,
int *info )
```

Computes the Cholesky factorization of a Hermitian positive-definite matrix using the generic API interface.

A is an  $n \times n$  Hermitian matrix, only lower or upper part is meaningful. The input parameter uplo indicates which part of the matrix is used. The function would leave other part untouched.

If input parameter uplo is CUBLAS\_FILL\_MODE\_LOWER, only lower triangular part of A is processed, and replaced by lower triangular Cholesky factor L.

$$A = L * L^H$$

If input parameter uplo is CUBLAS\_FILL\_MODE\_UPPER, only upper triangular part of A is processed, and replaced by upper triangular Cholesky factor U.

$$A = U^H * U$$

The user has to provide working space which is pointed by input parameter pBuffer. The input parameter workspaceInBytes is size in bytes of the working space, and it is returned by cusolverD-nPotrf\_bufferSize().

If Cholesky factorization failed, i.e. some leading minor of A is not positive definite, or equivalently some diagonal elements of L or U is not a real number. The output parameter info would indicate smallest leading minor of A which is not positive definite.

If output parameter info = -i (less than zero), the i-th parameter is wrong (not counting handle).

Currently, cusolverDnPotrf supports only the default algorithm.

CUSOLVER\_ALG\_0 or NULL Default algorithm.

List of input arguments for cusolverDnPotrf\_bufferSize and cusolverDnPotrf:

| Parameter | Memory | In/out | Meaning                                                               |
|-----------|--------|--------|-----------------------------------------------------------------------|
| handle    | host   | input  | Handle to the cuSolverDN library context.                             |
| params    | host   | input  | Structure with information collected by cu-<br>solverDnSetAdvOptions. |

#### Table 4: API of potrf

continues on next page

| Parameter             | Memory | In/out | Meaning                                                                                                    |
|-----------------------|--------|--------|----------------------------------------------------------------------------------------------------|
| uplo                  | host   | input  | Indicates if matrix A lower or upper part is stored, the other part is not referenced.                                                                                                    |
| n                     | host   | input  | Number of rows and columns of matrix A.                                                                                                    |
| dataTypeA             | host   | in     | Data type of array A.                                                                                                    |
| А                     | device | in/out | Array of dimension lda $*$ n with lda is not less than max(1,n).                                                                                                    |
| lda                   | host   | input  | Leading dimension of two-dimensional array used to store matrix A.                                                                                                    |
| computeType           | host   | in     | Data type of computation.                                                                                                    |
| pBuffer               | device | in/out | Working space. Array of type void of size workspaceInBytes bytes.                                                                                                    |
| workspaceIn-<br>Bytes | host   | input  | Size in bytes of pBuffer, returned by cu-<br>solverDnPotrf_bufferSize.                                                                                                    |
| info                  | device | output | <pre>If info = 0, the Cholesky factorization is suc-<br/>cessful. if info = -i, the i-th parameter is<br/>wrong (not counting handle). if info = i, the<br/>leading minor of order i is not positive definite.</pre> |

Table 4 – continued from previous page

The generic API has two different types, dataTypeA is data type of the matrix A, computeType is compute type of the operation. cusolverDnPotrf only supports the following four combinations.

#### Valid combination of data type and compute type

| DataTypeA  | ComputeType | Meaning |
|------------|-------------|---------|
| CUDA_R_32F | CUDA_R_32F  | SPOTRF  |
| CUDA_R_64F | CUDA_R_64F  | DPOTRF  |
| CUDA_C_32F | CUDA_C_32F  | CPOTRF  |
| CUDA_C_64F | CUDA_C_64F  | ZPOTRF  |

# **Status Returned**

#### CUSOLVER\_STATUS\_SUCCESS

The operation completed successfully.

#### CUSOLVER\_STATUS\_NOT\_INITIALIZED

The library was not initialized.

#### CUSOLVER\_STATUS\_INVALID\_VALUE

Invalid parameters were passed (n<0 or lda<max(1,n)).

#### CUSOLVER\_STATUS\_ARCH\_MISMATCH

The device only supports compute capability 5.0 and above.

# CUSOLVER\_STATUS\_INTERNAL\_ERROR

An internal operation failed.

# 8.4.2.3 cusolverDn<t>potrs()

```
cusolverStatus_t
cusolverDnSpotrs(cusolverDnHandle_t handle,
           cublasFillMode_t uplo,
           int n,
           int nrhs,
           const float *A,
           int lda,
           float *B.
           int ldb,
           int *devInfo);
cusolverStatus_t
cusolverDnDpotrs(cusolverDnHandle_t handle,
           cublasFillMode_t uplo,
           int n,
           int nrhs,
           const double *A,
           int lda,
           double *B,
           int ldb,
           int *devInfo);
cusolverStatus_t
cusolverDnCpotrs(cusolverDnHandle_t handle,
           cublasFillMode_t uplo,
           int n.
           int nrhs,
           const cuComplex *A,
           int lda,
           cuComplex *B,
           int ldb,
           int *devInfo);
cusolverStatus_t
cusolverDnZpotrs(cusolverDnHandle_t handle,
           cublasFillMode_t uplo,
           int n,
           int nrhs,
           const cuDoubleComplex *A,
           int lda,
           cuDoubleComplex *B,
           int ldb,
           int *devInfo);
```

This function solves a system of linear equations

$$A * X = B$$

where A is an  $n \times n$  Hermitian matrix, only lower or upper part is meaningful. The input parameter uplo indicates which part of the matrix is used. The function would leave other part untouched.

The user has to call potrf first to factorize matrix A. If input parameter uplo is CUBLAS\_FILL\_MODE\_LOWER, A is lower triangular Cholesky factor L corresponding to  $A = L * L^H$ . If input parameter uplo is CUBLAS\_FILL\_MODE\_UPPER, A is upper triangular Cholesky factor U corresponding to  $A = U^H * U$ .

The operation is in-place, i.e. matrix X overwrites matrix B with the same leading dimension 1db.

If output parameter devInfo = -i (less than zero), the i-th parameter is wrong (not counting handle).

| Parameter | Memory | In/out | Meaning                                                                                                    |
|-----------|--------|--------|----------------------------------------------------------------------------------------------------|
| handle    | host   | input  | Handle to the cuSolverDN library context.                                                                                                    |
| uplo      | host   | input  | Indicates if matrix A lower or upper part is stored, the other part is not referenced.                                                                                    |
| n         | host   | input  | Number of rows and columns of matrix A.                                                                                                    |
| nrhs      | host   | input  | Number of columns of matrix X and B.                                                                                                    |
| A         | device | input  | <type> array of dimension lda * n with lda<br/>is not less than max(1,n). A is either lower<br/>Cholesky factor L or upper Cholesky factor U.</type>                      |
| lda       | host   | input  | Leading dimension of two-dimensional array used to store matrix A.                                                                                                    |
| В         | device | in/out | <type> array of dimension ldb * nrhs. ldb is<br/>not less than max(1,n). As an input, B is right<br/>hand side matrix. As an output, B is the solution<br/>matrix.</type> |
| devInfo   | device | output | <pre>If devInfo = 0, the Cholesky factorization is<br/>successful. if devInfo = -i, the i-th parame-<br/>ter is wrong (not counting handle).</pre>                        |

| Table 5: <b>API of potrs</b> | Table | 5: | API | of | potrs |
|------------------------------|-------|----|-----|----|-------|
|------------------------------|-------|----|-----|----|-------|

# **Status Returned**

#### CUSOLVER\_STATUS\_SUCCESS

The operation completed successfully.

# CUSOLVER\_STATUS\_NOT\_INITIALIZED

The library was not initialized.

#### CUSOLVER\_STATUS\_INVALID\_VALUE

Invalid parameters were passed (n<0, nrhs<0, lda<max(1, n) or ldb<max(1, n)).

# CUSOLVER\_STATUS\_ARCH\_MISMATCH

The device only supports compute capability 5.0 and above.

#### CUSOLVER\_STATUS\_INTERNAL\_ERROR

An internal operation failed.

#### 8.4.2.4 cusolverDnPotrs() [DEPRECATED]

[[DEPRECATED]] use cusolverDnXpotrs() instead. The routine will be removed in the next major release.

```
cusolverStatus_t
cusolverDnPotrs(
    cusolverDnHandle_t handle,
    cusolverDnParams_t params,
    cublasFillMode_t uplo,
```

(continues on next page)

(continued from previous page)

```
int64_t n,
int64_t nrhs,
cudaDataType dataTypeA,
const void *A,
int64_t lda,
cudaDataType dataTypeB,
void *B,
int64_t ldb,
int *info)
```

This function solves a system of linear equations

A\*X=B

where A is a  $n \times n$  Hermitian matrix, only lower or upper part is meaningful using the generic API interface. The input parameter uplo indicates which part of the matrix is used. The function would leave other part untouched.

The user has to call cusolverDnPotrf first to factorize matrix A. If input parameter uplo is CUBLAS\_FILL\_MODE\_LOWER, A is lower triangular Cholesky factor L corresponding to  $A = L * L^H$ . If input parameter uplo is CUBLAS\_FILL\_MODE\_UPPER, A is upper triangular Cholesky factor U corresponding to  $A = U^H * U$ .

The operation is in-place, i.e. matrix X overwrites matrix B with the same leading dimension 1db.

If output parameter info = -i (less than zero), the i-th parameter is wrong (not counting handle).

Currently, cusolverDnPotrs supports only the default algorithm.

| Table 6: Algorithms supported | by cusolverDnPotrs |
|-------------------------------|--------------------|
|-------------------------------|--------------------|

| CUSOLVER_ALG_0 or NULL | Default algorithm. |
|------------------------|--------------------|
|------------------------|--------------------|

List of input arguments for cusolverDnPotrs:

| Parameter | Memory | In/out | Meaning                                                                                                    |
|-----------|--------|--------|----------------------------------------------------------------------------------------------------|
| handle    | host   | input  | Handle to the cuSolverDN library context.                                                                                            |
| params    | host   | input  | Structure with information collected by cu-<br>solverDnSetAdvOptions.                                                                |
| uplo      | host   | input  | Indicates if matrix A lower or upper part is stored, the other part is not referenced.                                               |
| n         | host   | input  | Number of rows and columns of matrix A.                                                                                              |
| nrhs      | host   | input  | Number of columns of matrix X and B.                                                                                                 |
| dataTypeA | host   | in     | Data type of array A.                                                                                                    |
| A         | device | input  | Array of dimension lda * n with lda is not less<br>than max(1,n). A is either lower Cholesky factor<br>L or upper Cholesky factor U. |

continues on next page

| Parameter | Memory | In/out | Meaning                                                                                                    |
|-----------|--------|--------|----------------------------------------------------------------------------------------------------|
| lda       | host   | input  | Leading dimension of two-dimensional array used to store matrix A.                                                                                    |
| dataTypeB | host   | in     | Data type of array B.                                                                                                    |
| В         | device | in/out | Array of dimension ldb * nrhs. ldb is not less<br>than max(1,n). As an input, B is right hand side<br>matrix. As an output, B is the solution matrix. |
| info      | device | output | <pre>lf info = 0, the Cholesky factorization is suc-<br/>cessful. if info = -i, the i-th parameter is<br/>wrong (not counting handle).</pre>          |

| Table | 7 | - continued | from | previous | page |
|-------|---|-------------|------|----------|------|
|-------|---|-------------|------|----------|------|

The generic API has two different types, dataTypeA is data type of the matrix A, dataTypeB is data type of the matrix B. cusolverDnPotrs only supports the following four combinations.

# Valid combination of data type and compute type

| dataTypeA  | dataTypeB  | Meaning |
|------------|------------|---------|
| CUDA_R_32F | CUDA_R_32F | SPOTRS  |
| CUDA_R_64F | CUDA_R_64F | DPOTRS  |
| CUDA_C_32F | CUDA_C_32F | CPOTRS  |
| CUDA_C_64F | CUDA_C_64F | ZPOTRS  |

## **Status Returned**

## CUSOLVER\_STATUS\_SUCCESS

The operation completed successfully.

# CUSOLVER\_STATUS\_NOT\_INITIALIZED

The library was not initialized.

## CUSOLVER\_STATUS\_INVALID\_VALUE

Invalid parameters were passed (n<0, nrhs<0, lda<max(1, n) or ldb<max(1, n)).

# CUSOLVER\_STATUS\_ARCH\_MISMATCH

The device only supports compute capability 5.0 and above.

## CUSOLVER\_STATUS\_INTERNAL\_ERROR

An internal operation failed.

# 8.4.2.5 cusolverDn<t>potri()

These helper functions calculate the necessary size of work buffers.

```
cusolverStatus_t
cusolverDnSpotri_bufferSize(cusolverDnHandle_t handle,
                 cublasFillMode_t uplo,
                 int n,
                 float *A,
                 int lda,
                 int *Lwork );
cusolverStatus_t
cusolverDnDpotri_bufferSize(cusolverDnHandle_t handle,
                 cublasFillMode_t uplo,
                 int n,
                 double *A,
                 int lda.
                 int *Lwork );
cusolverStatus_t
cusolverDnCpotri_bufferSize(cusolverDnHandle_t handle,
                 cublasFillMode_t uplo,
                 int n,
                 cuComplex *A,
                 int lda.
                 int *Lwork );
cusolverStatus_t
cusolverDnZpotri_bufferSize(cusolverDnHandle_t handle,
                 cublasFillMode_t uplo,
                 int n,
                 cuDoubleComplex *A,
                 int lda,
                 int *Lwork);
```

The S and D data types are real valued single and double precision, respectively.

```
cusolverStatus_t
cusolverDnSpotri(cusolverDnHandle_t handle,
           cublasFillMode_t uplo,
           int n,
           float *A,
           int lda,
           float *Workspace,
           int Lwork,
           int *devInfo );
cusolverStatus_t
cusolverDnDpotri(cusolverDnHandle_t handle,
           cublasFillMode_t uplo,
           int n,
           double *A,
           int lda,
           double *Workspace,
           int Lwork,
           int *devInfo );
```

The C and Z data types are complex valued single and double precision, respectively.

```
cusolverStatus_t
cusolverDnCpotri(cusolverDnHandle_t handle,
           cublasFillMode_t uplo,
           int n.
           cuComplex *A.
           int lda,
           cuComplex *Workspace,
           int Lwork,
           int *devInfo );
cusolverStatus_t
cusolverDnZpotri(cusolverDnHandle_t handle,
           cublasFillMode_t uplo,
           int n,
           cuDoubleComplex *A,
           int lda,
           cuDoubleComplex *Workspace,
           int Lwork,
           int *devInfo );
```

This function computes the inverse of a positive-definite matrix A using the Cholesky factorization

$$A = L * L^H = U^H * U$$

computed by potrf().

A is an  $n \times n$  matrix containing the triangular factor L or U computed by the Cholesky factorization. Only lower or upper part is meaningful and the input parameter uplo indicates which part of the matrix is used. The function would leave the other part untouched.

If the input parameter uplo is CUBLAS\_FILL\_MODE\_LOWER, only lower triangular part of A is processed, and replaced the by lower triangular part of the inverse of A.

If the input parameter uplo is CUBLAS\_FILL\_MODE\_UPPER, only upper triangular part of A is processed, and replaced by the upper triangular part of the inverse of A.

The user has to provide the working space which is pointed to by input parameter Workspace. The input parameter Lwork is the size of the working space, returned by potri\_bufferSize().

If the computation of the inverse fails, i.e. some leading minor of L or U, is null, the output parameter devInfo would indicate the smallest leading minor of L or U which is not positive definite.

If the output parameter devInfo = -i (less than zero), the *i*-th parameter is wrong (not counting the handle).

| Parameter | Memory | In/out | Meaning                                                                                |
|-----------|--------|--------|----------------------------------------------------------------------------------------|
| handle    | host   | input  | Handle to the cuSolverDN library context.                                              |
| uplo      | host   | input  | Indicates if matrix A lower or upper part is stored, the other part is not referenced. |
| n         | host   | input  | Number of rows and columns of matrix A.                                                |
| A         | device | in/out | <type> array of dimension lda * n where lda is not less than max(1, n).</type>         |

Table 8: API of potri

| Parameter | Memory | In/out | Meaning                                                                                                    |
|-----------|--------|--------|----------------------------------------------------------------------------------------------------|
| lda       | host   | input  | Leading dimension of two-dimensional array used to store matrix A.                                                                                                    |
| Workspace | device | in/out | Working space, <type> array of size Lwork.</type>                                                                                                    |
| Lwork     | host   | input  | Size of Workspace, returned by potri_bufferSize.                                                                                                    |
| devInfo   | device | output | <pre>If devInfo = 0, the computation of the inverse<br/>is successful. if devInfo = -i, the i-th param-<br/>eter is wrong (not counting handle). if devInfo<br/>= i, the leading minor of order i is zero.</pre> |

| Table 8 | <ul> <li>continued</li> </ul> | from | previous | page |
|---------|-------------------------------|------|----------|------|
|---------|-------------------------------|------|----------|------|

# Status Returned

### CUSOLVER\_STATUS\_SUCCESS

The operation completed successfully.

### CUSOLVER\_STATUS\_NOT\_INITIALIZED

The library was not initialized.

## CUSOLVER\_STATUS\_INVALID\_VALUE

Invalid parameters were passed (n<0 or lda<max(1,n)).

# CUSOLVER\_STATUS\_ARCH\_MISMATCH

The device only supports compute capability 5.0 and above.

# CUSOLVER\_STATUS\_INTERNAL\_ERROR

An internal operation failed.

## 8.4.2.6 cusolverDn<t>getrf()

These helper functions calculate the size of work buffers needed.

Please visit cuSOLVER Library Samples - getrf for a code example.

```
cusolverStatus_t
cusolverDnSgetrf_bufferSize(cusolverDnHandle_t handle,
                      int m,
                      int n,
                      float *A,
                      int lda,
                      int *Lwork );
cusolverStatus_t
cusolverDnDgetrf_bufferSize(cusolverDnHandle_t handle,
                      int m,
                      int n,
                      double *A,
                      int lda,
                      int *Lwork );
cusolverStatus_t
cusolverDnCgetrf_bufferSize(cusolverDnHandle_t handle,
                      int m,
```

The S and D data types are real single and double precision, respectively.

```
cusolverStatus_t
cusolverDnSgetrf(cusolverDnHandle_t handle,
           int m,
           int n,
           float *A,
           int lda,
           float *Workspace,
           int *devIpiv,
           int *devInfo );
cusolverStatus_t
cusolverDnDgetrf(cusolverDnHandle_t handle,
           int m,
           int n,
           double *A,
           int lda,
           double *Workspace,
           int *devIpiv,
           int *devInfo );
```

The C and Z data types are complex valued single and double precision, respectively.

```
cusolverStatus_t
cusolverDnCgetrf(cusolverDnHandle_t handle,
           int m,
           int n,
           cuComplex *A,
           int lda,
           cuComplex *Workspace,
           int *devIpiv,
           int *devInfo );
cusolverStatus_t
cusolverDnZgetrf(cusolverDnHandle_t handle,
           int m,
           int n,
           cuDoubleComplex *A,
           int lda,
           cuDoubleComplex *Workspace,
           int *devIpiv,
           int *devInfo );
```

This function computes the LU factorization of an  $m \times n$  matrix

$$P * A = L * U$$

where A is an  $m \times n$  matrix, P is a permutation matrix, L is a lower triangular matrix with unit diagonal, and U is an upper triangular matrix.

The user has to provide working space which is pointed by input parameter Workspace. The input parameter Lwork is size of the working space, and it is returned by getrf\_bufferSize().

If LU factorization failed, i.e. matrix A (U) is singular, The output parameter devInfo=i indicates U(i, i) = 0.

If output parameter devInfo = -i (less than zero), the i-th parameter is wrong (not counting handle).

If devIpiv is null, no pivoting is performed. The factorization is A=L\*U, which is not numerically stable.

No matter LU factorization failed or not, the output parameter devIpiv contains pivoting sequence, row i is interchanged with row devIpiv(i).

The user can combine getrf and getrs to complete a linear solver.

Remark: getrf uses fastest implementation with large workspace of size m\*n. The user can choose the legacy implementation with minimal workspace by Getrf and cusolverDnSetAdvOptions(params, CUSOLVERDN\_GETRF, CUSOLVER\_ALG\_1).

| Parameter | Memory | In/out | Meaning                                                                                                    |
|-----------|--------|--------|----------------------------------------------------------------------------------------------------|
| handle    | host   | input  | Handle to the cuSolverDN library context.                                                                                                    |
| m         | host   | input  | Number of rows of matrix A.                                                                                                    |
| n         | host   | input  | Number of columns of matrix A.                                                                                                    |
| A         | device | in/out | <type> array of dimension lda * n with lda is not less than max(1,m).</type>                                                                                                    |
| lda       | host   | input  | Leading dimension of two-dimensional array used to store matrix A.                                                                                                    |
| Workspace | device | in/out | Working space, <type> array of size Lwork.</type>                                                                                                    |
| devIpiv   | device | output | Array of size at least min(m,n), containing pivot indices.                                                                                                    |
| devInfo   | device | output | If devInfo = 0, the LU factorization is success-<br>ful. if devInfo = $-i$ , the $i$ -th parameter is<br>wrong (not counting handle). if devInfo = $i$ ,<br>the U( $i$ , $i$ ) = 0. |

| Table | 9: | API | of | getrf |
|-------|----|-----|----|-------|
|       |    |     |    |       |

## **Status Returned**

## CUSOLVER\_STATUS\_SUCCESS

The operation completed successfully.

## CUSOLVER\_STATUS\_NOT\_INITIALIZED

The library was not initialized.

## CUSOLVER\_STATUS\_INVALID\_VALUE

Invalid parameters were passed (m, n<0 or lda<max(1,m)).

# CUSOLVER\_STATUS\_ARCH\_MISMATCH

The device only supports compute capability 5.0 and above.

# CUSOLVER\_STATUS\_INTERNAL\_ERROR

An internal operation failed.

# 8.4.2.7 cusolverDnGetrf() [DEPRECATED]

[[DEPRECATED]] use cusolverDnXgetrf() instead. The routine will be removed in the next major release.

The helper function below can calculate the sizes needed for pre-allocated buffer.

```
cusolverStatus_t
cusolverDnGetrf_bufferSize(
    cusolverDnHandle_t handle,
    cusolverDnParams_t params,
    int64_t m,
    int64_t n,
    cudaDataType dataTypeA,
    const void *A,
    int64_t lda,
    cudaDataType computeType,
    size_t *workspaceInBytes )
```

The following function:

```
cusolverStatus_t
cusolverDnGetrf(
    cusolverDnHandle_t handle,
    cusolverDnParams_t params,
    int64_t m,
    int64_t n,
    cudaDataType dataTypeA,
    void *A,
    int64_t lda,
    int64_t *ipiv,
    cudaDataType computeType,
    void *pBuffer,
    size_t workspaceInBytes,
    int *info )
```

computes the LU factorization of a  $m \times n$  matrix

P \* A = L \* U

where A is an  $m \times n$  matrix, P is a permutation matrix, L is a lower triangular matrix with unit diagonal, and U is an upper triangular matrix using the generic API interface.

If LU factorization failed, i.e. matrix A (U) is singular, The output parameter info=i indicates U(i,i) = 0.

If output parameter info = -i (less than zero), the i-th parameter is wrong (not counting handle).

If ipiv is null, no pivoting is performed. The factorization is A=L\*U, which is not numerically stable.

No matter LU factorization failed or not, the output parameter ipiv contains pivoting sequence, row i is interchanged with row ipiv(i).

The user has to provide working space which is pointed by input parameter pBuffer. The input parameter workspaceInBytes is size in bytes of the working space, and it is returned by cusolverD-nGetrf\_bufferSize().

The user can combine cusolverDnGetrf and cusolverDnGetrs to complete a linear solver.

Currently, cusolverDnGetrf supports two algorithms. To select legacy implementation, the user has to call cusolverDnSetAdvOptions.

| Table To. Algorithms supported by cusoiver Dildetin |                                                                                  |  |  |  |
|-----------------------------------------------------|----------------------------------------------------------------------------------|--|--|--|
| CUSOLVER_ALG_0 or<br>NULL                           | Default algorithm. The fastest, requires a large workspace of m*n ele-<br>ments. |  |  |  |
| CUSOLVER_ALG_1                                      | Legacy implementation                                                            |  |  |  |

Table 10: Algorithms supported by cusolverDnGetrf

List of input arguments for cusolverDnGetrf\_bufferSize and cusolverDnGetrf:

| Parameter             | Memory | In/out | Meaning                                                                                                    |
|-----------------------|--------|--------|----------------------------------------------------------------------------------------------------|
| handle                | host   | input  | Handle to the cuSolverDN library context.                                                                                                    |
| params                | host   | input  | Structure with information collected by cu-<br>solverDnSetAdvOptions.                                                                                             |
| m                     | host   | input  | Number of rows of matrix A.                                                                                                    |
| n                     | host   | input  | Number of columns of matrix A.                                                                                                    |
| dataTypeA             | host   | in     | Data type of array A.                                                                                                    |
| A                     | device | in/out | <type> array of dimension lda * n with lda is not less than max(1,m).</type>                                                                                      |
| lda                   | host   | input  | Leading dimension of two-dimensional array used to store matrix A.                                                                                                |
| ipiv                  | device | output | Array of size at least min(m, n), containing pivot indices.                                                                                                    |
| computeType           | host   | in     | Data type of computation.                                                                                                    |
| pBuffer               | device | in/out | Working space. Array of type void of size workspaceInBytes bytes.                                                                                                 |
| workspaceIn-<br>Bytes | host   | input  | Size in bytes of pBuffer, returned by cu-<br>solverDnGetrf_bufferSize.                                                                                            |
| info                  | device | output | <pre>If info = 0, the LU factorization is successful.<br/>if info = -i, the i-th parameter is wrong (not<br/>counting handle). if info = i, the U(i,i) = 0.</pre> |

# Table 11: API of cusolverDnGetrf

The generic API has two different types, dataTypeA is data type of the matrix A, computeType is compute type of the operation. cusolverDnGetrf only supports the following four combinations.

# valid combination of data type and compute type

| DataTypeA  | ComputeType | Meaning |
|------------|-------------|---------|
| CUDA_R_32F | CUDA_R_32F  | SGETRF  |
| CUDA_R_64F | CUDA_R_64F  | DGETRF  |
| CUDA_C_32F | CUDA_C_32F  | CGETRF  |
| CUDA_C_64F | CUDA_C_64F  | ZGETRF  |

# **Status Returned**

### CUSOLVER\_STATUS\_SUCCESS

The operation completed successfully.

# CUSOLVER\_STATUS\_NOT\_INITIALIZED

The library was not initialized.

### CUSOLVER\_STATUS\_INVALID\_VALUE

Invalid parameters were passed (m, n<0 or lda<max(1,m)).

### CUSOLVER\_STATUS\_ARCH\_MISMATCH

The device only supports compute capability 5.0 and above.

## CUSOLVER\_STATUS\_INTERNAL\_ERROR

An internal operation failed.

### 8.4.2.8 cusolverDn<t>getrs()

Please visit cuSOLVER Library Samples - getrf for a code example.

```
cusolverStatus_t
cusolverDnSgetrs(cusolverDnHandle_t handle,
           cublasOperation_t trans,
           int n,
           int nrhs,
           const float *A,
           int lda,
           const int *devIpiv,
           float *B,
           int ldb,
           int *devInfo );
cusolverStatus_t
cusolverDnDgetrs(cusolverDnHandle_t handle,
           cublasOperation_t trans,
           int n,
           int nrhs,
           const double *A,
           int lda.
           const int *devIpiv,
           double *B,
           int ldb,
           int *devInfo );
cusolverStatus_t
```

```
cusolverDnCgetrs(cusolverDnHandle_t handle,
```

```
cublasOperation_t trans,
           int n,
           int nrhs,
           const cuComplex *A,
           int lda,
           const int *devIpiv,
           cuComplex *B,
           int ldb.
           int *devInfo );
cusolverStatus_t
cusolverDnZgetrs(cusolverDnHandle_t handle,
           cublasOperation_t trans,
           int n.
           int nrhs,
           const cuDoubleComplex *A,
           int lda,
           const int *devIpiv,
           cuDoubleComplex *B,
           int ldb,
           int *devInfo );
```

This function solves a linear system of multiple right-hand sides

$$op(A) * X = B$$

where A is an  $n \times n$  matrix, and was LU-factored by getrf, that is, lower triangular part of A is L, and upper triangular part (including diagonal elements) of A is U. B is an  $n \times nrhs$  right-hand side matrix.

The input parameter trans is defined by

$$op(A) = egin{cases} A & ext{if } trans == ext{CUBLAS_OP_N} \ A^T & ext{if } trans == ext{CUBLAS_OP_T} \ A^H & ext{if } trans == ext{CUBLAS_OP_C} \end{cases}$$

The input parameter devIpiv is an output of getrf. It contains pivot indices, which are used to permutate right-hand sides.

If output parameter devInfo = -i (less than zero), the *i*-th parameter is wrong (not counting handle). The user can combine getrf and getrs to complete a linear solver.

| Parameter | Memory | In/out | Meaning                                                                                                    |
|-----------|--------|--------|----------------------------------------------------------------------------------------------------|
| handle    | host   | input  | Handle to the cuSolverDN library context.                                                                                  |
| trans     | host   | input  | Operation op(A) that is non- or (conj.) transpose.                                                                         |
| n         | host   | input  | Number of rows and columns of matrix A.                                                                                    |
| nrhs      | host   | input  | Number of right-hand sides.                                                                                                |
| A         | device | input  | <type> array of dimension lda * n with lda is not less than max(1,n).</type>                                               |
| lda       | host   | input  | Leading dimension of two-dimensional array used to store matrix A.                                                         |
| devIpiv   | device | input  | Array of size at least n, containing pivot indices.                                                                        |
| В         | device | output | <type> array of dimension ldb * nrhs with ldb is not less than max(1,n).</type>                                            |
| ldb       | host   | input  | Leading dimension of two-dimensional array used to store matrix B.                                                         |
| devInfo   | device | output | If devInfo = 0, the operation is successful. if dev-<br>Info = -i, the i-th parameter is wrong (not count-<br>ing handle). |

## **Status Returned**

# CUSOLVER\_STATUS\_SUCCESS

The operation completed successfully.

## CUSOLVER\_STATUS\_NOT\_INITIALIZED

The library was not initialized.

## CUSOLVER\_STATUS\_INVALID\_VALUE

Invalid parameters were passed (n<0 or lda<max(1,n) or ldb<max(1,n)).

## CUSOLVER\_STATUS\_ARCH\_MISMATCH

The device only supports compute capability 5.0 and above.

## CUSOLVER\_STATUS\_INTERNAL\_ERROR

An internal operation failed.

# 8.4.2.9 cusolverDnGetrs() [DEPRECATED]

[[DEPRECATED]] use cusolverDnXgetrs() instead. The routine will be removed in the next major release.

```
cusolverStatus_t
cusolverDnGetrs(
    cusolverDnHandle_t handle,
    cusolverDnParams_t params,
    cublasOperation_t trans,
    int64_t n,
    int64_t nrhs,
    cudaDataType dataTypeA,
    const void *A,
```

```
int64_t lda,
const int64_t *ipiv,
cudaDataType dataTypeB,
void *B,
int64_t ldb,
int *info )
```

This function solves a linear system of multiple right-hand sides

op(A) \* X = B

where A is an  $n \times n$  matrix, and was LU-factored by cusolverDnGetrf, that is, lower triangular part of A is L, and upper triangular part (including diagonal elements) of A is U. B is a n×nrhs :math:` times nrhs` right-hand side matrix using the generic API interface.

The input parameter trans is defined by

$$op(A) = egin{cases} A & ext{if } trans == ext{CUBLAS_OP_N} \ A^T & ext{if } trans == ext{CUBLAS_OP_T} \ A^H & ext{if } trans == ext{CUBLAS_OP_C} \end{cases}$$

The input parameter ipiv is an output of cusolverDnGetrf. It contains pivot indices, which are used to permutate right-hand sides.

If output parameter info = -i (less than zero), the i-th parameter is wrong (not counting handle).

The user can combine cusolverDnGetrf and cusolverDnGetrs to complete a linear solver.

Currently, cusolverDnGetrs supports only the default algorithm.

# Algorithms supported by cusolverDnGetrs

| CUSOLVER_ALG_0 or NULL | Default algorithm. |
|------------------------|--------------------|
|                        |                    |

List of input arguments for cusolverDnGetrs:

| Parameter | Memory | In/out | Meaning                                                                                                    |  |
|-----------|--------|--------|----------------------------------------------------------------------------------------------------|--|
| handle    | host   | input  | Handle to the cuSolverDN library context.                                                                                     |  |
| params    | host   | input  | Structure with information collected by cu-<br>solverDnSetAdvOptions.                                                         |  |
| trans     | host   | input  | Operation op(A) that is non- or (conj.) transpose.                                                                            |  |
| n         | host   | input  | Number of rows and columns of matrix A.                                                                                       |  |
| nrhs      | host   | input  | Number of right-hand sides.                                                                                                   |  |
| dataTypeA | host   | in     | Data type of array A.                                                                                                    |  |
| A         | device | input  | Array of dimension lda * n with lda is not less than max(1,n).                                                                |  |
| lda       | host   | input  | Leading dimension of two-dimensional arr<br>used to store matrix A.                                                           |  |
| ipiv      | device | input  | Array of size at least n, containing pivot indices.                                                                           |  |
| dataTypeB | host   | in     | Data type of array B.                                                                                                    |  |
| В         | device | output | <type> array of dimension ldb * nrhs with ldb<br/>is not less than max(1,n).</type>                                           |  |
| ldb       | host   | input  | Leading dimension of two-dimensional array used to store matrix B.                                                            |  |
| info      | device | output | <pre>If info = 0, the operation is successful. if info<br/>= -i, the i-th parameter is wrong (not counting<br/>handle).</pre> |  |

The generic API has two different types, dataTypeA is data type of the matrix A and dataTypeB is data type of the matrix B. cusolverDnGetrs only supports the following four combinations.

# Valid combination of data type and compute type

| DataTypeA  | dataTypeB  | Meaning |
|------------|------------|---------|
| CUDA_R_32F | CUDA_R_32F | SGETRS  |
| CUDA_R_64F | CUDA_R_64F | DGETRS  |
| CUDA_C_32F | CUDA_C_32F | CGETRS  |
| CUDA_C_64F | CUDA_C_64F | ZGETRS  |

# **Status Returned**

# CUSOLVER\_STATUS\_SUCCESS

The operation completed successfully.

# CUSOLVER\_STATUS\_NOT\_INITIALIZED

The library was not initialized.

## CUSOLVER\_STATUS\_INVALID\_VALUE

Invalid parameters were passed (n<0 or lda<max(1,n) or ldb<max(1,n)).

# CUSOLVER\_STATUS\_ARCH\_MISMATCH

The device only supports compute capability 5.0 and above.

# CUSOLVER\_STATUS\_INTERNAL\_ERROR

An internal operation failed.

# 8.4.2.10 cusolverDn<t1><t2>gesv()

These functions are modelled after functions DSGESV and ZCGESV from LAPACK. They compute the solution of a system of linear equations with one or multiple right hand sides using mixed precision iterative refinement techniques based on the LU factorization Xgesv. These functions are similar in term of functionalities to the full precision LU solver (Xgesv, where X denotes Z,C,D,S) but it uses lower precision internally in order to provide faster time to solution, from here comes the name mixed precision. Mixed precision iterative refinement techniques means that the solver compute an LU factorization in lower precision and then iteratively refine the solution to achieve the accuracy of the Inputs/Outputs datatype precision. The <t1> corresponds to the Inputs/Outputs datatype precision while <t2> represent the internal lower precision at which the factorization will be carried on.

 $A\times X=B$ 

Where A is n-by-n matrix and X and B are n-by-nrhs matrices.

Functions API are designed to be as close as possible to LAPACK API to be considered as a quick and easy drop-in replacement. Parameters and behavior are mostly the same as LAPACK counterparts. Description of these functions and differences from LAPACK is given below. <t1><t2>gesv() functions are designated by two floating point precisions The <t1> corresponds to the main precision (e.g., Inputs/Outputs datatype precision) and the <t2> represent the internal lower precision at which the factorization will be carried on. cusolver<t1><t2>gesv() first attempts to factorize the matrix in lower precision and use this factorization within an iterative refinement procedure to obtain a solution with same normwise backward error as the main precision <t1>. If the approach fails to converge, then the method fallback to the main precision factorization and solve (Xgesv) such a way that there is always a good solution at the output of these functions. If <t2> is equal to <t1>, then it is not a mixed precision process but rather a full one precision factorization, solve and refinement within the same main precision.

The iterative refinement process is stopped if

ITER > ITERMAX

or for all the RHS we have:

```
RNRM < SQRT(N)*XNRM*ANRM*EPS*BWDMAX</pre>
```

where

- ▶ ITER is the number of the current iteration in the iterative refinement process
- ▶ RNRM is the infinity-norm of the residual
- > XNRM is the infinity-norm of the solution
- ANRM is the infinity-operator-norm of the matrix A
- ▶ EPS is the machine epsilon that matches LAPACK <t1>LAMCH('Epsilon')

The value ITERMAX and BWDMAX are fixed to 50 and 1.0 respectively.

The function returns value describes the results of the solving process. A CU-SOLVER\_STATUS\_SUCCESS indicates that the function finished with success otherwise, it indicates if one of the API arguments is incorrect, or if the function did not finish with success. More details

about the error will be in the niters and the dinfo API parameters. See their description below for more details. User should provide the required workspace allocated on device memory. The amount of bytes required can be queried by calling the respective function <t1><t2>gesv\_bufferSize().

Note that in addition to the two mixed precision functions available in LAPACK (for example, dsgesv and zcgesv), we provide a large set of mixed precision functions that include half, bfloat and tensor-float as a lower precision as well as same precision functions (, main and lowest precision are equal <t2> is equal to <t1>). The following table specifies which precisions will be used for which interface function.

Tensor Float (TF32), introduced with NVIDIA Ampere Architecture GPUs, is the most robust tensor core accelerated compute mode for the iterative refinement solver. It is able to solve the widest range of problems in HPC arising from different applications and provides up to 4X and 5X speedup for real and complex systems, respectively. On Volta and Turing architecture GPUs, half precision tensor core acceleration is recommended. In cases where the iterative refinement solver fails to converge to the desired accuracy (main precision, INOUT data precision), it is recommended to use main precision as internal lowest precision (i.e., cusolverDn[DD, ZZ]gesv for the FP64 case).

| Interface function | Main precision<br>(matrix, rhs and solution<br>datatype) | Lowest precision allowed to be used internally |
|--------------------|----------------------------------------------------------|------------------------------------------------|
| cusolverDnZZgesv   | cuDoubleComplex                                          | double complex                                 |
| cusolverDnZCgesv*  | cuDoubleComplex                                          | single complex                                 |
| cusolverDnZKgesv   | cuDoubleComplex                                          | half complex                                   |
| cusolverDnZEgesv   | cuDoubleComplex                                          | bfloat complex                                 |
| cusolverDnZYgesv   | cuDoubleComplex                                          | tensorfloat complex                            |
| cusolverDnCCgesv   | cuComplex                                                | single complex                                 |
| cusolverDnCKgesv   | cuComplex                                                | half complex                                   |
| cusolverDnCEgesv   | cuComplex                                                | bfloat complex                                 |
| cusolverDnCYgesv   | cuComplex                                                | tensorfloat complex                            |
| cusolverDnDDgesv   | double                                                   | double                                         |
| cusolverDnDSgesv*  | double                                                   | single                                         |
| cusolverDnDHgesv   | double                                                   | half                                           |
| cusolverDnDBgesv   | double                                                   | bfloat                                         |
| cusolverDnDXgesv   | double                                                   | tensorfloat                                    |
| cusolverDnSSgesv   | float                                                    | single                                         |
| cusolverDnSHgesv   | float                                                    | half                                           |
| cusolverDnSBgesv   | float                                                    | bfloat                                         |
| cusolverDnSXgesv   | float                                                    | tensorfloat                                    |

# Table 12: Supported combinations of floating point precisions for cusolver <t1><t2>gesv() functions

\* Has LAPACK counterparts

cusolverDn<t1><t2>gesv\_bufferSize() functions will return workspace buffer size in bytes required for the corresponding cusolverDn<t1><t2>gesv() function.

cusolverStatus\_t cusolverDnZZgesv\_bufferSize( cusolverHandle\_t handle, int n, int nrhs, cuDoubleComplex dA, int ldda, int dipiv, cuDoubleComplex dB, lddb, int cuDoubleComplex dX, lddx, int \* void dwork, lwork\_bytes); size\_t \* cusolverStatus\_t cusolverDnZCgesv\_bufferSize( cusolverHandle\_t handle, int n, int nrhs, cuDoubleComplex dA, int ldda, int dipiv, cuDoubleComplex dB, lddb, int cuDoubleComplex dX, lddx, int void \* dwork, size\_t lwork\_bytes); \* cusolverStatus\_t cusolverDnZKgesv\_bufferSize( cusolverHandle\_t handle, int n, int nrhs, cuDoubleComplex dA, int ldda, int dipiv, cuDoubleComplex dB, lddb, int cuDoubleComplex \* dX, int lddx. void \* dwork, lwork\_bytes); size\_t \* cusolverStatus\_t cusolverDnZEgesv\_bufferSize( cusolverHandle\_t handle, int n, int nrhs, cuDoubleComplex dA, int ldda, int dipiv, cuDoubleComplex dB, int lddb.

|                                                          |     |                         | (continued from previous page |
|----------------------------------------------------------|-----|-------------------------|-------------------------------|
| cuDoubleComplex                                          | *   | dX,                     |                               |
| int                                                      |     | lddx,                   |                               |
| void                                                     | *   | dwork,                  |                               |
| size_t                                                   | *   | lwork_bytes);           |                               |
| cusolverStatus_t                                         |     |                         |                               |
| <pre>cusolverStatus_t cusolverDnZYgesv_bufferSize(</pre> |     |                         |                               |
| cusolverHandle_t                                         |     | handle,                 |                               |
| int                                                      |     | n,                      |                               |
| int                                                      |     | nrhs,                   |                               |
| cuDoubleComplex                                          | *   | dA,                     |                               |
| int                                                      |     | ldda,                   |                               |
| int                                                      | *   | dipiv,                  |                               |
| cuDoubleComplex                                          | *   | dB,                     |                               |
| int                                                      |     | lddb,                   |                               |
| cuDoubleComplex                                          | *   | dX,                     |                               |
| int                                                      |     | lddx,                   |                               |
| void                                                     | *   | dwork,                  |                               |
| size_t                                                   | *   | lwork_bytes);           |                               |
| cusolverStatus_t                                         |     |                         |                               |
| <pre>cusolverStatus_t cusolverDnCCgesv_bufferSize(</pre> |     |                         |                               |
| cusolverHandle_t                                         |     | handle,                 |                               |
| int                                                      |     | n,                      |                               |
| int                                                      |     | nrhs,                   |                               |
| cuComplex                                                | *   | dA,                     |                               |
| int                                                      |     | ldda,                   |                               |
| int                                                      | *   | dipiv,                  |                               |
| cuComplex                                                | *   | dB,                     |                               |
| int                                                      |     | lddb,                   |                               |
| cuComplex                                                | *   | dX,                     |                               |
| int                                                      |     | lddx,                   |                               |
| void                                                     | *   | dwork,                  |                               |
| size_t                                                   | *   | lwork_bytes);           |                               |
| cusolverStatus_t                                         |     |                         |                               |
| <pre>cusolverDnCKgesv_bufferSize(</pre>                  |     |                         |                               |
| cusolverHandle_t                                         |     | handle,                 |                               |
| int                                                      |     | n,                      |                               |
| int                                                      |     | nrhs,                   |                               |
| cuComplex                                                | *   | dA,                     |                               |
| int                                                      |     | ldda,                   |                               |
| int                                                      | *   | dipiv,                  |                               |
| cuComplex                                                | *   | dB,                     |                               |
| int                                                      |     | lddb,                   |                               |
| cuComplex                                                | *   | dX,                     |                               |
| int                                                      | .1. | lddx,                   |                               |
| void                                                     | *   | dwork,<br>lwork bytoo): |                               |
| size_t                                                   | K   | lwork_bytes);           |                               |
| cusolverStatus_t                                         |     |                         |                               |
| cusolverDnCEgesv_bufferSize(                             |     |                         |                               |
| cusolverHandle_t                                         |     | handle,                 |                               |
| int                                                      |     | n,                      |                               |
| int                                                      |     | nrhs,                   |                               |
| cuComplex                                                | *   | dA,                     |                               |
|                                                          |     |                         |                               |
|                                                          |     |                         | (continues on payt page       |

| int                                     |     | ldda,                    |
|-----------------------------------------|-----|--------------------------|
| int                                     | *   | dipiv,                   |
| cuComplex                               | *   | dB,<br>Jaab              |
| <b>int</b><br>cuComplex                 | *   | lddb,<br>dX,             |
| int                                     | ~   | lddx,                    |
| void                                    | *   | dwork,                   |
| size_t                                  | *   | lwork_bytes);            |
| 011010                                  |     | 2                        |
| cusolverStatus_t                        |     |                          |
| cusolverDnCYgesv_bufferSize(            |     |                          |
| cusolverHandle_t                        |     | handle,                  |
| int                                     |     | n,                       |
| int                                     | *   | nrhs,                    |
| cuComplex<br><b>int</b>                 | ~   | dA,<br>ldda,             |
| int                                     | *   | dipiv,                   |
| cuComplex                               | *   | dB,                      |
| int                                     |     | lddb,                    |
| cuComplex                               | *   | dX,                      |
| int                                     |     | lddx,                    |
| void                                    | *   | dwork,                   |
| size_t                                  | *   | lwork_bytes);            |
| cusolverStatus_t                        |     |                          |
| cusolverDnDDgesv_bufferSize(            |     |                          |
| cusolverHandle_t                        |     | handle,                  |
| int                                     |     | n,                       |
| int                                     |     | nrhs,                    |
| double                                  | *   | dA,                      |
| int                                     |     | ldda,                    |
| int                                     | *   | dipiv,                   |
| double                                  | *   | dB,                      |
| int                                     |     | lddb,                    |
| double                                  | *   | dX,                      |
| int                                     |     | lddx,                    |
| void                                    | *   | dwork,                   |
| size_t                                  | *   | lwork_bytes);            |
| cusolverStatus_t                        |     |                          |
| <pre>cusolverDnDSgesv_bufferSize(</pre> |     |                          |
| cusolverHandle_t                        |     | handle,                  |
| int                                     |     | n,                       |
| int                                     |     | nrhs,                    |
| double                                  | *   | dA,                      |
| int                                     | ala | ldda,                    |
| int<br>double                           | *   | dipiv,<br>dB,            |
| int                                     | ^   | dB,<br>lddb,             |
| double                                  | *   | dX,                      |
| int                                     |     | lddx,                    |
| void                                    | *   | dwork,                   |
| size_t                                  | *   | <pre>lwork_bytes);</pre> |
| cusolverStatus_t                        |     |                          |
| cusolverDnDHgesv_bufferSize(            |     |                          |

|                                         |     |               | (continued from ) |
|-----------------------------------------|-----|---------------|-------------------|
| cusolverHandle_t                        |     | handle,       |                   |
| int                                     |     | n,            |                   |
| int                                     |     | nrhs,         |                   |
| double                                  | *   | dA,           |                   |
| int                                     |     | ldda,         |                   |
| int                                     | *   | dipiv,        |                   |
| double                                  | *   | dB,           |                   |
| int                                     |     | lddb,         |                   |
|                                         | *   |               |                   |
| double<br>int                           | ~   | dX,           |                   |
|                                         | .1. | lddx,         |                   |
| void                                    | *   | dwork,        |                   |
| size_t                                  | *   | lwork_bytes); |                   |
| 1 0                                     |     |               |                   |
| cusolverStatus_t                        |     |               |                   |
| <pre>cusolverDnDBgesv_bufferSize(</pre> |     |               |                   |
| cusolverHandle_t                        |     | handle,       |                   |
| int                                     |     | n,            |                   |
| int                                     |     | nrhs,         |                   |
| double                                  | *   | dA,           |                   |
| int                                     |     | ldda,         |                   |
| int                                     | *   | dipiv,        |                   |
| double                                  | *   | dB,           |                   |
| int                                     |     | lddb,         |                   |
| double                                  | *   | dX,           |                   |
| int                                     |     | lddx,         |                   |
| void                                    | *   | dwork,        |                   |
| size_t                                  | *   | lwork_bytes); |                   |
|                                         |     |               |                   |
| cusolverStatus_t                        |     |               |                   |
| <pre>cusolverDnDXgesv_bufferSize(</pre> |     |               |                   |
| cusolverHandle_t                        |     | handle,       |                   |
| int                                     |     | n,            |                   |
| int                                     |     | nrhs,         |                   |
| double                                  | *   |               |                   |
|                                         | ~   | dA,           |                   |
| int                                     | *   | ldda,         |                   |
| int                                     |     | dipiv,        |                   |
| double                                  | *   | dB,           |                   |
| int                                     |     | lddb,         |                   |
| double                                  | *   | dX,           |                   |
| int                                     |     | lddx,         |                   |
| void                                    | *   | dwork,        |                   |
| size_t                                  | *   | lwork_bytes); |                   |
|                                         |     |               |                   |
| cusolverStatus_t                        |     |               |                   |
| <pre>cusolverDnSSgesv_bufferSize(</pre> |     |               |                   |
| cusolverHandle_t                        |     | handle,       |                   |
| int                                     |     | n,            |                   |
| int                                     |     | nrhs,         |                   |
| float                                   | *   | dA,           |                   |
| int                                     |     | ldda,         |                   |
| int                                     | *   | dipiv,        |                   |
| float                                   | *   | dB,           |                   |
| int                                     |     | lddb,         |                   |
| float                                   | *   | dX,           |                   |
| int                                     |     | lddx,         |                   |
| void                                    | *   | dwork,        |                   |
| 1014                                    |     | anor K,       |                   |
|                                         |     |               | <i>/ · · · ·</i>  |

|                                                                                                    |           |                                                                                                    | (continued from previous page) |
|----------------------------------------------------------------------------------------------------|-----------|----------------------------------------------------------------------------------------------------|--------------------------------|
| size_t                                                                                                    | *         | lwork_bytes);                                                                                                    |                                |
| <pre>cusolverStatus_t cusolverDnSHgesv_bufferSize(     cusolverHandle_t     int     int     float</pre>                                                                                     | *         | handle,<br>n,<br>nrhs,<br>dA,                                                                                                    |                                |
| int                                                                                                    | *         | ldda,                                                                                                    |                                |
| int<br>float                                                                                                    | *         | dipiv,<br>dB,                                                                                                    |                                |
| int                                                                                                    |           | lddb,                                                                                                    |                                |
| float                                                                                                    | *         | dX,                                                                                                    |                                |
| int<br>void                                                                                                    | *         | lddx,<br>dwork,                                                                                                    |                                |
| size_t                                                                                                    | *         | lwork_bytes);                                                                                                    |                                |
| <pre>cusolverStatus_t cusolverDnSBgesv_bufferSize(     cusolverHandle_t     int     int     float     int     float     int     float     int     float     int     cusolverStatus_t </pre> | * * * * * | <pre>handle,<br/>n,<br/>nrhs,<br/>dA,<br/>ldda,<br/>dipiv,<br/>dB,<br/>lddb,<br/>dX,<br/>lddb,<br/>dX,<br/>lddx,<br/>dwork,<br/>lwork_bytes);</pre> |                                |
| <pre>cusolverStatus_t cusolverDnSXgesv_bufferSize(     cusolverHandle_t     int     float     int     float     int     float     int     float     int     float     int     size_t</pre>  | * * * * * | <pre>handle,<br/>n,<br/>nrhs,<br/>dA,<br/>ldda,<br/>dipiv,<br/>dB,<br/>lddb,<br/>dX,<br/>lddx,<br/>dwork,<br/>lwork_bytes);</pre>                   |                                |

| Parameter   | Memory | In/out | Meaning                                                                                                    |
|-------------|--------|--------|----------------------------------------------------------------------------------------------------|
| handle      | host   | input  | Handle to the cusolverDN library context.                                                                        |
| n           | host   | input  | Number of rows and columns of square matrix A.<br>Should be non-negative.                                        |
| nrhs        | host   | input  | Number of right hand sides to solve. Should be non-negative.                                                     |
| dA          | device | None   | Matrix A with size n-by-n. Can be NULL.                                                                          |
| ldda        | host   | input  | Leading dimension of two-dimensional array used to store matrix A. lda >= n.                                     |
| dipiv       | device | None   | Pivoting sequence. Not used and can be NULL.                                                                     |
| dB          | device | None   | Set of right hand sides B of size n-by-nrhs. Can be NULL.                                                        |
| lddb        | host   | input  | Leading dimension of two-dimensional array<br>used to store matrix of right hand sides B. 1db<br>>= n.           |
| dX          | device | None   | Set of solution vectors X of size n-by-nrhs. Can be NULL.                                                        |
| lddx        | host   | input  | Leading dimension of two-dimensional array<br>used to store matrix of solution vectors X. ldx<br>>= n.           |
| dwork       | device | none   | Pointer to device workspace. Not used and can be NULL.                                                           |
| lwork_bytes | host   | output | Pointer to a variable where required size of tem-<br>porary workspace in bytes will be stored. Can't<br>be NULL. |

| Table 13: Parameters of cusolverDn <t1><t2>gesv_bufferSize()</t2></t1> |
|------------------------------------------------------------------------|
| functions                                                              |

```
cusolverStatus_t cusolverDnZZgesv(
```

| cusolverDnHandle_t                            |   | handle,      |  |  |  |  |
|-----------------------------------------------|---|--------------|--|--|--|--|
| int                                           |   | n,           |  |  |  |  |
| int                                           |   | nrhs,        |  |  |  |  |
| cuDoubleComplex                               | * | dA,          |  |  |  |  |
| int                                           |   | ldda,        |  |  |  |  |
| int                                           | * | dipiv,       |  |  |  |  |
| cuDoubleComplex                               | * | dB,          |  |  |  |  |
| int                                           |   | lddb,        |  |  |  |  |
| cuDoubleComplex                               | * | dX,          |  |  |  |  |
| int                                           |   | lddx,        |  |  |  |  |
| void                                          | * | dWorkspace,  |  |  |  |  |
| size_t                                        |   | lwork_bytes, |  |  |  |  |
| int                                           | * | niter,       |  |  |  |  |
| int                                           | * | dinfo);      |  |  |  |  |
|                                               |   |              |  |  |  |  |
| <pre>cusolverStatus_t cusolverDnZCgesv(</pre> |   |              |  |  |  |  |
| cusolverDnHandle_t                            |   | handle,      |  |  |  |  |
|                                               |   |              |  |  |  |  |

|                                                                                                    |                                                                                                    | (continued from previous page) |
|----------------------------------------------------------------------------------------------------|----------------------------------------------------------------------------------------------------|--------------------------------|
| <pre>int int cuDoubleComplex int cuDoubleComplex int cuDoubleComplex int cuDoubleComplex int void size_t int int</pre>                                                                                         | <pre>n,<br/>nrhs,<br/>* dA,<br/>ldda,<br/>* dipiv,<br/>* dB,<br/>lddb,<br/>* dX,<br/>lddx,<br/>* dWorkspace,<br/>lwork_bytes,<br/>* niter,<br/>* dinfo);</pre>                        |                                |
|                                                                                                    |                                                                                                    |                                |
| <pre>cusolverStatus_t cusolverDnA<br/>cusolverDnHandle_t<br/>int<br/>cuDoubleComplex<br/>int<br/>cuDoubleComplex<br/>int<br/>cuDoubleComplex<br/>int<br/>void<br/>size_t<br/>int<br/>int<br/>int<br/>int</pre> | <pre>Kgesv(<br/>handle,<br/>n,<br/>nrhs,<br/>* dA,<br/>ldda,<br/>* dipiv,<br/>* dB,<br/>lddb,<br/>* dX,<br/>lddx,<br/>* dWorkspace,<br/>lwork_bytes,<br/>* niter,<br/>* dinfo);</pre> |                                |
| cusolverStatus_t cusolverDn2                                                                                                    | /Faesy(                                                                                                    |                                |
| cusolverStatus_t cusolverDnA<br>cusolverDnHandle_t<br>int<br>cuDoubleComplex<br>int<br>cuDoubleComplex<br>int<br>cuDoubleComplex<br>int<br>void<br>size_t<br>int<br>int<br>int                                 | <pre>handle,<br/>n,<br/>nrhs,<br/>* dA,<br/>ldda,<br/>* dipiv,<br/>* dB,<br/>lddb,<br/>* dX,<br/>lddx,<br/>* dWorkspace,<br/>lwork_bytes,<br/>* niter,<br/>* dinfo);</pre>            |                                |
| cusolverStatus_t cusolverDn2                                                                                                    | Zygesv (                                                                                                    |                                |
| cusolverStatus_t cusolverDnHandle_t<br>int<br>cuDoubleComplex<br>int<br>cuDoubleComplex<br>int<br>cuDoubleComplex<br>int<br>cuDoubleComplex                                                                    | <pre>handle,<br/>n,<br/>nrhs,<br/>* dA,<br/>ldda,<br/>* dipiv,<br/>* dB,<br/>lddb,<br/>* dX,</pre>                                                                                    |                                |

|         | int                   |       | lddx,        |
|---------|-----------------------|-------|--------------|
|         | void                  | *     | dWorkspace,  |
|         | size_t                |       | lwork_bytes, |
|         |                       | *     | • ·          |
|         | int                   |       | niter,       |
|         | int                   | *     | dinfo);      |
|         |                       |       |              |
| cusolve | rStatus_t cusolverDn  | CCge  |              |
|         | cusolverDnHandle_t    |       | handle,      |
|         | int                   |       | n,           |
|         | int                   |       | nrhs,        |
|         | cuComplex             | *     | dA,          |
|         | int                   |       | ldda,        |
|         | int                   | *     | dipiv,       |
|         | cuComplex             | *     | dB,          |
|         |                       | ~     |              |
|         | int                   | .1.   | lddb,        |
|         | cuComplex             | *     | dX,          |
|         | int                   |       | lddx,        |
|         | void                  | *     | dWorkspace,  |
|         | size_t                |       | lwork_bytes, |
|         | int                   | *     | niter,       |
|         | int                   | *     | dinfo);      |
|         |                       |       | , .          |
| cusolve | rStatus_t cusolverDn  | CKae  | sv(          |
| 0000110 | cusolverDnHandle_t    | ongo  | handle,      |
|         | int                   |       | n,           |
|         | int                   |       | nrhs,        |
|         |                       | *     | dA.          |
|         | cuComplex             | ~     | ,            |
|         | int                   |       | ldda,        |
|         | int                   | *     | dipiv,       |
|         | cuComplex             | *     | dB,          |
|         | int                   |       | lddb,        |
|         | cuComplex             | *     | dX,          |
|         | int                   |       | lddx,        |
|         | void                  | *     | dWorkspace,  |
|         | size_t                |       | lwork_bytes, |
|         | int                   | *     | niter,       |
|         | int                   | *     | dinfo);      |
|         |                       |       |              |
| cusolve | rStatus_t cusolverDn  | CEde  | sví          |
| 0000176 | cusolverDnHandle_t    | Junge | handle,      |
|         | int                   |       |              |
|         |                       |       | n,<br>nrha   |
|         | int                   |       | nrhs,        |
|         | cuComplex             | *     | dA,          |
|         | int                   |       | ldda,        |
|         | int                   | *     | dipiv,       |
|         | cuComplex             | *     | dB,          |
|         | int                   |       | lddb,        |
|         | cuComplex             | *     | dX,          |
|         | int                   |       | lddx,        |
|         | void                  | *     | dWorkspace,  |
|         | size_t                |       | lwork_bytes, |
|         | int                   | *     | niter.       |
|         |                       | *     |              |
|         | int                   | ^     | dinfo);      |
| _       |                       |       | ,            |
| cusolve | rStatus_t_cusolverDn  | CYge  |              |
|         | cusolverDnHandle_t    |       | handle,      |
|         | oucorver billianare_c |       |              |

|                             |      |              | (001 |
|-----------------------------|------|--------------|------|
| int                         |      | n,           |      |
| int                         |      | nrhs,        |      |
| cuComplex                   | *    | dA,          |      |
| int                         |      | ldda,        |      |
| int                         | *    | dipiv,       |      |
| cuComplex                   | *    | dB,          |      |
| int                         |      |              |      |
|                             | *    | lddb,        |      |
| cuComplex                   | ^    | dX,          |      |
| int                         |      | lddx,        |      |
| void                        | *    | dWorkspace,  |      |
| size_t                      |      | lwork_bytes, |      |
| int                         | *    | niter,       |      |
| int                         | *    | dinfo);      |      |
|                             |      |              |      |
| cusolverStatus_t cusolverDn | DDge | sv(          |      |
| cusolverDnHandle_t          |      | handle,      |      |
| int                         |      | n,           |      |
| int                         |      | nrhs,        |      |
| double                      | *    | dA,          |      |
| int                         |      | ldda,        |      |
| int                         | *    | dipiv,       |      |
| double                      | *    | dB,          |      |
| int                         |      | lddb,        |      |
|                             | *    |              |      |
| double                      | ^    | dX,          |      |
| int                         | مار  | lddx,        |      |
| void                        | *    | dWorkspace,  |      |
| size_t                      |      | lwork_bytes, |      |
| int                         | *    | niter,       |      |
| int                         | *    | dinfo);      |      |
|                             | _    | <i>,</i>     |      |
| cusolverStatus_t cusolverDn | DSge |              |      |
| cusolverDnHandle_t          |      | handle,      |      |
| int                         |      | n,           |      |
| int                         |      | nrhs,        |      |
| double                      | *    | dA,          |      |
| int                         |      | ldda,        |      |
| int                         | *    | dipiv,       |      |
| double                      | *    | dB,          |      |
| int                         |      | lddb,        |      |
| double                      | *    | dX,          |      |
| int                         |      | lddx,        |      |
| void                        | *    | dWorkspace,  |      |
| size_t                      |      | lwork_bytes, |      |
| int                         | *    | niter,       |      |
| int                         | *    | dinfo);      |      |
| 1110                        |      | dinio),      |      |
| cusolverStatus_t cusolverDn | Hae  | sv(          |      |
| cusolverDnHandle_t          |      | handle,      |      |
| int                         |      | n,           |      |
| int                         |      | nrhs,        |      |
| double                      | *    | dA,          |      |
| int                         |      | lda,         |      |
|                             | *    |              |      |
| int                         | *    | dipiv,       |      |
| double                      | ^    | dB,          |      |
| int                         | .1.  | lddb,        |      |
| double                      | *    | dX,          |      |
|                             |      |              |      |

| <pre>int lddx,<br/>void * dWorkspace,<br/>size_t lwork_bytes,<br/>int * niter,<br/>int * dinfo);<br/>cusolverStatus_t cusolverDnDBgesv(<br/>cusolverDnHandle_t handle,<br/>int n,<br/>int nrhs,<br/>double * dA,<br/>int ldda,</pre>                                                                                                    |  |
|----------------------------------------------------------------------------------------------------|--|
| <pre>void * dWorkspace,<br/>size_t lwork_bytes,<br/>int * niter,<br/>int * dinfo);<br/>cusolverStatus_t cusolverDnDBgesv(<br/>cusolverDnHandle_t handle,<br/>int n,<br/>int nrhs,<br/>double * dA,</pre>                                                                                                    |  |
| <pre>size_t lwork_bytes,<br/>int * niter,<br/>int * dinfo);<br/>cusolverStatus_t cusolverDnDBgesv(<br/>cusolverDnHandle_t handle,<br/>int n,<br/>int nrhs,<br/>double * dA,</pre>                                                                                                    |  |
| <pre>int * niter,<br/>int * dinfo);<br/>cusolverStatus_t cusolverDnDBgesv(<br/>cusolverDnHandle_t handle,<br/>int n,<br/>int nrhs,<br/>double * dA,</pre>                                                                                                    |  |
| <pre>int * dinfo);<br/>cusolverStatus_t cusolverDnDBgesv(<br/>cusolverDnHandle_t handle,<br/>int n,<br/>int nrhs,<br/>double * dA,</pre>                                                                                                    |  |
| <pre>cusolverStatus_t cusolverDnDBgesv(     cusolverDnHandle_t handle,     int n,     int nrhs,     double * dA,</pre>                                                                                                    |  |
| cusolverDnHandle_t handle,<br>int n,<br>int nrhs,<br>double * dA,                                                                                                    |  |
| cusolverDnHandle_t handle,<br>int n,<br>int nrhs,<br>double * dA,                                                                                                    |  |
| int n,<br>int nrhs,<br>double * dA,                                                                                                    |  |
| int nrhs,<br>double * dA,                                                                                                    |  |
| double * dA,                                                                                                    |  |
| · · · · · · · · · · · · · · · · · · ·                                                                                                    |  |
| int Idda.                                                                                                    |  |
|                                                                                                    |  |
| int * dipiv,                                                                                                    |  |
| double * dB,                                                                                                    |  |
| int lddb,                                                                                                    |  |
| double * dX.                                                                                                    |  |
| int lddx.                                                                                                    |  |
| void * dWorkspace,                                                                                                    |  |
| <pre>size_t lwork_bytes,</pre>                                                                                                    |  |
| int * niter,                                                                                                    |  |
| int * dinfo);                                                                                                    |  |
|                                                                                                    |  |
| <pre>cusolverStatus_t cusolverDnDXgesv(</pre>                                                                                                    |  |
| cusolverDnHandle_t handle,                                                                                                    |  |
| int n,                                                                                                    |  |
| int nrhs,                                                                                                    |  |
| double * dA,                                                                                                    |  |
|                                                                                                    |  |
| int ldda,                                                                                                    |  |
|                                                                                                    |  |
|                                                                                                    |  |
| int lddb,                                                                                                    |  |
|                                                                                                    |  |
|                                                                                                    |  |
| int lddx,                                                                                                    |  |
| void * dWorkspace,                                                                                                    |  |
| void * dWorkspace,<br>size_t lwork_bytes,                                                                                                    |  |
| void*dWorkspace,size_tlwork_bytes,int*                                                                                                    |  |
| <pre>void * dWorkspace,<br/>size_t lwork_bytes,</pre>                                                                                                    |  |
| void*dWorkspace,size_tlwork_bytes,int*niter,*int*dinfo);                                                                                                    |  |
| <pre>void * dWorkspace,<br/>size_t lwork_bytes,<br/>int * niter,<br/>int * dinfo);<br/>cusolverStatus_t cusolverDnSSgesv(</pre>                                                                                                    |  |
| <pre>void * dWorkspace,<br/>size_t lwork_bytes,<br/>int * niter,<br/>int * dinfo);<br/>cusolverStatus_t cusolverDnSSgesv(<br/>cusolverDnHandle_t handle,</pre>                                                                                                    |  |
| <pre>void * dWorkspace,<br/>size_t lwork_bytes,<br/>int * niter,<br/>int * dinfo);<br/>cusolverStatus_t cusolverDnSSgesv(<br/>cusolverDnHandle_t handle,<br/>int n,</pre>                                                                                                    |  |
| <pre>void * dWorkspace,<br/>size_t lwork_bytes,<br/>int * niter,<br/>int * dinfo);<br/>cusolverStatus_t cusolverDnSSgesv(<br/>cusolverDnHandle_t handle,<br/>int n,<br/>int nrhs,</pre>                                                                                                    |  |
| <pre>void * dWorkspace,<br/>size_t lwork_bytes,<br/>int * niter,<br/>int * dinfo);<br/>cusolverStatus_t cusolverDnSSgesv(<br/>cusolverDnHandle_t handle,<br/>int n,<br/>int nrhs,<br/>float * dA,</pre>                                                                                                    |  |
| <pre>void * dWorkspace,<br/>size_t lwork_bytes,<br/>int * niter,<br/>int * dinfo);<br/>cusolverStatus_t cusolverDnSSgesv(<br/>cusolverDnHandle_t handle,<br/>int n,<br/>int nrhs,<br/>float * dA,<br/>int ldda,</pre>                                                                                                    |  |
| <pre>void * dWorkspace,<br/>size_t lwork_bytes,<br/>int * niter,<br/>int * dinfo);<br/>cusolverStatus_t cusolverDnSSgesv(<br/>cusolverDnHandle_t handle,<br/>int nrhs,<br/>float * dA,<br/>int ldda,<br/>int * dipiv,</pre>                                                                                                    |  |
| <pre>void * dWorkspace,<br/>size_t lwork_bytes,<br/>int * niter,<br/>int * dinfo);<br/>cusolverStatus_t cusolverDnSSgesv(<br/>cusolverDnHandle_t handle,<br/>int nrhs,<br/>float * dA,<br/>int ldda,<br/>int * dipiv,<br/>float * dB,</pre>                                                                                                    |  |
| <pre>void * dWorkspace,<br/>size_t lwork_bytes,<br/>int * niter,<br/>int * dinfo);<br/>cusolverStatus_t cusolverDnSSgesv(<br/>cusolverDnHandle_t handle,<br/>int n,<br/>int nrhs,<br/>float * dA,<br/>int ldda,<br/>int * dipiv,<br/>float * dB,<br/>int lddb,</pre>                                                                                                    |  |
| <pre>void * dWorkspace,<br/>size_t lwork_bytes,<br/>int * niter,<br/>int * dinfo);<br/>cusolverStatus_t cusolverDnSSgesv(<br/>cusolverDnHandle_t handle,<br/>int nrhs,<br/>float * dA,<br/>int ldda,<br/>int * dipiv,<br/>float * dB,<br/>int lddb,<br/>float * dX,</pre>                                                                                                    |  |
| <pre>void * dWorkspace,<br/>size_t lwork_bytes,<br/>int * niter,<br/>int * dinfo);<br/>cusolverStatus_t cusolverDnSSgesv(<br/>cusolverDnHandle_t handle,<br/>int n,<br/>int n,<br/>int dda,<br/>int ldda,<br/>int * dipiv,<br/>float * dB,<br/>int lddb,<br/>float * dX,<br/>int lddx,</pre>                                                                                                    |  |
| <pre>void * dWorkspace,<br/>size_t lwork_bytes,<br/>int * niter,<br/>int * dinfo);<br/>cusolverStatus_t cusolverDnSSgesv(<br/>cusolverDnHandle_t handle,<br/>int n,<br/>int n,<br/>int dda,<br/>int ldda,<br/>int * dipiv,<br/>float * dB,<br/>int lddb,<br/>float * dX,<br/>int lddx,<br/>void * dWorkspace,</pre>                                                                                        |  |
| <pre>void * dWorkspace,<br/>size_t lwork_bytes,<br/>int * niter,<br/>int * dinfo);<br/>cusolverStatus_t cusolverDnSSgesv(<br/>cusolverDnHandle_t handle,<br/>int n,<br/>int nrhs,<br/>float * dA,<br/>int ldda,<br/>int dipiv,<br/>float * dB,<br/>int lddb,<br/>float * dX,<br/>int lddx,<br/>void * dWorkspace,<br/>size_t lwork_bytes,</pre>                                                            |  |
| <pre>void * dWorkspace,<br/>size_t lwork_bytes,<br/>int * niter,<br/>int * dinfo);<br/>cusolverStatus_t cusolverDnSSgesv(<br/>cusolverDnHandle_t handle,<br/>int nrhs,<br/>float * dA,<br/>int ldda,<br/>int idda,<br/>int dipiv,<br/>float * dB,<br/>int lddb,<br/>float * dX,<br/>int lddx,<br/>void * dWorkspace,<br/>size_t lwork_bytes,<br/>int * niter,</pre>                                        |  |
| <pre>void * dWorkspace,<br/>size_t lwork_bytes,<br/>int * niter,<br/>int * dinfo);<br/>cusolverStatus_t cusolverDnSSgesv(<br/>cusolverDnHandle_t handle,<br/>int nrhs,<br/>float * dA,<br/>int ldda,<br/>int ldda,<br/>int * dipiv,<br/>float * dB,<br/>int lddb,<br/>float * dX,<br/>int lddx,<br/>void * dWorkspace,<br/>size_t lwork_bytes,</pre>                                                       |  |
| <pre>void * dWorkspace,<br/>size_t lwork_bytes,<br/>int * niter,<br/>int * dinfo);<br/>cusolverStatus_t cusolverDnSSgesv(<br/>cusolverDnHandle_t handle,<br/>int nrhs,<br/>float * dA,<br/>int ldda,<br/>int * dipiv,<br/>float * dB,<br/>int lddb,<br/>float * dX,<br/>int lddx,<br/>void * dWorkspace,<br/>size_t lwork_bytes,<br/>int * dinfo);</pre>                                                   |  |
| <pre>void * dWorkspace,<br/>size_t lwork_bytes,<br/>int * niter,<br/>int * dinfo);<br/>cusolverStatus_t cusolverDnSSgesv(<br/>cusolverDnHandle_t handle,<br/>int n,<br/>int nrhs,<br/>float * dA,<br/>int ldda,<br/>int * dipiv,<br/>float * dB,<br/>int lddb,<br/>float * dX,<br/>int lddx,<br/>void * dWorkspace,<br/>size_t lwork_bytes,<br/>int * dinfo);<br/>cusolverStatus_t cusolverDnSHgesv(</pre> |  |
| <pre>void * dWorkspace,<br/>size_t lwork_bytes,<br/>int * niter,<br/>int * dinfo);<br/>cusolverStatus_t cusolverDnSSgesv(<br/>cusolverDnHandle_t handle,<br/>int nrhs,<br/>float * dA,<br/>int ldda,<br/>int ldda,<br/>int * dipiv,<br/>float * dB,<br/>int lddb,<br/>float * dX,<br/>int lddx,<br/>void * dWorkspace,<br/>size_t lwork_bytes,<br/>int * dinfo);</pre>                                     |  |

(continued from previous page) int n, int nrhs, float \* dA, int ldda, \* int dipiv, float \* dB, int lddb, float \* dX, int lddx, void \* dWorkspace, size\_t lwork\_bytes, \* int niter, \* int dinfo); cusolverStatus\_t cusolverDnSBgesv( cusolverDnHandle\_t handle, int n, int nrhs, \* float dA, int ldda, int \* dipiv, float \* dB, int lddb, float \* dX, int lddx, \* void dWorkspace, lwork\_bytes, size\_t int \* niter, int \* dinfo); cusolverStatus\_t cusolverDnSXgesv( cusolverDnHandle\_t handle, n, int int nrhs, float \* dA, int ldda, \* int dipiv, \* float dB, int lddb, \* float dX, int lddx, void \* dWorkspace, lwork\_bytes, size\_t niter, int \* \* dinfo); int

### Table 14: Parameters of cusolverDn<T1><T2>gesv() functions

| Parameter | Memory | In/out | Meaning                                                                |
|-----------|--------|--------|------------------------------------------------------------------------|
| handle    | host   | input  | Handle to the cusolverDN library context.                              |
| n         | host   | input  | Number of rows and columns of square matrix A. Should be non-negative. |

| Parameter   | Memory | In/out | Meaning                                                                                                    |  |
|-------------|--------|--------|----------------------------------------------------------------------------------------------------|--|
| nrhs        | host   | input  | Number of right hand sides to solve. Should be non-negative.                                                                                                    |  |
| dA          | device | in/out | Matrix A with size n-by-n. Can't be NULL. On retur<br>- unchanged if the iterative refinement process cor<br>verged. If not - will contains the factorization of th<br>matrix A in the main precision <t1> (A = P * L * U<br/>where P - permutation matrix defined by vector ipiv,<br/>and U - lower and upper triangular matrices).</t1>                                                                                                    |  |
| ldda        | host   | input  | Leading dimension of two-dimensional array used to store matrix A. 1da >= n.                                                                                                    |  |
| dipiv       | device | output | Vector that defines permutation for the factorization<br>- row i was interchanged with row ipiv[i]                                                                                                    |  |
| dB          | device | input  | Set of right hand sides B of size n-by-nrhs. Can't be NULL.                                                                                                    |  |
| lddb        | host   | input  | Leading dimension of two-dimensional array used to store matrix of right hand sides B. ldb >= n.                                                                                                    |  |
| dX          | device | output | Set of solution vectors X of size n-by-nrhs. Can't be NULL.                                                                                                    |  |
| lddx        | host   | input  | Leading dimension of two-dimensional array used to store matrix of solution vectors X. ldx >= n.                                                                                                    |  |
| dWorkspace  | device | input  | Pointer to an allocated workspace in device memory of size lwork_bytes.                                                                                                    |  |
| lwork_bytes | host   | input  | Size of the allocated device workspace.<br>Should be at least what was returned by cu-<br>solverDn <t1><t2>gesv_bufferSize() function.</t2></t1>                                                                                                    |  |
| niters      | host   | output | <ul> <li>If iter is</li> <li>&lt;0: iterative refinement has failed, main precision (Inputs/Outputs precision) factorization has been performed</li> <li>-1: taking into account machine parameters, n, nrhs, it is a priori not worth working in lower precision</li> <li>-2: overflow of an entry when moving from main to lower precision</li> <li>-3: failure during the factorization</li> <li>-5: overflow occurred during computation</li> <li>-50: solver stopped the iterative refinement after reaching maximum allowed iterations</li> <li>&gt;0: iter is a number of iterations solver performed to reach convergence criteria</li> </ul> |  |

Table 14 – continued from previous page

| Parameter | Memory | In/out | Meaning                                                                                                    |
|-----------|--------|--------|----------------------------------------------------------------------------------------------------|
| dinfo     | device | output | Status of the IRS solver on the return. If O - solve was successful. If dinfo = -i then i-th argument is not valid. If dinfo = i, then $U(i,i)$ computed in main precision is exactly zero. The factorization has been completed, but the factor U is exactly singular, so the solution could not be computed. |

Table 14 – continued from previous page

# **Status Returned**

# CUSOLVER\_STATUS\_SUCCESS

The operation completed successfully.

# CUSOLVER\_STATUS\_NOT\_INITIALIZED

The library was not initialized.

# CUSOLVER\_STATUS\_INVALID\_VALUE

Invalid parameters were passed, for example:

- ▶ n<0
- lda<max(1,n)</pre>
- ldb<max(1,n)</pre>
- ldx<max(1,n)</pre>

# CUSOLVER\_STATUS\_ARCH\_MISMATCH

The IRS solver supports compute capability 7.0 and above. The lowest precision options CU-SOLVER\_[CR]\_16BF and CUSOLVER\_[CR]\_TF32 are only available on compute capability 8.0 and above.

## CUSOLVER\_STATUS\_INVALID\_WORKSPACE

lwork\_bytes is smaller than the required workspace.

# CUSOLVER\_STATUS\_IRS\_OUT\_OF\_RANGE

Numerical error related to niters <0, see niters description for more details.

# CUSOLVER\_STATUS\_INTERNAL\_ERROR

An internal error occurred, check the dinfo and the niters arguments for more details.

# 8.4.2.11 cusolverDnIRSXgesv()

This function is designed to perform same functionality as cusolverDn<T1><T2>gesv() functions, but wrapped in a more generic and expert interface that gives user more control to parametrize the function as well as it provides more information on output. cusolverDnIRSXgesv() allows additional control of the solver parameters such as setting:

- ▶ the main precision (Inputs/Outputs precision) of the solver
- the lowest precision to be used internally by the solver
- the refinement solver type
- > the maximum allowed number of iterations in the refinement phase
- the tolerance of the refinement solver
- ▶ the fallback to main precision

# and more

through the configuration parameters structure gesv\_irs\_params and its helper functions. For more details about what configuration can be set and its meaning please refer to all the functions in the cuSolverDN Helper Function Section that start with cusolverDnIRSParamsxxxx(). Moreover, cu-solverDnIRSXgesv() provides additional information on the output such as the convergence history (e.g., the residual norms) at each iteration and the number of iterations needed to converge. For more details about what information can be retrieved and its meaning please refer to all the functions in the cuSolverDN Helper Function Section that start with cusolverDnIRSInfosxxxx()

The function returns value describes the results of the solving process. A CU-SOLVER\_STATUS\_SUCCESS indicates that the function finished with success otherwise, it indicates if one of the API arguments is incorrect, or if the configurations of params/infos structure is incorrect or if the function did not finish with success. More details about the error can be found by checking the niters and the dinfo API parameters. See their description below for further details. User should provide the required workspace allocated on device for the cusolverDnIRSXgesv() function. The amount of bytes required for the function can be queried by calling the respective function cusolverDnIRSXgesv\_bufferSize(). Note that, if the user would like a particular configuration to be set via the params structure, it should be set before the call to cusolverDnIRSXgesv\_bufferSize() to get the size of the required workspace.

Tensor Float (TF32), introduced with NVIDIA Ampere architecture GPUs, is the most robust tensor core accelerated compute mode for the iterative refinement solver. It is able to solve the widest range of problems in HPC arising from different applications and provides up to 4X and 5X speedup for real and complex systems, respectively. On Volta and Turing architecture GPUs, half precision tensor core acceleration is recommended. In cases where the iterative refinement solver fails to converge to the desired accuracy (main precision, INOUT data precision), it is recommended to use main precision as internal lowest precision.

The following table provides all possible combinations values for the lowest precision corresponding to the Inputs/Outputs data type. Note that if the lowest precision matches the Inputs/Outputs datatype, then the main precision factorization will be used.

| Inputs/Outputs Data Type (e.g., main precision) | Supported values for the lowest precision                                           |
|-------------------------------------------------|-------------------------------------------------------------------------------------|
| CUSOLVER_C_64F                                  | CUSOLVER_C_64F, CUSOLVER_C_32F, CUSOLVER_C_16F,<br>CUSOLVER_C_16BF, CUSOLVER_C_TF32 |
| CUSOLVER_C_32F                                  | CUSOLVER_C_32F, CUSOLVER_C_16F, CUSOLVER_C_16BF,<br>CUSOLVER_C_TF32                 |
| CUSOLVER_R_64F                                  | CUSOLVER_R_64F, CUSOLVER_R_32F, CUSOLVER_R_16F,<br>CUSOLVER_R_16BF, CUSOLVER_R_TF32 |
| CUSOLVER_R_32F                                  | CUSOLVER_R_32F, CUSOLVER_R_16F, CUSOLVER_R_16BF, CUSOLVER_R_TF32                    |

## Table 15: Supported Inputs/Outputs data type and lower precision for the IRS solver

The cusolverDnIRSXgesv\_bufferSize() function returns the required workspace buffer size in bytes for the corresponding cusolverDnXgesv() call with the given gesv\_irs\_params configuration.

cusolverStatus\_t
cusolverDnIRSXgesv\_bufferSize(

| cusolverDnHandle_t    |   | handle,          |
|-----------------------|---|------------------|
| cusolverDnIRSParams_t |   | gesv_irs_params, |
| cusolver_int_t        |   | n,               |
| cusolver_int_t        |   | nrhs,            |
| size_t                | * | lwork_bytes);    |

# Table 16: Parameters of cusolverDnIRSXgesv\_bufferSize() functions

| Parameter  | Memory | In/out | Meaning                                                                                                    |  |
|------------|--------|--------|----------------------------------------------------------------------------------------------------|--|
| handle     | host   | input  | Handle to the cusolverDn library context.                                                                                                    |  |
| params     | host   | input  | Xgesv configuration parameters                                                                                                    |  |
| n          | host   | input  | Number of rows and columns of the square matrix A.<br>Should be non-negative.                                                                                                    |  |
| nrhs       | host   | input  | Number of right hand sides to solve. Should<br>be non-negative. Note that nrhs is lim-<br>ited to 1 if the selected IRS refinement<br>solver is CUSOLVER_IRS_REFINE_GMRES, CU-<br>SOLVER_IRS_REFINE_GMRES_GMRES, CU-<br>SOLVER_IRS_REFINE_CLASSICAL_GMRES. |  |
| lwork_byte | s host | out    | Pointer to a variable, where the required size in bytes,<br>of the workspace will be stored after a call to cu-<br>solverDnIRSXgesv_bufferSize. Can't be NULL.                                                                                             |  |

# cusolverStatus\_t cusolverDnIRSXgesv(

| cusolverDnHandle t    | 5 | handle.          |
|-----------------------|---|------------------|
| cusolverDnIRSParams_t |   | gesv_irs_params, |
| cusolverDnIRSInfos_t  |   | gesv_irs_infos,  |
| int                   |   | n,               |
| int                   |   | nrhs,            |
| void                  | * | dA,              |
| int                   |   | ldda,            |
| void                  | * | dB,              |
| int                   |   | lddb,            |
| void                  | * | dX,              |
| int                   |   | lddx,            |
| void                  | * | dWorkspace,      |
| size_t                |   | lwork_bytes,     |
| int                   | * | dinfo);          |
|                       |   |                  |

# Table 17: Parameters of cusolverDnIRSXgesv() functions

| Parameter   | Memory                    | In/out | Meaning                                                                           |
|-------------|---------------------------|--------|-----------------------------------------------------------------------------------|
| handle      | host                      | input  | Handle to the cusolverDn library context.                                         |
| gesv_irs_pa | esv_irs_parlaxonsst input |        | Configuration parameters structure, can serve one or more calls to any IRS solver |

| Parameter   | Memory  | In/out | Meaning                                                                                                    |
|-------------|---------|--------|----------------------------------------------------------------------------------------------------|
| gesv_irs_in | floosst | in/out | Info structure, where information about a particular<br>solve will be stored. The gesv_irs_infos structure<br>correspond to a particular call. Thus different calls<br>requires different gesv_irs_infos structure other-<br>wise, it will be overwritten.                                                                                                    |
| n           | host    | input  | Number of rows and columns of square matrix A. Should be non-negative.                                                                                                    |
| nrhs        | host    | input  | Number of right hand sides to solve. Should<br>be non-negative. Note that, nrhs is lim-<br>ited to 1 if the selected IRS refinement<br>solver is CUSOLVER_IRS_REFINE_GMRES, CU-<br>SOLVER_IRS_REFINE_GMRES_GMRES, CU-<br>SOLVER_IRS_REFINE_CLASSICAL_GMRES.                                                                                                    |
| dA          | device  | in/out | Matrix A with size n-by-n. Can't be NULL. On return<br>- will contain the factorization of the matrix A in the<br>main precision (A = P * L * U, where P - permuta-<br>tion matrix defined by vector ipiv, L and U - lower and<br>upper triangular matrices) if the iterative refinement<br>solver was set to CUSOLVER_IRS_REFINE_NONE and<br>the lowest precision is equal to the main precision (In-<br>puts/Outputs datatype), or if the iterative refinement<br>solver did not converge and the fallback to main preci-<br>sion was enabled (fallback enabled is the default set-<br>ting); unchanged otherwise. |
| ldda        | host    | input  | Leading dimension of two-dimensional array used to store matrix A. lda >= n.                                                                                                    |
| dB          | device  | input  | Set of right hand sides B of size n-by-nrhs. Can't be NULL.                                                                                                    |
| lddb        | host    | input  | Leading dimension of two-dimensional array used to store matrix of right hand sides B. 1db >= n.                                                                                                    |
| dX          | device  | output | Set of solution vectors X of size n-by-nrhs. Can't be NULL.                                                                                                    |
| lddx        | host    | input  | Leading dimension of two-dimensional array used to store matrix of solution vectors X. ldx >= n.                                                                                                    |
| dWorkspace  | device  | input  | Pointer to an allocated workspace in device memory of size lwork_bytes.                                                                                                    |
| lwork_bytes | host    | input  | Size of the allocated device workspace. Should<br>be at least what was returned by cusolverD-<br>nIRSXgesv_bufferSize() function                                                                                                    |

Table 17 – continued from previous page

| Parameter | Memory | In/out | Meaning                                                                                                    |
|-----------|--------|--------|----------------------------------------------------------------------------------------------------|
| niters    | host   | output | <ul> <li>If iter is</li> <li>&lt;0: iterative refinement has failed, main precision (Inputs/Outputs precision) factorization has been performed if fallback is enabled.</li> <li>-1: taking into account machine parameters, n, nrhs, it is a priori not worth working in lower precision</li> <li>-2: overflow of an entry when moving from main to lower precision</li> <li>-3: failure during the factorization</li> <li>-5: overflow occurred during computation</li> <li>-maxiter: solver stopped the iterative refinement after reaching maximum allowed iterations.</li> <li>&gt;0: iter is a number of iterations solver performed to reach convergence criteria</li> </ul> |
| dinfo     | device | output | Status of the IRS solver on the return. If O - solve<br>was successful. If dinfo = -i then i-th argument is<br>not valid. If dinfo = i, then U(i, i) computed in main<br>precision is exactly zero. The factorization has been<br>completed, but the factor U is exactly singular, so the<br>solution could not be computed.                                                                                                    |

| Table | 17 – continued | l from | previous page |
|-------|----------------|--------|---------------|
| TUDIC |                |        | previous puge |

# **Status Returned**

# CUSOLVER\_STATUS\_SUCCESS

The operation completed successfully.

## CUSOLVER\_STATUS\_NOT\_INITIALIZED

The library was not initialized.

# CUSOLVER\_STATUS\_INVALID\_VALUE

Invalid parameters were passed, for example:

▶ n<0

- lda<max(1,n)</pre>
- ldb<max(1,n)</pre>
- ldx<max(1,n)</pre>

# CUSOLVER\_STATUS\_ARCH\_MISMATCH

The IRS solver supports compute capability 7.0 and above. The lowest precision options CU-SOLVER\_[CR]\_16BF and CUSOLVER\_[CR]\_TF32 are only available on compute capability 8.0 and above.

## CUSOLVER\_STATUS\_INVALID\_WORKSPACE

lwork\_bytes is smaller than the required workspace. Could happen if the users called cusolverDnIRSXgesv\_bufferSize() function, then changed some of the configurations setting such as the lowest precision.

# CUSOLVER\_STATUS\_IRS\_OUT\_OF\_RANGE

Numerical error related to niters <0, see niters description for more details.

### CUSOLVER\_STATUS\_INTERNAL\_ERROR

An internal error occurred, check the dinfo and the niters arguments for more details.

### CUSOLVER\_STATUS\_IRS\_PARAMS\_NOT\_INITIALIZED

The configuration parameter gesv\_irs\_params structure was not created.

### CUSOLVER\_STATUS\_IRS\_PARAMS\_INVALID

One of the configuration parameter in the gesv\_irs\_params structure is not valid.

### CUSOLVER\_STATUS\_IRS\_PARAMS\_INVALID\_PREC

The main and/or the lowest precision configuration parameter in the gesv\_irs\_params structure is not valid, check the table above for the supported combinations.

### CUSOLVER\_STATUS\_IRS\_PARAMS\_INVALID\_MAXITER

The maxiter configuration parameter in the gesv\_irs\_params structure is not valid.

### CUSOLVER\_STATUS\_IRS\_PARAMS\_INVALID\_REFINE

The refinement solver configuration parameter in the gesv\_irs\_params structure is not valid.

## CUSOLVER\_STATUS\_IRS\_NOT\_SUPPORTED

One of the configuration parameter in the gesv\_irs\_params structure is not supported. For example if nrhs >1, and refinement solver was set to CUSOLVER\_IRS\_REFINE\_GMRES.

## CUSOLVER\_STATUS\_IRS\_INFOS\_NOT\_INITIALIZED

The information structure gesv\_irs\_infos was not created.

### CUSOLVER\_STATUS\_ALLOC\_FAILED

CPU memory allocation failed, most likely during the allocation of the residual array that store the residual norms.

### 8.4.2.12 cusolverDn<t>geqrf()

These helper functions calculate the size of work buffers needed.

```
cusolverStatus_t
cusolverDnSgeqrf_bufferSize(cusolverDnHandle_t handle,
                       int m,
                       int n,
                       float *A,
                       int lda,
                       int *Lwork );
cusolverStatus_t
cusolverDnDgeqrf_bufferSize(cusolverDnHandle_t handle,
                       int m.
                       int n,
                       double *A,
                       int lda,
                       int *Lwork );
cusolverStatus_t
cusolverDnCgeqrf_bufferSize(cusolverDnHandle_t handle,
                       int m,
                       int n,
                       cuComplex *A,
                       int lda,
                       int *Lwork );
```

The S and D data types are real valued single and double precision, respectively.

```
cusolverStatus_t
cusolverDnSgeqrf(cusolverDnHandle_t handle,
           int m,
           int n,
           float *A,
           int lda,
           float *TAU,
           float *Workspace,
           int Lwork,
           int *devInfo );
cusolverStatus_t
cusolverDnDgeqrf(cusolverDnHandle_t handle,
           int m,
           int n,
           double *A,
           int lda,
           double *TAU,
           double *Workspace,
           int Lwork,
           int *devInfo );
```

The C and Z data types are complex valued single and double precision, respectively.

```
cusolverStatus t
cusolverDnCgeqrf(cusolverDnHandle_t handle,
           int m,
           int n,
           cuComplex *A,
           int lda,
           cuComplex *TAU,
           cuComplex *Workspace,
           int Lwork,
           int *devInfo );
cusolverStatus_t
cusolverDnZgeqrf(cusolverDnHandle_t handle,
           int m,
           int n,
           cuDoubleComplex *A,
           int lda,
           cuDoubleComplex *TAU,
           cuDoubleComplex *Workspace,
           int Lwork,
           int *devInfo );
```

This function computes the QR factorization of an  $m \times n$  matrix

$$A = Q * R$$

where A is an  $m \times n$  matrix, Q is an  $m \times n$  matrix, and R is a  $n \times n$  upper triangular matrix.

The user has to provide working space which is pointed by input parameter Workspace. The input parameter Lwork is size of the working space, and it is returned by geqrf\_bufferSize().

The matrix R is overwritten in upper triangular part of A, including diagonal elements.

The matrix Q is not formed explicitly, instead, a sequence of householder vectors are stored in lower triangular part of A. The leading nonzero element of householder vector is assumed to be 1 such that output parameter TAU contains the scaling factor  $\tau$ . If v is original householder vector, q is the new householder vector corresponding to  $\tau$ , satisfying the following relation

$$I - 2 * v * v^H = I - \tau * q * q^H$$

If output parameter devInfo = -i (less than zero), the i-th parameter is wrong (not counting handle).

| Parameter | Memory | In/out | Meaning                                                                                                    |  |  |
|-----------|--------|--------|----------------------------------------------------------------------------------------------------|--|--|
| handle    | host   | input  | Handle to the cuSolverDN library context.                                                                                                    |  |  |
| m         | host   | input  | Number of rows of matrix A.                                                                                                    |  |  |
| n         | host   | input  | Number of columns of matrix A.                                                                                                    |  |  |
| A         | device | in/out | <type> array of dimension lda * n with lda is not less than max(1,m).</type>                                                                 |  |  |
| lda       | host   | input  | Leading dimension of two-dimensional array used to store matrix A.                                                                           |  |  |
| TAU       | device | output | <type> array of dimension at least min(m,n).</type>                                                                                          |  |  |
| Workspace | device | in/out | Working space, <type> array of size Lwork.</type>                                                                                            |  |  |
| Lwork     | host   | input  | Size of working array Workspace.                                                                                                    |  |  |
| devInfo   | device | output | <pre>If devInfo = 0, the LU factorization is success-<br/>ful. if devInfo = -i, the i-th parameter is<br/>wrong (not counting handle).</pre> |  |  |

Table 18: API of geqrf

## **Status Returned**

# CUSOLVER\_STATUS\_SUCCESS

The operation completed successfully.

### CUSOLVER\_STATUS\_NOT\_INITIALIZED

The library was not initialized.

### CUSOLVER\_STATUS\_INVALID\_VALUE

Invalid parameters were passed (m, n<0 or lda<max(1,m)).

## CUSOLVER\_STATUS\_ARCH\_MISMATCH

The device only supports compute capability 5.0 and above.

### CUSOLVER\_STATUS\_INTERNAL\_ERROR

An internal operation failed.

# 8.4.2.13 cusolverDnGeqrf() [DEPRECATED]

[[DEPRECATED]] use cusolverDnXgeqrf() instead. The routine will be removed in the next major release.

The helper functions below can calculate the sizes needed for pre-allocated buffer.

```
cusolverStatus_t
cusolverDnGeqrf_bufferSize(
    cusolverDnHandle_t handle,
    cusolverDnParams_t params,
    int64_t m,
    int64_t n,
    cudaDataType dataTypeA,
    const void *A,
    int64_t lda,
    cudaDataType dataTypeTau,
    const void *tau,
    cudaDataType computeType,
    size_t *workspaceInBytes )
```

The following routine:

```
cusolverStatus_t
cusolverDnGeqrf(
    cusolverDnHandle_t handle,
    cusolverDnParams_t params,
    int64_t m,
    int64_t n,
    cudaDataType dataTypeA,
    void *A,
    int64_t lda,
    cudaDataType dataTypeTau,
    void *tau,
    cudaDataType computeType,
    void *pBuffer,
    size_t workspaceInBytes,
    int *info )
```

computes the QR factorization of an  $m \times n$  matrix

 $A = Q \ast R$ 

where A is an  $m \times n$  matrix, Q is an  $m \times n$  matrix, and R is an  $n \times n$  upper triangular matrix using the generic API interface.

The user has to provide working space which is pointed by input parameter pBuffer. The input parameter workspaceInBytes is size in bytes of the working space, and it is returned by cusolverD-nGeqrf\_bufferSize().

The matrix R is overwritten in upper triangular part of A, including diagonal elements.

The matrix Q is not formed explicitly, instead, a sequence of householder vectors are stored in lower triangular part of A. The leading nonzero element of householder vector is assumed to be 1 such that output parameter TAU contains the scaling factor  $\tau$ . If v is original householder vector, q is the new householder vector corresponding to  $\tau$ , satisfying the following relation:

$$I - 2 * v * v^H = I - \tau * q * q^H$$

If output parameter info = -i (less than zero), the i-th parameter is wrong (not counting handle).

Currently, cusolverDnGeqrf supports only the default algorithm.

## Algorithms supported by cusolverDnGeqrf

CUSOLVER\_ALG\_0 or NULL Default algorithm.

List of input arguments for cusolverDnGeqrf\_bufferSize and cusolverDnGeqrf:

| Parameter             | Memory | In/out                                        | Meaning                                                                                                    |
|-----------------------|--------|-----------------------------------------------|----------------------------------------------------------------------------------------------------|
| handle                | host   | input                                         | Handle to the cuSolverDN library context.                                                                                            |
| params                | host   | input                                         | Structure with information collected by cu-<br>solverDnSetAdvOptions.                                                                |
| m                     | host   | input                                         | Number of rows of matrix A.                                                                                                    |
| n                     | host   | input                                         | Number of columns of matrix A.                                                                                                    |
| dataTypeA             | host   | in                                            | Data type of array A.                                                                                                    |
| A                     | device | in/out                                        | Array of dimension $1da * n$ with $1da$ is not less than max(1,m).                                                                   |
| lda                   | host   | input                                         | Leading dimension of two-dimensional array used to store matrix A.                                                                   |
| TAU                   | device | output Array of dimension at least min(m, n). |                                                                                                    |
| computeType           | host   | in                                            | Data type of computation.                                                                                                    |
| pBuffer               | device | in/out                                        | Working space. Array of type void of size workspaceInBytes bytes.                                                                    |
| workspaceIn-<br>Bytes | host   | input                                         | Size in bytes of working array pBuffer.                                                                                              |
| info                  | device | output                                        | <pre>If info = 0, the LU factorization is successful.<br/>if info = -i, the i-th parameter is wrong (not<br/>counting handle).</pre> |

## Table 19: API of geqrf

The generic API has two different types, dataTypeA is data type of the matrix A and array tau and computeType is compute type of the operation. cusolverDnGeqrf only supports the following four combinations.

#### Valid combination of data type and compute type

| DataTypeA  | ComputeType | Meaning |
|------------|-------------|---------|
| CUDA_R_32F | CUDA_R_32F  | SGEQRF  |
| CUDA_R_64F | CUDA_R_64F  | DGEQRF  |
| CUDA_C_32F | CUDA_C_32F  | CGEQRF  |
| CUDA_C_64F | CUDA_C_64F  | ZGEQRF  |

#### **Status Returned**

#### CUSOLVER\_STATUS\_SUCCESS

The operation completed successfully.

## CUSOLVER\_STATUS\_NOT\_INITIALIZED

The library was not initialized.

## CUSOLVER\_STATUS\_INVALID\_VALUE

Invalid parameters were passed (m, n<0 or lda<max(1,m)).

## CUSOLVER\_STATUS\_ARCH\_MISMATCH

The device only supports compute capability 5.0 and above.

## CUSOLVER\_STATUS\_INTERNAL\_ERROR

An internal operation failed.

## 8.4.2.14 cusolverDn<t1><t2>gels()

These functions compute the solution of a system of linear equations with one or multiple right hand sides using mixed precision iterative refinement techniques based on the QR factorization Xgels. These functions are similar in term of functionalities to the full precision LAPACK QR (least squares) solver (Xgels, where X denotes Z,C,D,S) but it uses lower precision internally in order to provide faster time to solution, from here comes the name mixed precision. Mixed precision iterative refinement techniques means that the solver compute an QR factorization in lower precision and then iteratively refine the solution to achieve the accuracy of the Inputs/Outputs datatype precision. The <t1> corresponds to the Inputs/Outputs datatype precision while <t2> represent the internal lower precision at which the factorization will be carried on.

$$A \times X = B$$

Where A is m-by-n matrix and X is n-by-nrhs and B is m-by-nrhs matrices.

Functions API are designed to be as close as possible to LAPACK API to be considered as a quick and easy drop-in replacement. Description of these functions is given below. <t1><t2>gels() functions are designated by two floating point precisions The <t1> corresponds to the main precision (e.g., In-puts/Outputs datatype precision) and the <t2> represent the internal lower precision at which the factorization will be carried on. cusolver<t1><t2>gels() first attempts to factorize the matrix in lower precision and use this factorization within an iterative refinement procedure to obtain a solution with same normwise backward error as the main precision <t1>. If the approach fails to converge, then the method fallback to the main precision factorization and solve (Xgels) such a way that there is always a good solution at the output of these functions. If <t2> is equal to <t1>, then it is not a mixed precision process but rather a full one precision factorization, solve and refinement within the same main precision.

The iterative refinement process is stopped if:

ITER > ITERMAX

or for all the RHS we have:

## RNRM < SQRT(N)\*XNRM\*ANRM\*EPS\*BWDMAX</pre>

where

- ▶ ITER is the number of the current iteration in the iterative refinement process
- RNRM is the infinity-norm of the residual
- XNRM is the infinity-norm of the solution
- ► ANRM is the infinity-operator-norm of the matrix A

EPS is the machine epsilon that matches LAPACK<t1>LAMCH('Epsilon')

The values ITERMAX and BWDMAX are fixed to 50 and 1.0 respectively.

The function returns value describes the results of the solving process. A CU-SOLVER\_STATUS\_SUCCESS indicates that the function finished with success otherwise, it indicates if one of the API arguments is incorrect, or if the function did not finish with success. More details about the error will be in the niters and the dinfo API parameters. See their description below for more details. User should provide the required workspace allocated on device memory. The amount of bytes required can be queried by calling the respective function <t1><t2>gels\_bufferSize().

We provide a large set of mixed precision functions that include half, bfloat and tensorfloat as a lower precision as well as same precision functions (e.g., main and lowest precision are equal <t2> is equal to <t1>). The following table specifies which precisions will be used for which interface function:

Tensor Float (TF32), introduced with NVIDIA Ampere Architecture GPUs, is the most robust tensor core accelerated compute mode for the iterative refinement solver. It is able to solve the widest range of problems in HPC arising from different applications and provides up to 4X and 5X speedup for real and complex systems, respectively. On Volta and Turing architecture GPUs, half precision tensor core acceleration is recommended. In cases where the iterative refinement solver fails to converge to the desired accuracy (main precision, INOUT data precision), it is recommended to use main precision as internal lowest precision (i.e., cusolverDn[DD, ZZ]gels for the FP64 case).

| Interface function | Main precision (matrix, rhs and solu-<br>tion datatype) | Lowest precision<br>allowed to be<br>used internally |  |  |  |  |  |
|--------------------|---------------------------------------------------------|------------------------------------------------------|--|--|--|--|--|
| cusolverDnZZgels   | cuDoubleComplex                                         | double complex                                       |  |  |  |  |  |
| cusolverDnZCgels   | cuDoubleComplex                                         | single complex                                       |  |  |  |  |  |
| cusolverDnZKgels   | cuDoubleComplex                                         | half complex                                         |  |  |  |  |  |
| cusolverDnZEgels   | cuDoubleComplex                                         | bfloat complex                                       |  |  |  |  |  |
| cusolverDnZYgels   | cuDoubleComplex                                         | tensorfloat<br>complex                               |  |  |  |  |  |
| cusolverDnCCgels   | cuComplex                                               | single complex                                       |  |  |  |  |  |
| cusolverDnCKgels   | cuComplex                                               | half complex                                         |  |  |  |  |  |
| cusolverDnCEgels   | cuComplex                                               | bfloat complex                                       |  |  |  |  |  |
| cusolverDnCYgels   | cuComplex                                               | tensorfloat<br>complex                               |  |  |  |  |  |
| cusolverDnDDgels   | double                                                  | double                                               |  |  |  |  |  |
| cusolverDnDSgels   | double                                                  | single                                               |  |  |  |  |  |
| cusolverDnDHgels   | double                                                  | half                                                 |  |  |  |  |  |
| cusolverDnDBgels   | double                                                  | bfloat                                               |  |  |  |  |  |
| cusolverDnDXgels   | double                                                  | tensorfloat                                          |  |  |  |  |  |
| cusolverDnSSgels   | float                                                   | single                                               |  |  |  |  |  |

## Table 20: Supported combinations of floating point precisions for cusolver <t1><t2>gels() functions

| Interface function | Main precision (matrix, rhs and solu-<br>tion datatype) | Lowest precision<br>allowed to be<br>used internally |
|--------------------|---------------------------------------------------------|------------------------------------------------------|
| cusolverDnSHgels   | float                                                   | half                                                 |
| cusolverDnSBgels   | float                                                   | bfloat                                               |
| cusolverDnSXgels   | float                                                   | tensorfloat                                          |

Table 20 – continued from previous page

cusolverDn<t1><t2>gels\_bufferSize() functions will return workspace buffer size in bytes required for the corresponding cusolverDn<t1><t2>gels() function.

| <pre>cusolverStatus_t cusolverDnZZgels_bufferSize(     cusolverHandle_t     int     int     cuDoubleComplex     int     cuDoubleComplex     int     cuDoubleComplex     int     void     size_t</pre> | * * * * | <pre>handle,<br/>m,<br/>n,<br/>nrhs,<br/>dA,<br/>ldda,<br/>dB,<br/>lddb,<br/>dX,<br/>lddx,<br/>dwork,<br/>lwork_bytes);</pre> |
|----------------------------------------------------------------------------------------------------|---------|----------------------------------------------------------------------------------------------------|
| <pre>cusolverStatus_t cusolverDnZCgels_bufferSize(     cusolverHandle_t     int     int     cuDoubleComplex     int     cuDoubleComplex     int     cuDoubleComplex     int     void     size_t</pre> | * * * * | <pre>handle,<br/>m,<br/>n,<br/>nrhs,<br/>dA,<br/>ldda,<br/>dB,<br/>lddb,<br/>dX,<br/>lddx,<br/>dwork,<br/>lwork_bytes);</pre> |
| <pre>cusolverStatus_t cusolverDnZKgels_bufferSize(     cusolverHandle_t     int     int     cuDoubleComplex     int     cuDoubleComplex     int     cuDoubleComplex     int     void</pre>            | * * *   | handle,<br>m,<br>n,<br>nrhs,<br>dA,<br>ldda,<br>dB,<br>lddb,<br>dX,<br>lddx,<br>dwork,                                        |

|                                                                                                    |             |                                                                                                    | (continued from previous page) |
|----------------------------------------------------------------------------------------------------|-------------|----------------------------------------------------------------------------------------------------|--------------------------------|
| size_t                                                                                                    | *           | lwork_bytes);                                                                                                    |                                |
| <pre>cusolverStatus_t cusolverDnZEgels_bufferSize(     cusolverHandle_t     int     int     cuDoubleComplex     int     cuDoubleComplex     int     cuDoubleComplex     int     cuDoubleComplex     int     void     size_t</pre>                                                                                                    | * * * *     | <pre>handle,<br/>m,<br/>n,<br/>nrhs,<br/>dA,<br/>ldda,<br/>dB,<br/>lddb,<br/>dX,<br/>lddx,<br/>dwork,<br/>lwork_bytes);</pre>                                                                         |                                |
| <pre>cusolverStatus_t cusolverDnZYgels_bufferSize(     cusolverHandle_t     int     int     cuDoubleComplex     int     cuDoubleComplex     int     cuDoubleComplex     int     void     size_t</pre>                                                                                                    | * * *       | <pre>handle,<br/>m,<br/>n,<br/>nrhs,<br/>dA,<br/>ldda,<br/>dB,<br/>lddb,<br/>dX,<br/>lddx,<br/>dwork,<br/>lwork_bytes);</pre>                                                                         |                                |
| <pre>cusolverStatus_t cusolverDnCCgels_bufferSize(     cusolverHandle_t     int     int     int     cuComplex     int     cuComplex     int     cuComplex     int     void     size_t cusolverStatus_t cusolverHandle_t     int     int     int     cuComplex     int     cucomplex     int     cusolverHandle_t     int     int     cuComplex     int     cuComplex     int     cusolverHandle_t     int     int     cuComplex     int     cuComplex     int     cusolverHandle_t     int     int     cuComplex     int     cuComplex     int     int</pre> | * * * * * * | <pre>handle,<br/>m,<br/>n,<br/>nrhs,<br/>dA,<br/>ldda,<br/>dB,<br/>lddb,<br/>ddd,<br/>ddd,<br/>lddx,<br/>lwork,<br/>lwork_bytes);<br/>handle,<br/>m,<br/>n,<br/>nrhs,<br/>dA,<br/>ldda,<br/>dB,</pre> |                                |

|                                         |   |                 | (continued from |
|-----------------------------------------|---|-----------------|-----------------|
| int                                     |   | lddb,           |                 |
| cuComplex                               | * | dX,             |                 |
| int                                     |   | lddx,           |                 |
|                                         | * | -               |                 |
| void                                    |   | dwork,          |                 |
| size_t                                  | * | lwork_bytes);   |                 |
|                                         |   |                 |                 |
| cusolverStatus_t                        |   |                 |                 |
| <pre>cusolverDnCEgels_bufferSize(</pre> |   |                 |                 |
| cusolverHandle_t                        |   | handle,         |                 |
| int                                     |   | m ,             |                 |
| int                                     |   | n,              |                 |
| int                                     |   | nrhs,           |                 |
| cuComplex                               | * | dA,             |                 |
| int                                     |   |                 |                 |
|                                         | * | ldda,           |                 |
| cuComplex                               | ~ | dB,             |                 |
| int                                     |   | lddb,           |                 |
| cuComplex                               | * | dX,             |                 |
| int                                     |   | lddx,           |                 |
| void                                    | * | dwork,          |                 |
| size_t                                  | * | lwork_bytes);   |                 |
| _                                       |   | . , .           |                 |
| cusolverStatus_t                        |   |                 |                 |
| <pre>cusolverDnCYgels_bufferSize(</pre> |   |                 |                 |
| cusolverHandle_t                        |   | handle,         |                 |
|                                         |   |                 |                 |
| int                                     |   | m,              |                 |
| int                                     |   | n,              |                 |
| int                                     |   | nrhs,           |                 |
| cuComplex                               | * | dA,             |                 |
| int                                     |   | ldda,           |                 |
| cuComplex                               | * | dB,             |                 |
| int                                     |   | lddb,           |                 |
| cuComplex                               | * | dX,             |                 |
| int                                     |   | lddx,           |                 |
| void                                    | * | dwork,          |                 |
| size_t                                  | * | lwork_bytes);   |                 |
| 0120_0                                  |   | 1.01 K_By (00); |                 |
| cusolverStatus_t                        |   |                 |                 |
|                                         |   |                 |                 |
| <pre>cusolverDnDDgels_bufferSize(</pre> |   |                 |                 |
| cusolverHandle_t                        |   | handle,         |                 |
| int                                     |   | m ,             |                 |
| int                                     |   | n,              |                 |
| int                                     |   | nrhs,           |                 |
| double                                  | * | dA,             |                 |
| int                                     |   | ldda,           |                 |
| double                                  | * | dB,             |                 |
| int                                     |   | lddb,           |                 |
| double                                  | * | dX,             |                 |
| int                                     |   | lddx,           |                 |
| void                                    | * |                 |                 |
|                                         |   | dwork,          |                 |
| size_t                                  | * | lwork_bytes);   |                 |
|                                         |   |                 |                 |
| cusolverStatus_t                        |   |                 |                 |
| <pre>cusolverDnDSgels_bufferSize(</pre> |   |                 |                 |
| cusolverHandle_t                        |   | handle,         |                 |
| int                                     |   | m ,             |                 |
| int                                     |   | n,              |                 |
|                                         |   |                 |                 |
|                                         |   |                 | 1               |

|                                         |      |                          | (continued from previous page |
|-----------------------------------------|------|--------------------------|-------------------------------|
| int                                     |      | nrhs,                    |                               |
| double                                  | *    | dA,                      |                               |
|                                         | ~    |                          |                               |
| int                                     |      | ldda,                    |                               |
| double                                  | *    | dB,                      |                               |
| int                                     |      | lddb,                    |                               |
| double                                  | *    | dX,                      |                               |
| int                                     |      | lddx,                    |                               |
| void                                    | *    | dwork,                   |                               |
|                                         | *    |                          |                               |
| size_t                                  | ^    | lwork_bytes);            |                               |
| cusolverStatus_t                        |      |                          |                               |
|                                         |      |                          |                               |
| <pre>cusolverDnDHgels_bufferSize(</pre> |      |                          |                               |
| cusolverHandle_t                        |      | handle,                  |                               |
| int                                     |      | m,                       |                               |
| int                                     |      | n,                       |                               |
| int                                     |      | nrhs,                    |                               |
| double                                  | *    | dA,                      |                               |
| int                                     |      | ldda,                    |                               |
|                                         | *    |                          |                               |
| double                                  | ^    | dB,                      |                               |
| int                                     |      | lddb,                    |                               |
| double                                  | *    | dX,                      |                               |
| int                                     |      | lddx,                    |                               |
| void                                    | *    | dwork,                   |                               |
| size_t                                  | *    | <pre>lwork_bytes);</pre> |                               |
| 0120_0                                  |      | 1001 (20) (00) ,         |                               |
| cusolverStatus_t                        |      |                          |                               |
|                                         |      |                          |                               |
| <pre>cusolverDnDBgels_bufferSize(</pre> |      |                          |                               |
| cusolverHandle_t                        |      | handle,                  |                               |
| int                                     |      | m,                       |                               |
| int                                     |      | n,                       |                               |
| int                                     |      | nrhs,                    |                               |
| double                                  | *    | dA,                      |                               |
| int                                     |      | ldda,                    |                               |
|                                         | *    |                          |                               |
| double                                  | ^    | dB,                      |                               |
| int                                     |      | lddb,                    |                               |
| double                                  | *    | dX,                      |                               |
| int                                     |      | lddx,                    |                               |
| void                                    | *    | dwork,                   |                               |
| size_t                                  | *    | <pre>lwork_bytes);</pre> |                               |
| 011011                                  |      | 1                        |                               |
| cusolverStatus_t                        |      |                          |                               |
| <pre>cusolverDnDXgels_bufferSize(</pre> |      |                          |                               |
| cusolverHandle_t                        |      | bandla                   |                               |
|                                         |      | handle,                  |                               |
| int                                     |      | m,                       |                               |
| int                                     |      | n,                       |                               |
| int                                     |      | nrhs,                    |                               |
| double                                  | *    | dA,                      |                               |
| int                                     |      | ldda,                    |                               |
| double                                  | *    | dB,                      |                               |
| int                                     |      | lddb,                    |                               |
|                                         | a la |                          |                               |
| double                                  | *    | dX,                      |                               |
| int                                     |      | lddx,                    |                               |
| void                                    | *    | dwork,                   |                               |
| size_t                                  | *    | lwork_bytes);            |                               |
|                                         |      |                          |                               |
| cusolverStatus_t                        |      |                          |                               |
|                                         |      |                          |                               |
|                                         |      |                          |                               |

(continued from previous page) cusolverDnSSgels\_bufferSize( cusolverHandle\_t handle, int m, int n, int nrhs, float dA, int ldda, float \* dB, int lddb. float \* dX, int lddx, \* void dwork, size\_t \* lwork\_bytes); cusolverStatus\_t cusolverDnSHgels\_bufferSize( cusolverHandle\_t handle, int m, int n, int nrhs, float dA, int ldda, float dB, int lddb, dX, float int lddx, \* void dwork, size\_t \* lwork\_bytes); cusolverStatus\_t cusolverDnSBgels\_bufferSize( cusolverHandle\_t handle, int m, int n, int nrhs, float \* dA, int ldda, \* float dB, int lddb, \* float dX, int lddx, void \* dwork, lwork\_bytes); size\_t \* cusolverStatus\_t cusolverDnSXgels\_bufferSize( cusolverHandle\_t handle. int m, int n, int nrhs, float dA, int ldda, float dB, int lddb. float dX, lddx, int

| void   | <pre>* dwork,</pre>       |   |
|--------|---------------------------|---|
| size_t | <pre>* lwork_bytes)</pre> | ; |

## Table 21: Parameters of cusolverDn<T1><T2>gels\_bufferSize() functions

| Parameter   | Memory | In/out | Meaning                                                                                                   |  |
|-------------|--------|--------|----------------------------------------------------------------------------------------------------|--|
| handle      | host   | input  | Handle to the cusolverDN library context.                                                                 |  |
| m           | host   | input  | Number of rows of the matrix A. Should be non-<br>negative and n<=m                                       |  |
| n           | host   | input  | Number of columns of the matrix A. Should be non-<br>negative and n<=m.                                   |  |
| nrhs        | host   | input  | Number of right hand sides to solve. Should be non-negative.                                              |  |
| dA          | device | None   | Matrix A with size m-by-n. Can be NULL.                                                                   |  |
| ldda        | host   | input  | Leading dimension of two-dimensional array used to store matrix A. ldda >= m.                             |  |
| dB          | device | None   | Set of right hand sides B of size m-by-nrhs. Can be NULL.                                                 |  |
| lddb        | host   | input  | Leading dimension of two-dimensional array used to store matrix of right hand sides B. lddb >= max(1, m). |  |
| dX          | device | None   | Set of solution vectors X of size n-by-nrhs. Can be NULL.                                                 |  |
| lddx        | host   | input  | Leading dimension of two-dimensional array used to store matrix of solution vectors X. lddx >= max(1, n). |  |
| dwork       | device | none   | Pointer to device workspace. Not used and can be NULL.                                                    |  |
| lwork_bytes | host   | output | Pointer to a variable where required size of temporary workspace in bytes will be stored. Can't be NULL.  |  |

#### cusolverStatus\_t cusolverDnZZgels(

| <br>               |   | (            |
|--------------------|---|--------------|
| cusolverDnHandle_t |   | handle,      |
| int                |   | m,           |
| int                |   | n,           |
| int                |   | nrhs,        |
| cuDoubleComplex    | * | dA,          |
| int                |   | ldda,        |
| cuDoubleComplex    | * | dB,          |
| int                |   | lddb,        |
| cuDoubleComplex    | * | dX,          |
| int                |   | lddx,        |
| void               | * | dWorkspace,  |
| size_t             |   | lwork_bytes, |
| int                | * | niter,       |
|                    |   |              |

|                                                          |                                                                                             |                       |                                                                                                    | (continued from previous page |
|----------------------------------------------------------|---------------------------------------------------------------------------------------------|-----------------------|----------------------------------------------------------------------------------------------------|-------------------------------|
| in                                                       | t                                                                                           | *                     | dinfo);                                                                                                    |                               |
| cu<br>in<br>in<br>cu<br>in<br>cu<br>in<br>cu<br>in<br>vo | t<br>t<br>DoubleComplex<br>t<br>DoubleComplex<br>t<br>id<br>ze_t<br>t                       | *<br>*<br>*<br>*      | Ls(<br>handle,<br>m,<br>n,<br>nrhs,<br>dA,<br>ldda,<br>dB,<br>lddb,<br>dX,<br>lddx,<br>dWorkspace,<br>lwork_bytes,<br>niter,<br>dinfo); |                               |
| cu<br>in<br>in<br>cu<br>in<br>cu<br>in<br>cu<br>in<br>vo | t<br>t<br>DoubleComplex<br>t<br>DoubleComplex<br>t<br>DoubleComplex<br>t<br>id<br>ze_t<br>t | *<br>*<br>*<br>*      | Ls(<br>handle,<br>m,<br>n,<br>nrhs,<br>dA,<br>ldda,<br>dB,<br>lddb,<br>dX,<br>lddx,<br>dWorkspace,<br>lwork_bytes,<br>niter,<br>dinfo); |                               |
| cu<br>in<br>in<br>cu<br>in<br>cu<br>in<br>cu<br>in<br>vo | t<br>t<br>DoubleComplex<br>t<br>DoubleComplex<br>t<br>DoubleComplex<br>t<br>id<br>ze_t<br>t | *<br>*<br>*<br>*<br>* | Ls(<br>handle,<br>m,<br>n,<br>nrhs,<br>dA,<br>ldda,<br>dB,<br>lddb,<br>dX,<br>lddx,<br>dWorkspace,<br>lwork_bytes,<br>niter,<br>dinfo); |                               |
| cu<br>in<br>in                                           | t<br>t                                                                                      | Yge]                  | ls(<br>handle,<br>m,<br>n,<br>nrhs,<br>dA,                                                                                              |                               |

|                                        |       |                        | (continue |
|----------------------------------------|-------|------------------------|-----------|
| int                                    |       | ldda,                  |           |
| cuDoubleComplex                        | *     | dB,                    |           |
| int                                    |       | lddb,                  |           |
| cuDoubleComplex                        | *     | dX,                    |           |
| int                                    |       | lddx,                  |           |
| void                                   | *     | dWorkspace,            |           |
| size_t                                 |       | lwork_bytes,           |           |
| int                                    | *     | niter,                 |           |
| int                                    | *     | dinfo);                |           |
|                                        | ~ ~ ~ |                        |           |
| cusolverStatus_t cusolverDn            | CCge. |                        |           |
| cusolverDnHandle_t                     |       | handle,                |           |
| int                                    |       | m,                     |           |
| int                                    |       | n,                     |           |
| int                                    | *     | nrhs,                  |           |
| cuComplex                              | ~     | dA,<br>Idda            |           |
| int                                    | *     | ldda,<br>dB            |           |
| cuComplex                              | ~     | dB,<br>lddb,           |           |
| int                                    | *     |                        |           |
| cuComplex<br>int                       | ~     | dX,<br>lddx,           |           |
| void                                   | *     | dWorkspace,            |           |
|                                        | ~     | •                      |           |
| size_t<br>int                          | *     | lwork_bytes,<br>niter, |           |
| int                                    | *     | dinfo);                |           |
| Inc                                    |       | dinio),                |           |
| cusolverStatus_t cusolverDn            | CKae  | ls(                    |           |
| cusolverDnHandle_t                     | J .   | handle,                |           |
| int                                    |       | m,                     |           |
| int                                    |       | n,                     |           |
| int                                    |       | nrhs,                  |           |
| cuComplex                              | *     | dA,                    |           |
| int                                    |       | ldda,                  |           |
| cuComplex                              | *     | dB,                    |           |
| int                                    |       | lddb,                  |           |
| cuComplex                              | *     | dX,                    |           |
| int                                    |       | lddx,                  |           |
| void                                   | *     | dWorkspace,            |           |
| size_t                                 |       | lwork_bytes,           |           |
| int                                    | *     | niter,                 |           |
| int                                    | *     | dinfo);                |           |
|                                        |       |                        |           |
| <pre>cusolverStatus_t cusolverDn</pre> | CEge  |                        |           |
| cusolverDnHandle_t                     |       | handle,                |           |
| int                                    |       | m ,                    |           |
| int                                    |       | n,                     |           |
| int                                    |       | nrhs,                  |           |
| cuComplex                              | *     | dA,                    |           |
| int                                    |       | ldda,                  |           |
| cuComplex                              | *     | dB,                    |           |
| int                                    |       | lddb,                  |           |
| cuComplex                              | *     | dX,                    |           |
| int                                    |       | lddx,                  |           |
| void                                   | *     | dWorkspace,            |           |
| size_t                                 |       | lwork_bytes,           |           |
| int                                    | *     | niter,                 |           |
|                                        |       |                        |           |

|                                                                                                    |                                         |                                                                                                    | (continued from previous page) |
|----------------------------------------------------------------------------------------------------|-----------------------------------------|----------------------------------------------------------------------------------------------------|--------------------------------|
| int                                                                                                    | *                                       | dinfo);                                                                                                    |                                |
| cusolverStatus_t cuso<br>cusolverDnHan<br>int<br>int<br>cuComplex<br>int<br>cuComplex<br>int<br>cuComplex<br>int<br>cuComplex<br>int<br>cuComplex<br>int<br>cuComplex<br>int | lverDnCYge<br>dle_t<br>*<br>*<br>*<br>* | els(<br>handle,<br>m,<br>nrhs,<br>dA,<br>ldda,<br>dB,<br>lddb,<br>dX,<br>lddx,<br>dWorkspace,<br>lwork_bytes,                            |                                |
| int<br>int                                                                                                    | *                                       | niter,<br>dinfo);                                                                                                    |                                |
| cusolverStatus_t cuso<br>cusolverDnHan<br>int<br>int<br>double<br>int<br>double<br>int<br>double<br>int<br>void<br>size_t<br>int<br>int                                      |                                         |                                                                                                    |                                |
| cusolverStatus_t cuso<br>cusolverDnHan<br>int<br>int<br>double<br>int<br>double<br>int<br>void<br>size_t<br>int<br>int<br>int                                                |                                         | els(<br>handle,<br>m,<br>n,<br>nrhs,<br>dA,<br>ldda,<br>dB,<br>lddb,<br>dX,<br>lddx,<br>dWorkspace,<br>lwork_bytes,<br>niter,<br>dinfo); |                                |
| cusolverStatus_t cuso<br>cusolverDnHan<br>int<br>int<br>int<br>double                                                                                                    |                                         | els(<br>handle,<br>m,<br>n,<br>nrhs,<br>dA,                                                                                              |                                |

|   |                             |       |              | (continucu m |
|---|-----------------------------|-------|--------------|--------------|
|   | int                         |       | ldda,        |              |
|   | double                      | *     | dB,          |              |
|   |                             |       |              |              |
|   | int                         | , la  | lddb,        |              |
|   | double                      | *     | dX,          |              |
|   | int                         |       | lddx,        |              |
|   | void                        | *     | dWorkspace,  |              |
|   | size_t                      |       | lwork_bytes, |              |
|   | int                         | *     | niter,       |              |
|   | int                         | *     | dinfo);      |              |
|   |                             |       |              |              |
| c | cusolverStatus_t            | DBae  | els(         |              |
|   | cusolverDnHandle_t          |       | handle,      |              |
|   | int                         |       | m,           |              |
|   | int                         |       | n,           |              |
|   | int                         |       | nrhs,        |              |
|   | double                      | *     |              |              |
|   |                             | ~     | dA,          |              |
|   | int                         | .1.   | ldda,        |              |
|   | double                      | *     | dB,          |              |
|   | int                         |       | lddb,        |              |
|   | double                      | *     | dX,          |              |
|   | int                         |       | lddx,        |              |
|   | void                        | *     | dWorkspace,  |              |
|   | size_t                      |       | lwork_bytes, |              |
|   | int                         | *     | niter,       |              |
|   | int                         | *     | dinfo);      |              |
|   |                             |       | , ·          |              |
| 0 | cusolverStatus_t cusolverDr | DXae  | els(         |              |
|   | cusolverDnHandle_t          | iongo | handle,      |              |
|   | int                         |       |              |              |
|   |                             |       | m,           |              |
|   | int                         |       | n,           |              |
|   | int                         |       | nrhs,        |              |
|   | double                      | *     | dA,          |              |
|   | int                         |       | ldda,        |              |
|   | double                      | *     | dB,          |              |
|   | int                         |       | lddb,        |              |
|   | double                      | *     | dX,          |              |
|   | int                         |       | lddx,        |              |
|   | void                        | *     | dWorkspace,  |              |
|   | size_t                      |       | lwork_bytes, |              |
|   | int                         | *     | niter,       |              |
|   | int                         | *     | dinfo);      |              |
|   |                             |       | <i>,.</i>    |              |
| c | cusolverStatus_t            | SSae  | els(         |              |
|   | cusolverDnHandle_t          | 5-    | handle,      |              |
|   | int                         |       | m,           |              |
|   | int                         |       | ",<br>n,     |              |
|   | int                         |       | nrhs,        |              |
|   | float                       | *     | dA,          |              |
|   | int                         |       | ldda,        |              |
|   |                             | *     |              |              |
|   | float                       | ~     | dB,          |              |
|   | int                         | sk    | lddb,        |              |
|   | float                       | *     | dX,          |              |
|   | int                         |       | lddx,        |              |
|   | void                        | *     | dWorkspace,  |              |
|   | size_t                      |       | lwork_bytes, |              |
|   | int                         | *     | niter,       |              |
|   |                             |       |              |              |

|                                        |     |                        | (continued from previous page) |
|----------------------------------------|-----|------------------------|--------------------------------|
| int                                    | *   | dinfo);                |                                |
| cusolverStatus_t cusolverDn            | SHa | els(                   |                                |
| cusolverDnHandle_t                     | 5g  | handle,                |                                |
| int                                    |     | m,                     |                                |
| int                                    |     | n,                     |                                |
| int                                    |     | nrhs,                  |                                |
| float                                  | *   | dA,                    |                                |
| int                                    |     | ldda,                  |                                |
| float                                  | *   | dB,                    |                                |
| int                                    |     | lddb,                  |                                |
| float                                  | *   | dX,                    |                                |
| int                                    |     | lddx,                  |                                |
| void                                   | *   | dWorkspace,            |                                |
| size_t                                 |     | lwork_bytes,           |                                |
| int                                    | *   | niter,                 |                                |
| int                                    | *   | dinfo);                |                                |
| <pre>cusolverStatus_t cusolverDn</pre> | SBg | els(                   |                                |
| cusolverDnHandle_t                     | -   | handle,                |                                |
| int                                    |     | m,                     |                                |
| int                                    |     | n,                     |                                |
| int                                    |     | nrhs,                  |                                |
| float                                  | *   | dA,                    |                                |
| int                                    |     | ldda,                  |                                |
| float                                  | *   | dB,                    |                                |
| int                                    |     | lddb,                  |                                |
| float                                  | *   | dX,                    |                                |
| int                                    |     | lddx,                  |                                |
| void                                   | *   | dWorkspace,            |                                |
| size_t                                 |     | lwork_bytes,           |                                |
| int                                    | *   | niter,                 |                                |
| int                                    | *   | dinfo);                |                                |
| cusolverStatus_t cusolverDn            | SXg |                        |                                |
| cusolverDnHandle_t                     |     | handle,                |                                |
| int                                    |     | m,                     |                                |
| int                                    |     | n,                     |                                |
| int                                    |     | nrhs,                  |                                |
| float                                  | *   | dA,                    |                                |
| int                                    |     | ldda,                  |                                |
| float                                  | *   | dB,                    |                                |
| int                                    | *   | lddb,                  |                                |
| float                                  | ×   | dX,<br>Iddy            |                                |
| int                                    | *   | lddx,                  |                                |
| void<br>size_t                         | ~   | dWorkspace,            |                                |
| size_t<br>int                          | *   | lwork_bytes,<br>niter, |                                |
| int                                    | *   | dinfo);                |                                |
| 110                                    |     |                        |                                |

## Table 22: Parameters of cusolverDn<T1><T2>gels() functions

| Parameter | Memory | In/out | Meaning                                   |
|-----------|--------|--------|-------------------------------------------|
| handle    | host   | input  | Handle to the cusolverDN library context. |

| Parameter   | Memory | In/out | Meaning                                                                                                    |  |
|-------------|--------|--------|----------------------------------------------------------------------------------------------------|--|
| m           | host   | input  | Number of rows of the matrix A. Should be non-negative and n<=m                                                                                                    |  |
| n           | host   | input  | Number of columns of the matrix A. Should be non-negative and n<=m.                                                                                                    |  |
| nrhs        | host   | input  | Number of right hand sides to solve. Should be non-negative.                                                                                                    |  |
| dA          | device | in/out | Matrix A with size m-by-n. Can't be NULL. On return<br>- unchanged if the lowest precision is not equal to<br>the main precision and the iterative refinement solver<br>converged, - garbage otherwise.                                                                                                    |  |
| ldda        | host   | input  | Leading dimension of two-dimensional array used to store matrix A. ldda >= m.                                                                                                    |  |
| dB          | device | input  | Set of right hand sides B of size m-by-nrhs. Can't be NULL.                                                                                                    |  |
| lddb        | host   | input  | Leading dimension of two-dimensional array used to store matrix of right hand sides B. lddb >= max(1, m).                                                                                                    |  |
| dX          | device | output | Set of solution vectors X of size n-by-nrhs. Can't be NULL.                                                                                                    |  |
| lddx        | host   | input  | Leading dimension of two-dimensional array used to<br>store matrix of solution vectors X. lddx >= max(1,<br>n).                                                                                                    |  |
| dWorkspace  | device | input  | Pointer to an allocated workspace in device memory of size lwork_bytes.                                                                                                    |  |
| lwork_bytes | host   | input  | Size of the allocated device workspace.<br>Should be at least what was returned by cu-<br>solverDn <t1><t2>gels_bufferSize() function</t2></t1>                                                                                                    |  |
| niters      | host   | output | <ul> <li>If iter is</li> <li>&lt;0: iterative refinement has failed, main precision (Inputs/Outputs precision) factorization has been performed.</li> <li>-1: taking into account machine parameters, n, nrhs, it is a priori not worth working in lower precision</li> <li>-2: overflow of an entry when moving from main to lower precision</li> <li>-3: failure during the factorization</li> <li>-5: overflow occurred during computation</li> <li>-50: solver stopped the iterative refinement after reaching maximum allowed iterations.</li> <li>&gt;0: iter is a number of iterations solver performed to reach convergence criteria</li> </ul> |  |

Table 22 – continued from previous page

| Parameter | Memory | In/out | Meaning                                                                                                    |
|-----------|--------|--------|----------------------------------------------------------------------------------------------------|
| dinfo     | device | output | Status of the IRS solver on the return. If O - solve was successful. If dinfo = -i then i-th argument is not valid. |

| Table | 22 - | continued | from   | previous page |  |
|-------|------|-----------|--------|---------------|--|
| Tuble |      | continucu | 110111 | previous puge |  |

#### **Status Returned**

#### CUSOLVER\_STATUS\_SUCCESS

The operation completed successfully.

#### CUSOLVER\_STATUS\_NOT\_INITIALIZED

The library was not initialized.

#### CUSOLVER\_STATUS\_INVALID\_VALUE

Invalid parameters were passed, for example:

- ▶ n<0
- ldda<max(1,m)</pre>
- lddb<max(1,m)</pre>
- lddx<max(1,n)</pre>

#### CUSOLVER\_STATUS\_ARCH\_MISMATCH

The IRS solver supports compute capability 7.0 and above. The lowest precision options CU-SOLVER\_[CR]\_16BF and CUSOLVER\_[CR]\_TF32 are only available on compute capability 8.0 and above.

#### CUSOLVER\_STATUS\_INVALID\_WORKSPACE

lwork\_bytes is smaller than the required workspace.

## CUSOLVER\_STATUS\_IRS\_OUT\_OF\_RANGE

Numerical error related to niters <0, see niters description for more details.

#### CUSOLVER\_STATUS\_INTERNAL\_ERROR

An internal error occurred; check the dinfo and the niters arguments for more details.

## 8.4.2.15 cusolverDnIRSXgels()

This function is designed to perform same functionality as cusolverDn<T1><T2>gels() functions, but wrapped in a more generic and expert interface that gives user more control to parametrize the function as well as it provides more information on output. cusolverDnIRSXgels() allows additional control of the solver parameters such as setting:

- ▶ the main precision (Inputs/Outputs precision) of the solver,
- ▶ the lowest precision to be used internally by the solver,
- the refinement solver type
- ▶ the maximum allowed number of iterations in the refinement phase
- ▶ the tolerance of the refinement solver
- ▶ the fallback to main precision
- and others

through the configuration parameters structure gels\_irs\_params and its helper functions. For more details about what configuration can be set and its meaning please refer to all the functions in the cuSolverDN Helper Function Section that start with cusolverDnIRSParamsxxxx(). Moreover, cusolverDnIRSXgels() provides additional information on the output such as the convergence history (e.g., the residual norms) at each iteration and the number of iterations needed to converge. For more details about what information can be retrieved and its meaning please refer to all the functions in the cuSolverDN Helper Function Section that start with cusolverDnIRSInfosxxxx().

The function returns value describes the results of the solving process. A CU-SOLVER\_STATUS\_SUCCESS indicates that the function finished with success otherwise, it indicates if one of the API arguments is incorrect, or if the configurations of params/infos structure is incorrect or if the function did not finish with success. More details about the error can be found by checking the niters and the dinfo API parameters. See their description below for further details. Users should provide the required workspace allocated on device for the cusolverDnIRSXgels() function. The amount of bytes required for the function can be queried by calling the respective function cusolverDnIRSXgels\_bufferSize(). Note that, if the user would like a particular configuration to be set via the params structure, it should be set before the call to cusolverDnIRSXgels\_bufferSize() to get the size of the required workspace.

The following table provides all possible combinations values for the lowest precision corresponding to the Inputs/Outputs data type. Note that if the lowest precision matches the Inputs/Outputs datatype, then main precision factorization will be used

Tensor Float (TF32), introduced with NVIDIA Ampere Architecture GPUs, is the most robust tensor core accelerated compute mode for the iterative refinement solver. It is able to solve the widest range of problems in HPC arising from different applications and provides up to 4X and 5X speedup for real and complex systems, respectively. On Volta and Turing architecture GPUs, half precision tensor core acceleration is recommended. In cases where the iterative refinement solver fails to converge to the desired accuracy (main precision, INOUT data precision), it is recommended to use main precision as internal lowest precision.

| Inputs/Outputs Data Type (e.g., main precision) | Supported values for the lowest precision                                          |
|-------------------------------------------------|------------------------------------------------------------------------------------|
| CUSOLVER_C_64F                                  | CUSOLVER_C_64F, CUSOLVER_C_32F, CUSOLVER_C_16F<br>CUSOLVER_C_16BF, CUSOLVER_C_TF32 |
| CUSOLVER_C_32F                                  | CUSOLVER_C_32F, CUSOLVER_C_16F, CUSOLVER_C_16BF<br>CUSOLVER_C_TF32                 |
| CUSOLVER_R_64F                                  | CUSOLVER_R_64F, CUSOLVER_R_32F, CUSOLVER_R_16F<br>CUSOLVER_R_16BF, CUSOLVER_R_TF32 |
| CUSOLVER_R_32F                                  | CUSOLVER_R_32F, CUSOLVER_R_16F, CUSOLVER_R_16BF<br>CUSOLVER_R_TF32                 |

# Table 23: Supported Inputs/Outputs data type and lower pre-cision for the IRS solver

The cusolverDnIRSXgels\_bufferSize() function return the required workspace buffer size in bytes for the corresponding cusolverDnXgels() call with given gels\_irs\_params configuration.

```
cusolverStatus_t
cusolverDnIRSXgels_bufferSize(
        cusolverDnHandle_t
        cusolverDnIRSParams_t
        cusolver_int_t
```

handle, gels\_irs\_params, m.

| cusolver_int_t |   | n,            |
|----------------|---|---------------|
| cusolver_int_t |   | nrhs,         |
| size_t         | * | lwork_bytes); |

| Table 24: | Parameters | of | cusolverDnIRSXgels_bufferSize() |
|-----------|------------|----|---------------------------------|
| functions |            |    |                                 |

| Parameter   | Memory | In/out | Meaning                                                                                                    |
|-------------|--------|--------|----------------------------------------------------------------------------------------------------|
| handle      | host   | input  | Handle to the cusolverDn library context.                                                                                                    |
| params      | host   | input  | Xgels configuration parameters                                                                                                    |
| m           | host   | input  | Number of rows of the matrix A. Should be non-<br>negative and n<=m                                                                                                    |
| n           | host   | input  | Number of columns of the matrix A. Should be non-negative and n<=m.                                                                                                    |
| nrhs        | host   | input  | Number of right hand sides to solve. Should<br>be non-negative. Note that, nrhs is lim-<br>ited to 1 if the selected IRS refinement<br>solver is CUSOLVER_IRS_REFINE_GMRES,<br>CUSOLVER_IRS_REFINE_GMRES_GMRES, CU-<br>SOLVER_IRS_REFINE_CLASSICAL_GMRES. |
| lwork_bytes | host   | out    | Pointer to a variable, where the required size in<br>bytes, of the workspace will be stored after a call<br>to cusolverDnIRSXgels_bufferSize. Can't<br>be NULL.                                                                                           |

## cusolverStatus\_t cusolverDnIRSXgels(

| · · · · · · · · · · · · · · · · · · · | 3 | <b>`</b>         |
|---------------------------------------|---|------------------|
| cusolverDnHandle_t                    |   | handle,          |
| cusolverDnIRSParams_t                 |   | gels_irs_params, |
| cusolverDnIRSInfos_t                  |   | gels_irs_infos,  |
| int                                   |   | m,               |
| int                                   |   | n,               |
| int                                   |   | nrhs,            |
| void                                  | * | dA,              |
| int                                   |   | ldda,            |
| void                                  | * | dB,              |
| int                                   |   | lddb,            |
| void                                  | * | dX,              |
| int                                   |   | lddx,            |
| void                                  | * | dWorkspace,      |
| size_t                                |   | lwork_bytes,     |
| int                                   | * | dinfo);          |
|                                       |   |                  |

## Table 25: Parameters of cusolverDnIRSXgels() functions

| Parameter | Memory | In/out | Meaning                                   |
|-----------|--------|--------|-------------------------------------------|
| handle    | host   | input  | Handle to the cusolverDn library context. |

| Parameter   | Memory    | In/out | Meaning                                                                                                    |
|-------------|-----------|--------|----------------------------------------------------------------------------------------------------|
| gels_irs_pa | arlaonsst | input  | Configuration parameters structure, can serve one or more calls to any IRS solver                                                                                                    |
| gels_irs_ir | nflocsst  | in/out | Info structure, where information about a particular<br>solve will be stored. The gels_irs_infos structure<br>correspond to a particular call. Thus different calls<br>requires different gels_irs_infos structure other-<br>wise, it will be overwritten.  |
| m           | host      | input  | Number of rows of the matrix A. Should be non-negative and n<=m                                                                                                    |
| n           | host      | input  | Number of columns of the matrix A. Should be non-negative and n<=m.                                                                                                    |
| nrhs        | host      | input  | Number of right hand sides to solve. Should<br>be non-negative. Note that, nrhs is lim-<br>ited to 1 if the selected IRS refinement<br>solver is CUSOLVER_IRS_REFINE_GMRES, CU-<br>SOLVER_IRS_REFINE_GMRES_GMRES, CU-<br>SOLVER_IRS_REFINE_CLASSICAL_GMRES. |
| dA          | device    | in/out | Matrix A with size m-by-n. Can't be NULL. On return<br>- unchanged if the lowest precision is not equal to<br>the main precision and the iterative refinement solver<br>converged, - garbage otherwise.                                                     |
| ldda        | host      | input  | Leading dimension of two-dimensional array used to store matrix A. ldda >= m.                                                                                                    |
| dB          | device    | input  | Set of right hand sides B of size m-by-nrhs. Can't be NULL.                                                                                                    |
| lddb        | host      | input  | Leading dimension of two-dimensional array used to store matrix of right hand sides B. lddb >= max(1, m).                                                                                                    |
| dX          | device    | output | Set of solution vectors X of size n-by-nrhs. Can't be NULL.                                                                                                    |
| lddx        | host      | input  | Leading dimension of two-dimensional array used to store matrix of solution vectors X. lddx >= max(1, n).                                                                                                    |
| dWorkspace  | device    | input  | Pointer to an allocated workspace in device memory of size lwork_bytes.                                                                                                    |
| lwork_bytes | host      | input  | Size of the allocated device workspace. Should be at least what was returned by cusolverD-nIRSXgels_bufferSize() function.                                                                                                    |

| Table | 25 – continued | from | nrevious nage |
|-------|----------------|------|---------------|
| Table | LJ COntinucu   | nom  | previous page |

| Parameter | Memory | In/out | Meaning                                                                                                    |
|-----------|--------|--------|----------------------------------------------------------------------------------------------------|
| niters    | host   | output | <ul> <li>If iter is</li> <li>&lt;0: iterative refinement has failed, main precision (Inputs/Outputs precision) factorization has been performed if fallback is enabled</li> <li>-1: taking into account machine parameters, n, nrhs, it is a priori not worth working in lower precision</li> <li>-2: overflow of an entry when moving from main to lower precision</li> <li>-3: failure during the factorization</li> <li>-5: overflow occurred during computation</li> <li>-maxiter: solver stopped the iterative refinement after reaching maximum allowed iterations</li> <li>&gt;0: iter is a number of iterations solver performed to reach convergence criteria</li> </ul> |
| dinfo     | device | output | Status of the IRS solver on the return. If O - solve was successful. If dinfo = -i then i-th argument is not valid.                                                                                                    |

| Table | 25 - | continued | from | previous page |
|-------|------|-----------|------|---------------|
| TUDIC |      | continucu |      | previous page |

## Status Returned

### CUSOLVER\_STATUS\_SUCCESS

The operation completed successfully.

## CUSOLVER\_STATUS\_NOT\_INITIALIZED

The library was not initialized.

## CUSOLVER\_STATUS\_INVALID\_VALUE

Invalid parameters were passed, for example:

- ▶ n<0
- ldda<max(1,m)</pre>
- lddb<max(1,m)</pre>
- lddx<max(1,n)</pre>

## CUSOLVER\_STATUS\_ARCH\_MISMATCH

The IRS solver supports compute capability 7.0 and above. The lowest precision options CU-SOLVER\_[CR]\_16BF and CUSOLVER\_[CR]\_TF32 are only available on compute capability 8.0 and above.

#### CUSOLVER\_STATUS\_INVALID\_WORKSPACE

lwork\_bytes is smaller than the required workspace. Could happen if the users called cusolverDnIRSXgels\_bufferSize() function, then changed some of the configurations setting such as the lowest precision.

#### CUSOLVER\_STATUS\_IRS\_OUT\_OF\_RANGE

Numerical error related to niters <0; see niters description for more details.

#### CUSOLVER\_STATUS\_INTERNAL\_ERROR

An internal error occurred, check the dinfo and the niters arguments for more details.

#### CUSOLVER\_STATUS\_IRS\_PARAMS\_NOT\_INITIALIZED

The configuration parameter gels\_irs\_params structure was not created.

#### CUSOLVER\_STATUS\_IRS\_PARAMS\_INVALID

One of the configuration parameter in the gels\_irs\_params structure is not valid.

#### CUSOLVER\_STATUS\_IRS\_PARAMS\_INVALID\_PREC

The main and/or the lowest precision configuration parameter in the gels\_irs\_params structure is not valid, check the table above for the supported combinations.

#### CUSOLVER\_STATUS\_IRS\_PARAMS\_INVALID\_MAXITER

The maxiter configuration parameter in the gels\_irs\_params structure is not valid.

## CUSOLVER\_STATUS\_IRS\_PARAMS\_INVALID\_REFINE

The refinement solver configuration parameter in the gels\_irs\_params structure is not valid.

#### CUSOLVER\_STATUS\_IRS\_NOT\_SUPPORTED

One of the configuration parameter in the gels\_irs\_params structure is not supported. For example if nrhs >1, and refinement solver was set to CUSOLVER\_IRS\_REFINE\_GMRES.

#### CUSOLVER\_STATUS\_IRS\_INFOS\_NOT\_INITIALIZED

The information structure gels\_irs\_infos was not created.

#### CUSOLVER\_STATUS\_ALLOC\_FAILED

CPU memory allocation failed, most likely during the allocation of the residual array that store the residual norms.

#### 8.4.2.16 cusolverDn<t>ormqr()

These helper functions calculate the size of work buffers needed. Please visit cuSOLVER Library Samples - ormor for a code example.

```
cusolverStatus_t
cusolverDnSormgr_bufferSize(
    cusolverDnHandle_t handle,
    cublasSideMode_t side,
    cublasOperation_t trans,
    int m,
    int n,
    int k,
    const float *A,
    int lda.
    const float *tau,
    const float *C,
    int ldc.
    int *lwork);
cusolverStatus t
cusolverDnDormgr_bufferSize(
    cusolverDnHandle_t handle,
    cublasSideMode_t side,
    cublasOperation_t trans,
    int m.
    int n,
    int k,
    const double *A,
    int lda.
    const double *tau,
```

```
const double *C,
    int ldc,
    int *lwork);
cusolverStatus_t
cusolverDnCunmqr_bufferSize(
    cusolverDnHandle_t handle,
    cublasSideMode_t side,
    cublasOperation_t trans,
    int m,
    int n,
    int k,
    const cuComplex *A,
    int lda.
    const cuComplex *tau,
    const cuComplex *C,
    int ldc,
    int *lwork);
cusolverStatus_t
cusolverDnZunmqr_bufferSize(
    cusolverDnHandle_t handle,
    cublasSideMode_t side,
    cublasOperation_t trans,
    int m,
    int n,
    int k,
    const cuDoubleComplex *A,
    int lda,
    const cuDoubleComplex *tau,
    const cuDoubleComplex *C,
    int ldc,
    int *lwork);
```

The S and D data types are real valued single and double precision, respectively.

```
cusolverStatus_t
cusolverDnSormqr(
    cusolverDnHandle_t handle,
    cublasSideMode_t side,
    cublasOperation_t trans,
    int m.
    int n,
    int k,
    const float *A,
    int lda,
    const float *tau,
    float *C,
    int ldc.
    float *work,
    int lwork,
    int *devInfo);
cusolverStatus_t
cusolverDnDormgr(
    cusolverDnHandle_t handle,
    cublasSideMode_t side,
```

```
cublasOperation_t trans,
int m,
int n,
int k,
const double *A,
int lda,
const double *tau,
double *C,
int ldc,
double *work,
int lwork,
int lwork,
int *devInfo);
```

The C and Z data types are complex valued single and double precision, respectively.

```
cusolverStatus_t
cusolverDnCunmqr(
    cusolverDnHandle_t handle,
    cublasSideMode_t side,
    cublasOperation_t trans,
    int m.
    int n,
    int k,
    const cuComplex *A,
    int lda,
    const cuComplex *tau,
    cuComplex *C,
    int ldc,
    cuComplex *work,
    int lwork,
    int *devInfo);
cusolverStatus_t
cusolverDnZunmqr(
    cusolverDnHandle_t handle,
    cublasSideMode_t side,
    cublasOperation_t trans,
    int m,
    int n,
    int k,
    const cuDoubleComplex *A,
    int lda,
    const cuDoubleComplex *tau,
    cuDoubleComplex *C,
    int ldc,
    cuDoubleComplex *work,
    int lwork,
    int *devInfo);
```

This function overwrites  $m \times n$  matrix C by

$$\mathbf{C} = \begin{cases} op(Q) \ast C & \text{if } side == \text{CUBLAS\_SIDE\_LEFT} \\ C \ast op(Q) & \text{if } side == \text{CUBLAS\_SIDE\_RIGHT} \end{cases}$$

The operation of Q is defined by

$$\mathrm{op}(q) = \begin{cases} Q & \text{ if } transa == \mathrm{CUBLAS\_OP\_N} \\ Q^T & \text{ if } transa == \mathrm{CUBLAS\_OP\_T} \\ Q^H & \text{ if } transa == \mathrm{CUBLAS\_OP\_C} \end{cases}$$

Q is a unitary matrix formed by a sequence of elementary reflection vectors from QR factorization (geqrf) of A.

Q=H(1)H(2) ... H(k)

Q is of order m if side = CUBLAS\_SIDE\_LEFT and of order n if side = CUBLAS\_SIDE\_RIGHT.

The user has to provide working space which is pointed by input parameter work. The input parameter lwork is size of the working space, and it is returned by geqrf\_bufferSize() or ormqr\_bufferSize(). Please note that the size in bytes of the working space is equal to sizeof(<type>) \* lwork.

If output parameter devInfo = -i (less than zero), the i-th parameter is wrong (not counting handle).

The user can combine geqrf, ormqr and trsm to complete a linear solver or a least-square solver.

| Parameter | Memory | In/out | Meaning                                                                                                    |
|-----------|--------|--------|----------------------------------------------------------------------------------------------------|
| handle    | host   | input  | Handle to the cuSolverDn library context.                                                                                                    |
| side      | host   | input  | Indicates if matrix Q is on the left or right of C.                                                                                                    |
| trans     | host   | input  | Operation op(Q) that is non- or (conj.) transpose.                                                                                                    |
| m         | host   | input  | Number of rows of matrix C.                                                                                                    |
| n         | host   | input  | Number of columns of matrix C.                                                                                                    |
| k         | host   | input  | Number of elementary reflections whose<br>product defines the matrix Q. If side is<br>CUBLAS_SIDE_LEFT, m >= k >= 0; if side is<br>CUBLAS_SIDE_RIGHT, n >= k >= 0.           |
| A         | device | in     | <type> array of dimension lda * k with lda is<br/>not less than max(1,m). The matrix A is from<br/>geqrf, so i-th column contains elementary re-<br/>flection vector.</type> |
| lda       | host   | input  | Leading dimension of two-dimensional ar-<br>ray used to store matrix A. If side is<br>CUBLAS_SIDE_LEFT, Ida >= max(1,m); if side is<br>CUBLAS_SIDE_RIGHT, Ida >= max(1,n).   |
| tau       | device | input  | <type> array of dimension k. The vector tau is from geqrf, so tau(i) is the scalar of the i-th elementary reflection vector.</type>                                          |
| С         | device | in/out | <type> array of size ldc * n. On exit, C is over-<br/>written by op(Q)*C or C*op(Q).</type>                                                                                  |

Table 26: API of ormqr

| Parameter | Memory | In/out | Meaning                                                                                                    |
|-----------|--------|--------|----------------------------------------------------------------------------------------------------|
| ldc       | host   | input  | Leading dimension of two-dimensional array of matrix C. ldc >= max(1,m).                                                          |
| work      | device | in/out | Working space, <type> array of size lwork.</type>                                                                                 |
| lwork     | host   | input  | Size of working array work.                                                                                                    |
| devInfo   | device | output | <pre>If devInfo = 0, the ormqr is successful. If dev-<br/>Info = -i, the i-th parameter is wrong (not<br/>counting handle).</pre> |

Table 26 - continued from previous page

#### **Status Returned**

#### CUSOLVER\_STATUS\_SUCCESS

The operation completed successfully.

## CUSOLVER\_STATUS\_NOT\_INITIALIZED

The library was not initialized.

#### CUSOLVER\_STATUS\_INVALID\_VALUE

Invalid parameters were passed (m, n, k < 0, k > m if CUBLAS\_SIDE\_LEFT, k > n if CUBLAS\_SIDE\_RIGHT, wrong lda or ldc or invalid trans).

#### CUSOLVER\_STATUS\_ARCH\_MISMATCH

The device only supports compute capability 5.0 and above.

#### CUSOLVER\_STATUS\_INTERNAL\_ERROR

An internal operation failed.

#### 8.4.2.17 cusolverDn<t>orgqr()

These helper functions calculate the size of work buffers needed. Please visit cuSOLVER Library Samples - orgqr for a code example.

```
cusolverStatus_t
cusolverDnSorgqr_bufferSize(
    cusolverDnHandle_t handle,
    int m,
    int n,
    int k,
    const float *A,
    int lda.
    const float *tau,
    int *lwork);
cusolverStatus_t
cusolverDnDorggr_bufferSize(
    cusolverDnHandle_t handle,
    int m,
    int n,
    int k,
    const double *A,
    int lda.
    const double *tau,
```

int \*lwork);

```
cusolverStatus_t
cusolverDnCungqr_bufferSize(
    cusolverDnHandle_t handle,
    int m,
    int n,
    int k,
    const cuComplex *A,
    int lda,
    const cuComplex *tau,
    int *lwork);
cusolverStatus_t
cusolverDnZungqr_bufferSize(
    cusolverDnHandle_t handle,
    int m,
    int n,
    int k,
    const cuDoubleComplex *A,
    int lda.
    const cuDoubleComplex *tau,
    int *lwork);
```

The S and D data types are real valued single and double precision, respectively.

```
cusolverStatus_t
cusolverDnSorgqr(
    cusolverDnHandle_t handle,
    int m,
    int n,
    int k,
    float *A,
    int lda,
    const float *tau,
    float *work,
    int lwork,
    int *devInfo);
cusolverStatus_t
cusolverDnDorgqr(
    cusolverDnHandle_t handle,
    int m.
    int n,
    int k,
    double *A,
    int lda,
    const double *tau,
    double *work.
    int lwork,
    int *devInfo);
```

The C and Z data types are complex valued single and double precision, respectively.

```
cusolverStatus_t
cusolverDnCungqr(
    cusolverDnHandle_t handle,
```

```
int m,
    int n,
    int k,
    cuComplex *A,
    int lda,
    const cuComplex *tau,
    cuComplex *work,
    int lwork,
    int *devInfo);
cusolverStatus_t
cusolverDnZungqr(
    cusolverDnHandle_t handle,
    int m.
    int n,
    int k,
    cuDoubleComplex *A,
    int lda,
    const cuDoubleComplex *tau,
    cuDoubleComplex *work,
    int lwork.
    int *devInfo);
```

This function overwrites  $m \times n$  matrix A by

$$Q = H(1) * H(2) * \dots * H(k)$$

where Q is a unitary matrix formed by a sequence of elementary reflection vectors stored in A.

The user has to provide working space which is pointed by input parameter work. The input parameter lwork is size of the working space, and it is returned by orgqr\_bufferSize(). Please note that the size in bytes of the working space is equal to sizeof(<type>) \* lwork.

If output parameter devInfo = -i (less than zero), the i-th parameter is wrong (not counting handle).

The user can combine geqrf, orgqr to complete orthogonalization.

| Parameter | Memory | In/out | Meaning                                                                                                    |  |
|-----------|--------|--------|----------------------------------------------------------------------------------------------------|--|
| handle    | host   | input  | Handle to the cuSolverDN library context.                                                                                                    |  |
| m         | host   | input  | Number of rows of matrix Q. m >= 0;                                                                                                    |  |
| n         | host   | input  | Number of columns of matrix $Q. m \ge n \ge 0;$                                                                                                |  |
| k         | host   | input  | Number of elementary reflections whose prod-<br>uct defines the matrix Q. n >= k >= 0;                                                         |  |
| A         | device | in/out | <type> array of dimension lda * n with lda is<br/>not less than max(1,m). i-th column of A con-<br/>tains elementary reflection vector.</type> |  |
| lda       | host   | input  | Leading dimension of two-dimensional array used to store matrix A. Ida >= max(1,m).                                                            |  |

| Table | 27:          | ΑΡΙ | of  | orgqr |
|-------|--------------|-----|-----|-------|
| TUDIC | <b>-</b> · · |     | ••• | ~ 99. |

| Parameter | Memory | In/out | Meaning                                                                                                    |
|-----------|--------|--------|----------------------------------------------------------------------------------------------------|
| tau       | device | input  | <type> array of dimension k. tau(i) is the scalar of i-th elementary reflection vector.</type>                    |
| work      | device | in/out | Working space, <type> array of size lwork.</type>                                                                 |
| lwork     | host   | input  | Size of working array work.                                                                                       |
| devInfo   | device | output | <pre>lf info = 0, the orgqr is successful. if info = -i, the i-th parameter is wrong (not counting handle).</pre> |

Table 27 – continued from previous page

#### **Status Returned**

## CUSOLVER\_STATUS\_SUCCESS

The operation completed successfully.

## CUSOLVER\_STATUS\_NOT\_INITIALIZED

The library was not initialized.

#### CUSOLVER\_STATUS\_INVALID\_VALUE

Invalid parameters were passed (m, n, k<0, n>m, k>n or lda<m).

## CUSOLVER\_STATUS\_ARCH\_MISMATCH

The device only supports compute capability 5.0 and above.

#### CUSOLVER\_STATUS\_INTERNAL\_ERROR

An internal operation failed.

## 8.4.2.18 cusolverDn<t>sytrf()

These helper functions calculate the size of the needed buffers.

```
cusolverStatus_t
cusolverDnSsytrf_bufferSize(cusolverDnHandle_t handle,
                      int n,
                      float *A,
                      int lda,
                      int *lwork );
cusolverStatus_t
cusolverDnDsytrf_bufferSize(cusolverDnHandle_t handle,
                      int n,
                      double *A,
                      int lda,
                      int *lwork );
cusolverStatus_t
cusolverDnCsytrf_bufferSize(cusolverDnHandle_t handle,
                      int n,
                      cuComplex *A,
                      int lda,
                      int *lwork );
```

cusolverStatus\_t

The S and D data types are real valued single and double precision, respectively.

```
cusolverStatus t
cusolverDnSsytrf(cusolverDnHandle_t handle,
           cublasFillMode_t uplo,
           int n,
           float *A,
           int lda.
           int *devIpiv,
           float *work,
           int lwork,
           int *devInfo );
cusolverStatus_t
cusolverDnDsytrf(cusolverDnHandle_t handle,
           cublasFillMode_t uplo,
           int n,
           double *A,
           int lda,
           int *devIpiv,
           double *work,
           int lwork.
           int *devInfo );
```

The C and Z data types are complex valued single and double precision, respectively.

```
cusolverStatus_t
cusolverDnCsytrf(cusolverDnHandle_t handle,
           cublasFillMode_t uplo,
           int n,
           cuComplex *A,
           int lda,
           int *devIpiv,
           cuComplex *work,
           int lwork.
           int *devInfo );
cusolverStatus_t
cusolverDnZsytrf(cusolverDnHandle_t handle,
           cublasFillMode_t uplo,
           int n.
           cuDoubleComplex *A,
           int lda.
           int *devIpiv,
           cuDoubleComplex *work,
           int lwork.
           int *devInfo );
```

This function computes the factorization of a symmetric indefinite matrix using the Bunch-Kaufman diagonal pivoting.

A is a  $n \times n$  symmetric matrix, only lower or upper part is meaningful. The input parameter uplo

indicates which part of the matrix is used. If devIpiv is null, no pivoting is performed, which is not numerically stable.

If input parameter uplo is CUBLAS\_FILL\_MODE\_LOWER, only lower triangular part of A is processed, and replaced by lower triangular factor L and block diagonal matrix D. Each block of D is either 1x1 or 2x2 block, depending on pivoting.

$$P * A * P^T = L * D * L^T$$

If input parameter uplo is CUBLAS\_FILL\_MODE\_UPPER, only upper triangular part of A is processed, and replaced by upper triangular factor U and block diagonal matrix D.

$$P \ast A \ast P^T = U \ast D \ast U^T$$

The user has to provide working space which is pointed by input parameter work. The input parameter lwork is size of the working space, and it is returned by sytrf\_bufferSize(). Please note that the size in bytes of the working space is equal to sizeof(<type>) \* lwork. When no pivoting is performed, the other triangular part of the input matrix A is used as workspace.

If Bunch-Kaufman factorization failed, i.e. A is singular. The output parameter devInfo = i would indicate D(i, i)=0.

If output parameter devInfo = -i (less than zero), the i-th parameter is wrong (not counting handle).

The output parameter devIpiv contains pivoting sequence. If devIpiv(i) = k > 0, D(i, i) is 1x1 block, and i-th row/column of A is interchanged with k-th row/column of A. If uplo is CUBLAS\_FILL\_MODE\_UPPER and devIpiv(i-1) = devIpiv(i) = -m < 0, D(i-1:i, i-1:i) is a 2x2 block, and (i-1)-th row/column is interchanged with m-th row/column. If uplo is CUBLAS\_FILL\_MODE\_LOWER and devIpiv(i+1) = devIpiv(i) = -m < 0, D(i:i+1,i:i+1) is a 2x2 block, and (i+1)-th row/column is interchanged with m-th row/column.

| Parameter | Memory | In/out | Meaning                                                                                                    |
|-----------|--------|--------|----------------------------------------------------------------------------------------------------|
| handle    | host   | input  | Handle to the cuSolverDN library context.                                                                                                    |
| uplo      | host   | input  | Indicates if matrix A lower or upper part is stored, the other part is not referenced.                                                                                              |
| n         | host   | input  | Number of rows and columns of matrix A.                                                                                                    |
| A         | device | in/out | <type> array of dimension lda * n with lda is<br/>not less than max(1,n).</type>                                                                                                    |
| lda       | host   | input  | Leading dimension of two-dimensional array used to store matrix A.                                                                                                    |
| devIpiv   | device | output | Array of size at least n, containing pivot indices.<br>To perform no pivoting, set the argument NULL.                                                                               |
| work      | device | in/out | Working space, <type> array of size lwork.</type>                                                                                                    |
| lwork     | host   | input  | Size of working space work.                                                                                                    |
| devInfo   | device | output | If devInfo = 0, the LU factorization is success-<br>ful. if devInfo = $-i$ , the $i$ -th parameter is<br>wrong (not counting handle). if devInfo = $i$ ,<br>the D( $i$ , $i$ ) = 0. |

Table 28: API of sytrf

#### **Status Returned**

CUSOLVER\_STATUS\_SUCCESS The operation completed successfully.

**CUSOLVER\_STATUS\_NOT\_INITIALIZED** The library was not initialized.

CUSOLVER\_STATUS\_INVALID\_VALUE Invalid parameters were passed (n<0 or lda<max(1,n)).

## CUSOLVER\_STATUS\_ARCH\_MISMATCH

The device only supports compute capability 5.0 and above.

#### CUSOLVER\_STATUS\_INTERNAL\_ERROR

An internal operation failed.

#### 8.4.2.19 cusolverDn<t>potrfBatched()

The S and D data types are real valued single and double precision, respectively. Please visit cuSOLVER Library Samples - potrfBatched for a code example.

```
cusolverStatus_t
cusolverDnSpotrfBatched(
    cusolverDnHandle_t handle,
    cublasFillMode_t uplo,
    int n,
    float *Aarray[],
    int lda,
    int *infoArray,
    int batchSize);
cusolverStatus_t
cusolverDnDpotrfBatched(
    cusolverDnHandle_t handle,
    cublasFillMode_t uplo,
    int n,
    double *Aarray[],
    int lda,
    int *infoArray,
    int batchSize);
```

The C and Z data types are complex valued single and double precision, respectively.

```
cusolverStatus_t
cusolverDnCpotrfBatched(
    cusolverDnHandle_t handle,
    cublasFillMode_t uplo,
    int n,
    cuComplex *Aarray[],
    int lda,
    int *infoArray,
    int batchSize);
cusolverStatus_t
cusolverDnZpotrfBatched(
```

```
cusolverDnHandle_t handle,
cublasFillMode_t uplo,
int n,
cuDoubleComplex *Aarray[],
int lda,
int *infoArray,
int batchSize);
```

This function computes the Cholesky factorization of a sequence of Hermitian positive-definite matrices.

Each Aarray[i] for i=0,1,..., batchSize-1 is a  $n \times n$  Hermitian matrix, only lower or upper part is meaningful. The input parameter uplo indicates which part of the matrix is used.

If input parameter uplo is CUBLAS\_FILL\_MODE\_LOWER, only lower triangular part of A is processed, and replaced by lower triangular Cholesky factor L.

 $A = L * L^H$ 

If input parameter uplo is CUBLAS\_FILL\_MODE\_UPPER, only upper triangular part of A is processed, and replaced by upper triangular Cholesky factor U.

 $A = U^H * U$ 

If Cholesky factorization failed, i.e. some leading minor of A is not positive definite, or equivalently some diagonal elements of L or U is not a real number. The output parameter infoArray would indicate smallest leading minor of A which is not positive definite.

infoArray is an integer array of size batchsize. If potrfBatched returns CU-SOLVER\_STATUS\_INVALID\_VALUE, infoArray[0] = -i (less than zero), meaning that the i-th parameter is wrong (not counting handle). If potrfBatched returns CUSOLVER\_STATUS\_SUCCESS but infoArray[i] = k is positive, then i-th matrix is not positive definite and the Cholesky factorization failed at row k.

Remark: the other part of A is used as a workspace. For example, if uplo is CUBLAS\_FILL\_MODE\_UPPER, upper triangle of A contains Cholesky factor U and lower triangle of A is destroyed after potrfBatched.

| Parameter | Memory | In/out | Meaning                                                                                               |
|-----------|--------|--------|----------------------------------------------------------------------------------------------------|
| handle    | host   | input  | Handle to the cuSolverDN library context.                                                             |
| uplo      | host   | input  | Indicates if lower or upper part is stored; the other part is used as a workspace.                    |
| n         | host   | input  | Number of rows and columns of matrix A.                                                               |
| Aarray    | device | in/out | Array of pointers to <type> array of dimension<br/>lda * n with lda is not less than max(1,n).</type> |
| lda       | host   | input  | Leading dimension of two-dimensional array used to store each matrix Aarray[i].                       |

| Parameter | Memory | In/out | Meaning                                                                                                    |
|-----------|--------|--------|----------------------------------------------------------------------------------------------------|
| infoArray | device | output | Array of size batchSize. infoArray[i]<br>contains information of factorization of<br>Aarray[i]. if potrfBatched returns<br>CUSOLVER_STATUS_INVALID_VALUE, in-<br>foArray[0] = -i (less than zero) means<br>the i-th parameter is wrong (not count-<br>ing handle). if potrfBatched returns CU-<br>SOLVER_STATUS_SUCCESS, infoArray[i] =<br>0 means the Cholesky factorization of i-th<br>matrix is successful, and infoArray[i] = k<br>means the leading submatrix of order k of i-th<br>matrix is not positive definite. |
| batchSize | host   | input  | Number of pointers in Aarray.                                                                                                    |

| Table | 29 – | continued | from | previous | page |
|-------|------|-----------|------|----------|------|
|-------|------|-----------|------|----------|------|

## **Status Returned**

#### CUSOLVER\_STATUS\_SUCCESS

The operation completed successfully.

## CUSOLVER\_STATUS\_NOT\_INITIALIZED

The library was not initialized.

## CUSOLVER\_STATUS\_INVALID\_VALUE

Invalid parameters were passed (n<0 or lda<max(1,n) or batchSize<1).

#### CUSOLVER\_STATUS\_INTERNAL\_ERROR

An internal operation failed.

#### 8.4.2.20 cusolverDn<t>potrsBatched()

```
cusolverStatus_t
cusolverDnSpotrsBatched(
    cusolverDnHandle_t handle,
    cublasFillMode_t uplo,
    int n,
    int nrhs,
    float *Aarray[],
    int lda,
    float *Barray[],
    int ldb,
    int *info,
    int batchSize);
cusolverStatus_t
cusolverDnDpotrsBatched(
    cusolverDnHandle_t handle,
    cublasFillMode_t uplo,
    int n,
    int nrhs,
    double *Aarray[],
```

int lda,

```
double *Barray[],
    int ldb,
    int *info,
    int batchSize);
cusolverStatus_t
cusolverDnCpotrsBatched(
    cusolverDnHandle_t handle,
    cublasFillMode_t uplo,
    int n,
    int nrhs,
    cuComplex *Aarray[],
    int lda,
    cuComplex *Barray[],
    int ldb.
    int *info,
    int batchSize);
cusolverStatus_t
cusolverDnZpotrsBatched(
    cusolverDnHandle_t handle,
    cublasFillMode_t uplo,
    int n,
    int nrhs,
    cuDoubleComplex *Aarray[],
    int lda.
    cuDoubleComplex *Barray[],
    int ldb.
    int *info.
    int batchSize);
```

This function solves a sequence of linear systems

$$A[i] * X[i] = B[i]$$

where each Aarray[i] for i=0,1,..., batchSize-1 is a  $n \times n$  Hermitian matrix, only lower or upper part is meaningful. The input parameter uplo indicates which part of the matrix is used.

The user has to call potrfBatched first to factorize matrix Aarray[i]. If input parameter uplo is CUBLAS\_FILL\_MODE\_LOWER, A is lower triangular Cholesky factor L corresponding to  $A = L * L^H$ . If input parameter uplo is CUBLAS\_FILL\_MODE\_UPPER, A is upper triangular Cholesky factor U corresponding to  $A = U^H * U$ .

The operation is in-place, i.e. matrix X overwrites matrix B with the same leading dimension 1db.

The output parameter info is a scalar. If info = -i (less than zero), the i-th parameter is wrong (not counting handle).

Remark 1: only nrhs=1 is supported.

Remark 2: infoArray from potrfBatched indicates if the matrix is positive definite. info from potrsBatched only shows which input parameter is wrong (not counting handle).

Remark 3: the other part of A is used as a workspace. For example, if uplo is CUBLAS\_FILL\_MODE\_UPPER, upper triangle of A contains Cholesky factor U and lower triangle of A is destroyed after potrsBatched.

Please visit cuSOLVER Library Samples - potrfBatched for a code example.

| Parameter | Memory | In/out | Meaning                                                                                                    |
|-----------|--------|--------|----------------------------------------------------------------------------------------------------|
| handle    | host   | input  | Handle to the cuSolverDN library context.                                                                                                    |
| uplo      | host   | input  | Indicates if matrix A lower or upper part is stored.                                                                                                    |
| n         | host   | input  | Number of rows and columns of matrix A.                                                                                                    |
| nrhs      | host   | input  | Number of columns of matrix X and B.                                                                                                    |
| Aarray    | device | in/out | Array of pointers to <type> array of dimension<br/>lda * n with lda is not less than max(1,n).<br/>Aarray[i] is either lower Cholesky factor L or<br/>upper Cholesky factor U.</type>                         |
| lda       | host   | input  | Leading dimension of two-dimensional array used to store each matrix <code>Aarray[i]</code> .                                                                                                    |
| Barray    | device | in/out | Array of pointers to <type> array of dimension<br/>ldb * nrhs.ldb is not less than max(1,n). As<br/>an input, Barray[i] is right hand side matrix. As<br/>an output, Barray[i] is the solution matrix.</type> |
| ldb       | host   | input  | Leading dimension of two-dimensional array used to store each matrix Barray[i].                                                                                                    |
| info      | device | output | <pre>If info = 0, all parameters are correct. if info<br/>= -i, the i-th parameter is wrong (not counting<br/>handle).</pre>                                                                                  |
| batchSize | host   | input  | Number of pointers in Aarray.                                                                                                    |

## Table 30: API of potrsBatched

#### **Status Returned**

#### CUSOLVER\_STATUS\_SUCCESS

The operation completed successfully.

#### CUSOLVER\_STATUS\_NOT\_INITIALIZED

The library was not initialized.

#### CUSOLVER\_STATUS\_INVALID\_VALUE

Invalid parameters were passed (n<0, nrhs<0, lda<max(1, n), ldb<max(1, n) or batchSize<0).

#### CUSOLVER\_STATUS\_INTERNAL\_ERROR

An internal operation failed.

## 8.4.3. Dense Eigenvalue Solver Reference (legacy)

This chapter describes eigenvalue solver API of cuSolverDN, including bidiagonalization and SVD.

## 8.4.3.1 cusolverDn<t>gebrd()

These helper functions calculate the size of work buffers needed.

```
cusolverStatus_t
cusolverDnSgebrd_bufferSize(
    cusolverDnHandle_t handle,
    int m.
    int n,
    int *Lwork );
cusolverStatus_t
cusolverDnDgebrd_bufferSize(
    cusolverDnHandle_t handle,
    int m,
    int n,
    int *Lwork );
cusolverStatus_t
cusolverDnCgebrd_bufferSize(
    cusolverDnHandle_t handle,
    int m,
    int n,
    int *Lwork );
cusolverStatus_t
cusolverDnZgebrd_bufferSize(
    cusolverDnHandle_t handle,
    int m,
    int n,
    int *Lwork );
```

cusolverStatus\_t

The S and D data types are real valued single and double precision, respectively.

```
cusolverDnSgebrd(cusolverDnHandle_t handle,
           int m,
           int n,
           float *A,
           int lda,
           float *D,
           float *E,
           float *TAUQ,
           float *TAUP,
           float *Work,
           int Lwork,
           int *devInfo );
cusolverStatus_t
cusolverDnDgebrd(cusolverDnHandle_t handle,
           int m,
           int n,
           double *A,
           int lda,
           double *D,
           double *E,
           double *TAUQ,
           double *TAUP,
```

```
double *Work,
int Lwork,
int *devInfo );
```

The C and Z data types are complex valued single and double precision, respectively.

```
cusolverStatus_t
cusolverDnCgebrd(cusolverDnHandle_t handle,
           int m.
           int n,
           cuComplex *A,
           int lda,
           float *D,
           float *E.
           cuComplex *TAUQ,
           cuComplex *TAUP,
           cuComplex *Work,
           int Lwork,
           int *devInfo );
cusolverStatus_t
cusolverDnZgebrd(cusolverDnHandle_t handle,
           int m,
           int n,
           cuDoubleComplex *A,
           int lda,
           double *D,
           double *E.
           cuDoubleComplex *TAUQ,
           cuDoubleComplex *TAUP,
           cuDoubleComplex *Work,
           int Lwork,
           int *devInfo );
```

This function reduces a general  $m \times n$  matrix A to a real upper or lower bidiagonal form B by an orthogonal transformation:  $Q^H * A * P = B$ 

If m>=n, B is upper bidiagonal; if m<n, B is lower bidiagonal.

The matrix Q and P are overwritten into matrix A in the following sense:

- if m>=n, the diagonal and the first superdiagonal are overwritten with the upper bidiagonal matrix B; the elements below the diagonal, with the array TAUQ, represent the orthogonal matrix Q as a product of elementary reflectors, and the elements above the first superdiagonal, with the array TAUP, represent the orthogonal matrix P as a product of elementary reflectors.
- if m<n, the diagonal and the first subdiagonal are overwritten with the lower bidiagonal matrix B; the elements below the first subdiagonal, with the array TAUQ, represent the orthogonal matrix Q as a product of elementary reflectors, and the elements above the diagonal, with the array TAUP, represent the orthogonal matrix P as a product of elementary reflectors.

The user has to provide working space which is pointed by input parameter Work. The input parameter Lwork is size of the working space, and it is returned by gebrd\_bufferSize().

If output parameter devInfo = -i (less than zero), the i-th parameter is wrong (not counting handle).

Remark: gebrd only supports m>=n.

| Parameter | Memory | In/out | Meaning                                                                                                    |
|-----------|--------|--------|----------------------------------------------------------------------------------------------------|
| handle    | host   | input  | Handle to the cuSolverDN library context.                                                                                                    |
| m         | host   | input  | Number of rows of matrix A.                                                                                                    |
| n         | host   | input  | Number of columns of matrix A.                                                                                                    |
| A         | device | in/out | <type> array of dimension lda * n with lda is not less than max(1, n).</type>                                                                                                    |
| lda       | host   | input  | Leading dimension of two-dimensional array used to store matrix A.                                                                                                    |
| D         | device | output | Real array of dimension min(m,n). The diago-<br>nal elements of the bidiagonal matrix B: D(i) =<br>A(i,i).                                                                                              |
| E         | device | output | Real array of dimension min(m,n). The off-<br>diagonal elements of the bidiagonal matrix B: if<br>m>=n, E(i) = A(i,i+1) for i = 1,2,,n-1;<br>if m <n, e(i)="A(i+1,i)" for="" i="1,2,,m-1.&lt;/td"></n,> |
| TAUQ      | device | output | <type> array of dimension min(m, n). The scalar<br/>factors of the elementary reflectors which rep-<br/>resent the orthogonal matrix Q.</type>                                                          |
| TAUP      | device | output | <type> array of dimension min(m, n). The scalar<br/>factors of the elementary reflectors which rep-<br/>resent the orthogonal matrix P.</type>                                                          |
| Work      | device | in/out | Working space, <type> array of size Lwork.</type>                                                                                                    |
| Lwork     | host   | input  | Size of Work, returned by gebrd_bufferSize.                                                                                                    |
| devInfo   | device | output | <pre>If devInfo = 0, the operation is successful. if<br/>devInfo = -i, the i-th parameter is wrong<br/>(not counting handle).</pre>                                                                     |

## Table 31: API of gebrd

### **Status Returned**

### CUSOLVER\_STATUS\_SUCCESS

The operation completed successfully.

## CUSOLVER\_STATUS\_NOT\_INITIALIZED

The library was not initialized.

### CUSOLVER\_STATUS\_INVALID\_VALUE

Invalid parameters were passed (m, n<0, or lda<max(1,m)).

# CUSOLVER\_STATUS\_ARCH\_MISMATCH

The device only supports compute capability 5.0 and above.

# CUSOLVER\_STATUS\_INTERNAL\_ERROR

An internal operation failed.

### 8.4.3.2 cusolverDn<t>orgbr()

These helper functions calculate the size of work buffers needed.

```
cusolverStatus_t
cusolverDnSorgbr_bufferSize(
    cusolverDnHandle_t handle,
    cublasSideMode_t side,
    int m,
    int n,
    int k,
    const float *A,
    int lda.
    const float *tau,
    int *lwork);
cusolverStatus_t
cusolverDnDorgbr_bufferSize(
    cusolverDnHandle_t handle,
    cublasSideMode_t side,
    int m,
    int n,
    int k,
    const double *A,
    int lda,
    const double *tau,
    int *lwork);
cusolverStatus_t
cusolverDnCungbr_bufferSize(
    cusolverDnHandle_t handle,
    cublasSideMode_t side,
    int m,
    int n,
    int k,
    const cuComplex *A,
    int lda,
    const cuComplex *tau,
    int *lwork);
cusolverStatus_t
cusolverDnZungbr_bufferSize(
    cusolverDnHandle_t handle,
    cublasSideMode_t side,
    int m,
    int n,
    int k,
    const cuDoubleComplex *A,
    int lda,
    const cuDoubleComplex *tau,
    int *lwork);
```

The S and D data types are real valued single and double precision, respectively.

```
cusolverStatus_t
cusolverDnSorgbr(
    cusolverDnHandle_t handle,
    cublasSideMode_t side,
```

```
int m,
    int n,
    int k,
    float *A,
    int lda,
    const float *tau,
    float *work,
    int lwork,
    int *devInfo);
cusolverStatus_t
cusolverDnDorgbr(
    cusolverDnHandle_t handle,
    cublasSideMode_t side,
    int m,
    int n,
    int k,
    double *A,
    int lda,
    const double *tau,
    double *work.
    int lwork,
    int *devInfo);
```

The C and Z data types are complex valued single and double precision, respectively.

```
cusolverStatus_t
cusolverDnCungbr(
    cusolverDnHandle_t handle,
    cublasSideMode_t side,
    int m,
    int n,
    int k,
   cuComplex *A,
    int lda,
   const cuComplex *tau,
   cuComplex *work,
    int lwork,
    int *devInfo);
cusolverStatus t
cusolverDnZungbr(
    cusolverDnHandle_t handle,
    cublasSideMode_t side,
    int m,
    int n,
    int k.
    cuDoubleComplex *A,
    int lda.
    const cuDoubleComplex *tau,
   cuDoubleComplex *work,
    int lwork,
    int *devInfo);
```

This function generates one of the unitary matrices Q or P\*\*H determined by gebrd when reducing a matrix A to bidiagonal form:  $Q^H * A * P = B$ 

Q and P\*\*H are defined as products of elementary reflectors H(i) or G(i) respectively.

The user has to provide working space which is pointed by input parameter work. The input parameter lwork is size of the working space, and it is returned by orgbr\_bufferSize(). Please note that the size in bytes of the working space is equal to sizeof(<type>) \* lwork.

If output parameter devInfo = -i (less than zero), the i-th parameter is wrong (not counting handle).

| Parameter | Memory | In/out | Meaning                                                                                                    |
|-----------|--------|--------|----------------------------------------------------------------------------------------------------|
| handle    | host   | input  | Handle to the cuSolverDN library context.                                                                                                    |
| side      | host   | input  | If side = CUBLAS_SIDE_LEFT, generate Q. if side = CUBLAS_SIDE_RIGHT, generate P**T.                                                                                                    |
| m         | host   | input  | Number of rows of matrix Q or P**T.                                                                                                    |
| n         | host   | input  | <pre>If side = CUBLAS_SIDE_LEFT, m&gt;= n&gt;= min(m,k). if side = CUBLAS_SIDE_RIGHT, n&gt;= m&gt;= min(n,k).</pre>                                                                                                    |
| k         | host   | input  | If side = CUBLAS_SIDE_LEFT, the number of<br>columns in the original m-by-k matrix reduced<br>by gebrd. if side = CUBLAS_SIDE_RIGHT, the<br>number of rows in the original k-by-n matrix re-<br>duced by gebrd.                                                                                                    |
| A         | device | in/out | <type> array of dimension lda * n On entry, the<br/>vectors which define the elementary reflectors,<br/>as returned by gebrd. On exit, the m-by-n matrix<br/>Q or P**T.</type>                                                                                                    |
| lda       | host   | input  | Leading dimension of two-dimensional array<br>used to store matrix A. Ida >= max(1,m);                                                                                                    |
| tau       | device | input  | <type> array of dimension min(m,k) if side is<br/>CUBLAS_SIDE_LEFT; of dimension min(n,k) if<br/>side is CUBLAS_SIDE_RIGHT; tau(i) must con-<br/>tain the scalar factor of the elementary reflec-<br/>tor H(i) or G(i), which determines Q or P**T, as re-<br/>turned by gebrd in its array argument TAUQ or<br/>TAUP.</type> |
| work      | device | in/out | Working space, <type> array of size lwork.</type>                                                                                                    |
| lwork     | host   | input  | Size of working array work.                                                                                                    |
| devInfo   | device | output | <pre>If info = 0, the ormqr is successful. if info = -i, the i-th parameter is wrong (not counting handle).</pre>                                                                                                    |

Table 32: API of orgbr

# Status Returned

# CUSOLVER\_STATUS\_SUCCESS

The operation completed successfully.

### CUSOLVER\_STATUS\_NOT\_INITIALIZED

The library was not initialized.

### CUSOLVER\_STATUS\_INVALID\_VALUE

Invalid parameters were passed (m, n<0 or wrong lda).

#### CUSOLVER\_STATUS\_ARCH\_MISMATCH

The device only supports compute capability 5.0 and above.

## CUSOLVER\_STATUS\_INTERNAL\_ERROR

An internal operation failed.

### 8.4.3.3 cusolverDn<t>sytrd()

These helper functions calculate the size of work buffers needed.

```
cusolverStatus t
cusolverDnSsytrd_bufferSize(
    cusolverDnHandle_t handle,
    cublasFillMode_t uplo,
    int n,
    const float *A,
    int lda.
    const float *d,
    const float *e,
    const float *tau,
    int *lwork);
cusolverStatus_t
cusolverDnDsytrd_bufferSize(
    cusolverDnHandle_t handle,
    cublasFillMode_t uplo,
    int n,
    const double *A,
    int lda,
    const double *d,
    const double *e,
    const double *tau,
    int *lwork);
cusolverStatus_t
cusolverDnChetrd_bufferSize(
    cusolverDnHandle_t handle,
    cublasFillMode_t uplo,
    int n,
    const cuComplex *A,
    int lda,
    const float *d,
    const float *e,
    const cuComplex *tau,
    int *lwork);
cusolverStatus_t
cusolverDnZhetrd_bufferSize(
    cusolverDnHandle_t handle,
    cublasFillMode_t uplo,
    int n,
    const cuDoubleComplex *A,
    int lda,
    const double *d,
```

```
const double *e,
const cuDoubleComplex *tau,
int *lwork);
```

The S and D data types are real valued single and double precision, respectively.

```
cusolverStatus_t
cusolverDnSsytrd(
    cusolverDnHandle_t handle,
    cublasFillMode_t uplo,
    int n,
    float *A,
    int lda,
   float *d,
   float *e,
   float *tau,
    float *work.
    int lwork,
    int *devInfo);
cusolverStatus_t
cusolverDnDsytrd(
    cusolverDnHandle_t handle,
    cublasFillMode_t uplo,
    int n,
    double *A,
    int lda,
    double *d,
    double *e.
    double *tau.
    double *work,
    int lwork,
    int *devInfo);
```

The C and Z data types are complex valued single and double precision, respectively.

```
cusolverStatus_t
cusolverDnChetrd(
    cusolverDnHandle_t handle.
    cublasFillMode_t uplo,
    int n,
    cuComplex *A,
    int lda,
    float *d,
    float *e,
    cuComplex *tau,
    cuComplex *work,
    int lwork,
    int *devInfo);
cusolverStatus_t CUDENSEAPI cusolverDnZhetrd(
    cusolverDnHandle_t handle,
    cublasFillMode_t uplo,
    int n,
    cuDoubleComplex *A,
    int lda,
    double *d,
```

```
double *e,
cuDoubleComplex *tau,
cuDoubleComplex *work,
int lwork,
int *devInfo);
```

This function reduces a general symmetric (Hermitian)  $n \times n$  matrix A to real symmetric tridiagonal form T by an orthogonal transformation:  $Q^H * A * Q = T$ 

As an output, A contains T and householder reflection vectors. If uplo = CUBLAS\_FILL\_MODE\_UPPER, the diagonal and first superdiagonal of A are overwritten by the corresponding elements of the tridiagonal matrix T, and the elements above the first superdiagonal, with the array tau, represent the orthogonal matrix Q as a product of elementary reflectors; If uplo = CUBLAS\_FILL\_MODE\_LOWER, the diagonal and first subdiagonal of A are overwritten by the corresponding elements of the tridiagonal matrix T, and the elements below the first subdiagonal, with the array tau, represent the orthogonal matrix T, and the elements below the first subdiagonal, with the array tau, represent the orthogonal matrix Q as a product of elementary reflectors.

The user has to provide working space which is pointed by input parameter work. The input parameter lwork is size of the working space, and it is returned by sytrd\_bufferSize(). Please note that the size in bytes of the working space is equal to sizeof(<type>) \* lwork.

If output parameter devInfo = -i (less than zero), the i-th parameter is wrong (not counting handle). Note that the problem size n is limited by a condition n\*lda < INT32\_MAX primarily due to the current implementation constraints.

| <b>.</b>  |        |        |                                                                                                    |
|-----------|--------|--------|----------------------------------------------------------------------------------------------------|
| Parameter | Memory | In/out | Meaning                                                                                                    |
| handle    | host   | input  | Handle to the cuSolverDN library context.                                                                                                    |
| uplo      | host   | input  | Specifies which part of A is stored. uplo =<br>CUBLAS_FILL_MODE_LOWER: Lower triangle of A<br>is stored. uplo = CUBLAS_FILL_MODE_UPPER:<br>Upper triangle of A is stored.                                                                                                    |
| n         | host   | input  | Number of rows (columns) of matrix A.                                                                                                    |
| A         | device | in/out | <type> array of dimension lda * n with<br/>lda is not less than max(1,n). If uplo =<br/>CUBLAS_FILL_MODE_UPPER, the leading n-by-n<br/>upper triangular part of A contains the upper<br/>triangular part of the matrix A, and the strictly<br/>lower triangular part of A is not referenced. If<br/>uplo = CUBLAS_FILL_MODE_LOWER, the leading<br/>n-by-n lower triangular part of A contains the<br/>lower triangular part of the matrix A, and the<br/>strictly upper triangular part of A is not refer-<br/>enced. On exit, A is overwritten by T and house-<br/>holder reflection vectors.</type> |
| lda       | host   | input  | Leading dimension of two-dimensional array used to store matrix A. lda $\geq max(1,n)$ .                                                                                                    |
| D         | device | output | Real array of dimension n. The diagonal elements of the tridiagonal matrix T: $D(i) = A(i,i)$ .                                                                                                    |

Table 33: API of sytrd

| Parameter | Memory | In/out | Meaning                                                                                                    |
|-----------|--------|--------|----------------------------------------------------------------------------------------------------|
| E         | device | output | Real array of dimension $(n-1)$ . The off-diagonal<br>elements of the tridiagonal matrix T: if uplo =<br>CUBLAS_FILL_MODE_UPPER, E(i) = A(i,i+1).<br>if uplo = CUBLAS_FILL_MODE_LOWERE(i) =<br>A(i+1,i). |
| tau       | device | output | <type> array of dimension <math>(n-1)</math>. The scalar factors of the elementary reflectors which represent the orthogonal matrix Q.</type>                                                            |
| work      | device | in/out | Working space, <type> array of size lwork.</type>                                                                                                    |
| lwork     | host   | input  | Size of work, returned by sytrd_bufferSize.                                                                                                    |
| devInfo   | device | output | If devInfo = 0, the operation is successful. if<br>devInfo = -i, the i-th parameter is wrong<br>(not counting handle).                                                                                   |

Table 33 – continued from previous page

### **Status Returned**

### CUSOLVER\_STATUS\_SUCCESS

The operation completed successfully.

### CUSOLVER\_STATUS\_NOT\_INITIALIZED

The library was not initialized.

#### CUSOLVER\_STATUS\_INVALID\_VALUE

Invalid parameters were passed (n<0, or lda<max(1,n), or uplo is not CUBLAS\_FILL\_MODE\_LOWER or CUBLAS\_FILL\_MODE\_UPPER).

### CUSOLVER\_STATUS\_ARCH\_MISMATCH

The device only supports compute capability 5.0 and above.

#### CUSOLVER\_STATUS\_INTERNAL\_ERROR

An internal operation failed.

### 8.4.3.4 cusolverDn<t>ormtr()

These helper functions calculate the size of work buffers needed.

```
cusolverStatus_t
cusolverDnSormtr_bufferSize(
    cusolverDnHandle_t handle,
    cublasSideMode_t side,
    cublasFillMode_t uplo,
    cublasOperation_t trans,
    int m,
    int n,
    const float *A,
    int lda,
    const float *tau,
    const float *C,
    int ldc,
    int *lwork);
```

```
cusolverStatus_t
cusolverDnDormtr_bufferSize(
    cusolverDnHandle_t handle,
    cublasSideMode_t side,
    cublasFillMode_t uplo,
    cublasOperation_t trans,
    int m.
    int n,
    const double *A,
    int lda,
    const double *tau,
    const double *C,
    int ldc.
    int *lwork);
cusolverStatus_t
cusolverDnCunmtr_bufferSize(
    cusolverDnHandle_t handle,
    cublasSideMode_t side,
    cublasFillMode_t uplo,
    cublasOperation_t trans,
    int m,
    int n,
    const cuComplex *A,
    int lda,
    const cuComplex *tau,
    const cuComplex *C,
    int ldc.
    int *lwork);
cusolverStatus_t
cusolverDnZunmtr_bufferSize(
    cusolverDnHandle_t handle,
    cublasSideMode_t side,
    cublasFillMode_t uplo,
    cublasOperation_t trans,
    int m,
    int n,
    const cuDoubleComplex *A,
    int lda.
    const cuDoubleComplex *tau,
    const cuDoubleComplex *C,
    int ldc,
    int *lwork);
```

The S and D data types are real valued single and double precision, respectively.

```
cusolverStatus_t
cusolverDnSormtr(
    cusolverDnHandle_t handle,
    cublasSideMode_t side,
    cublasFillMode_t uplo,
    cublasOperation_t trans,
    int m,
    int n,
    float *A,
```

```
int lda,
    float *tau,
    float *C,
    int ldc,
    float *work,
    int lwork,
    int *devInfo);
cusolverStatus_t
cusolverDnDormtr(
    cusolverDnHandle_t handle,
    cublasSideMode_t side,
    cublasFillMode_t uplo,
    cublasOperation_t trans,
    int m,
    int n,
    double *A,
    int lda,
    double *tau,
    double *C,
    int ldc,
    double *work,
    int lwork,
    int *devInfo);
```

The C and Z data types are complex valued single and double precision, respectively.

```
cusolverStatus_t
cusolverDnCunmtr(
    cusolverDnHandle_t handle,
    cublasSideMode_t side,
    cublasFillMode_t uplo,
    cublasOperation_t trans,
    int m,
    int n,
    cuComplex *A,
    int lda.
    cuComplex *tau,
    cuComplex *C,
    int ldc,
    cuComplex *work,
    int lwork,
    int *devInfo);
cusolverStatus_t
cusolverDnZunmtr(
    cusolverDnHandle_t handle,
    cublasSideMode_t side,
    cublasFillMode_t uplo,
    cublasOperation_t trans,
    int m,
    int n,
    cuDoubleComplex *A,
    int lda,
    cuDoubleComplex *tau,
    cuDoubleComplex *C,
    int ldc,
```

```
cuDoubleComplex *work,
int lwork,
int *devInfo);
```

This function overwrites  $m\times n$  matrix C by

$$\mathbf{C} = \begin{cases} op(Q) * C & \text{ if } side == \text{CUBLAS\_SIDE\_LEFT} \\ C * op(Q) & \text{ if } side == \text{CUBLAS\_SIDE\_RIGHT} \end{cases}$$

where Q is a unitary matrix formed by a sequence of elementary reflection vectors from sytrd.

The operation on Q is defined by

 $\mathrm{op}(q) = \begin{cases} Q & \text{ if } transa == \mathrm{CUBLAS\_OP\_N} \\ Q^T & \text{ if } transa == \mathrm{CUBLAS\_OP\_T} \\ Q^H & \text{ if } transa == \mathrm{CUBLAS\_OP\_C} \end{cases}$ 

The user has to provide working space which is pointed by input parameter work. The input parameter lwork is size of the working space, and it is returned by ormtr\_bufferSize(). Please note that the size in bytes of the working space is equal to sizeof(<type>) \* lwork.

If output parameter devInfo = -i (less than zero), the i-th parameter is wrong (not counting handle).

| Parameter | Memory | In/out | Meaning                                                                                                    |
|-----------|--------|--------|----------------------------------------------------------------------------------------------------|
| handle    | host   | input  | Handle to the cuSolverDN library context.                                                                                                    |
| side      | host   | input  | <pre>side = CUBLAS_SIDE_LEFT, apply Q or Q**T from the Left; side = CUBLAS_SIDE_RIGHT, ap- ply Q or Q**T from the Right.</pre>                                                                              |
| uplo      | host   | input  | uplo = CUBLAS_FILL_MODE_LOWER: Lower tri-<br>angle of A contains elementary reflectors from<br>sytrd. uplo = CUBLAS_FILL_MODE_UPPER: Up-<br>per triangle of A contains elementary reflectors<br>from sytrd. |
| trans     | host   | input  | Operation op(Q) that is non- or (conj.) trans-<br>pose.                                                                                                    |
| m         | host   | input  | Number of rows of matrix C.                                                                                                    |
| n         | host   | input  | Number of columns of matrix C.                                                                                                    |
| A         | device | in/out | <pre><type> array of dimension lda * m if side<br/>= CUBLAS_SIDE_LEFT; lda * n if side =<br/>CUBLAS_SIDE_RIGHT. The matrix A from sytrd<br/>contains the elementary reflectors.</type></pre>                |

| Table 34 | 4: API | of or | ntr |
|----------|--------|-------|-----|
|----------|--------|-------|-----|

| Parameter | Memory | In/out | Meaning                                                                                                    |
|-----------|--------|--------|----------------------------------------------------------------------------------------------------|
| lda       | host   | input  | Leading dimension of two-dimensional ar-<br>ray used to store matrix A. if side is<br>CUBLAS_SIDE_LEFT, lda >= max(1,m); if side is<br>CUBLAS_SIDE_RIGHT, lda >= max(1,n).                                                         |
| tau       | device | output | <type> array of dimension (m-1) if side is<br/>CUBLAS_SIDE_LEFT; of dimension (n-1) if<br/>side is CUBLAS_SIDE_RIGHT; The vector tau is<br/>from sytrd, so tau(i) is the scalar of i-th ele-<br/>mentary reflection vector.</type> |
| С         | device | in/out | <type> array of size ldc * n. On exit, C is over-<br/>written by op(Q)*C or C*op(Q).</type>                                                                                                    |
| ldc       | host   | input  | Leading dimension of two-dimensional array of matrix C. ldc >= max(1,m).                                                                                                    |
| work      | device | in/out | Working space, <type> array of size lwork.</type>                                                                                                    |
| lwork     | host   | input  | Size of working array work.                                                                                                    |
| devInfo   | device | output | If devInfo = 0, the ormqr is successful. if dev-<br>Info = -i, the i-th parameter is wrong (not counting handle).                                                                                                    |

Table 34 – continued from previous page

### **Status Returned**

### CUSOLVER\_STATUS\_SUCCESS

The operation completed successfully.

## CUSOLVER\_STATUS\_NOT\_INITIALIZED

The library was not initialized.

# CUSOLVER\_STATUS\_INVALID\_VALUE

Invalid parameters were passed (m, n<0 or wrong lda or ldc).

# CUSOLVER\_STATUS\_ARCH\_MISMATCH

The device only supports compute capability 5.0 and above.

# CUSOLVER\_STATUS\_INTERNAL\_ERROR

An internal operation failed.

# 8.4.3.5 cusolverDn<t>orgtr()

These helper functions calculate the size of work buffers needed.

```
cusolverStatus_t
cusolverDnSorgtr_bufferSize(
    cusolverDnHandle_t handle,
    cublasFillMode_t uplo,
    int n,
    const float *A,
    int lda,
    const float *tau,
    int *lwork);
```

```
cusolverStatus_t
cusolverDnDorgtr_bufferSize(
    cusolverDnHandle_t handle,
    cublasFillMode_t uplo,
    int n,
    const double *A,
    int lda.
    const double *tau,
    int *lwork);
cusolverStatus_t
cusolverDnCungtr_bufferSize(
    cusolverDnHandle_t handle,
    cublasFillMode_t uplo,
    int n,
    const cuComplex *A,
    int lda,
    const cuComplex *tau,
    int *lwork);
cusolverStatus t
cusolverDnZungtr_bufferSize(
    cusolverDnHandle_t handle,
    cublasFillMode_t uplo,
    int n,
    const cuDoubleComplex *A,
    int lda,
    const cuDoubleComplex *tau,
    int *lwork);
```

The S and D data types are real valued single and double precision, respectively.

```
cusolverStatus_t
cusolverDnSorgtr(
    cusolverDnHandle_t handle,
    cublasFillMode_t uplo,
    int n,
    float *A,
    int lda,
    const float *tau,
    float *work,
    int lwork,
    int *devInfo);
cusolverStatus_t
cusolverDnDorgtr(
    cusolverDnHandle_t handle,
    cublasFillMode_t uplo,
    int n,
    double *A,
    int lda,
    const double *tau,
    double *work.
    int lwork,
    int *devInfo);
```

The C and Z data types are complex valued single and double precision, respectively.

```
cusolverStatus_t
cusolverDnCungtr(
    cusolverDnHandle_t handle,
    cublasFillMode_t uplo,
    int n,
    cuComplex *A,
    int lda,
    const cuComplex *tau,
    cuComplex *work,
    int lwork,
    int *devInfo);
cusolverStatus_t
cusolverDnZungtr(
    cusolverDnHandle_t handle,
    cublasFillMode_t uplo,
    int n,
    cuDoubleComplex *A,
    int lda.
    const cuDoubleComplex *tau,
    cuDoubleComplex *work,
    int lwork,
    int *devInfo);
```

This function generates a unitary matrix Q which is defined as the product of n-1 elementary reflectors of order n, as returned by sytrd:

The user has to provide working space which is pointed by input parameter work. The input parameter lwork is size of the working space, and it is returned by orgtr\_bufferSize(). Please note that the size in bytes of the working space is equal to sizeof(<type>) \* lwork.

If output parameter devInfo = -i (less than zero), the i-th parameter is wrong (not counting handle).

|           |        |        | -                                                                                                    |
|-----------|--------|--------|----------------------------------------------------------------------------------------------------|
| Parameter | Memory | In/out | Meaning                                                                                                    |
| handle    | host   | input  | Handle to the cuSolverDN library context.                                                                                                    |
| uplo      | host   | input  | <pre>uplo = CUBLAS_FILL_MODE_LOWER: Lower tri-<br/>angle of A contains elementary reflectors from<br/>sytrd. uplo = CUBLAS_FILL_MODE_UPPER: Up-<br/>per triangle of A contains elementary reflectors<br/>from sytrd.</pre> |
| n         | host   | input  | Number of rows (columns) of matrix Q.                                                                                                    |
| A         | device | in/out | <type> array of dimension lda * n On entry,<br/>matrix A from sytrd contains the elementary re-<br/>flectors. On exit, matrix A contains the n-by-n<br/>orthogonal matrix Q.</type>                                        |
| lda       | host   | input  | Leading dimension of two-dimensional array used to store matrix A. Ida >= max(1,n).                                                                                                    |

Table 35: API of orgtr

| Parameter | Memory | In/out | Meaning                                                                                                    |
|-----------|--------|--------|----------------------------------------------------------------------------------------------------|
| tau       | device | input  | <type> array of dimension (n-1)tau(i) is the scalar of i-th elementary reflection vector.</type>                  |
| work      | device | in/out | Working space, <type> array of size lwork.</type>                                                                 |
| lwork     | host   | input  | Size of working array work.                                                                                       |
| devInfo   | device | output | If devInfo = 0, the orgtr is successful. if dev-<br>Info = -i, the i-th parameter is wrong (not counting handle). |

Table 35 - continued from previous page

### **Status Returned**

## CUSOLVER\_STATUS\_SUCCESS

The operation completed successfully.

## CUSOLVER\_STATUS\_NOT\_INITIALIZED

The library was not initialized.

### CUSOLVER\_STATUS\_INVALID\_VALUE

Invalid parameters were passed (n<0 or wrong lda).

## CUSOLVER\_STATUS\_ARCH\_MISMATCH

The device only supports compute capability 5.0 and above.

### CUSOLVER\_STATUS\_INTERNAL\_ERROR

An internal operation failed.

### 8.4.3.6 cusolverDn<t>gesvd()

The helper functions below can calculate the sizes needed for pre-allocated buffer.

```
cusolverStatus_t
cusolverDnSgesvd_bufferSize(
    cusolverDnHandle_t handle,
    int m,
    int n,
    int *lwork );
cusolverStatus_t
cusolverDnDgesvd_bufferSize(
    cusolverDnHandle_t handle,
    int m,
    int n,
    int *lwork );
cusolverStatus_t
cusolverDnCgesvd_bufferSize(
    cusolverDnHandle_t handle,
    int m,
    int n,
    int *lwork );
```

cusolverStatus\_t

```
cusolverDnZgesvd_bufferSize(
    cusolverDnHandle_t handle,
    int m,
    int n,
    int *lwork );
```

The S and D data types are real valued single and double precision, respectively.

```
cusolverStatus_t
cusolverDnSgesvd (
    cusolverDnHandle_t handle,
    signed char jobu,
    signed char jobvt,
    int m,
    int n,
    float *A,
    int lda,
    float *S,
    float *U,
    int ldu,
    float *VT,
    int ldvt,
    float *work,
    int lwork,
    float *rwork,
    int *devInfo);
cusolverStatus_t
cusolverDnDgesvd (
    cusolverDnHandle_t handle,
    signed char jobu,
    signed char jobvt,
    int m,
    int n,
    double *A,
    int lda.
    double *S,
    double *U,
    int ldu,
    double *VT,
    int ldvt,
    double *work.
    int lwork.
    double *rwork,
    int *devInfo);
```

The C and Z data types are complex valued single and double precision, respectively.

```
cusolverStatus_t
cusolverDnCgesvd (
    cusolverDnHandle_t handle,
    signed char jobu,
    signed char jobvt,
    int m,
    int n,
    cuComplex *A,
    int lda,
```

```
float *S.
    cuComplex *U,
    int ldu,
    cuComplex *VT,
    int ldvt,
    cuComplex *work,
    int lwork,
    float *rwork,
    int *devInfo);
cusolverStatus_t
cusolverDnZgesvd (
    cusolverDnHandle_t handle,
    signed char jobu,
    signed char jobvt,
    int m.
    int n,
    cuDoubleComplex *A,
    int lda.
    double *S
    cuDoubleComplex *U,
    int ldu.
    cuDoubleComplex *VT,
    int ldvt,
    cuDoubleComplex *work,
    int lwork,
    double *rwork,
    int *devInfo);
```

This function computes the singular value decomposition (SVD) of an  $m \times n$  matrix A and corresponding the left and/or right singular vectors. The SVD is written

$$A = U * \Sigma * V^H$$

where  $\Sigma$  is an  $m \times n$  matrix which is zero except for its min(m, n) diagonal elements, U is an  $m \times m$  unitary matrix, and V is an  $n \times n$  unitary matrix. The diagonal elements of  $\Sigma$  are the singular values of A; they are real and non-negative, and are returned in descending order. The first min(m, n) columns of U and V are the left and right singular vectors of A.

The user has to provide working space which is pointed by input parameter work. The input parameter lwork is size of the working space, and it is returned by gesvd\_bufferSize(). Please note that the size in bytes of the working space is equal to sizeof(<type>) \* lwork.

If output parameter devInfo = -i (less than zero), the *i*-th parameter is wrong (not counting handle). if bdsqr did not converge, devInfo specifies how many superdiagonals of an intermediate bidiagonal form did not converge to zero.

The rwork is real array of dimension (min(m,n)-1). If devInfo>0 and rwork is not NULL, rwork contains the unconverged superdiagonal elements of an upper bidiagonal matrix. This is slightly different from LAPACK which puts unconverged superdiagonal elements in work if type is real; in rwork if type is complex. rwork can be a NULL pointer if the user does not want the information from superdiagonal.

Please visit cuSOLVER Library Samples - gesvd for a code example.

Remark 1: gesvd only supports m>=n.

Remark 2: the routine returns  $V^H$ , not V.

| Parameter | Memory | In/out | Meaning                                                                                                    |
|-----------|--------|--------|----------------------------------------------------------------------------------------------------|
| handle    | host   | input  | Handle to the cuSolverDN library context.                                                                                                    |
| jobu      | host   | input  | Specifies options for computing all or part of the<br>matrix U: = 'A': all m columns of U are returned in<br>array U: = 'S': the first min(m,n) columns of U (the<br>left singular vectors) are returned in the array U;<br>= 'O': the first min(m,n) columns of U (the left sin-<br>gular vectors) are overwritten on the array A; =<br>'N': no columns of U (no left singular vectors) are<br>computed. |
| jobvt     | host   | input  | Specifies options for computing all or part of the matrix V**T: = 'A': all N rows of V**T are returned in the array VT; = 'S': the first min(m,n) rows of V**T (the right singular vectors) are returned in the array VT; = 'O': the first min(m,n) rows of V**T (the right singular vectors) are overwritten on the array A; = 'N': no rows of V**T (no right singular vectors) are computed.            |
| m         | host   | input  | Number of rows of matrix A.                                                                                                    |
| n         | host   | input  | Number of columns of matrix A.                                                                                                    |
| A         | device | in/out | <type> array of dimension lda * n with lda is<br/>not less than max(1,m). On exit, the contents of<br/>A are destroyed.</type>                                                                                                    |
| lda       | host   | input  | Leading dimension of two-dimensional array used to store matrix A.                                                                                                    |
| S         | device | output | Real array of dimension $min(m, n)$ . The singular values of A, sorted so that $S(i) \ge S(i+1)$ .                                                                                                    |
| U         | device | output | <type> array of dimension ldu * m with ldu is not less than max(1,m). U contains the <math>m \times m</math> unitary matrix U.</type>                                                                                                    |
| ldu       | host   | input  | Leading dimension of two-dimensional array used to store matrix U.                                                                                                    |
| VT        | device | output | <type> array of dimension ldvt * n with ldvt is not less than max(1,n). VT contains the <math>n \times n</math> unitary matrix V**T.</type>                                                                                                    |
| ldvt      | host   | input  | Leading dimension of two-dimensional array used to store matrix Vt.                                                                                                    |
| work      | device | in/out | Working space, <type> array of size lwork.</type>                                                                                                    |
| lwork     | host   | input  | Size of work, returned by gesvd_bufferSize.                                                                                                    |
| rwork     | device | input  | Real array of dimension min(m,n)-1. It contains<br>the unconverged superdiagonal elements of an<br>upper bidiagonal matrix if devInfo > 0.                                                                                                    |

Table 36: API of gesvd

| Parameter | Memory | In/out | Meaning                                                                                                    |
|-----------|--------|--------|----------------------------------------------------------------------------------------------------|
| devInfo   | device | output | If devInfo = 0, the operation is successful. if<br>devInfo = -i, the i-th parameter is wrong<br>(not counting handle). If devInfo > 0, dev-<br>Info indicates how many superdiagonals of an<br>intermediate bidiagonal form did not converge to<br>zero. |

Table 36 - continued from previous page

### **Status Returned**

## CUSOLVER\_STATUS\_SUCCESS

The operation completed successfully.

## CUSOLVER\_STATUS\_NOT\_INITIALIZED

The library was not initialized.

# CUSOLVER\_STATUS\_INVALID\_VALUE

Invalid parameters were passed (m, n<0 or lda<max(1,m) or ldu<max(1,m) or ldvt<max(1, n)).

## CUSOLVER\_STATUS\_ARCH\_MISMATCH

The device only supports compute capability 5.0 and above.

## CUSOLVER\_STATUS\_INTERNAL\_ERROR

An internal operation failed.

# 8.4.3.7 cusolverDnGesvd() [DEPRECATED]

[[DEPRECATED]] use cusolverDnXgesvd() instead. The routine will be removed in the next major release.

The helper functions below can calculate the sizes needed for pre-allocated buffer.

```
cusolverStatus_t cusolverDnGesvd_bufferSize(
    cusolverDnHandle_t handle,
    cusolverDnParams_t params,
    signed char jobu,
    signed char jobvt,
    int64_t m,
    int64_t n,
    cudaDataType dataTypeA,
    const void *A,
    int64_t lda,
    cudaDataType dataTypeS,
    const void *S,
    cudaDataType dataTypeU,
    const void *U,
    int64_t ldu,
    cudaDataType dataTypeVT,
    const void *VT,
    int64_t ldvt,
    cudaDataType computeType,
    size_t *workspaceInBytes);
```

The routine below:

```
cusolverStatus_t cusolverDnGesvd(
    cusolverDnHandle_t handle,
    cusolverDnParams_t params,
    signed char jobu,
    signed char jobvt,
    int64_t m,
    int64_t n,
    cudaDataType dataTypeA,
    void *A,
    int64_t lda,
    cudaDataType dataTypeS,
    void *S,
    cudaDataType dataTypeU,
    void *U,
    int64_t ldu,
    cudaDataType dataTypeVT,
    void *VT,
    int64_t ldvt,
    cudaDataType computeType,
    void *pBuffer,
    size_t workspaceInBytes,
    int *info);
```

This function computes the singular value decomposition (SVD) of an  $m \times n$  matrix A and corresponding the left and/or right singular vectors. The SVD is written

 $A = U * \Sigma * V^H$ 

where  $\Sigma$  is an  $m \times n$  matrix which is zero except for its min(m, n) diagonal elements, U is an  $m \times m$  unitary matrix, and V is an  $n \times n$  unitary matrix. The diagonal elements of  $\Sigma$  are the singular values of A; they are real and non-negative, and are returned in descending order. The first min(m, n) columns of U and V are the left and right singular vectors of A.

The user has to provide working space which is pointed by input parameter pBuffer. The input parameter workspaceInBytes is size in bytes of the working space, and it is returned by cusolverD-nGesvd\_bufferSize().

If output parameter info = -i (less than zero), the i-th parameter is wrong (not counting handle). if bdsqr did not converge, info specifies how many superdiagonals of an intermediate bidiagonal form did not converge to zero.

Currently, cusolverDnGesvd supports only the default algorithm.

# Algorithms supported by cusolverDnGesvd

CUSOLVER\_ALG\_0 or NULL Default algorithm.

Remark 1: gesvd only supports m>=n.

Remark 2: the routine returns  $V^H$ , not V.

List of input arguments for cusolverDnGesvd\_bufferSize and cusolverDnGesvd:

| Parameter  | Memory | In/out | Meaning                                                                                                    |
|------------|--------|--------|----------------------------------------------------------------------------------------------------|
| handle     | host   | input  | Handle to the cuSolverDN library context.                                                                                                    |
| params     | host   | input  | Structure with information collected by cu-<br>solverDnSetAdvOptions.                                                                                                    |
| jobu       | host   | input  | Specifies options for computing all or part of the<br>matrix U: = 'A': all m columns of U are returned in<br>array U: = 'S': the first min(m,n) columns of U (the<br>left singular vectors) are returned in the array U;<br>= 'O': the first min(m,n) columns of U (the left sin-<br>gular vectors) are overwritten on the array A; =<br>'N': no columns of U (no left singular vectors) are<br>computed. |
| jobvt      | host   | input  | Specifies options for computing all or part of the matrix V**T: = 'A': all N rows of V**T are returned in the array VT; = 'S': the first min(m,n) rows of V**T (the right singular vectors) are returned in the array VT; = 'O': the first min(m,n) rows of V**T (the right singular vectors) are overwritten on the array A; = 'N': no rows of V**T (no right singular vectors) are computed.            |
| m          | host   | input  | Number of rows of matrix A.                                                                                                    |
| n          | host   | input  | Number of columns of matrix A.                                                                                                    |
| dataTypeA  | host   | input  | Data type of array A.                                                                                                    |
| A          | device | in/out | Array of dimension lda * n with lda is not less than max(1,m). On exit, the contents of A are destroyed.                                                                                                    |
| lda        | host   | input  | Leading dimension of two-dimensional array used to store matrix A.                                                                                                    |
| dataTypeS  | host   | input  | Data type of array S.                                                                                                    |
| S          | device | output | Real array of dimension min(m,n). The singular values of A, sorted so that S(i) >= S(i+1).                                                                                                    |
| dataTypeU  | host   | input  | Data type of array U.                                                                                                    |
| U          | device | output | Array of dimension ldu * m with ldu is not less than max(1,m). U contains the $m \times m$ unitary matrix U.                                                                                                    |
| ldu        | host   | input  | Leading dimension of two-dimensional array used to store matrix U.                                                                                                    |
| dataTypeVT | host   | input  | Data type of array VT.                                                                                                    |
| VT         | device | output | Array of dimension ldvt * n with ldvt is not less than max(1, n). VT contains the $n \times n$ unitary matrix V**T.                                                                                                    |

| Parameter             | Memory | In/out | Meaning                                                                                                    |
|-----------------------|--------|--------|----------------------------------------------------------------------------------------------------|
| ldvt                  | host   | input  | Leading dimension of two-dimensional array used to store matrix Vt.                                                                                                    |
| computeType           | host   | input  | Data type of computation.                                                                                                    |
| pBuffer               | device | in/out | Working space. Array of type void of size workspaceInBytes bytes.                                                                                                    |
| workspaceIn-<br>Bytes | host   | input  | Size in bytes of pBuffer, returned by cu-<br>solverDnGesvd_bufferSize.                                                                                                    |
| info                  | device | output | <pre>If info = 0, the operation is successful. if info<br/>= -i, the i-th parameter is wrong (not count-<br/>ing handle). if info &gt; 0, info indicates how<br/>many superdiagonals of an intermediate bidiag-<br/>onal form did not converge to zero.</pre> |

| Table 37 – continued from previous | page |
|------------------------------------|------|
|------------------------------------|------|

The generic API has three different types, dataTypeA is data type of the matrix A, dataTypeS is data type of the vector S and dataTypeU is data type of the matrix U, dataTypeVT is data type of the matrix VT, computeType is compute type of the operation. cusolverDnGesvd only supports the following four combinations.

# Valid combination of data type and compute type

| DataTypeA  | DataTypeS  | DataTypeU  | DataTypeVT | ComputeType | Meaning |
|------------|------------|------------|------------|-------------|---------|
| CUDA_R_32F | CUDA_R_32F | CUDA_R_32F | CUDA_R_32F | CUDA_R_32F  | SGESVD  |
| CUDA_R_64F | CUDA_R_64F | CUDA_R_64F | CUDA_R_64F | CUDA_R_64F  | DGESVD  |
| CUDA_C_32F | CUDA_R_32F | CUDA_C_32F | CUDA_C_32F | CUDA_C_32F  | CGESVD  |
| CUDA_C_64F | CUDA_R_64F | CUDA_C_64F | CUDA_C_64F | CUDA_C_64F  | ZGESVD  |

# **Status Returned**

# CUSOLVER\_STATUS\_SUCCESS

The operation completed successfully.

### CUSOLVER\_STATUS\_NOT\_INITIALIZED

The library was not initialized.

### CUSOLVER\_STATUS\_INVALID\_VALUE

Invalid parameters were passed (m, n<0 or lda<max(1, m) or ldu<max(1, m) or ldvt<max(1, n)).

### CUSOLVER\_STATUS\_INTERNAL\_ERROR

An internal operation failed.

## 8.4.3.8 cusolverDn<t>gesvdj()

The helper functions below can calculate the sizes needed for pre-allocated buffer.

```
cusolverStatus_t
cusolverDnSgesvdj_bufferSize(
    cusolverDnHandle_t handle,
    cusolverEigMode_t jobz,
    int econ,
    int m,
    int n,
    const float *A,
    int lda.
    const float *S,
    const float *U,
    int ldu,
    const float *V,
    int ldv,
    int *lwork,
    gesvdjInfo_t params);
cusolverStatus_t
cusolverDnDgesvdj_bufferSize(
    cusolverDnHandle_t handle,
    cusolverEigMode_t jobz,
    int econ,
    int m,
    int n,
    const double *A,
    int lda,
    const double *S,
    const double *U,
    int ldu,
    const double *V,
    int ldv,
    int *lwork,
    gesvdjInfo_t params);
cusolverStatus_t
cusolverDnCgesvdj_bufferSize(
    cusolverDnHandle_t handle,
    cusolverEigMode_t jobz,
    int econ,
    int m,
    int n,
    const cuComplex *A,
    int lda,
    const float *S,
    const cuComplex *U,
    int ldu,
    const cuComplex *V,
    int ldv,
    int *lwork,
    gesvdjInfo_t params);
cusolverStatus_t
cusolverDnZgesvdj_bufferSize(
    cusolverDnHandle_t handle,
```

```
cusolverEigMode_t jobz,
int econ,
int m,
int n,
const cuDoubleComplex *A,
int lda,
const double *S,
const cuDoubleComplex *U,
int ldu,
const cuDoubleComplex *V,
int ldv,
int *lwork,
gesvdjInfo_t params);
```

The S and D data types are real valued single and double precision, respectively.

```
cusolverStatus_t
cusolverDnSgesvdj(
    cusolverDnHandle_t handle,
    cusolverEigMode_t jobz,
    int econ,
    int m,
    int n,
    float *A,
    int lda,
    float *S,
    float *U,
    int ldu,
    float *V,
    int ldv,
    float *work,
    int lwork,
    int *info,
    gesvdjInfo_t params);
cusolverStatus_t
cusolverDnDgesvdj(
    cusolverDnHandle_t handle,
    cusolverEigMode_t jobz,
    int econ,
    int m,
    int n,
    double *A,
    int lda,
    double *S,
    double *U,
    int ldu,
    double *V,
    int ldv,
    double *work,
    int lwork,
    int *info,
    gesvdjInfo_t params);
```

The C and Z data types are complex valued single and double precision, respectively.

```
cusolverStatus_t
cusolverDnCgesvdj(
    cusolverDnHandle_t handle,
    cusolverEigMode_t jobz,
    int econ,
    int m,
    int n,
    cuComplex *A,
    int lda,
    float *S,
    cuComplex *U,
    int ldu,
    cuComplex *V,
    int ldv,
    cuComplex *work,
    int lwork,
    int *info,
    gesvdjInfo_t params);
cusolverStatus_t
cusolverDnZgesvdj(
    cusolverDnHandle_t handle,
    cusolverEigMode_t jobz,
    int econ.
    int m,
    int n,
    cuDoubleComplex *A,
    int lda,
    double *S,
    cuDoubleComplex *U,
    int ldu,
    cuDoubleComplex *V,
    int ldv,
    cuDoubleComplex *work,
    int lwork,
    int *info,
    gesvdjInfo_t params);
```

This function computes the singular value decomposition (SVD) of an  $m \times n$  matrix A and corresponding the left and/or right singular vectors. The SVD is written:

 $A = U \ast \Sigma \ast V^H$ 

where  $\Sigma$  is an  $m \times n$  matrix which is zero except for its min(m, n) diagonal elements, U is an  $m \times m$  unitary matrix, and V is an  $n \times n$  unitary matrix. The diagonal elements of  $\Sigma$  are the singular values of A; they are real and non-negative, and are returned in descending order. The first min(m, n) columns of U and V are the left and right singular vectors of A.

gesvdj has the same functionality as gesvd. The difference is that gesvd uses QR algorithm and gesvdj uses Jacobi method. The parallelism of Jacobi method gives GPU better performance on small and medium size matrices. Moreover the user can configure gesvdj to perform approximation up to certain accuracy.

gesvdj iteratively generates a sequence of unitary matrices to transform matrix A to the following form

$$U^H * A * V = S + E$$

where S is diagonal and diagonal of E is zero.

During the iterations, the Frobenius norm of E decreases monotonically. As E goes down to zero, S is the set of singular values. In practice, Jacobi method stops if

$$\|E\|_F \le \mathsf{eps} * \|A\|_F$$

where eps is given tolerance. Note that if the real residual norm

$$||S - U^H * A * V||_F$$

is computed, it will differ from  $||E||_F$  up to roundoff errors of order N = max(m, n), to still have the standard SVD accuracy expectation

$$\frac{\|S - U^H * A * V\|_F}{O(N) * \|A\|_F} \le \frac{\|E\|_F}{\|A\|_F} \le \exp \left(\frac{\|S - U^H * A * V\|_F}{\|A\|_F}\right)$$

O(N) is typically N, but the constant depends on the number of sweeps, which gives an upper roundoff error bound of sweeps \* N.

gesvdj has two parameters to control the accuracy. First parameter is tolerance (eps). The default value is machine accuracy but The user can use function cusolverDnXgesvdjSetTolerance to set a priori tolerance. The second parameter is maximum number of sweeps which controls number of iterations of Jacobi method. The default value is 100 but the user can use function cusolverD-nXgesvdjSetMaxSweeps to set a proper bound. The experiments show 15 sweeps are good enough to converge to machine accuracy. gesvdj stops either tolerance is met or maximum number of sweeps is met.

Jacobi method has quadratic convergence, so the accuracy is not proportional to number of sweeps. To guarantee certain accuracy, the user should configure tolerance only.

The user has to provide working space which is pointed by input parameter work. The input parameter lwork is the size of the working space, and it is returned by gesvdj\_bufferSize(). Please note that the size in bytes of the working space is equal to sizeof(<type>) \* lwork.

If output parameter info = -i (less than zero), the i-th parameter is wrong (not counting handle). If info = min(m,n)+1, gesvdj does not converge under given tolerance and maximum sweeps.

If the user sets an improper tolerance, gesvdj may not converge. For example, tolerance should not be smaller than machine accuracy.

Please visit cuSOLVER Library Samples - gesvdj for a code example.

Remark 1: gesvdj supports any combination of m and n.

Remark 2: the routine returns V, not  $V^H$ . This is different from gesvd.

| Parameter | Memory | In/out | Meaning                                                                                                    |
|-----------|--------|--------|----------------------------------------------------------------------------------------------------|
| handle    | host   | input  | Handle to the cuSolverDN library context.                                                                                                    |
| jobz      | host   | input  | Specifies options to either compute singu-<br>lar value only or singular vectors as well:<br>jobz = CUSOLVER_EIG_MODE_NOVECTOR :<br>Compute singular values only; jobz = CU-<br>SOLVER_EIG_MODE_VECTOR : Compute singular<br>values and singular vectors. |

#### Table 38: API of gesvdj

| Parameter | Memory | In/out | Meaning                                                                                                    |
|-----------|--------|--------|----------------------------------------------------------------------------------------------------|
| econ      | host   | input  | econ = 1 for economy size for U and V.                                                                                                    |
| m         | host   | input  | Number of rows of matrix A.                                                                                                    |
| n         | host   | input  | Number of columns of matrix A.                                                                                                    |
| A         | device | in/out | <type> array of dimension lda * n with lda is<br/>not less than max(1,m). On exit, the contents of<br/>A are destroyed.</type>                                                                                                   |
| lda       | host   | input  | Leading dimension of two-dimensional array used to store matrix A.                                                                                                    |
| S         | device | output | Real array of dimension $min(m, n)$ . The singular values of A, sorted so that $S(i) \ge S(i+1)$ .                                                                                                    |
| U         | device | output | <pre><type> array of dimension ldu * m if econ is<br/>zero. If econ is nonzero, the dimension is ldu *<br/>min(m,n). U contains the left singular vectors.</type></pre>                                                          |
| ldu       | host   | input  | Leading dimension of two-dimensional array<br>used to store matrix U. ldu is not less than<br>max(1,m).                                                                                                    |
| V         | device | output | <type> array of dimension ldv * n if econ is<br/>zero. If econ is nonzero, the dimension is ldv *<br/>min(m,n). V contains the right singular vectors.</type>                                                                    |
| ldv       | host   | input  | Leading dimension of two-dimensional array used to store matrix V. $1dv$ is not less than $max(1,n)$ .                                                                                                    |
| work      | device | in/out | <type> array of size lwork, working space.</type>                                                                                                    |
| lwork     | host   | input  | Size of work, returned by gesvdj_bufferSize.                                                                                                    |
| info      | device | output | <pre>If info = 0, the operation is successful. if info<br/>= -i, the i-th parameter is wrong (not counting<br/>handle). if info = min(m,n)+1, gesvdj dose<br/>not converge under given tolerance and maxi-<br/>mum sweeps.</pre> |
| params    | host   | input  | Structure filled with parameters of Jacobi algo-<br>rithm and results of gesvdj. params can be de-<br>stroyed after the host thread exits the routine.                                                                           |

| Table 38 – continued from previous page | Table | 38 – co | ntinued | from | previous | page |
|-----------------------------------------|-------|---------|---------|------|----------|------|
|-----------------------------------------|-------|---------|---------|------|----------|------|

### **Status Returned**

### CUSOLVER\_STATUS\_SUCCESS

The operation completed successfully.

#### CUSOLVER\_STATUS\_NOT\_INITIALIZED

The library was not initialized.

### CUSOLVER\_STATUS\_INVALID\_VALUE

Invalid parameters were passed (m, n<0 or lda<max(1,m) or ldu<max(1,m) or ldv<max(1,n) or jobz is not CUSOLVER\_EIG\_MODE\_NOVECTOR or CUSOLVER\_EIG\_MODE\_VECTOR).

## CUSOLVER\_STATUS\_INTERNAL\_ERROR

An internal operation failed.

## 8.4.3.9 cusolverDn<t>gesvdjBatched()

The helper functions below can calculate the sizes needed for pre-allocated buffer.

```
cusolverStatus_t
cusolverDnSgesvdjBatched_bufferSize(
    cusolverDnHandle_t handle,
    cusolverEigMode_t jobz,
    int m,
    int n,
    const float *A,
    int lda.
    const float *S,
    const float *U,
    int ldu,
    const float *V,
    int ldv,
    int *lwork,
    gesvdjInfo_t params,
    int batchSize);
cusolverStatus_t
cusolverDnDgesvdjBatched_bufferSize(
    cusolverDnHandle_t handle,
    cusolverEigMode_t jobz,
    int m,
    int n,
    const double *A,
    int lda,
    const double *S,
    const double *U,
    int ldu,
    const double *V.
    int ldv,
    int *lwork,
    gesvdjInfo_t params,
    int batchSize);
cusolverStatus t
cusolverDnCgesvdjBatched_bufferSize(
    cusolverDnHandle_t handle,
    cusolverEigMode_t jobz,
    int m,
    int n,
    const cuComplex *A,
    int lda,
    const float *S,
    const cuComplex *U,
    int ldu,
    const cuComplex *V,
    int ldv.
    int *lwork.
    gesvdjInfo_t params,
    int batchSize);
```

```
cusolverStatus_t
cusolverDnZgesvdjBatched_bufferSize(
    cusolverDnHandle_t handle,
    cusolverEigMode_t jobz,
    int m,
    int n,
    const cuDoubleComplex *A,
    int lda,
    const double *S,
    const cuDoubleComplex *U,
    int ldu,
    const cuDoubleComplex *V,
    int ldv,
    int *lwork,
    gesvdjInfo_t params,
    int batchSize);
```

The S and D data types are real valued single and double precision, respectively.

```
cusolverStatus_t
cusolverDnSgesvdjBatched(
    cusolverDnHandle_t handle,
    cusolverEigMode_t jobz,
    int m,
    int n,
    float *A,
    int lda,
    float *S.
    float *U,
    int ldu,
    float *V,
    int ldv,
    float *work,
    int lwork,
    int *info,
    gesvdjInfo_t params,
    int batchSize);
cusolverStatus_t
cusolverDnDgesvdjBatched(
    cusolverDnHandle_t handle,
    cusolverEigMode_t jobz,
    int m,
    int n,
    double *A,
    int lda.
    double *S.
    double *U.
    int ldu,
    double *V,
    int ldv,
    double *work,
    int lwork,
    int *info,
    gesvdjInfo_t params,
    int batchSize);
```

The C and Z data types are complex valued single and double precision, respectively.

```
cusolverStatus_t
cusolverDnCgesvdjBatched(
    cusolverDnHandle_t handle,
    cusolverEigMode_t jobz,
    int m,
    int n,
    cuComplex *A,
    int lda.
    float *S.
    cuComplex *U,
    int ldu,
    cuComplex *V,
    int ldv,
    cuComplex *work,
    int lwork,
    int *info,
    gesvdjInfo_t params,
    int batchSize);
cusolverStatus_t
cusolverDnZgesvdjBatched(
    cusolverDnHandle_t handle,
    cusolverEigMode_t jobz,
    int m,
    int n,
    cuDoubleComplex *A,
    int lda.
    double *S.
    cuDoubleComplex *U,
    int ldu,
    cuDoubleComplex *V,
    int ldv,
    cuDoubleComplex *work,
    int lwork.
    int *info,
    gesvdjInfo_t params,
    int batchSize);
```

This function computes singular values and singular vectors of a sequence of general  $m \times n$  matrices

$$A_j = U_j * \Sigma_j * V_j^H$$

where  $\Sigma_j$  is a real  $m \times n$  diagonal matrix which is zero except for its min(m, n) diagonal elements.  $U_j$  (left singular vectors) is an  $m \times m$  unitary matrix and  $V_j$  (right singular vectors) is a  $n \times n$  unitary matrix. The diagonal elements of  $\Sigma_j$  are the singular values of  $A_j$  in either descending order or non-sorting order.

gesvdjBatched performs gesvdj on each matrix. It requires that all matrices are of the same size m, n no greater than 32 and are packed in contiguous way,

$$A = \begin{pmatrix} A0 & A1 & \cdots \end{pmatrix}$$

Each matrix is column-major with leading dimension lda, so the formula for random access is  $A_k(i, j) = A[i + lda * j + lda * n * k]$ .

The parameter S also contains singular values of each matrix in contiguous way,

$$S = \begin{pmatrix} S0 & S1 & \cdots \end{pmatrix}$$

The formula for random access of S is  $S_k(j) = S[j + min(m, n) * k]$ .

Except for tolerance and maximum sweeps, gesvdjBatched can either sort the singular values in descending order (default) or chose as-is (without sorting) by the function cusolverDnXgesvdjSet-SortEig. If the user packs several tiny matrices into diagonal blocks of one matrix, non-sorting option can separate singular values of those tiny matrices.

gesvdjBatched cannot report residual and executed sweeps by function cusolverDnXgesvdjGetResidual and cusolverDnXgesvdjGetSweeps. Any call of the above two returns CU-SOLVER\_STATUS\_NOT\_SUPPORTED. The user needs to compute residual explicitly.

The user has to provide working space pointed by input parameter work. The input parameter lwork is the size of the working space, and it is returned by gesvdjBatched\_bufferSize(). Please note that the size in bytes of the working space is equal to sizeof(<type>) \* lwork.

The output parameter info is an integer array of size batchSize. If the function returns CU-SOLVER\_STATUS\_INVALID\_VALUE, the first element info[0] = -i (less than zero) indicates i-th parameter is wrong (not counting handle). Otherwise, if info[i] = min(m,n)+1, gesvdjBatched does not converge on i-th matrix under given tolerance and maximum sweeps.

Please visit cuSOLVER Library Samples - gesvdjBatched for a code example.

| Parameter | Memory | In/out | Meaning                                                                                                    |  |
|-----------|--------|--------|----------------------------------------------------------------------------------------------------|--|
| handle    | host   | input  | Handle to the cuSolverDN library context.                                                                                                    |  |
| jobz      | host   | input  | Specifies options to either compute singu-<br>lar value only or singular vectors as well:<br>jobz = CUSOLVER_EIG_MODE_NOVECTOR :<br>Compute singular values only; jobz = CU-<br>SOLVER_EIG_MODE_VECTOR : Compute singular<br>values and singular vectors. |  |
| m         | host   | input  | Number of rows of matrix Aj. m is no greater than 32.                                                                                                    |  |
| n         | host   | input  | Number of columns of matrix Aj. n is no greater than 32.                                                                                                    |  |
| A         | device | in/out | <pre><type> array of dimension lda * n * batch-<br/>Size with lda is not less than max(1,n). on<br/>Exit: the contents of Aj are destroyed.</type></pre>                                                                                                  |  |
| lda       | host   | input  | Lading dimension of two-dimensional array used to store matrix Aj.                                                                                                    |  |
| S         | device | output | Areal array of dimension min(m, n)*batchSize.<br>It stores the singular values of Aj in descending<br>order or non-sorting order.                                                                                                    |  |
| U         | device | output | <pre><type> array of dimension ldu * m * batch-<br/>Size. Uj contains the left singular vectors of Aj.</type></pre>                                                                                                    |  |
| ldu       | host   | input  | Leading dimension of two-dimensional array<br>used to store matrix Uj. ldu is not less than<br>max(1,m).                                                                                                    |  |

Table 39: API of gesvdjBatched

| Parameter | Memory | In/out | Meaning                                                                                                    |
|-----------|--------|--------|----------------------------------------------------------------------------------------------------|
| V         | device | output | <type> array of dimension ldv * n * batch-<br/>Size. Vj contains the right singular vectors of<br/>Aj.</type>                                                                                                    |
| ldv       | host   | input  | Leading dimension of two-dimensional array<br>used to store matrix Vj. ldv is not less than<br>max(1,n).                                                                                                    |
| work      | device | in/out | <type> array of size lwork, working space.</type>                                                                                                    |
| lwork     | host   | input  | Size of work, returned by gesvdj-<br>Batched_bufferSize.                                                                                                    |
| info      | device | output | An integer array of dimension batchSize. If CU-<br>SOLVER_STATUS_INVALID_VALUE is returned,<br>info[0] = -i (less than zero) indicates i-th<br>parameter is wrong (not counting handle). Oth-<br>erwise, if info[i] = 0, the operation is success-<br>ful. if info[i] = min(m, n)+1, gesvdjBatched<br>dose not converge on i-th matrix under given<br>tolerance and maximum sweeps. |
| params    | host   | input  | Structure filled with parameters of Jacobi algo-<br>rithm. params can be destroyed after the host<br>thread exits the routine.                                                                                                    |
| batchSize | host   | input  | Number of matrices.                                                                                                    |

Table 39 – continued from previous page

### **Status Returned**

### CUSOLVER\_STATUS\_SUCCESS

The operation completed successfully.

### CUSOLVER\_STATUS\_NOT\_INITIALIZED

The library was not initialized.

### CUSOLVER\_STATUS\_INVALID\_VALUE

Invalid parameters were passed (m, n<0 or lda<max(1,m) or ldu<max(1,m) or ldv<max(1,n) or jobz is not CUSOLVER\_EIG\_MODE\_NOVECTOR or CUSOLVER\_EIG\_MODE\_VECTOR, or batch-Size<0).

### CUSOLVER\_STATUS\_INTERNAL\_ERROR

An internal operation failed.

### 8.4.3.10 cusolverDn<t>gesvdaStridedBatched()

The helper functions below can calculate the sizes needed for pre-allocated buffer.

```
cusolverStatus_t
cusolverDnSgesvdaStridedBatched_bufferSize(
    cusolverDnHandle_t handle,
    cusolverEigMode_t jobz,
    int rank,
    int m,
```

```
int n,
    const float *A,
    int lda,
    long long int strideA,
    const float *S,
    long long int strideS,
    const float *U,
    int ldu.
    long long int strideU,
    const float *V,
    int ldv,
    long long int strideV,
    int *lwork,
    int batchSize);
cusolverStatus_t
cusolverDnDgesvdaStridedBatched_bufferSize(
    cusolverDnHandle_t handle,
    cusolverEigMode_t jobz,
    int rank,
    int m.
    int n,
    const double *A,
    int lda,
    long long int strideA,
    const double *S,
    long long int strideS,
    const double *U,
    int ldu,
    long long int strideU,
    const double *V,
    int ldv,
    long long int strideV,
    int *lwork,
    int batchSize);
cusolverStatus_t
cusolverDnCgesvdaStridedBatched_bufferSize(
    cusolverDnHandle_t handle,
    cusolverEigMode_t jobz,
    int rank,
    int m,
    int n,
    const cuComplex *A,
    int lda,
    long long int strideA,
    const float *S,
    long long int strideS,
    const cuComplex *U,
    int ldu,
    long long int strideU,
    const cuComplex *V,
    int ldv,
    long long int strideV,
    int *lwork,
    int batchSize);
```

```
cusolverStatus_t
cusolverDnZgesvdaStridedBatched_bufferSize(
    cusolverDnHandle_t handle,
    cusolverEigMode_t jobz,
    int rank,
    int m,
    int n.
    const cuDoubleComplex *A,
    int lda,
    long long int strideA,
    const double *S,
    long long int strideS,
    const cuDoubleComplex *U,
    int ldu,
    long long int strideU,
    const cuDoubleComplex *V,
    int ldv,
    long long int strideV,
    int *lwork,
    int batchSize);
```

The S and D data types are real valued single and double precision, respectively.

```
cusolverStatus_t
cusolverDnSgesvdaStridedBatched(
    cusolverDnHandle_t handle,
    cusolverEigMode_t jobz,
    int rank,
    int m.
    int n,
    const float *A,
    int lda,
    long long int strideA,
    float *S,
    long long int strideS,
    float *U.
    int ldu,
    long long int strideU,
    float *V,
    int ldv,
    long long int strideV,
    float *work.
    int lwork.
    int *info,
    double *h_R_nrmF,
    int batchSize);
cusolverStatus_t
cusolverDnDgesvdaStridedBatched(
    cusolverDnHandle_t handle,
    cusolverEigMode_t jobz,
    int rank,
    int m,
    int n.
    const double *A,
    int lda,
```

```
long long int strideA,
double *S,
long long int strideS,
double *U,
int ldu,
long long int strideU,
double *V,
int ldv,
long long int strideV,
double *work,
int lwork,
int work,
int *info,
double *h_R_nrmF,
int batchSize);
```

The C and Z data types are complex valued single and double precision, respectively.

```
cusolverStatus_t
cusolverDnCgesvdaStridedBatched(
    cusolverDnHandle_t handle,
    cusolverEigMode_t jobz,
    int rank,
    int m.
    int n,
    const cuComplex *A,
    int lda,
    long long int strideA,
    float *S,
    long long int strideS,
    cuComplex *U,
    int ldu.
    long long int strideU,
    cuComplex *V,
    int ldv,
    long long int strideV,
    cuComplex *work,
    int lwork,
    int *info,
    double *h_R_nrmF,
    int batchSize);
cusolverStatus_t
cusolverDnZgesvdaStridedBatched(
    cusolverDnHandle_t handle,
    cusolverEigMode_t jobz,
    int rank,
    int m.
    int n,
    const cuDoubleComplex *A,
    int lda,
    long long int strideA,
    double *S,
    long long int strideS,
    cuDoubleComplex *U,
    int ldu.
    long long int strideU,
    cuDoubleComplex *V,
```

int ldv, long long int strideV, cuDoubleComplex \*work, int lwork, int \*info, double \*h\_R\_nrmF, int batchSize);

This function gesvda (a stands for approximate) approximates the singular value decomposition of a tall skinny  $m \times n$  matrix A and corresponding the left and right singular vectors. The economy form of SVD is written by

$$A = U * \Sigma * V^H$$

where  $\Sigma$  is an  $n \times n$  matrix. U is an  $m \times n$  unitary matrix, and V is an  $n \times n$  unitary matrix. The diagonal elements of  $\Sigma$  are the singular values of A; they are real and non-negative, and are returned in descending order. U and V are the left and right singular vectors of A.

gesvda computes eigenvalues of A\*\*T\*A, or A\*\*H\*A (if A is complex), to approximate singular values and singular vectors. It generates matrices U and V and transforms the matrix A to the following form

$$U^H * A * V = S + E$$

where S is diagonal and E depends on rounding errors. To certain conditions, U, V and S approximate singular values and singular vectors up to machine zero of single precision. In general, V is unitary, S is more accurate than U. If singular value is far from zero, then left singular vector U is accurate. In other words, the accuracy of singular values and left singular vectors depend on the distance between singular value and zero. Since the computation of A\*\*T\*A, or A\*\*H\*A can greatly amplify errors, it is recommended to use gesvda only with well-conditioned data.

The input parameter rank decides the number of singular values and singular vectors are computed in parameter S, U and V.

The output parameter h\_RnrmF computes Frobenius norm of residual. To compute h\_RnrmF, info != NULL is required.

$$A-U*S*V^H$$

if the parameter rank is equal n. Otherwise, h\_RnrmF reports

$$||U * S * V^H|| - ||S||$$

in Frobenius norm sense, that is, how far U is from unitary.

gesvdaStridedBatched performs gesvda on each matrix. It requires that all matrices are of the same size m, n and are packed in a contiguous way,

$$A = \begin{pmatrix} A0 & A1 & \cdots \end{pmatrix}$$

Each matrix is column-major with leading dimension 1da, so the formula for random access is  $A_k(i,j) = A[i + lda * j + strideA * k]$ . Similarly, the formula for random access of S is  $S_k(j) = S[j + StrideS * k]$ , the formula for random access of U is  $U_k(i,j) = U[i + ldu * j + strideU * k]$  and the formula for random access of V is  $V_k(i,j) = V[i + ldv * j + strideV * k]$ .

The user has to provide working space which is pointed by input parameter work. The input parameter lwork is the size of the working space, and it is returned by gesvdaStridedBatched\_bufferSize(). Please note that the size in bytes of the working space is equal to sizeof(<type>) \* lwork.

The output parameter info is an integer array of size batchSize. If the function returns CU-SOLVER\_STATUS\_INVALID\_VALUE, the first element info[0] = -i (less than zero) indicates i-th parameter is wrong (not counting handle). Otherwise, if info[i] = min(m,n)+1, gesvdaStrided-Batched did not converge on the i-th matrix. If 0 < info[i] < min(m,n)+1, gesvdaStrided-Batched could not compute an SVD of the i-th matrix fully; the leading singular values Si[k], 0 < k < i info[i]-1, and corresponding singular vectors may still be useful. In this case, if h\_RnrmF is requested, h\_RnrmF reports the residual as if rank was set to info[i]-1.

Note that the problem size is limited by conditions n<=32768 and batchSize\*stride{A/S/U/ V}<=INT32\_MAX primarily due to the current implementation constraints.

Please visit cuSOLVER Library Samples - gesvdaStridedBatched for a code example.

Remark 1: The routine returns V, not  $V^H$ . This is different from gesvd.

Remark 2: The routine only supports m >= n.

Remark 3: It is recommended to use an FP64 data type, that is DgesvdaStridedBatched or Zgesv-daStridedBatched.

Remark 4: If the user is confident on the accuracy of singular values and singular vectors, for example, certain conditions hold (required singular value is far from zero), then the performance can be improved by passing a null pointer to h\_RnrmF, i.e. no computation of the residual norm.

| Parameter | Memory | In/out | Meaning                                                                                                    |  |
|-----------|--------|--------|----------------------------------------------------------------------------------------------------|--|
| handle    | host   | input  | Handle to the cuSolverDN library context.                                                                                                    |  |
| jobz      | host   | input  | Specifies options to either compute singu-<br>lar value only or singular vectors as well:<br>jobz = CUSOLVER_EIG_MODE_NOVECTOR :<br>Compute singular values only; jobz = CU-<br>SOLVER_EIG_MODE_VECTOR : Compute singular<br>values and singular vectors. |  |
| rank      | host   | input  | Number of singular values (from largest to smallest).                                                                                                    |  |
| m         | host   | input  | Number of rows of matrix Aj.                                                                                                    |  |
| n         | host   | input  | Number of columns of matrix Aj.                                                                                                    |  |
| A         | device | input  | <pre><type> array of dimension strideA * batch-<br/>Size with lda is not less than max(1,m). Aj is<br/>of dimension m * n.</type></pre>                                                                                                    |  |
| lda       | host   | input  | Leading dimension of two-dimensional arraused to store matrix Aj.                                                                                                    |  |
| strideA   | host   | input  | Value of type long long int that gives the address offset between A[i] and A[i+1]. strideA is not less than lda*n.                                                                                                    |  |
| S         | device | output | A real array of dimension strideS*batchSize.<br>It stores the singular values of Aj in descending<br>order. Sj is of dimension rank * 1                                                                                                    |  |

## Table 40: API of gesvdaStridedBatched

| Parameter | Memory | In/out | Meaning                                                                                                    |
|-----------|--------|--------|----------------------------------------------------------------------------------------------------|
| strideS   | host   | input  | Value of type long long int that gives the address offset between S[i] and S[i+1]. strideS is not less than rank.                                                                                                    |
| U         | device | output | <type> array of dimension strideU * batch-<br/>Size. Uj contains the left singular vectors of Aj.<br/>Uj is of dimension m * rank.</type>                                                                                                    |
| ldu       | host   | input  | Leading dimension of two-dimensional array used to store matrix Uj. Idu is not less than $max(1,m)$ .                                                                                                    |
| strideU   | host   | input  | Value of type long long int that gives the address offset between U[i] and U[i+1]. strideU is not less than ldu*rank.                                                                                                    |
| V         | device | output | <type> array of dimension strideV * batch-<br/>Size. Vj contains the right singular vectors of<br/>Aj. Vj is of dimension n * rank.</type>                                                                                                    |
| ldv       | host   | input  | Leading dimension of two-dimensional array used to store matrix Vj. $1dv$ is not less than $max(1,n)$ .                                                                                                    |
| strideV   | host   | input  | Value of type long long int that gives the address offset between V[i] and V[i+1]. strideV is not less than ldv*rank.                                                                                                    |
| work      | device | in/out | <type> array of size lwork, working space.</type>                                                                                                    |
| lwork     | host   | input  | Size of work, returned by gesvdaStrided-<br>Batched_bufferSize.                                                                                                    |
| info      | device | output | An integer array of dimension batchSize. If CU-<br>SOLVER_STATUS_INVALID_VALUE is returned,<br>info[0] = -i (less than zero) indicates i-th<br>parameter is wrong (not counting handle). Oth-<br>erwise, if info[i] = 0, the operation is success-<br>ful. If info[i] = min(m, n)+1, gesvdaStrid-<br>edBatched did not converge on the i-th matrix.<br>If 0 < info[i] < min(m, n)+1, gesvdaStrid-<br>edBatched computed only a partial SVD of the<br>i-th matrix. |
| h_RnrmF   | host   | output | <pre><double> array of size batchSize. h_RnrmF[i] is norm of residual of i-th matrix. If 0 &lt; info[i] &lt; min(m,n)+1, h_RnrmF[i] reports the residual as if rank of the i-th matrix had been set to info[i]-1.</double></pre>                                                                                                    |
| batchSize | host   | input  | Number of matrices. batchSize is not less than 1.                                                                                                    |

Table 40 – continued from previous page

## **Status Returned**

#### CUSOLVER\_STATUS\_SUCCESS

The operation completed successfully.

#### CUSOLVER\_STATUS\_NOT\_INITIALIZED

The library was not initialized.

#### CUSOLVER\_STATUS\_INVALID\_VALUE

Invalid parameters were passed (m, n<0 or n>32768 or batchSize\*stride{A/S/U/ V}>INT32\_MAX or lda<max(1,m) or ldu<max(1,m) or ldv<max(1,n) or strideA<lda\*n or strideS<rank or strideU<ldu\*rank or strideV<ldv\*rank or batchSize<1 or jobz is not CUSOLVER\_EIG\_MODE\_NOVECTOR or CUSOLVER\_EIG\_MODE\_VECTOR).

## CUSOLVER\_STATUS\_INTERNAL\_ERROR

An internal operation failed.

## 8.4.3.11 cusolverDn<t>syevd()

The helper functions below can calculate the sizes needed for pre-allocated buffer.

```
cusolverStatus_t
cusolverDnSsyevd_bufferSize(
    cusolverDnHandle_t handle,
    cusolverEigMode_t jobz,
    cublasFillMode_t uplo,
    int n,
    const float *A,
    int lda.
    const float *W.
    int *lwork);
cusolverStatus_t
cusolverDnDsyevd_bufferSize(
    cusolverDnHandle_t handle,
    cusolverEigMode_t jobz,
    cublasFillMode_t uplo,
    int n,
    const double *A,
    int lda,
    const double *W.
    int *lwork);
cusolverStatus_t
cusolverDnCheevd_bufferSize(
    cusolverDnHandle_t handle,
    cusolverEigMode_t jobz,
    cublasFillMode_t uplo,
    int n,
    const cuComplex *A,
    int lda.
    const float *W,
    int *lwork);
cusolverStatus t
cusolverDnZheevd_bufferSize(
    cusolverDnHandle_t handle,
    cusolverEigMode_t jobz,
    cublasFillMode_t uplo,
```

```
int n,
const cuDoubleComplex *A,
int lda,
const double *W,
int *lwork);
```

The S and D data types are real valued single and double precision, respectively.

```
cusolverStatus_t
cusolverDnSsyevd(
    cusolverDnHandle_t handle,
    cusolverEigMode_t jobz,
    cublasFillMode_t uplo,
    int n,
    float *A,
    int lda.
    float *W,
    float *work,
    int lwork,
    int *devInfo);
cusolverStatus_t
cusolverDnDsyevd(
    cusolverDnHandle_t handle,
    cusolverEigMode_t jobz,
    cublasFillMode_t uplo,
    int n,
    double *A,
    int lda.
    double *W.
    double *work,
    int lwork,
    int *devInfo);
```

The C and Z data types are complex valued single and double precision, respectively.

```
cusolverStatus_t
cusolverDnCheevd(
    cusolverDnHandle_t handle,
    cusolverEigMode_t jobz,
    cublasFillMode_t uplo,
    int n,
    cuComplex *A,
    int lda,
    float *W,
   cuComplex *work,
    int lwork,
    int *devInfo);
cusolverStatus_t
cusolverDnZheevd(
    cusolverDnHandle_t handle,
    cusolverEigMode_t jobz,
    cublasFillMode_t uplo,
    int n,
    cuDoubleComplex *A,
    int lda,
```

```
double *W,
cuDoubleComplex *work,
int lwork,
int *devInfo);
```

This function computes eigenvalues and eigenvectors of a symmetric (Hermitian)  $n \times n$  matrix A. The standard symmetric eigenvalue problem is

$$A*V=V*\Lambda$$

where  $\Lambda$  is a real  $n \times n$  diagonal matrix. V is an  $n \times n$  unitary matrix. The diagonal elements of  $\Lambda$  are the eigenvalues of A in ascending order.

The user has to provide working space which is pointed by input parameter work. The input parameter lwork is size of the working space, and it is returned by syevd\_bufferSize(). Please note that the size in bytes of the working space is equal to sizeof(<type>) \* lwork.

If output parameter devInfo = -i (less than zero), the i-th parameter is wrong (not counting handle). If devInfo = i (greater than zero), i off-diagonal elements of an intermediate tridiagonal form did not converge to zero.

If jobz = CUSOLVER\_EIG\_MODE\_VECTOR, A contains the orthonormal eigenvectors of the matrix A. The eigenvectors are computed by a divide and conquer algorithm.

Note that the problem size n is limited by a condition n <= 32768 primarily due to the current implementation constraints.

Please visit cuSOLVER Library Samples - syevd for a code example.

| Parameter | Memory | In/out | Meaning                                                                                                    |
|-----------|--------|--------|----------------------------------------------------------------------------------------------------|
| handle    | host   | input  | Handle to the cuSolverDN library context.                                                                                                    |
| jobz      | host   | input  | Specifies options to either compute<br>eigenvalue only or compute eigen-pair:<br>jobz = CUSOLVER_EIG_MODE_NOVECTOR<br>: Compute eigenvalues only; jobz = CU-<br>SOLVER_EIG_MODE_VECTOR : Compute eigen-<br>values and eigenvectors. |
| uplo      | host   | input  | Specifies which part of A is stored. uplo =<br>CUBLAS_FILL_MODE_LOWER: Lower triangle of A<br>is stored. uplo = CUBLAS_FILL_MODE_UPPER:<br>Upper triangle of A is stored.                                                           |
| n         | host   | input  | Number of rows (or columns) of matrix A.                                                                                                    |

| Table 41: API of sy |
|---------------------|
|---------------------|

| Parameter | Memory | In/out | Meaning                                                                                                    |
|-----------|--------|--------|----------------------------------------------------------------------------------------------------|
| A         | device | in/out | <type> array of dimension lda * n with<br/>lda is not less than max(1,n). If uplo =<br/>CUBLAS_FILL_MODE_UPPER, the leading n-by-<br/>n upper triangular part of A contains the up-<br/>per triangular part of the matrix A. If uplo<br/>= CUBLAS_FILL_MODE_LOWER, the leading n-<br/>by-n lower triangular part of A contains the<br/>lower triangular part of the matrix A. On exit,<br/>if jobz = CUSOLVER_EIG_MODE_VECTOR, and<br/>devInfo = 0, A contains the orthonormal<br/>eigenvectors of the matrix A. If jobz = CU-<br/>SOLVER_EIG_MODE_NOVECTOR, the contents of<br/>A are destroyed.</type> |
| lda       | host   | input  | Leading dimension of two-dimensional array used to store matrix A.                                                                                                    |
| W         | device | output | A real array of dimension n. The eigenvalue values of A, in ascending order ie, sorted so that $W(i) \le W(i+1)$ .                                                                                                    |
| work      | device | in/out | Working space, <type> array of size lwork.</type>                                                                                                    |
| Lwork     | host   | input  | Size of work, returned by syevd_bufferSize.                                                                                                    |
| devInfo   | device | output | <pre>If devInfo = 0, the operation is successful. If<br/>devInfo = -i, the i-th parameter is wrong<br/>(not counting handle). If devInfo = i (&gt; 0),<br/>devInfo indicates i off-diagonal elements of an<br/>intermediate tridiagonal form did not converge<br/>to zero;</pre>                                                                                                    |

| Table 41 | - continued | from | previous | page |
|----------|-------------|------|----------|------|
|----------|-------------|------|----------|------|

#### **Status Returned**

#### CUSOLVER\_STATUS\_SUCCESS

The operation completed successfully.

# CUSOLVER\_STATUS\_NOT\_INITIALIZED

The library was not initialized.

## CUSOLVER\_STATUS\_INVALID\_VALUE

Invalid parameters were passed (n<0, or n>32768, or lda<max(1,n), or jobz is not CUSOLVER\_EIG\_MODE\_NOVECTOR or CUSOLVER\_EIG\_MODE\_VECTOR, or uplo is not CUBLAS\_FILL\_MODE\_LOWER or CUBLAS\_FILL\_MODE\_UPPER).

## CUSOLVER\_STATUS\_ARCH\_MISMATCH

The device only supports compute capability 5.0 and above.

### CUSOLVER\_STATUS\_INTERNAL\_ERROR

An internal operation failed.

## 8.4.3.12 cusolverDnSyevd() [DEPRECATED]

[[DEPRECATED]] use cusolverDnXsyevd() instead. The routine will be removed in the next major release.

The helper functions below can calculate the sizes needed for pre-allocated buffer.

```
cusolverStatus_t
    cusolverDnSyevd_bufferSize(
    cusolverDnHandle_t handle,
    cusolverParams_t params,
    cusolverEigMode_t jobz,
    cublasFillMode_t uplo,
    int n,
    cudaDataType dataTypeA,
    const void *A,
    int64_t lda,
    cudaDataType dataTypeW,
    const void *W,
    cudaDataType computeType,
    size_t *workspaceInBytes);
```

The routine below

```
cusolverStatus_t
    cusolverDnSyevd(
   cusolverDnHandle_t handle,
   cusolverParams_t params,
   cusolverEigMode_t jobz,
   cublasFillMode_t uplo,
    int n.
    cudaDataType dataTypeA,
   const void *A,
    int64_t lda,
   cudaDataType dataTypeW,
   const void *W,
   cudaDataType computeType,
   void *pBuffer,
    size_t workspaceInBytes,
    int *info);
```

computes eigenvalues and eigenvectors of a symmetric (Hermitian)  $n \times n$  matrix A using the generic API interface. The standard symmetric eigenvalue problem is

 $A*V=V*\Lambda$ 

where  $\Lambda$  is a real  $n \times n$  diagonal matrix. V is an  $n \times n$  unitary matrix. The diagonal elements of  $\Lambda$  are the eigenvalues of A in ascending order.

The user has to provide working space which is pointed by input parameter pBuffer. The input parameter workspaceInBytes is size in bytes of the working space, and it is returned by cu-solverDnSyevd\_bufferSize().

If output parameter info = -i (less than zero), the i-th parameter is wrong (not counting handle). If info = i (greater than zero), i off-diagonal elements of an intermediate tridiagonal form did not converge to zero.

if jobz = CUSOLVER\_EIG\_MODE\_VECTOR, A contains the orthonormal eigenvectors of the matrix A. The eigenvectors are computed by a divide and conquer algorithm. Currently, cusolverDnSyevd supports only the default algorithm.

# Algorithms supported by cusolverDnSyevd

CUSOLVER\_ALG\_0 or NULL Default algorithm.

List of input arguments for cusolverDnSyevd\_bufferSize and cusolverDnSyevd:

| parameter   | Memory | In/out | Meaning                                                                                                    |
|-------------|--------|--------|----------------------------------------------------------------------------------------------------|
| handle      | host   | input  | Handle to the cuSolverDN library context.                                                                                                    |
| params      | host   | input  | Structure with information collected by cu-<br>solverDnSetAdvOptions.                                                                                                    |
| jobz        | host   | input  | Specifies options to either compute<br>eigenvalue only or compute eigen-pair:<br>jobz = CUSOLVER_EIG_MODE_NOVECTOR<br>: Compute eigenvalues only; jobz = CU-<br>SOLVER_EIG_MODE_VECTOR : Compute eigen-<br>values and eigenvectors.                                                                                                    |
| uplo        | host   | input  | Specifies which part of A is stored. uplo =<br>CUBLAS_FILL_MODE_LOWER: Lower triangle of A<br>is stored. uplo = CUBLAS_FILL_MODE_UPPER:<br>Upper triangle of A is stored.                                                                                                    |
| n           | host   | input  | Number of rows (or columns) of matrix A.                                                                                                    |
| dataTypeA   | host   | in     | Data type of array A.                                                                                                    |
| A           | device | in/out | Array of dimension lda * n with lda<br>is not less than max(1,n). If uplo =<br>CUBLAS_FILL_MODE_UPPER, the leading n-<br>by-n upper triangular part of A contains the<br>upper triangular part of the matrix A. If uplo<br>= CUBLAS_FILL_MODE_LOWER, the leading<br>n-by-n lower triangular part of A contains<br>the lower triangular part of the matrix A. On<br>exit, if jobz = CUSOLVER_EIG_MODE_VECTOR,<br>and info = 0, A contains the orthonormal<br>eigenvectors of the matrix A. If jobz = CU-<br>SOLVER_EIG_MODE_NOVECTOR, the contents of<br>A are destroyed. |
| lda         | host   | input  | Leading dimension of two-dimensional array used to store matrix A.                                                                                                    |
| dataTypeW   | host   | in     | Data type of array W.                                                                                                    |
| W           | device | output | A real array of dimension n. The eigenvalue values of A, in ascending order ie, sorted so that $W(i) \le W(i+1)$ .                                                                                                    |
| computeType | host   | in     | Data type of computation.                                                                                                    |
|             | 1      | 1      | 1                                                                                                    |

## Table 42: API of cusolverDnSyevd

| pBuffer               | device | in/out | Working space. Array of type void of size workspaceInBytes bytes.                                                                                                    |
|-----------------------|--------|--------|----------------------------------------------------------------------------------------------------|
| workspaceIn-<br>Bytes | host   | input  | Size in bytes of pBuffer, returned by cu-<br>solverDnSyevd_bufferSize.                                                                                                    |
| info                  | device | output | <pre>If info = 0, the operation is successful. if info<br/>= -i, the i-th parameter is wrong (not counting<br/>handle). if info = i (&gt; 0), info indicates i off-<br/>diagonal elements of an intermediate tridiagonal<br/>form did not converge to zero;</pre> |

| Tahlo | 42 - continued | from   | previous page |
|-------|----------------|--------|---------------|
| Table | 42 - continueu | 110111 | previous page |

The generic API has three different types, dataTypeA is data type of the matrix A, dataTypeW is data type of the matrix W and computeType is compute type of the operation. cusolverDnSyevd only supports the following four combinations.

## Valid combination of data type and compute type

| DataTypeA  | DataTypeW  | ComputeType | Meaning |
|------------|------------|-------------|---------|
| CUDA_R_32F | CUDA_R_32F | CUDA_R_32F  | SSYEVD  |
| CUDA_R_64F | CUDA_R_64F | CUDA_R_64F  | DSYEVD  |
| CUDA_C_32F | CUDA_R_32F | CUDA_C_32F  | CHEEVD  |
| CUDA_C_64F | CUDA_R_64F | CUDA_C_64F  | ZHEEVD  |

## **Status Returned**

### CUSOLVER\_STATUS\_SUCCESS

The operation completed successfully.

# CUSOLVER\_STATUS\_NOT\_INITIALIZED

The library was not initialized.

## CUSOLVER\_STATUS\_INVALID\_VALUE

Invalid parameters were passed (n<0, or lda<max(1,n), or jobz is not CU-SOLVER\_EIG\_MODE\_NOVECTOR or CUSOLVER\_EIG\_MODE\_VECTOR, or uplo is not CUBLAS\_FILL\_MODE\_LOWER or CUBLAS\_FILL\_MODE\_UPPER).

## CUSOLVER\_STATUS\_ARCH\_MISMATCH

The device only supports compute capability 5.0 and above.

### CUSOLVER\_STATUS\_INTERNAL\_ERROR

An internal operation failed.

## 8.4.3.13 cusolverDn<t>syevdx()

The helper functions below can calculate the sizes needed for pre-allocated buffer.

```
cusolverStatus_t
cusolverDnSsyevdx_bufferSize(
    cusolverDnHandle_t handle,
    cusolverEigMode_t jobz,
    cusolverEigRange_t range,
    cublasFillMode_t uplo,
    int n,
    const float *A,
    int lda.
    float vl.
    float vu,
    int il,
    int iu,
    int *h_meig,
    const float *W,
    int *lwork);
cusolverStatus_t
cusolverDnDsyevdx_bufferSize(
    cusolverDnHandle_t handle,
    cusolverEigMode_t jobz,
    cusolverEigRange_t range,
    cublasFillMode_t uplo,
    int n,
    const double *A,
    int lda,
    double vl,
    double vu,
    int il,
    int iu,
    int *h_meig,
    const double *W,
    int *lwork);
cusolverStatus_t
cusolverDnCheevdx_bufferSize(
    cusolverDnHandle_t handle,
    cusolverEigMode_t jobz,
    cusolverEigRange_t range,
    cublasFillMode_t uplo,
    int n,
    const cuComplex *A,
    int lda,
    float vl,
    float vu,
    int il,
    int iu,
    int *h_meig,
    const float *W,
    int *lwork);
cusolverStatus_t
cusolverDnZheevdx_bufferSize(
    cusolverDnHandle_t handle,
```

```
cusolverEigMode_t jobz,
cusolverEigRange_t range,
cublasFillMode_t uplo,
int n,
const cuDoubleComplex *A,
int lda,
double v1,
double v1,
double vu,
int i1,
int iu,
int *h_meig,
const double *W,
int *lwork);
```

The S and D data types are real valued single and double precision, respectively.

```
cusolverStatus_t
cusolverDnSsyevdx(
    cusolverDnHandle_t handle,
    cusolverEigMode_t jobz,
    cusolverEigRange_t range,
    cublasFillMode_t uplo,
    int n,
    float *A,
    int lda,
    float vl,
    float vu,
    int il,
    int iu,
    int *h_meig,
    float *W,
    float *work,
    int lwork,
    int *devInfo);
cusolverStatus_t
cusolverDnDsyevdx(
    cusolverDnHandle_t handle,
    cusolverEigMode_t jobz,
    cusolverEigRange_t range,
    cublasFillMode_t uplo,
    int n,
    double *A,
    int lda,
    double vl,
    double vu,
    int il.
    int iu,
    int *h_meig,
    double *W,
    double *work,
    int lwork,
    int *devInfo);
```

The C and Z data types are complex valued single and double precision, respectively.

```
cusolverStatus_t
cusolverDnCheevdx(
    cusolverDnHandle_t handle,
    cusolverEigMode_t jobz,
    cusolverEigRange_t range,
    cublasFillMode_t uplo,
    int n,
    cuComplex *A,
    int lda,
    float vl,
    float vu.
    int il,
    int iu,
    int *h_meig,
    float *W,
    cuComplex *work,
    int lwork,
    int *devInfo);
cusolverStatus_t
cusolverDnZheevdx(
    cusolverDnHandle_t handle,
    cusolverEigMode_t jobz,
    cusolverEigRange_t range,
    cublasFillMode_t uplo,
    int n,
    cuDoubleComplex *A,
    int lda,
    double vl,
    double vu.
    int il,
    int iu,
    int *h_meig,
    double *W,
    cuDoubleComplex *work,
    int lwork,
    int *devInfo);
```

This function computes all or selection of the eigenvalues and optionally eigenvectors of a symmetric (Hermitian)  $n \times n$  matrix A. The standard symmetric eigenvalue problem is:

 $A*V=V*\Lambda$ 

where  $\Lambda$  is a real n×h\_meig diagonal matrix. V is an n×h\_meig unitary matrix. h\_meig is the number of eigenvalues/eigenvectors computed by the routine, h\_meig is equal to n when the whole spectrum (e.g., range = CUSOLVER\_EIG\_RANGE\_ALL) is requested. The diagonal elements of  $\Lambda$  are the eigenvalues of A in ascending order.

The user has to provide working space which is pointed by input parameter work. The input parameter lwork is size of the working space, and it is returned by syevdx\_bufferSize(). Please note that the size in bytes of the working space is equal to sizeof(<type>) \* lwork.

If output parameter devInfo = -i (less than zero), the *i*-th parameter is wrong (not counting handle). If devInfo = i (greater than zero), *i* off-diagonal elements of an intermediate tridiagonal form did not converge to zero.

If jobz = CUSOLVER\_EIG\_MODE\_VECTOR, A contains the orthonormal eigenvectors of the matrix A. The eigenvectors are computed by a divide and conquer algorithm.

Please visit cuSOLVER Library Samples - syevdx for a code example.

| Parameter | Memory | In/out | Meaning                                                                                                    |
|-----------|--------|--------|----------------------------------------------------------------------------------------------------|
| handle    | host   | input  | Handle to the cuSolverDN library context.                                                                                                    |
| jobz      | host   | input  | Specifies options to either compute<br>eigenvalue only or compute eigen-pair:<br>jobz = CUSOLVER_EIG_MODE_NOVECTOR<br>: Compute eigenvalues only; jobz = CU-<br>SOLVER_EIG_MODE_VECTOR : Compute eigen-<br>values and eigenvectors.                                                                                                    |
| range     | host   | input  | Specifies options to which selection of<br>eigenvalues and optionally eigenvectors<br>that need to be computed: range = CU-<br>SOLVER_EIG_RANGE_ALL : all eigenval-<br>ues/eigenvectors will be found, will becomes<br>the classical syevd/heevd routine; range<br>= CUSOLVER_EIG_RANGE_V : all eigenval-<br>ues/eigenvectors in the half-open interval (vl,vu]<br>will be found; range = CUSOLVER_EIG_RANGE_I<br>: the il-th through iu-th eigenvalues/eigenvectors<br>will be found;                                                                                                    |
| uplo      | host   | input  | Specifies which part of A is stored. uplo =<br>CUBLAS_FILL_MODE_LOWER: Lower triangle of A<br>is stored. uplo = CUBLAS_FILL_MODE_UPPER:<br>Upper triangle of A is stored.                                                                                                    |
| n         | host   | input  | Number of rows (or columns) of matrix A.                                                                                                    |
| A         | device | in/out | <pre><type> array of dimension lda * n with<br/>lda is not less than max(1,n). If uplo =<br/>CUBLAS_FILL_MODE_UPPER, the leading n-by-<br/>n upper triangular part of A contains the up-<br/>per triangular part of the matrix A. If uplo<br/>= CUBLAS_FILL_MODE_LOWER, the leading n-<br/>by-n lower triangular part of A contains the<br/>lower triangular part of the matrix A. On exit,<br/>if jobz = CUSOLVER_EIG_MODE_VECTOR, and<br/>devInfo = 0, A contains the orthonormal<br/>eigenvectors of the matrix A. If jobz = CU-<br/>SOLVER_EIG_MODE_NOVECTOR, the contents of<br/>A are destroyed.</type></pre> |
| lda       | host   | input  | Leading dimension of two-dimensional ar-<br>ray used to store matrix A.lda is not less<br>thanmax(1,n).                                                                                                    |

Table 43: API of syevdx

| Parameter | Memory | In/out | Meaning                                                                                                    |
|-----------|--------|--------|----------------------------------------------------------------------------------------------------|
| vl,vu     | host   | input  | Real values float or double for (C, S) or (Z,<br>D) precision respectively. If range = CU-<br>SOLVER_EIG_RANGE_V, the lower and upper<br>bounds of the interval to be searched for eigen-<br>values. vl > vu. Not referenced if range<br>= CUSOLVER_EIG_RANGE_ALL or range = CU-<br>SOLVER_EIG_RANGE_I. Note that, if eigenvalues<br>are very close to each other, it is well known that<br>two different eigenvalues routines might find<br>slightly different number of eigenvalues inside<br>the same interval. This is due to the fact that<br>different eigenvalue algorithms, or even same al-<br>gorithm but different run might find eigenvalues<br>within some rounding error close to the machine<br>precision. Thus, if the user wants to be sure not<br>to miss any eigenvalue within the interval bound,<br>we suggest that the user subtract/add epsilon<br>(machine precision) to the interval bound such as<br>(v1=v1-eps, vu=vu+eps]. This suggestion is<br>valid for any selective routine from cuSolver or<br>LAPACK. |
| il,iu     | host   | input  | <pre>Integer. If range = CUSOLVER_EIG_RANGE_I,<br/>the indices (in ascending order) of the smallest<br/>and largest eigenvalues to be returned. 1 &lt;= il &lt;=<br/>iu &lt;= n, if n &gt; 0; il = 1 and iu = 0 if n = 0. Not ref-<br/>erenced if range = CUSOLVER_EIG_RANGE_ALL<br/>or range = CUSOLVER_EIG_RANGE_V.</pre>                                                                                                    |
| h_meig    | host   | output | <pre>Integer. The total number of eigenvalues<br/>found. 0 &lt;= h_meig &lt;= n. If range = CU-<br/>SOLVER_EIG_RANGE_ALL, h_meig = n, and if<br/>range = CUSOLVER_EIG_RANGE_I, h_meig =<br/>iu-il+1.</pre>                                                                                                    |
| W         | device | output | A real array of dimension n. The eigenvalue values of A, in ascending order ie, sorted so that $W(i) \le W(i+1)$ .                                                                                                    |
| work      | device | in/out | Working space, <type> array of size lwork.</type>                                                                                                    |
| lwork     | host   | input  | Size of work, returned by syevdx_bufferSize.                                                                                                    |
| devInfo   | device | output | <pre>If devInfo = 0, the operation is successful. If<br/>devInfo = -i, the i-th parameter is wrong<br/>(not counting handle). If devInfo = i (&gt; 0),<br/>devInfo indicates i off-diagonal elements of an<br/>intermediate tridiagonal form did not converge<br/>to zero.</pre>                                                                                                    |

| Table 43 - continued fr | rom previous page |
|-------------------------|-------------------|
|-------------------------|-------------------|

# Status Returned

# CUSOLVER\_STATUS\_SUCCESS

The operation completed successfully.

## CUSOLVER\_STATUS\_NOT\_INITIALIZED

The library was not initialized.

### CUSOLVER\_STATUS\_INVALID\_VALUE

Invalid parameters were passed (n<0, or lda<max(1,n), or jobz is not CU-SOLVER\_EIG\_MODE\_NOVECTOR or CUSOLVER\_EIG\_MODE\_VECTOR, or range is not CU-SOLVER\_EIG\_RANGE\_ALL or CUSOLVER\_EIG\_RANGE\_V or CUSOLVER\_EIG\_RANGE\_I, or uplo is not CUBLAS\_FILL\_MODE\_LOWER or CUBLAS\_FILL\_MODE\_UPPER).

### CUSOLVER\_STATUS\_ARCH\_MISMATCH

The device only supports compute capability 5.0 and above.

## CUSOLVER\_STATUS\_INTERNAL\_ERROR

An internal operation failed.

## 8.4.3.14 cusolverDnSyevdx() [DEPRECATED]

[[DEPRECATED]] use cusolverDnXsyevdx() instead. The routine will be removed in the next major release.

The helper functions below can calculate the sizes needed for pre-allocated buffer.

```
cusolverStatus_t
    cusolverDnSyevdx_bufferSize(
    cusolverDnHandle_t handle,
    cusolverParams_t params,
    cusolverEigMode_t jobz,
    cusolverEigRange_t range,
    cublasFillMode_t uplo,
    int n,
    cudaDataType dataTypeA,
    const void *A,
    int64_t lda,
    void *vl,
    void *vu,
    int64_t il,
    int64_t iu,
    int64_t *h_meig,
    cudaDataType dataTypeW,
    const void *W,
    cudaDataType computeType,
    size_t *workspaceInBytes);
```

The routine below

```
cusolverStatus_t
    cusolverDnSyevdx (
    cusolverDnHandle_t handle,
    cusolverParams_t params,
    cusolverEigMode_t jobz,
    cusolverEigRange_t range,
    cublasFillMode_t uplo,
    int n,
    cudaDataType dataTypeA,
    const void *A,
    int64_t lda,
    void *vl,
```

void \*vu, int64\_t il, int64\_t iu, int64\_t \*h\_meig, cudaDataType dataTypeW, const void \*W, cudaDataType computeType, void \*pBuffer, size\_t workspaceInBytes, int \*info);

computes all or selection of the eigenvalues and optionally eigenvectors of a symmetric (Hermitian)  $n \times n$  matrix A using the generic API interface. The standard symmetric eigenvalue problem is

$$A*V=V*\Lambda$$

where  $\Lambda$  is a real n×h\_meig diagonal matrix. V is an n×h\_meig unitary matrix. h\_meig is the number of eigenvalues/eigenvectors computed by the routine, h\_meig is equal to n when the whole spectrum (e.g., range = CUSOLVER\_EIG\_RANGE\_ALL) is requested. The diagonal elements of  $\Lambda$  are the eigenvalues of A in ascending order.

The user has to provide working space which is pointed by input parameter pBuffer. The input parameter workspaceInBytes is size in bytes of the working space, and it is returned by cu-solverDnSyevdx\_bufferSize().

If output parameter info = -i (less than zero), the i-th parameter is wrong (not counting handle). If info = i (greater than zero), i off-diagonal elements of an intermediate tridiagonal form did not converge to zero.

if jobz = CUSOLVER\_EIG\_MODE\_VECTOR, A contains the orthonormal eigenvectors of the matrix A. The eigenvectors are computed by a divide and conquer algorithm.

Currently, cusolverDnSyevdx supports only the default algorithm.

## Algorithms supported by cusolverDnSyevdx

CUSOLVER\_ALG\_0 or NULL Default algorithm.

List of input arguments for cusolverDnSyevdx\_bufferSize and cusolverDnSyevdx:

| parameter | Memory | In/out | Meaning                                                                                                    |  |
|-----------|--------|--------|----------------------------------------------------------------------------------------------------|--|
| handle    | host   | input  | Handle to the cuSolverDN library context.                                                                                                    |  |
| params    | host   | input  | Structure with information collected by cu-<br>solverDnSetAdvOptions.                                                                                                    |  |
| jobz      | host   | input  | Specifies options to either compute<br>eigenvalue only or compute eigen-pair:<br>jobz = CUSOLVER_EIG_MODE_NOVECTOR<br>: Compute eigenvalues only; jobz = CU-<br>SOLVER_EIG_MODE_VECTOR : Compute eigen-<br>values and eigenvectors. |  |

Table 44: API of cusolverDnSyevdx

| range     | host   | input  | Specifies options to which selection of<br>eigenvalues and optionally eigenvectors<br>that need to be computed: range = CU-<br>SOLVER_EIG_RANGE_ALL : all eigenval-<br>ues/eigenvectors will be found, will becomes<br>the classical syevd/heevd routine; range<br>= CUSOLVER_EIG_RANGE_V : all eigenval-<br>ues/eigenvectors in the half-open interval (vl,vu]<br>will be found; range = CUSOLVER_EIG_RANGE_I<br>: the il-th through iu-th eigenvalues/eigenvectors<br>will be found;                                                                                   |
|-----------|--------|--------|----------------------------------------------------------------------------------------------------|
| uplo      | host   | input  | Specifies which part of A is stored. uplo =<br>CUBLAS_FILL_MODE_LOWER: Lower triangle of A<br>is stored. uplo = CUBLAS_FILL_MODE_UPPER:<br>Upper triangle of A is stored.                                                                                                    |
| n         | host   | input  | Number of rows (or columns) of matrix A.                                                                                                    |
| dataTypeA | host   | in     | Data type of array A.                                                                                                    |
| A         | device | in/out | Array of dimension lda * n with lda<br>is not less than max(1,n). If uplo =<br>CUBLAS_FILL_MODE_UPPER, the leading n-<br>by-n upper triangular part of A contains the<br>upper triangular part of the matrix A. If uplo<br>= CUBLAS_FILL_MODE_LOWER, the leading<br>n-by-n lower triangular part of A contains<br>the lower triangular part of the matrix A. On<br>exit, if jobz = CUSOLVER_EIG_MODE_VECTOR,<br>and info = 0, A contains the orthonormal<br>eigenvectors of the matrix A. If jobz = CU-<br>SOLVER_EIG_MODE_NOVECTOR, the contents of<br>A are destroyed. |
| lda       | host   | input  | Leading dimension of two-dimensional ar-<br>ray used to store matrix A.lda is not less<br>thanmax(1,n).                                                                                                    |

| Table 44 - continued | from previous page |
|----------------------|--------------------|
|----------------------|--------------------|

| vl,vu                 | host   | input  | If range = CUSOLVER_EIG_RANGE_V, the lower<br>and upper bounds of the interval to be searched<br>for eigenvalues. vl > vu. Not referenced if range<br>= CUSOLVER_EIG_RANGE_ALL or range = CU-<br>SOLVER_EIG_RANGE_I. Note that, if eigenvalues<br>are very close to each other, it is well known that<br>two different eigenvalues routines might find<br>slightly different number of eigenvalues inside<br>the same interval. This is due to the fact that<br>different eigenvalue algorithms, or even same al-<br>gorithm but different run might find eigenvalues<br>within some rounding error close to the machine<br>precision. Thus, if the user want to be sure not<br>to miss any eigenvalue within the interval bound,<br>we suggest that, the user subtract/add epsilon<br>(machine precision) to the interval bound such as<br>(vl=vl-eps, vu=vu+eps]. this suggestion is valid<br>for any selective routine from cuSolver or LA-<br>PACK. |
|-----------------------|--------|--------|----------------------------------------------------------------------------------------------------|
| il,iu                 | host   | input  | Integer. If range = CUSOLVER_EIG_RANGE_I,<br>the indices (in ascending order) of the smallest<br>and largest eigenvalues to be returned. $1 \le il \le$<br>iu $\le n$ , if $n > 0$ ; il = 1 and iu = 0 if $n = 0$ . Not ref-<br>erenced if range = CUSOLVER_EIG_RANGE_ALL<br>or range = CUSOLVER_EIG_RANGE_V.                                                                                                    |
| h_meig                | host   | output | Integer. The total number of eigenvalues<br>found. 0 <= h_meig <= n. If range = CU-<br>SOLVER_EIG_RANGE_ALL, h_meig = n, and if<br>range = CUSOLVER_EIG_RANGE_I, h_meig = iu-<br>il+1.                                                                                                    |
| dataTypeW             | host   | in     | Data type of array W.                                                                                                    |
| W                     | device | output | A real array of dimension n. The eigenvalue values of A, in ascending order ie, sorted so that $W(i) \le W(i+1)$ .                                                                                                    |
| computeType           | host   | in     | Data type of computation.                                                                                                    |
| pBuffer               | device | in/out | Working space. Array of type void of size workspaceInBytes bytes.                                                                                                    |
| workspaceIn-<br>Bytes | host   | input  | Size in bytes of pBuffer, returned by cu-<br>solverDnSyevdx_bufferSize.                                                                                                    |
| info                  | device | output | If info = 0, the operation is successful. if info<br>= $-i$ , the i-th parameter is wrong (not counting<br>handle). if info = i (> 0), info indicates i off-<br>diagonal elements of an intermediate tridiagonal<br>form did not converge to zero;                                                                                                    |

| Table 44 – continued from previous | page |
|------------------------------------|------|
|------------------------------------|------|

The generic API has three different types, dataTypeA is data type of the matrix A, dataTypeW is data type of the matrix W and computeType is compute type of the operation. cusolverDnSyevdx only supports the following four combinations.

### Valid combination of data type and compute type

| DataTypeA  | DataTypeW  | ComputeType | Meaning |
|------------|------------|-------------|---------|
| CUDA_R_32F | CUDA_R_32F | CUDA_R_32F  | SSYEVDX |
| CUDA_R_64F | CUDA_R_64F | CUDA_R_64F  | DSYEVDX |
| CUDA_C_32F | CUDA_R_32F | CUDA_C_32F  | CHEEVDX |
| CUDA_C_64F | CUDA_R_64F | CUDA_C_64F  | ZHEEVDX |

## Status Returned

## CUSOLVER\_STATUS\_SUCCESS

The operation completed successfully.

## CUSOLVER\_STATUS\_NOT\_INITIALIZED

The library was not initialized. |

## CUSOLVER\_STATUS\_INVALID\_VALUE

Invalid parameters were passed (n<0, or lda<max(1,n), or jobz is not CU-SOLVER\_EIG\_MODE\_NOVECTOR or CUSOLVER\_EIG\_MODE\_VECTOR, or range is not CU-SOLVER\_EIG\_RANGE\_ALL or CUSOLVER\_EIG\_RANGE\_V or CUSOLVER\_EIG\_RANGE\_I, or uplo is not CUBLAS\_FILL\_MODE\_LOWER or CUBLAS\_FILL\_MODE\_UPPER).

## CUSOLVER\_STATUS\_ARCH\_MISMATCH

The device only supports compute capability 5.0 and above. |

## CUSOLVER\_STATUS\_INTERNAL\_ERROR

An internal operation failed. |

## 8.4.3.15 cusolverDn<t>sygvd()

The helper functions below can calculate the sizes needed for pre-allocated buffer.

```
cusolverStatus_t
cusolverDnSsygvd_bufferSize(
    cusolverDnHandle_t handle,
    cusolverEigType_t itype,
    cusolverEigMode_t jobz,
    cublasFillMode_t uplo,
    int n,
    const float *A,
    int lda.
    const float *B,
    int ldb.
    const float *W,
    int *lwork);
cusolverStatus_t
cusolverDnDsygvd_bufferSize(
    cusolverDnHandle_t handle,
    cusolverEigType_t itype,
    cusolverEigMode_t jobz,
    cublasFillMode_t uplo,
    int n,
```

```
const double *A,
    int lda.
    const double *B,
    int ldb,
    const double *W,
    int *lwork);
cusolverStatus_t
cusolverDnChegvd_bufferSize(
    cusolverDnHandle_t handle,
    cusolverEigType_t itype,
    cusolverEigMode_t jobz,
    cublasFillMode_t uplo,
    int n.
    const cuComplex *A,
    int lda,
    const cuComplex *B,
    int ldb,
    const float *W,
    int *lwork);
cusolverStatus t
cusolverDnZhegvd_bufferSize(
    cusolverDnHandle_t handle,
    cusolverEigType_t itype,
    cusolverEigMode_t jobz,
    cublasFillMode_t uplo,
    int n,
    const cuDoubleComplex *A,
    int lda,
    const cuDoubleComplex *B,
    int ldb,
    const double *W,
    int *lwork);
```

The S and D data types are real valued single and double precision, respectively.

```
cusolverStatus t
cusolverDnSsygvd(
    cusolverDnHandle_t handle,
    cusolverEigType_t itype,
    cusolverEigMode_t jobz.
    cublasFillMode_t uplo,
    int n,
    float *A,
    int lda,
    float *B.
    int ldb,
    float *W.
    float *work,
    int lwork,
    int *devInfo);
cusolverStatus_t
cusolverDnDsygvd(
    cusolverDnHandle_t handle,
    cusolverEigType_t itype,
```

```
cusolverEigMode_t jobz,
cublasFillMode_t uplo,
int n,
double *A,
int lda,
double *B,
int ldb,
double *W,
double *W,
int lwork,
int lwork,
int *devInfo);
```

The C and Z data types are complex valued single and double precision, respectively.

```
cusolverStatus t
cusolverDnChegvd(
    cusolverDnHandle_t handle,
    cusolverEigType_t itype,
    cusolverEigMode_t jobz,
    cublasFillMode_t uplo,
    int n,
    cuComplex *A,
    int lda,
    cuComplex *B,
    int ldb,
    float *W,
    cuComplex *work,
    int lwork,
    int *devInfo);
cusolverStatus_t
cusolverDnZhegvd(
    cusolverDnHandle_t handle,
    cusolverEigType_t itype,
    cusolverEigMode_t jobz,
    cublasFillMode_t uplo,
    int n,
    cuDoubleComplex *A,
    int lda,
    cuDoubleComplex *B,
    int ldb.
    double *W.
    cuDoubleComplex *work,
    int lwork,
    int *devInfo);
```

This function computes eigenvalues and eigenvectors of a symmetric (Hermitian)  $n \times n$  matrix-pair (A,B). The generalized symmetric-definite eigenvalue problem is

```
\operatorname{eig}(A,B) = \begin{cases} A \ast V = B \ast V \ast \Lambda & \text{ if } itype == \operatorname{CUSOLVER\_EIG\_TYPE\_1} \\ A \ast B \ast V = V \ast \Lambda & \text{ if } itype == \operatorname{CUSOLVER\_EIG\_TYPE\_2} \\ B \ast A \ast V = V \ast \Lambda & \text{ if } itype == \operatorname{CUSOLVER\_EIG\_TYPE\_3} \end{cases}
```

where the matrix B is positive definite. A is a real  $n \times n$  diagonal matrix. The diagonal elements of A

are the eigenvalues of (A, B) in ascending order. V is an  $n \times n$  orthogonal matrix. The eigenvectors are normalized as follows:

 $\begin{cases} V^{H} * B * V = I & \text{if } itype == \text{CUSOLVER\_EIG\_TYPE\_1, CUSOLVER\_EIG\_TYPE\_2} \\ V^{H} * inv(B) * V = I & \text{if } itype == \text{CUSOLVER\_EIG\_TYPE\_3} \end{cases}$ 

The user has to provide working space which is pointed by input parameter work. The input parameter lwork is size of the working space, and it is returned by sygvd\_bufferSize(). Please note that the size in bytes of the working space is equal to sizeof(<type>) \* lwork.

If output parameter devInfo = -i (less than zero), the i-th parameter is wrong (not counting handle). If devInfo = i (i > 0 and i<=n) and jobz = CUSOLVER\_EIG\_MODE\_NOVECTOR, i off-diagonal elements of an intermediate tridiagonal form did not converge to zero. If devInfo = N + i (i > 0), then the leading minor of order i of B is not positive definite. The factorization of B could not be completed and no eigenvalues or eigenvectors were computed.

if jobz = CUSOLVER\_EIG\_MODE\_VECTOR, A contains the orthogonal eigenvectors of the matrix A. The eigenvectors are computed by divide and conquer algorithm.

Note that the problem size n is limited by a condition n <= 32768 primarily due to the current implementation constraints.

Please visit cuSOLVER Library Samples - sygvd for a code example.

| Parameter | Memory | In/out | Meaning                                                                                                    |
|-----------|--------|--------|----------------------------------------------------------------------------------------------------|
| handle    | host   | input  | Handle to the cuSolverDN library context.                                                                                                    |
| itype     | host   | input  | <pre>Specifies the problem type to be solved:     itype=CUSOLVER_EIG_TYPE_1: A*x =     (lambda)*B*x.     itype=CUSOLVER_EIG_TYPE_2: A*B*x =     (lambda)*x.     itype=CUSOLVER_EIG_TYPE_3: B*A*x =     (lambda)*x.</pre>            |
| jobz      | host   | input  | Specifies options to either compute<br>eigenvalue only or compute eigen-pair:<br>jobz = CUSOLVER_EIG_MODE_NOVECTOR<br>: Compute eigenvalues only; jobz = CU-<br>SOLVER_EIG_MODE_VECTOR : Compute eigen-<br>values and eigenvectors. |
| uplo      | host   | input  | Specifies which part of A and B are stored.<br>uplo = CUBLAS_FILL_MODE_LOWER: Lower<br>triangle of A and B are stored. uplo =<br>CUBLAS_FILL_MODE_UPPER: Upper triangle<br>of A and B are stored.                                   |
| n         | host   | input  | Number of rows (or columns) of matrix A and B.                                                                                                    |

Table 45: API of sygvd

| Parameter | Memory | In/out | Meaning                                                                                                    |
|-----------|--------|--------|----------------------------------------------------------------------------------------------------|
| A         | device | in/out | <pre><type> array of dimension lda * n with<br/>lda is not less than max(1,n). If uplo =<br/>CUBLAS_FILL_MODE_UPPER, the leading n-by-<br/>n upper triangular part of A contains the up-<br/>per triangular part of the matrix A. If uplo<br/>= CUBLAS_FILL_MODE_LOWER, the leading n-<br/>by-n lower triangular part of A contains the<br/>lower triangular part of the matrix A. On exit,<br/>if jobz = CUSOLVER_EIG_MODE_VECTOR, and<br/>devInfo = 0, A contains the orthonormal<br/>eigenvectors of the matrix A. If jobz = CU-<br/>SOLVER_EIG_MODE_NOVECTOR, the contents of<br/>A are destroyed.</type></pre> |
| lda       | host   | input  | Leading dimension of two-dimensional array<br>used to store matrix A. lda is not less than<br>max(1,n).                                                                                                    |
| В         | device | in/out | <type> array of dimension ldb * n. If uplo<br/>= CUBLAS_FILL_MODE_UPPER, the leading n-by-<br/>n upper triangular part of B contains the up-<br/>per triangular part of the matrix B. If uplo =<br/>CUBLAS_FILL_MODE_LOWER, the leading n-by-n<br/>lower triangular part of B contains the lower tri-<br/>angular part of the matrix B. On exit, if devInfo<br/>is less than n, B is overwritten by triangular fac-<br/>tor U or L from the Cholesky factorization of B.</type>                                                                                                    |
| ldb       | host   | input  | Leading dimension of two-dimensional array used to store matrix B. 1db is not less than $max(1,n)$ .                                                                                                    |
| W         | device | output | A real array of dimension n. The eigenvalue values of A, sorted so that $W(i) >= W(i+1)$ .                                                                                                    |
| work      | device | in/out | Working space, <type> array of size lwork.</type>                                                                                                    |
| Lwork     | host   | input  | Size of work, returned by sygvd_bufferSize.                                                                                                    |
| devInfo   | device | output | <pre>If devInfo = 0, the operation is successful. If<br/>devInfo = -i, the i-th parameter is wrong<br/>(not counting handle). If devInfo = i (&gt;<br/>0), devInfo indicates either potrf or syevd is<br/>wrong.</pre>                                                                                                    |

Table 45 – continued from previous page

# **Status Returned**

### CUSOLVER\_STATUS\_SUCCESS

The operation completed successfully.

## CUSOLVER\_STATUS\_NOT\_INITIALIZED

The library was not initialized.

## CUSOLVER\_STATUS\_INVALID\_VALUE

Invalid parameters were passed (n<0, or n>32768, or lda<max(1,n), or ldb<max(1,n), or

itype is not 1, 2 or 3, or jobz is not 'N' or 'V', or uplo is not CUBLAS\_FILL\_MODE\_LOWER or CUBLAS\_FILL\_MODE\_UPPER).

#### CUSOLVER\_STATUS\_ARCH\_MISMATCH

The device only supports compute capability 5.0 and above.

## CUSOLVER\_STATUS\_INTERNAL\_ERROR

An internal operation failed.

#### 8.4.3.16 cusolverDn<t>sygvdx()

The helper functions below can calculate the sizes needed for pre-allocated buffer.

```
cusolverStatus t
cusolverDnSsygvdx_bufferSize(
    cusolverDnHandle_t handle,
    cusolverEigType_t itype,
    cusolverEigMode_t jobz,
    cusolverEigRange_t range,
    cublasFillMode_t uplo,
    int n,
    const float *A,
    int lda,
    const float *B,
    int ldb,
    float vl.
    float vu.
    int il.
    int iu,
    int *h_meig,
    const float *W,
    int *lwork);
cusolverStatus_t
cusolverDnDsygvdx_bufferSize(
    cusolverDnHandle_t handle,
    cusolverEigType_t itype,
    cusolverEigMode_t jobz,
    cusolverEigRange_t range,
    cublasFillMode_t uplo,
    int n,
    const double *A,
    int lda,
    const double *B,
    int ldb,
    double v1.
    double vu,
    int il,
    int iu,
    int *h_meig,
    const double *W,
    int *lwork);
cusolverStatus_t
cusolverDnChegvdx_bufferSize(
    cusolverDnHandle_t handle,
    cusolverEigType_t itype,
```

```
cusolverEigMode_t jobz,
    cusolverEigRange_t range,
    cublasFillMode_t uplo,
    int n,
    const cuComplex *A,
    int lda,
    const cuComplex *B,
    int ldb.
    float vl,
    float vu,
    int il,
    int iu,
    int *h_meig,
    const float *W,
    int *lwork);
cusolverStatus_t
cusolverDnZhegvdx_bufferSize(
    cusolverDnHandle_t handle,
    cusolverEigType_t itype,
    cusolverEigMode_t jobz,
    cusolverEigRange_t range,
    cublasFillMode_t uplo,
    int n,
    const cuDoubleComplex *A,
    int lda,
    const cuDoubleComplex *B,
    int ldb,
    double vl,
    double vu,
    int il,
    int iu,
    int *h_meig,
    const double *W,
    int *lwork);
```

The S and D data types are real valued single and double precision, respectively.

```
cusolverStatus_t
cusolverDnSsygvdx(
    cusolverDnHandle_t handle,
    cusolverEigType_t itype,
    cusolverEigMode_t jobz,
    cusolverEigRange_t range,
    cublasFillMode_t uplo,
    int n,
    float *A,
    int lda,
    float *B.
    int ldb,
    float vl,
    float vu,
    int il,
    int iu,
    int *h_meig.
    float *W,
    float *work,
```

```
int lwork,
    int *devInfo);
cusolverStatus_t
cusolverDnDsygvdx(
    cusolverDnHandle_t handle,
    cusolverEigType_t itype,
    cusolverEigMode_t jobz,
    cusolverEigRange_t range,
    cublasFillMode_t uplo,
    int n,
    double *A,
    int lda,
    double *B.
    int ldb,
    double vl,
    double vu,
    int il,
    int iu,
    int *h_meig,
    double *W.
    double *work,
    int lwork,
    int *devInfo);
```

The C and Z data types are complex valued single and double precision, respectively.

```
cusolverStatus_t
cusolverDnChegvdx(
    cusolverDnHandle_t handle,
    cusolverEigType_t itype,
    cusolverEigMode_t jobz,
    cusolverEigRange_t range,
    cublasFillMode_t uplo,
    int n,
    cuComplex *A.
    int lda.
    cuComplex *B,
    int ldb.
    float vl,
    float vu,
    int il.
    int iu,
    int *h_meig,
    float *W,
    cuComplex *work,
    int lwork,
    int *devInfo);
cusolverStatus_t
cusolverDnZhegvdx(
    cusolverDnHandle_t handle,
    cusolverEigType_t itype,
    cusolverEigMode_t jobz,
    cusolverEigRange_t range,
    cublasFillMode_t uplo,
    int n,
```

```
cuDoubleComplex *A,
int lda,
cuDoubleComplex *B,
int ldb,
double v1,
double vu,
int i1,
int iu,
int *h_meig,
double *W,
cuDoubleComplex *work,
int lwork,
int *devInfo);
```

This function computes all or selection of the eigenvalues and optionally eigenvectors of a symmetric (Hermitian)  $n \times n$  matrix-pair (A,B). The generalized symmetric-definite eigenvalue problem is

 $\operatorname{eig}(A,B) = \begin{cases} A \ast V = B \ast V \ast \Lambda & \text{ if } itype == \operatorname{CUSOLVER\_EIG\_TYPE\_1} \\ A \ast B \ast V = V \ast \Lambda & \text{ if } itype == \operatorname{CUSOLVER\_EIG\_TYPE\_2} \\ B \ast A \ast V = V \ast \Lambda & \text{ if } itype == \operatorname{CUSOLVER\_EIG\_TYPE\_3} \end{cases}$ 

where the matrix B is positive definite. A is a real  $n \times h\_meig$  diagonal matrix. The diagonal elements of A are the eigenvalues of (A, B) in ascending order. V is an  $n \times h\_meig$  orthogonal matrix. h\\_meig is the number of eigenvalues/eigenvectors computed by the routine, h\\_meig is equal to n when the whole spectrum (for example, range = CUSOLVER\_EIG\_RANGE\_ALL) is requested. The eigenvectors are normalized as follows:

 $\begin{cases} V^{H} * B * V = I & \text{if } itype == \text{CUSOLVER\_EIG\_TYPE\_1, CUSOLVER\_EIG\_TYPE\_2} \\ V^{H} * inv(B) * V = I & \text{if } itype == \text{CUSOLVER\_EIG\_TYPE\_3} \end{cases}$ 

The user has to provide working space which is pointed by input parameter work. The input parameter lwork is size of the working space, and it is returned by sygvdx\_bufferSize(). Please note that the size in bytes of the working space is equal to sizeof(<type>) \* lwork.

If output parameter devInfo = -i (less than zero), the i-th parameter is wrong (not counting handle). If devInfo = i (i > 0 and i<=n) and jobz = CUSOLVER\_EIG\_MODE\_NOVECTOR, i off-diagonal elements of an intermediate tridiagonal form did not converge to zero. If devInfo = n + i (i > 0), then the leading minor of order i of B is not positive definite. The factorization of B could not be completed and no eigenvalues or eigenvectors were computed.

If jobz = CUSOLVER\_EIG\_MODE\_VECTOR, A contains the orthogonal eigenvectors of the matrix A. The eigenvectors are computed by divide and conquer algorithm.

Note that the problem size n is limited by a condition n <= 32768 primarily due to the current implementation constraints.

Please visit cuSOLVER Library Samples - sygvdx for a code example.

| Parameter | Memory | In/out | Meaning                                                                                                    |
|-----------|--------|--------|----------------------------------------------------------------------------------------------------|
| handle    | host   | input  | Handle to the cuSolverDN library context.                                                                                                    |
| itype     | host   | input  | <pre>Specifies the problem type to be solved:     itype =CUSOLVER_EIG_TYPE_1: A*x =     (lambda)*B*x     itype =CUSOLVER_EIG_TYPE_2: A*B*x =     (lambda)*x     itype =CUSOLVER_EIG_TYPE_3: B*A*x =     (lambda)*x</pre>                                                                                                    |
| jobz      | host   | input  | Specifies options to either compute<br>eigenvalue only or compute eigen-pair:<br>jobz = CUSOLVER_EIG_MODE_NOVECTOR<br>: Compute eigenvalues only; jobz = CU-<br>SOLVER_EIG_MODE_VECTOR : Compute eigen-<br>values and eigenvectors.                                                                                                    |
| range     | host   | input  | Specifies options to which selection of<br>eigenvalues and optionally eigenvectors<br>that need to be computed: range = CU-<br>SOLVER_EIG_RANGE_ALL : all eigenval-<br>ues/eigenvectors will be found, will becomes<br>the classical syevd/heevd routine; range<br>= CUSOLVER_EIG_RANGE_V : all eigenval-<br>ues/eigenvectors in the half-open inter-<br>val (v1,vu] will be found; range = CU-<br>SOLVER_EIG_RANGE_I : the il-th through<br>iu-th eigenvalues/eigenvectors will be found;                                                                                                    |
| uplo      | host   | input  | Specifies which part of A and B are stored.<br>uplo = CUBLAS_FILL_MODE_LOWER: Lower<br>triangle of A and B are stored. uplo =<br>CUBLAS_FILL_MODE_UPPER: Upper triangle<br>of A and B are stored.                                                                                                    |
| n         | host   | input  | Number of rows (or columns) of matrix A and B.                                                                                                    |
| A         | device | in/out | <pre><type> array of dimension lda * n with<br/>lda is not less than max(1,n). If uplo =<br/>CUBLAS_FILL_MODE_UPPER, the leading n-by-<br/>n upper triangular part of A contains the up-<br/>per triangular part of the matrix A. If uplo<br/>= CUBLAS_FILL_MODE_LOWER, the leading n-<br/>by-n lower triangular part of A contains the<br/>lower triangular part of the matrix A. On exit,<br/>if jobz = CUSOLVER_EIG_MODE_VECTOR, and<br/>devInfo = 0, A contains the orthonormal<br/>eigenvectors of the matrix A. If jobz = CU-<br/>SOLVER_EIG_MODE_NOVECTOR, the contents of<br/>A are destroyed.</type></pre> |

Table 46: API of sygvdx

| Parameter | Memory | In/out | Meaning                                                                                                    |
|-----------|--------|--------|----------------------------------------------------------------------------------------------------|
| lda       | host   | input  | Leading dimension of two-dimensional array<br>used to store matrix A. lda is not less than<br>max(1,n).                                                                                                    |
| В         | device | in/out | <type> array of dimension ldb * n. If uplo<br/>= CUBLAS_FILL_MODE_UPPER, the leading n-by-<br/>n upper triangular part of B contains the up-<br/>per triangular part of the matrix B. If uplo =<br/>CUBLAS_FILL_MODE_LOWER, the leading n-by-n<br/>lower triangular part of B contains the lower tri-<br/>angular part of the matrix B. On exit, if devInfo<br/>is less than n, B is overwritten by triangular fac-<br/>tor U or L from the Cholesky factorization of B.</type>                                                                                                    |
| ldb       | host   | input  | Leading dimension of two-dimensional array<br>used to store matrix B. ldb is not less than<br>max(1,n).                                                                                                    |
| vl,vu     | host   | input  | Real values float or double for (C, S) or (Z,<br>D) precision respectively. If range = CU-<br>SOLVER_EIG_RANGE_V, the lower and upper<br>bounds of the interval to be searched for eigen-<br>values. vl > vu. Not referenced if range<br>= CUSOLVER_EIG_RANGE_ALL or range = CU-<br>SOLVER_EIG_RANGE_I. Note that, if eigenvalues<br>are very close to each other, it is well known that<br>two different eigenvalues routines might find<br>slightly different number of eigenvalues inside<br>the same interval. This is due to the fact that<br>different eigenvalue algorithms, or even same al-<br>gorithm but different run might find eigenvalues<br>within some rounding error close to the machine<br>precision. Thus, if the user want to be sure not<br>to miss any eigenvalue within the interval bound,<br>we suggest that, the user subtract/add epsilon<br>(machine precision) to the interval bound such<br>as (v1=v1-eps, vu=vu+eps]. this suggestion is<br>valid for any selective routine from cuSolver or<br>LAPACK. |
| il,iu     | host   | input  | <pre>Integer. If range = CUSOLVER_EIG_RANGE_I,<br/>the indices (in ascending order) of the small-<br/>est and largest eigenvalues to be returned. 1<br/>&lt;= il &lt;= iu &lt;= n, if n &gt; 0; il = 1 and<br/>iu = 0 if n = 0. Not referenced if range<br/>= CUSOLVER_EIG_RANGE_ALL or range = CU-<br/>SOLVER_EIG_RANGE_V.</pre>                                                                                                    |

| Table 46 – continued from previous page | Table | 46 - | continued | from | previous | page |
|-----------------------------------------|-------|------|-----------|------|----------|------|
|-----------------------------------------|-------|------|-----------|------|----------|------|

| Parameter | Memory | In/out | Meaning                                                                                                    |
|-----------|--------|--------|----------------------------------------------------------------------------------------------------|
| h_meig    | host   | output | Integer. The total number of eigenvalues<br>found. 0 <= h_meig <= n. If range = CU-<br>SOLVER_EIG_RANGE_ALL, h_meig = n, and if<br>range = CUSOLVER_EIG_RANGE_I, h_meig = iu-<br>il+1.                                 |
| W         | device | output | A real array of dimension n. The eigenvalue values of A, sorted so that $W(i) >= W(i+1)$ .                                                                                                    |
| work      | device | in/out | Working space, <type> array of size lwork.</type>                                                                                                    |
| lwork     | host   | input  | Size of work, returned by sygvdx_bufferSize.                                                                                                    |
| devInfo   | device | output | <pre>If devInfo = 0, the operation is successful. If<br/>devInfo = -i, the i-th parameter is wrong<br/>(not counting handle). If devInfo = i (&gt;<br/>0), devInfo indicates either potrf or syevd is<br/>wrong.</pre> |

Table 46 - continued from previous page

### Status Returned

## CUSOLVER\_STATUS\_SUCCESS

The operation completed successfully.

#### CUSOLVER\_STATUS\_NOT\_INITIALIZED

The library was not initialized.

#### CUSOLVER\_STATUS\_INVALID\_VALUE

Invalid parameters were passed (n<0, or n>32768, or lda<max(1,n), or ldb<max(1,n), or itype is not CUSOLVER\_EIG\_TYPE\_1 or CUSOLVER\_EIG\_TYPE\_2 or CUSOLVER\_EIG\_TYPE\_3 or jobz is not CUSOLVER\_EIG\_MODE\_NOVECTOR or CUSOLVER\_EIG\_MODE\_VECTORL, or range is not CUSOLVER\_EIG\_RANGE\_ALL or CUSOLVER\_EIG\_RANGE\_V or CUSOLVER\_EIG\_RANGE\_I, or uplo is not CUBLAS\_FILL\_MODE\_LOWER or CUBLAS\_FILL\_MODE\_UPPER).

#### CUSOLVER\_STATUS\_ARCH\_MISMATCH

The device only supports compute capability 5.0 and above.

## CUSOLVER\_STATUS\_INTERNAL\_ERROR

An internal operation failed.

#### 8.4.3.17 cusolverDn<t>syevj()

The helper functions below can calculate the sizes needed for pre-allocated buffer.

```
cusolverStatus_t
cusolverDnSsyevj_bufferSize(
    cusolverDnHandle_t handle,
    cusolverEigMode_t jobz,
    cublasFillMode_t uplo,
    int n,
    const float *A,
    int lda,
    const float *W,
    int *lwork,
```

```
syevjInfo_t params);
cusolverStatus_t
cusolverDnDsyevj_bufferSize(
    cusolverDnHandle_t handle,
    cusolverEigMode_t jobz,
    cublasFillMode_t uplo,
    int n,
    const double *A,
    int lda,
    const double *W,
    int *lwork,
    syevjInfo_t params);
cusolverStatus_t
cusolverDnCheevj_bufferSize(
    cusolverDnHandle_t handle,
    cusolverEigMode_t jobz,
    cublasFillMode_t uplo,
    int n,
    const cuComplex *A,
    int lda,
    const float *W,
    int *lwork,
    syevjInfo_t params);
cusolverStatus_t
cusolverDnZheevj_bufferSize(
    cusolverDnHandle_t handle,
    cusolverEigMode_t jobz,
    cublasFillMode_t uplo,
    int n,
    const cuDoubleComplex *A,
    int lda.
    const double *W,
    int *lwork,
    syevjInfo_t params);
```

The S and D data types are real valued single and double precision, respectively.

```
cusolverStatus_t
cusolverDnSsyevi(
    cusolverDnHandle_t handle,
    cusolverEigMode_t jobz,
    cublasFillMode_t uplo,
    int n,
    float *A,
    int lda,
    float *W.
    float *work,
    int lwork,
    int *info,
    syevjInfo_t params);
cusolverStatus_t
cusolverDnDsyevj(
    cusolverDnHandle_t handle,
```

```
cusolverEigMode_t jobz,
cublasFillMode_t uplo,
int n,
double *A,
int lda,
double *W,
double *work,
int lwork,
int *info,
syevjInfo_t params);
```

The C and Z data types are complex valued single and double precision, respectively.

```
cusolverStatus_t
cusolverDnCheevj(
    cusolverDnHandle_t handle,
    cusolverEigMode_t jobz,
    cublasFillMode_t uplo,
    int n,
    cuComplex *A,
    int lda.
    float *W.
    cuComplex *work,
    int lwork,
    int *info,
    syevjInfo_t params);
cusolverStatus_t
cusolverDnZheevj(
    cusolverDnHandle_t handle,
    cusolverEigMode_t jobz.
    cublasFillMode_t uplo,
    int n,
    cuDoubleComplex *A,
    int lda,
    double *W.
    cuDoubleComplex *work.
    int lwork.
    int *info,
    syevjInfo_t params);
```

This function computes eigenvalues and eigenvectors of a symmetric (Hermitian)  $n \times n$  matrix A. The standard symmetric eigenvalue problem is

$$A * Q = Q * \Lambda$$

where  $\Lambda$  is a real  $n \times n$  diagonal matrix. Q is an  $n \times n$  unitary matrix. The diagonal elements of  $\Lambda$  are the eigenvalues of A in ascending order.

syev j has the same functionality as syevd. The difference is that syevd uses QR algorithm and syev j uses Jacobi method. The parallelism of Jacobi method gives GPU better performance on small and medium size matrices. Moreover the user can configure syev j to perform approximation up to certain accuracy.

How does it work?

syev j iteratively generates a sequence of unitary matrices to transform matrix A to the following form

$$V^H * A * V = W + E$$

where W is diagonal and E is symmetric without diagonal.

During the iterations, the Frobenius norm of E decreases monotonically. As E goes down to zero, W is the set of eigenvalues. In practice, Jacobi method stops if

$$\|E\|_F \le \mathsf{eps} * \|A\|_F$$

where eps is the given tolerance.

syevj has two parameters to control the accuracy. First parameter is tolerance (eps). The default value is machine accuracy but The user can use function cusolverDnXsyevjSetTolerance to set a priori tolerance. The second parameter is maximum number of sweeps which controls number of iterations of Jacobi method. The default value is 100 but the user can use function cusolverD-nXsyevjSetMaxSweeps to set a proper bound. The experiments show 15 sweeps are good enough to converge to machine accuracy. syevj stops either tolerance is met or maximum number of sweeps is met.

The Jacobi method has quadratic convergence, so the accuracy is not proportional to number of sweeps. To guarantee certain accuracy, the user should configure tolerance only.

After syevj, the user can query residual by function cusolverDnXsyevjGetResidual and number of executed sweeps by function cusolverDnXsyevjGetSweeps. However the user needs to be aware that residual is the Frobenius norm of E, not accuracy of individual eigenvalue, i.e.

$$residual = \|E\|_F = \|\Lambda - W\|_F$$

The same as syevd, the user has to provide working space pointed by input parameter work. The input parameter lwork is the size of the working space, and it is returned by syevj\_bufferSize(). Please note that the size in bytes of the working space is equal to sizeof(<type>) \* lwork.

If output parameter info = -i (less than zero), the i-th parameter is wrong (not counting handle). If info = n+1, syevj does not converge under given tolerance and maximum sweeps.

If the user sets an improper tolerance, syev j may not converge. For example, tolerance should not be smaller than machine accuracy.

If jobz = CUSOLVER\_EIG\_MODE\_VECTOR, A contains the orthonormal eigenvectors V.

Please visit cuSOLVER Library Samples - syevi for a code example.

| Parameter | Memory | In/out | Meaning                                                                                                    |
|-----------|--------|--------|----------------------------------------------------------------------------------------------------|
| handle    | host   | input  | Handle to the cuSolverDN library context.                                                                                                    |
| jobz      | host   | input  | Specifies options to either compute<br>eigenvalue only or compute eigen-pair:<br>jobz = CUSOLVER_EIG_MODE_NOVECTOR<br>: Compute eigenvalues only; jobz = CU-<br>SOLVER_EIG_MODE_VECTOR : Compute eigen-<br>values and eigenvectors. |
| uplo      | host   | input  | Specifies which part of A is stored. uplo =<br>CUBLAS_FILL_MODE_LOWER: Lower triangle of A<br>is stored. uplo = CUBLAS_FILL_MODE_UPPER:<br>Upper triangle of A is stored.                                                           |

Table 47: API of syevj

| Parameter | Memory | In/out | Meaning                                                                                                    |
|-----------|--------|--------|----------------------------------------------------------------------------------------------------|
| n         | host   | input  | Number of rows (or columns) of matrix A.                                                                                                    |
| A         | device | in/out | <pre><type> array of dimension lda * n with<br/>lda is not less than max(1,n). If uplo =<br/>CUBLAS_FILL_MODE_UPPER, the leading n-by-<br/>n upper triangular part of A contains the up-<br/>per triangular part of the matrix A. If uplo<br/>= CUBLAS_FILL_MODE_LOWER, the leading n-<br/>by-n lower triangular part of A contains the<br/>lower triangular part of the matrix A. On<br/>exit, if jobz = CUSOLVER_EIG_MODE_VECTOR,<br/>and info = 0, A contains the orthonormal<br/>eigenvectors of the matrix A. If jobz = CU-<br/>SOLVER_EIG_MODE_NOVECTOR, the contents of<br/>A are destroyed.</type></pre> |
| lda       | host   | input  | Leading dimension of two-dimensional array used to store matrix A.                                                                                                    |
| W         | device | output | A real array of dimension n. The eigenvalue values of A, in ascending order ie, sorted so that $W(i) \le W(i+1)$ .                                                                                                    |
| work      | device | in/out | Working space, <type> array of size lwork.</type>                                                                                                    |
| lwork     | host   | input  | Size of work, returned by syevj_bufferSize.                                                                                                    |
| info      | device | output | <pre>If info = 0, the operation is successful. If info<br/>= -i, the i-th parameter is wrong (not counting<br/>handle). If info = n+1, syevj does not converge<br/>under given tolerance and maximum sweeps.</pre>                                                                                                    |
| params    | host   | in/out | Structure filled with parameters of Jacobi algo-<br>rithm and results of syevj.                                                                                                    |

Table 47 – continued from previous page

## **Status Returned**

### CUSOLVER\_STATUS\_SUCCESS

The operation completed successfully.

## CUSOLVER\_STATUS\_NOT\_INITIALIZED

The library was not initialized.

### CUSOLVER\_STATUS\_INVALID\_VALUE

Invalid parameters were passed (n<0, or lda<max(1,n), or jobz is not CU-SOLVER\_EIG\_MODE\_NOVECTOR or CUSOLVER\_EIG\_MODE\_VECTOR, or uplo is not CUBLAS\_FILL\_MODE\_LOWER or CUBLAS\_FILL\_MODE\_UPPER).

## CUSOLVER\_STATUS\_INTERNAL\_ERROR

An internal operation failed.

## 8.4.3.18 cusolverDn<t>sygvj()

The helper functions below can calculate the sizes needed for pre-allocated buffer.

```
cusolverStatus_t
cusolverDnSsygvj_bufferSize(
    cusolverDnHandle_t handle,
    cusolverEigType_t itype,
    cusolverEigMode_t jobz,
    cublasFillMode_t uplo,
    int n,
    const float *A,
    int lda.
    const float *B,
    int ldb,
    const float *W,
    int *lwork,
    syevjInfo_t params);
cusolverStatus_t
cusolverDnDsygvj_bufferSize(
    cusolverDnHandle_t handle,
    cusolverEigType_t itype,
    cusolverEigMode_t jobz,
    cublasFillMode_t uplo,
    int n,
    const double *A,
    int lda,
    const double *B,
    int ldb,
    const double *W,
    int *lwork,
    syevjInfo_t params);
cusolverStatus_t
cusolverDnChegvj_bufferSize(
    cusolverDnHandle_t handle,
    cusolverEigType_t itype,
    cusolverEigMode_t jobz,
    cublasFillMode_t uplo,
    int n,
    const cuComplex *A,
    int lda,
    const cuComplex *B,
    int ldb,
    const float *W,
    int *lwork,
    syevjInfo_t params);
cusolverStatus_t
cusolverDnZhegvj_bufferSize(
    cusolverDnHandle_t handle,
    cusolverEigType_t itype,
    cusolverEigMode_t jobz,
    cublasFillMode_t uplo,
    int n,
    const cuDoubleComplex *A,
    int lda,
```

```
const cuDoubleComplex *B,
int ldb,
const double *W,
int *lwork,
syevjInfo_t params);
```

The S and D data types are real valued single and double precision, respectively.

```
cusolverStatus_t
cusolverDnSsygvj(
    cusolverDnHandle_t handle,
    cusolverEigType_t itype,
    cusolverEigMode_t jobz,
    cublasFillMode_t uplo,
    int n,
    float *A.
    int lda.
    float *B.
    int ldb,
    float *W,
    float *work,
    int lwork,
    int *info,
    syevjInfo_t params);
cusolverStatus_t
cusolverDnDsygvj(
    cusolverDnHandle_t handle,
    cusolverEigType_t itype,
    cusolverEigMode_t jobz,
    cublasFillMode_t uplo,
    int n,
    double *A,
    int lda,
    double *B,
    int ldb.
    double *W,
    double *work,
    int lwork,
    int *info,
    syevjInfo_t params);
```

The C and Z data types are complex valued single and double precision, respectively.

```
cusolverStatus_t
cusolverDnChegvj(
    cusolverDnHandle_t handle,
    cusolverEigType_t itype,
    cusolverEigMode_t jobz,
    cublasFillMode_t uplo,
    int n,
    cuComplex *A,
    int lda,
    cuComplex *B,
    int ldb,
    float *W,
    cuComplex *work,
```

```
int lwork,
    int *info,
    syevjInfo_t params);
cusolverStatus_t
cusolverDnZhegvj(
    cusolverDnHandle_t handle,
    cusolverEigType_t itype,
    cusolverEigMode_t jobz,
    cublasFillMode_t uplo,
    int n,
    cuDoubleComplex *A,
    int lda,
    cuDoubleComplex *B,
    int ldb,
    double *W.
    cuDoubleComplex *work,
    int lwork,
    int *info,
    syevjInfo_t params);
```

This function computes eigenvalues and eigenvectors of a symmetric (Hermitian)  $n \times n$  matrix-pair (A,B). The generalized symmetric-definite eigenvalue problem is

$$\operatorname{eig}(A,B) = \begin{cases} A * V = B * V * \Lambda & \text{if } itype == \operatorname{CUSOLVER\_EIG\_TYPE\_1} \\ A * B * V = V * \Lambda & \text{if } itype == \operatorname{CUSOLVER\_EIG\_TYPE\_2} \\ B * A * V = V * \Lambda & \text{if } itype == \operatorname{CUSOLVER\_EIG\_TYPE\_3} \end{cases}$$

where the matrix B is positive definite. A is a real  $n \times n$  diagonal matrix. The diagonal elements of A are the eigenvalues of (A, B) in ascending order. V is an  $n \times n$  orthogonal matrix. The eigenvectors are normalized as follows:

 $\begin{cases} V^{H} * B * V = I & \text{if } itype == \text{CUSOLVER\_EIG\_TYPE\_1, CUSOLVER\_EIG\_TYPE\_2} \\ V^{H} * inv(B) * V = I & \text{if } itype == \text{CUSOLVER\_EIG\_TYPE\_3} \end{cases}$ 

This function has the same functionality as sygvd except that syevd in sygvd is replaced by syevj in sygvj. Therefore, sygvj inherits properties of syevj, the user can use cusolverDnXsyevjSet-Tolerance and cusolverDnXsyevjSetMaxSweeps to configure tolerance and maximum sweeps.

However the meaning of residual is different from syevj. sygvj first computes Cholesky factorization of matrix B,

$$B = L * L^H$$

transform the problem to standard eigenvalue problem, then calls syev j.

For example, the standard eigenvalue problem of type I is

$$M * Q = Q * \Lambda$$

where matrix M is symmetric

$$M = L^{-1} * A * L^{-H}$$

The residual is the result of syevj on matrix M, not A.

The user has to provide working space which is pointed by input parameter work. The input parameter lwork is the size of the working space, and it is returned by sygvj\_bufferSize(). Please note that the size in bytes of the working space is equal to sizeof(<type>) \* lwork.

If output parameter info = -i (less than zero), the i-th parameter is wrong (not counting handle). If info = i (i > 0 and i<=n), B is not positive definite, the factorization of B could not be completed and no eigenvalues or eigenvectors were computed. If info = n+1, syev j does not converge under given tolerance and maximum sweeps. In this case, the eigenvalues and eigenvectors are still computed because non-convergence comes from improper tolerance of maximum sweeps.

if jobz = CUSOLVER\_EIG\_MODE\_VECTOR, A contains the orthogonal eigenvectors V.

Please visit cuSOLVER Library Samples - sygvj for a code example.

| Parameter | Memory | In/out | Meaning                                                                                                    |
|-----------|--------|--------|----------------------------------------------------------------------------------------------------|
| handle    | host   | input  | Handle to the cuSolverDN library context.                                                                                                    |
| itype     | host   | input  | Specifies the problem type to be solved:<br>itype=CUSOLVER_EIG_TYPE_1: A*x =<br>(lambda)*B*x. itype=CUSOLVER_EIG_TYPE_2:<br>A*B*x = (lambda)*x.<br>itype=CUSOLVER_EIG_TYPE_3: B*A*x =<br>(lambda)*x.                                                                                                    |
| jobz      | host   | input  | Specifies options to either compute<br>eigenvalue only or compute eigen-pair:<br>jobz = CUSOLVER_EIG_MODE_NOVECTOR<br>: Compute eigenvalues only; jobz = CU-<br>SOLVER_EIG_MODE_VECTOR : Compute eigen-<br>values and eigenvectors.                                                                                                    |
| uplo      | host   | input  | Specifies which part of A and B are stored.<br>uplo = CUBLAS_FILL_MODE_LOWER: Lower<br>triangle of A and B are stored. uplo =<br>CUBLAS_FILL_MODE_UPPER: Upper triangle<br>of A and B are stored.                                                                                                    |
| n         | host   | input  | Number of rows (or columns) of matrix A and B.                                                                                                    |
| A         | device | in/out | <type> array of dimension lda * n with<br/>lda is not less than max(1,n). If uplo =<br/>CUBLAS_FILL_MODE_UPPER, the leading n-by-<br/>n upper triangular part of A contains the up-<br/>per triangular part of the matrix A. If uplo<br/>= CUBLAS_FILL_MODE_LOWER, the leading n-<br/>by-n lower triangular part of A contains the<br/>lower triangular part of the matrix A. On<br/>exit, if jobz = CUSOLVER_EIG_MODE_VECTOR,<br/>and info = 0, A contains the orthonormal<br/>eigenvectors of the matrix A. If jobz = CU-<br/>SOLVER_EIG_MODE_NOVECTOR, the contents of<br/>A are destroyed.</type> |

Table 48: API of sygvj

| Parameter | Memory | In/out | Meaning                                                                                                    |
|-----------|--------|--------|----------------------------------------------------------------------------------------------------|
| lda       | host   | input  | Leading dimension of two-dimensional array used to store matrix A. lda is not less than $max(1,n)$ .                                                                                                    |
| В         | device | in/out | <type> array of dimension ldb * n. If uplo<br/>= CUBLAS_FILL_MODE_UPPER, the leading n-by-<br/>n upper triangular part of B contains the up-<br/>per triangular part of the matrix B. If uplo =<br/>CUBLAS_FILL_MODE_LOWER, the leading n-by-n<br/>lower triangular part of B contains the lower tri-<br/>angular part of the matrix B. On exit, if info is<br/>less than n, B is overwritten by triangular factor<br/>U or L from the Cholesky factorization of B.</type> |
| ldb       | host   | input  | Leading dimension of two-dimensional array used to store matrix B. 1db is not less than $max(1,n)$ .                                                                                                    |
| W         | device | output | A real array of dimension n. The eigenvalue values of A, sorted so that $W(i) >= W(i+1)$ .                                                                                                    |
| work      | device | in/out | Working space, <type> array of size lwork.</type>                                                                                                    |
| lwork     | host   | input  | Size of work, returned by sygvj_bufferSize.                                                                                                    |
| info      | device | output | <pre>If info = 0, the operation is successful. if info<br/>= -i, the i-th parameter is wrong (not counting<br/>handle). If info = i (&gt; 0), info indicates<br/>either B is not positive definite or syevj (called<br/>by sygvj) does not converge.</pre>                                                                                                    |

| Table | 48 - | continued | from | previous    | page |
|-------|------|-----------|------|-------------|------|
|       |      | 00        |      | p. o o o. o | P    |

#### Status Returned

CUSOLVER\_STATUS\_SUCCESS

The operation completed successfully.

## CUSOLVER\_STATUS\_NOT\_INITIALIZED

The library was not initialized.

## CUSOLVER\_STATUS\_INVALID\_VALUE

Invalid parameters were passed (n<0, or lda<max(1,n), or ldb<max(1,n), or itype is not 1, 2 or 3, or jobz is not CUSOLVER\_EIG\_MODE\_NOVECTOR or CUSOLVER\_EIG\_MODE\_VECTOR, or uplo is not CUBLAS\_FILL\_MODE\_LOWER or CUBLAS\_FILL\_MODE\_UPPER).

## CUSOLVER\_STATUS\_INTERNAL\_ERROR

An internal operation failed.

## 8.4.3.19 cusolverDn<t>syevjBatched()

The helper functions below can calculate the sizes needed for pre-allocated buffer.

```
cusolverStatus_t
cusolverDnSsyevjBatched_bufferSize(
    cusolverDnHandle_t handle,
    cusolverEigMode_t jobz,
    cublasFillMode_t uplo,
    int n,
    const float *A,
    int lda.
    const float *W.
    int *lwork,
    syevjInfo_t params,
    int batchSize
    );
cusolverStatus_t
cusolverDnDsyevjBatched_bufferSize(
    cusolverDnHandle_t handle,
    cusolverEigMode_t jobz,
    cublasFillMode_t uplo,
    int n,
    const double *A,
    int lda.
    const double *W,
    int *lwork,
    syevjInfo_t params,
    int batchSize
    );
cusolverStatus_t
cusolverDnCheevjBatched_bufferSize(
    cusolverDnHandle_t handle,
    cusolverEigMode_t jobz,
    cublasFillMode_t uplo,
    int n,
    const cuComplex *A,
    int lda,
    const float *W,
    int *lwork,
    syevjInfo_t params,
    int batchSize
    );
cusolverStatus_t
cusolverDnZheevjBatched_bufferSize(
    cusolverDnHandle_t handle,
    cusolverEigMode_t jobz,
    cublasFillMode_t uplo,
    int n,
    const cuDoubleComplex *A,
    int lda,
    const double *W,
    int *lwork,
    syevjInfo_t params,
    int batchSize
```

);

The S and D data types are real valued single and double precision, respectively.

```
cusolverStatus_t
cusolverDnSsyevjBatched(
    cusolverDnHandle_t handle,
    cusolverEigMode_t jobz,
    cublasFillMode_t uplo,
    int n,
    float *A,
    int lda,
    float *W,
    float *work,
    int lwork,
    int *info,
    syevjInfo_t params,
    int batchSize
    );
cusolverStatus_t
cusolverDnDsyevjBatched(
    cusolverDnHandle_t handle,
    cusolverEigMode_t jobz,
    cublasFillMode_t uplo,
    int n,
    double *A,
    int lda,
    double *W.
    double *work,
    int lwork,
    int *info,
    syevjInfo_t params,
    int batchSize
    );
```

The C and Z data types are complex valued single and double precision, respectively.

```
cusolverStatus_t
cusolverDnCheevjBatched(
    cusolverDnHandle_t handle,
    cusolverEigMode_t jobz,
    cublasFillMode_t uplo,
    int n,
    cuComplex *A,
    int lda,
    float *W,
    cuComplex *work,
    int lwork,
    int *info,
    syevjInfo_t params,
    int batchSize
    );
cusolverStatus_t
cusolverDnZheevjBatched(
    cusolverDnHandle_t handle,
```

```
cusolverEigMode_t jobz,
cublasFillMode_t uplo,
int n,
cuDoubleComplex *A,
int lda,
double *W,
cuDoubleComplex *work,
int lwork,
int info,
syevjInfo_t params,
int batchSize
);
```

This function computes eigenvalues and eigenvectors of a sequence of symmetric (Hermitian)  $n\times n$  matrices

$$A_j * Q_j = Q_j * \Lambda_j$$

where  $\Lambda_j$  is a real  $n \times n$  diagonal matrix.  $Q_j$  is an  $n \times n$  unitary matrix. The diagonal elements of  $\Lambda_j$  are the eigenvalues of  $A_j$  in either ascending order or non-sorting order.

syevjBatched performs syevj on each matrix. It requires that all matrices are of the same size n and are packed in contiguous way,

$$A = \begin{pmatrix} A0 & A1 & \cdots \end{pmatrix}$$

Each matrix is column-major with leading dimension lda, so the formula for random access is  $A_k(i, j) = A[i + lda * j + lda * n * k]$ .

The parameter W also contains eigenvalues of each matrix in contiguous way,

$$W = \begin{pmatrix} W0 & W1 & \cdots \end{pmatrix}$$

The formula for random access of **W** is  $W_k(\mathbf{j}) = W[\mathbf{j} + n * k]$ .

Except for tolerance and maximum sweeps, syevjBatched can either sort the eigenvalues in ascending order (default) or chose as-is (without sorting) by the function cusolverDnXsyevjSetSortEig. If the user packs several tiny matrices into diagonal blocks of one matrix, non-sorting option can separate spectrum of those tiny matrices.

syevjBatched cannot report residual and executed sweeps by function cusolverDnXsyevjGetResidual and cusolverDnXsyevjGetSweeps. Any call of the above two returns CU-SOLVER\_STATUS\_NOT\_SUPPORTED. The user needs to compute residual explicitly.

The user has to provide working space pointed by input parameter work. The input parameter lwork is the size of the working space, and it is returned by syevjBatched\_bufferSize(). Please note that the size in bytes of the working space is equal to sizeof(<type>) \* lwork.

The output parameter info is an integer array of size batchSize. If the function returns CU-SOLVER\_STATUS\_INVALID\_VALUE, the first element info[0] = -i (less than zero) indicates i-th parameter is wrong (not counting handle). Otherwise, if info[i] = n+1, syevjBatched does not converge on i-th matrix under given tolerance and maximum sweeps.

If jobz = CUSOLVER\_EIG\_MODE\_VECTOR,  $A_i$  contains the orthonormal eigenvectors  $V_i$ .

Please visit cuSOLVER Library Samples - syevjBatched for a code example.

| Parameter | Memory | In/out | Meaning                                                                                                    |
|-----------|--------|--------|----------------------------------------------------------------------------------------------------|
| handle    | host   | input  | Handle to the cuSolverDN library context.                                                                                                    |
| jobz      | host   | input  | Specifies options to either compute<br>eigenvalue only or compute eigen-pair:<br>jobz = CUSOLVER_EIG_MODE_NOVECTOR<br>: Compute eigenvalues only; jobz = CU-<br>SOLVER_EIG_MODE_VECTOR : Compute eigen-<br>values and eigenvectors.                                                                                                    |
| uplo      | host   | input  | Specifies which part of Aj is stored.<br>uplo = CUBLAS_FILL_MODE_LOWER:<br>Lower triangle of Aj is stored. uplo =<br>CUBLAS_FILL_MODE_UPPER: Upper triangle<br>of Aj is stored.                                                                                                    |
| n         | host   | input  | Number of rows (or columns) of matrix each Aj.                                                                                                    |
| A         | device | in/out | <type> array of dimension lda * n * batch-<br/>Size with lda is not less than max(1,n). If<br/>uplo = CUBLAS_FILL_MODE_UPPER, the lead-<br/>ing n-by-n upper triangular part of Aj contains<br/>the upper triangular part of the matrix Aj. If<br/>uplo = CUBLAS_FILL_MODE_LOWER, the lead-<br/>ing n-by-n lower triangular part of Aj contains<br/>the lower triangular part of the matrix Aj. On<br/>exit, if jobz = CUSOLVER_EIG_MODE_VECTOR,<br/>and info[j] = 0, Aj contains the orthonormal<br/>eigenvectors of the matrix Aj. If jobz = CU-<br/>SOLVER_EIG_MODE_NOVECTOR, the contents of<br/>Aj are destroyed.</type> |
| lda       | host   | input  | Leading dimension of two-dimensional array used to store matrix Aj.                                                                                                    |
| W         | device | output | A real array of dimension n*batchSize. It stores<br>the eigenvalues of Aj in ascending order or non-<br>sorting order.                                                                                                    |
| work      | device | in/out | <type> array of size lwork, workspace.</type>                                                                                                    |
| lwork     | host   | input  | Size of work, returned by syevj-<br>Batched_bufferSize.                                                                                                    |
| info      | device | output | An integer array of dimension batchSize. If CU-<br>SOLVER_STATUS_INVALID_VALUE is returned,<br>info[0] = -i (less than zero) indicates i-th<br>parameter is wrong (not counting handle). Oth-<br>erwise, if info[i] = 0, the operation is success-<br>ful. If info[i] = n+1, syevjBatched does not<br>converge on i-th matrix under given tolerance<br>and maximum sweeps.                                                                                                    |
| params    | host   | in/out | Structure filled with parameters of Jacobi algo-<br>rithm.                                                                                                    |

| Table 49: API o | f syevjBatched |
|-----------------|----------------|
|                 |                |

| Table | 49 - continued | from | previous page |
|-------|----------------|------|---------------|
|       |                |      |               |

| Parameter | Memory | In/out | Meaning             |
|-----------|--------|--------|---------------------|
| batchSize | host   | input  | Number of matrices. |

#### **Status Returned**

#### CUSOLVER\_STATUS\_SUCCESS

The operation completed successfully.

#### CUSOLVER\_STATUS\_NOT\_INITIALIZED

The library was not initialized.

#### CUSOLVER\_STATUS\_INVALID\_VALUE

Invalid parameters were passed (n<0, or lda<max(1,n), or jobz is not CU-SOLVER\_EIG\_MODE\_NOVECTOR or CUSOLVER\_EIG\_MODE\_VECTOR, or uplo is not CUBLAS\_FILL\_MODE\_LOWER or CUBLAS\_FILL\_MODE\_UPPER), or batchSize<0.

#### CUSOLVER\_STATUS\_INTERNAL\_ERROR

An internal operation failed.

# 8.4.4. Dense Linear Solver Reference (64-bit API)

This section describes linear solver 64-bit API of cuSolverDN, including Cholesky factorization, LU with partial pivoting and QR factorization.

#### 8.4.4.1 cusolverDnXpotrf()

The helper functions below can calculate the sizes needed for pre-allocated buffer.

```
cusolverStatus_t
cusolverDnXpotrf_bufferSize(
    cusolverDnHandle_t handle,
    cusolverDnParams_t params,
    cublasFillMode_t uplo,
    int64_t n,
    cudaDataType dataTypeA,
    const void *A,
    int64_t lda,
    cudaDataType computeType,
    size_t *workspaceInBytesOnDevice,
    size_t *workspaceInBytesOnHost)
```

The following routine:

```
cusolverStatus_t
cusolverDnXpotrf(
    cusolverDnHandle_t handle,
    cusolverDnParams_t params,
    cublasFillMode_t uplo,
    int64_t n,
    cudaDataType dataTypeA,
    void *A,
```

```
int64_t lda,
cudaDataType computeType,
void *bufferOnDevice,
size_t workspaceInBytesOnDevice,
void *bufferOnHost,
size_t workspaceInBytesOnHost,
int *info )
```

computes the Cholesky factorization of a Hermitian positive-definite matrix using the generic API interface.

A is a  $n \times n$  Hermitian matrix, only lower or upper part is meaningful. The input parameter uplo indicates which part of the matrix is used. The function would leave other part untouched.

If input parameter uplo is CUBLAS\_FILL\_MODE\_LOWER, only lower triangular part of A is processed, and replaced by lower triangular Cholesky factor L.

 $A = L * L^H$ 

If input parameter uplo is CUBLAS\_FILL\_MODE\_UPPER, only upper triangular part of A is processed, and replaced by upper triangular Cholesky factor U.

 $A = U^H * U$ 

The user has to provide device and host working spaces which are pointed by input parameters bufferOnDevice and bufferOnHost. The input parameters workspaceInBytesOnDevice (and workspaceInBytesOnHost) is size in bytes of the device (and host) working space, and it is returned by cusolverDnXpotrf\_bufferSize().

If Cholesky factorization failed, i.e. some leading minor of A is not positive definite, or equivalently some diagonal elements of L or U is not a real number. The output parameter info would indicate smallest leading minor of A which is not positive definite.

If output parameter info = -i (less than zero), the i-th parameter is wrong (not counting handle).

Currently, cusolverDnXpotrf supports only the default algorithm.

Please visit cuSOLVER Library Samples - Xpotrf for a code example.

#### Algorithms supported by cusolverDnXpotrf

```
CUSOLVER_ALG_0 or NULL Default algorithm.
```

List of input arguments for cusolverDnXpotrf\_bufferSize and cusolverDnXpotrf:

| Parameter | Memory | In/out | Meaning                                                                                |
|-----------|--------|--------|----------------------------------------------------------------------------------------|
| handle    | host   | input  | Handle to the cuSolverDN library context.                                              |
| params    | host   | input  | Structure with information collected by cu-<br>solverDnSetAdvOptions.                  |
| uplo      | host   | input  | Indicates if matrix A lower or upper part is stored, the other part is not referenced. |

#### Table 50: API of potrf

| Parameter                          | Memory | In/out | Meaning                                                                                                    |
|------------------------------------|--------|--------|----------------------------------------------------------------------------------------------------|
| n                                  | host   | input  | Number of rows and columns of matrix A.                                                                                                    |
| dataTypeA                          | host   | in     | Data type of array A.                                                                                                    |
| A                                  | device | in/out | Array of dimension lda $*$ n with lda is not less than max(1,n).                                                                                                    |
| lda                                | host   | input  | Leading dimension of two-dimensional array used to store matrix A.                                                                                                    |
| computeType                        | host   | in     | Data type of computation.                                                                                                    |
| bufferOnDe-<br>vice                | device | in/out | Device workspace. Array of type void of size workspaceInBytesOnDevice bytes.                                                                                                    |
| workspaceIn-<br>BytesOnDe-<br>vice | host   | input  | Size in bytes of bufferOnDevice, returned by cusolverDnXpotrf_bufferSize.                                                                                                    |
| bufferOn-<br>Host                  | host   | in/out | Host workspace. Array of type void of size workspaceInBytesOnHost bytes.                                                                                                    |
| workspaceIn-<br>BytesOnHost        | host   | input  | Size in bytes of bufferOnHost, returned by cu-<br>solverDnXpotrf_bufferSize.                                                                                                    |
| info                               | device | output | <pre>If info = 0, the Cholesky factorization is suc-<br/>cessful. If info = -i, the i-th parameter is<br/>wrong (not counting handle). If info = i, the<br/>leading minor of order i is not positive definite.</pre> |

Table 50 – continued from previous page

The generic API has two different types, dataTypeA is data type of the matrix A, computeType is compute type of the operation. cusolverDnXpotrf only supports the following four combinations.

## Valid combination of data type and compute type

| DataTypeA  | ComputeType | Meaning |
|------------|-------------|---------|
| CUDA_R_32F | CUDA_R_32F  | SPOTRF  |
| CUDA_R_64F | CUDA_R_64F  | DPOTRF  |
| CUDA_C_32F | CUDA_C_32F  | CPOTRF  |
| CUDA_C_64F | CUDA_C_64F  | ZPOTRF  |

#### **Status Returned**

#### CUSOLVER\_STATUS\_SUCCESS

The operation completed successfully.

## CUSOLVER\_STATUS\_NOT\_INITIALIZED

The library was not initialized.

#### CUSOLVER\_STATUS\_INVALID\_VALUE

Invalid parameters were passed (n<0 or lda<max(1,n)).

#### CUSOLVER\_STATUS\_INTERNAL\_ERROR

An internal operation failed.

## 8.4.4.2 cusolverDnXpotrs()

```
cusolverStatus_t
cusolverDnXpotrs(
    cusolverDnHandle_t handle,
    cusolverDnParams_t params,
    cublasFillMode_t uplo,
    int64_t n,
    int64_t nrhs,
    cudaDataType dataTypeA,
    const void *A,
    int64_t lda,
    cudaDataType dataTypeB,
    void *B,
    int64_t ldb,
    int *info)
```

This function solves a system of linear equations

A \* X = B

where A is a  $n \times n$  Hermitian matrix, only lower or upper part is meaningful using the generic API interface. The input parameter uplo indicates which part of the matrix is used. The function would leave other part untouched.

The user has to call cusolverDnXpotrf first to factorize matrix A. If input parameter uplo is CUBLAS\_FILL\_MODE\_LOWER, A is lower triangular Cholesky factor L corresponding to  $A = L * L^H$ . If input parameter uplo is CUBLAS\_FILL\_MODE\_UPPER, A is upper triangular Cholesky factor U corresponding to  $A = U^H * U$ .

The operation is in-place, i.e. matrix X overwrites matrix B with the same leading dimension 1db.

If output parameter info = -i (less than zero), the i-th parameter is wrong (not counting handle).

Currently, cusolverDnXpotrs supports only the default algorithm.

Please visit cuSOLVER Library Samples - Xpotrf for a code example.

## Algorithms supported by cusolverDnXpotrs

CUSOLVER\_ALG\_0 or NULL Default algorithm.

List of input arguments for cusolverDnXpotrs:

| Parameter | Memory | In/out | Meaning                                                                                |
|-----------|--------|--------|----------------------------------------------------------------------------------------|
| handle    | host   | input  | Handle to the cuSolverDN library context.                                              |
| params    | host   | input  | Structure with information collected by cu-<br>solverDnSetAdvOptions.                  |
| uplo      | host   | input  | Indicates if matrix A lower or upper part is stored, the other part is not referenced. |
| n         | host   | input  | Number of rows and columns of matrix A.                                                |

Table 51: API of potrs

| Parameter | Memory | In/out | Meaning                                                                                                    |
|-----------|--------|--------|----------------------------------------------------------------------------------------------------|
| nrhs      | host   | input  | Number of columns of matrix X and B.                                                                                                    |
| dataTypeA | host   | in     | Data type of array A.                                                                                                    |
| A         | device | input  | Array of dimension lda * n with lda is not less<br>than max(1,n). A is either lower Cholesky factor<br>L or upper Cholesky factor U.                  |
| lda       | host   | input  | Leading dimension of two-dimensional array used to store matrix A.                                                                                    |
| dataTypeB | host   | in     | Data type of array B.                                                                                                    |
| В         | device | in/out | Array of dimension ldb * nrhs. ldb is not less<br>than max(1,n). As an input, B is right hand side<br>matrix. As an output, B is the solution matrix. |
| info      | device | output | <pre>If info = 0, the Cholesky factorization is suc-<br/>cessful. if info = -i, the i-th parameter is<br/>wrong (not counting handle).</pre>          |

Table 51 – continued from previous page

The generic API has two different types, dataTypeA is data type of the matrix A, dataTypeB is data type of the matrix B. cusolverDnXpotrs only supports the following four combinations.

## Valid combination of data type and compute type

| dataTypeA  | dataTypeB  | Meaning |
|------------|------------|---------|
| CUDA_R_32F | CUDA_R_32F | SPOTRS  |
| CUDA_R_64F | CUDA_R_64F | DPOTRS  |
| CUDA_C_32F | CUDA_C_32F | CPOTRS  |
| CUDA_C_64F | CUDA_C_64F | ZPOTRS  |

#### **Status Returned**

## CUSOLVER\_STATUS\_SUCCESS

The operation completed successfully.

#### CUSOLVER\_STATUS\_NOT\_INITIALIZED

The library was not initialized.

#### CUSOLVER\_STATUS\_INVALID\_VALUE

Invalid parameters were passed (n<0, nrhs<0, lda<max(1,n) or ldb<max(1,n)).

## CUSOLVER\_STATUS\_INTERNAL\_ERROR

An internal operation failed.

## 8.4.4.3 cusolverDnXgetrf()

The helper function below can calculate the sizes needed for pre-allocated buffer.

```
cusolverStatus_t cusolverDnXgetrf_bufferSize(
    cusolverDnHandle_t handle,
    cusolverDnParams_t params,
    int64_t m,
    int64_t n,
    cudaDataType dataTypeA,
    const void *A,
    int64_t lda,
    cudaDataType computeType,
    size_t *workspaceInBytesOnDevice,
    size_t *workspaceInBytesOnHost)
```

The function below

```
cusolverStatus_t
cusolverDnXgetrf(
    cusolverDnHandle_t handle,
    cusolverDnParams_t params,
    int64_t m,
    int64_t n,
    cudaDataType dataTypeA,
    void *A,
    int64_t lda,
    int64_t *ipiv,
    cudaDataType computeType,
    void *bufferOnDevice,
    size_t workspaceInBytesOnDevice,
    void *bufferOnHost,
    size_t workspaceInBytesOnHost,
    int *info )
```

computes the LU factorization of a  $m \times n$  matrix

P \* A = L \* U

where A is a  $m \times n$  matrix, P is a permutation matrix, L is a lower triangular matrix with unit diagonal, and U is an upper triangular matrix using the generic API interface.

If LU factorization failed, i.e. matrix A (U) is singular, The output parameter info=i indicates U(i,i) = 0.

If output parameter info = -i (less than zero), the i-th parameter is wrong (not counting handle).

If ipiv is null, no pivoting is performed. The factorization is A=L\*U, which is not numerically stable.

No matter LU factorization failed or not, the output parameter ipiv contains pivoting sequence, row i is interchanged with row ipiv(i).

The user has to provide device and host working spaces which are pointed by input parameters bufferOnDevice and bufferOnHost. The input parameters workspaceInBytesOnDevice (and workspaceInBytesOnHost) is size in bytes of the device (and host) working space, and it is returned by cusolverDnXgetrf\_bufferSize().

The user can combine cusolverDnXgetrf and cusolverDnGetrs to complete a linear solver.

Currently, cusolverDnXgetrf supports two algorithms. To select legacy implementation, the user has to call cusolverDnSetAdvOptions.

Please visit cuSOLVER Library Samples - Xgetrf for a code example.

## Algorithms supported by cusolverDnXgetrf

| CUSOLVER_ALG_0 or<br>NULL | Default algorithm. The fastest, requires a large workspace of $m*n$ elements. |
|---------------------------|-------------------------------------------------------------------------------|
| CUSOLVER_ALG_1            | Legacy implementation                                                         |

List of input arguments for cusolverDnXgetrf\_bufferSize and cusolverDnXgetrf:

| Parameter                          | Memory | In/out | Meaning                                                                                                    |  |
|------------------------------------|--------|--------|----------------------------------------------------------------------------------------------------|--|
| handle                             | host   | input  | Handle to the cuSolverDN library context.                                                                                                    |  |
| params                             | host   | input  | Structure with information collected by cu-<br>solverDnSetAdvOptions.                                                                                   |  |
| m                                  | host   | input  | Number of rows of matrix A.                                                                                                    |  |
| n                                  | host   | input  | Number of columns of matrix A.                                                                                                    |  |
| dataTypeA                          | host   | in     | Data type of array A.                                                                                                    |  |
| A                                  | device | in/out | <type> array of dimension lda * n with lda is not less than max(1,m).</type>                                                                            |  |
| lda                                | host   | input  | Leading dimension of two-dimensional array used to store matrix A.                                                                                      |  |
| ipiv                               | device | output | Array of size at least min(m, n), containing piv indices.                                                                                               |  |
| computeType                        | host   | in     | Data type of computation.                                                                                                    |  |
| bufferOnDe-<br>vice                | device | in/out | Device workspace. Array of type void of siz<br>workspaceInBytesOnDevice bytes.                                                                          |  |
| workspaceIn-<br>BytesOnDe-<br>vice | host   | input  | Size in bytes of bufferOnDevice, returned cusolverDnXgetrf_bufferSize.                                                                                  |  |
| bufferOn-<br>Host                  | host   | in/out | Host workspace. Array of type void of size workspaceInBytesOnHost bytes.                                                                                |  |
| workspaceIn-<br>BytesOnHost        | host   | input  | Size in bytes of bufferOnHost, returned by cu-<br>solverDnXgetrf_bufferSize.                                                                            |  |
| info                               | device | output | If info = 0, the LU factorization is successful.<br>if info = $-i$ , the i-th parameter is wrong (not<br>counting handle). If info = i, the U(i,i) = 0. |  |

## Table 52: API of cusolverDnXgetrf

The generic API has two different types, dataTypeA is data type of the matrix A, computeType is compute type of the operation. cusolverDnXgetrf only supports the following four combinations.

## Valid combination of data type and compute type

| DataTypeA  | ComputeType | Meaning |
|------------|-------------|---------|
| CUDA_R_32F | CUDA_R_32F  | SGETRF  |
| CUDA_R_64F | CUDA_R_64F  | DGETRF  |
| CUDA_C_32F | CUDA_C_32F  | CGETRF  |
| CUDA_C_64F | CUDA_C_64F  | ZGETRF  |

#### **Status Returned**

#### CUSOLVER\_STATUS\_SUCCESS

The operation completed successfully.

#### CUSOLVER\_STATUS\_NOT\_INITIALIZED

The library was not initialized.

#### CUSOLVER\_STATUS\_INVALID\_VALUE

Invalid parameters were passed (m, n<0 or lda<max(1,m)).

#### CUSOLVER\_STATUS\_INTERNAL\_ERROR

An internal operation failed.

## 8.4.4.4 cusolverDnXgetrs()

```
cusolverStatus_t
cusolverDnXgetrs(
    cusolverDnHandle_t handle,
    cusolverDnParams_t params,
    cublasOperation_t trans,
    int64_t n,
    int64_t nrhs,
    cudaDataType dataTypeA,
    const void *A,
    int64_t lda,
    const int64_t *ipiv,
    cudaDataType dataTypeB,
    void *B,
    int64_t ldb,
    int *info )
```

This function solves a linear system of multiple right-hand sides

op(A) \* X = B

where A is an  $n \times n$  matrix, and was LU-factored by cusolverDnXgetrf, that is, lower triangular part of A is L, and upper triangular part (including diagonal elements) of A is U. B is an  $n \times nrhs$  right-hand side matrix using the generic API interface.

The input parameter trans is defined by

$$op(A) = egin{cases} A & ext{if } trans == ext{CUBLAS_OP_N} \ A^T & ext{if } trans == ext{CUBLAS_OP_T} \ A^H & ext{if } trans == ext{CUBLAS_OP_C} \end{cases}$$

The input parameter ipiv is an output of cusolverDnXgetrf. It contains pivot indices, which are used to permutate right-hand sides.

If output parameter info = -i (less than zero), the i-th parameter is wrong (not counting handle).

The user can combine cusolverDnXgetrf and cusolverDnXgetrs to complete a linear solver.

Currently, cusolverDnXgetrs supports only the default algorithm.

Please visit cuSOLVER Library Samples - Xgetrf for a code example.

### Algorithms supported by cusolverDnXgetrs

| CUSOLVER_ALG_0 or NULL | Default algorithm. |
|------------------------|--------------------|
|------------------------|--------------------|

List of input arguments for cusolverDnXgetrs:

| Parameter | Memory | In/out | Meaning                                                                                                    |  |
|-----------|--------|--------|----------------------------------------------------------------------------------------------------|--|
| handle    | host   | input  | Handle to the cuSolverDN library context.                                                                        |  |
| params    | host   | input  | Structure with information collected by cu-<br>solverDnSetAdvOptions.                                            |  |
| trans     | host   | input  | Operation op(A) that is non- or (conj.) transpose.                                                               |  |
| n         | host   | input  | Number of rows and columns of matrix A.                                                                          |  |
| nrhs      | host   | input  | Number of right-hand sides.                                                                                      |  |
| dataTypeA | host   | in     | Data type of array A.                                                                                            |  |
| A         | device | input  | Array of dimension lda * n with lda is not lead than max(1,n).                                                   |  |
| lda       | host   | input  | Leading dimension of two-dimensional array used to store matrix A.                                               |  |
| ipiv      | device | input  | Array of size at least n, containing pivot indices.                                                              |  |
| dataTypeB | host   | in     | Data type of array B.                                                                                            |  |
| В         | device | output | <type> array of dimension ldb * nrhs with lc<br/>is not less than max(1,n).</type>                               |  |
| ldb       | host   | input  | Leading dimension of two-dimensional array used to store matrix B.                                               |  |
| info      | device | output | If info = 0, the operation is successful. If info<br>= -i, the i-th parameter is wrong (not counting<br>handle). |  |

The generic API has two different types: dataTypeA is data type of the matrix A and dataTypeB is data type of the matrix B. cusolverDnXgetrs only supports the following four combinations:

#### Valid combination of data type and compute type

| DataTypeA  | dataTypeB  | Meaning |
|------------|------------|---------|
| CUDA_R_32F | CUDA_R_32F | SGETRS  |
| CUDA_R_64F | CUDA_R_64F | DGETRS  |
| CUDA_C_32F | CUDA_C_32F | CGETRS  |
| CUDA_C_64F | CUDA_C_64F | ZGETRS  |

#### **Status Returned**

#### CUSOLVER\_STATUS\_SUCCESS

The operation completed successfully.

```
CUSOLVER_STATUS_NOT_INITIALIZED
The library was not initialized.
```

#### CUSOLVER\_STATUS\_INVALID\_VALUE

Invalid parameters were passed (n<0 or lda<max(1,n) or ldb<max(1,n)).

#### CUSOLVER\_STATUS\_INTERNAL\_ERROR

An internal operation failed.

#### 8.4.4.5 cusolverDnXgeqrf()

The helper functions below can calculate the sizes needed for pre-allocated buffer.

```
cusolverStatus_t
cusolverDnXgeqrf_bufferSize(
    cusolverDnHandle_t handle,
    cusolverDnParams_t params,
    int64_t m,
    int64_t n,
    cudaDataType dataTypeA,
    const void *A,
    int64_t lda,
    cudaDataType dataTypeTau,
    const void *tau,
    cudaDataType computeType,
    size_t *workspaceInBytesOnDevice,
    size_t *workspaceInBytesOnHost)
```

The following routine:

```
cusolverStatus_t cusolverDnXgeqrf(
    cusolverDnHandle_t handle,
    cusolverDnParams_t params,
    int64_t m,
    int64_t n,
    cudaDataType dataTypeA,
    void *A,
    int64_t lda,
    cudaDataType dataTypeTau,
    void *tau,
    cudaDataType computeType,
    void *bufferOnDevice,
```

```
size_t workspaceInBytesOnDevice,
void *bufferOnHost,
size_t workspaceInBytesOnHost,
int *info )
```

computes the QR factorization of a  $m \times n$  matrix

A = Q \* R

where A is an  $m \times n$  matrix, Q is a  $m \times n$  matrix, and R is an  $n \times n$  upper triangular matrix using the generic API interface.

The user has to provide device and host working spaces which are pointed by input parameters bufferOnDevice and bufferOnHost. The input parameters workspaceInBytesOnDevice (and workspaceInBytesOnHost) is size in bytes of the device (and host) working space, and it is returned by cusolverDnXgeqrf\_bufferSize().

The matrix R is overwritten in upper triangular part of A, including diagonal elements.

The matrix Q is not formed explicitly, instead, a sequence of householder vectors are stored in lower triangular part of A. The leading nonzero element of householder vector is assumed to be 1 such that output parameter TAU contains the scaling factor  $\tau$ . If v is original householder vector, q is the new householder vector corresponding to  $\tau$ , satisfying the following relation

$$I - 2 * v * v^{H} = I - \tau * q * q^{H}$$

If output parameter info = -i (less than zero), the i-th parameter is wrong (not counting handle).

Currently, cusolverDnXgeqrf supports only the default algorithm.

Please visit cuSOLVER Library Samples - Xgeqrf for a code example.

#### Algorithms supported by cusolverDnXgeqrf

```
CUSOLVER_ALG_0 or NULL Default algorithm.
```

List of input arguments for cusolverDnXgeqrf\_bufferSize and cusolverDnXgeqrf:

| Parameter | Memory | In/out | Meaning                                                               |  |
|-----------|--------|--------|-----------------------------------------------------------------------|--|
| handle    | host   | input  | Handle to the cuSolverDN library context.                             |  |
| params    | host   | input  | Structure with information collected by cu-<br>solverDnSetAdvOptions. |  |
| m         | host   | input  | Number of rows of matrix A.                                           |  |
| n         | host   | input  | Number of columns of matrix A.                                        |  |
| dataTypeA | host   | in     | Data type of array A.                                                 |  |
| A         | device | in/out | Array of dimension lda * n with lda is not lead than max(1,m).        |  |

| Table | 54: | API | of | geqrf |
|-------|-----|-----|----|-------|
|-------|-----|-----|----|-------|

| Parameter                          | Memory | In/out | Meaning                                                                                                    |  |
|------------------------------------|--------|--------|----------------------------------------------------------------------------------------------------|--|
| lda                                | host   | input  | Leading dimension of two-dimensional array used to store matrix A.                                                           |  |
| dataTypeTau                        | host   | in     | Data type of array tau.                                                                                                    |  |
| tau                                | device | output | Array of dimension at least min(m,n).                                                                                        |  |
| computeType                        | host   | in     | Data type of computation.                                                                                                    |  |
| bufferOnDe-<br>vice                | device | in/out | Device workspace. Array of type void of siz<br>workspaceInBytesOnDevice bytes.                                               |  |
| workspaceIn-<br>BytesOnDe-<br>vice | host   | input  | Size in bytes of bufferOnDevice, returned b<br>cusolverDnXgeqrf_bufferSize.                                                  |  |
| bufferOn-<br>Host                  | host   | in/out | Host workspace. Array of type void of siz workspaceInBytesOnHost bytes.                                                      |  |
| workspaceIn-<br>BytesOnHost        | host   | input  | Size in bytes of bufferOnHost, returned by cu solverDnXgeqrf_bufferSize.                                                     |  |
| info                               | device | output | <pre>If info = 0, the QR factorization is successful. If info = -i, the i-th parameter is wrong (not counting handle).</pre> |  |

| Table | 54 - | continued | from   | previous page |  |
|-------|------|-----------|--------|---------------|--|
| Tuble | 5-   | continucu | 110111 | previous puge |  |

The generic API has two different types, dataTypeA is data type of the matrix A, dataTypeTau is data type of the array tau and computeType is compute type of the operation. cusolverDnXgeqrf only supports the following four combinations.

#### Valid combination of data type and compute type

| DataTypeA  | ComputeType | Meaning |
|------------|-------------|---------|
| CUDA_R_32F | CUDA_R_32F  | SGEQRF  |
| CUDA_R_64F | CUDA_R_64F  | DGEQRF  |
| CUDA_C_32F | CUDA_C_32F  | CGEQRF  |
| CUDA_C_64F | CUDA_C_64F  | ZGEQRF  |

#### **Status Returned**

#### CUSOLVER\_STATUS\_SUCCESS

The operation completed successfully.

#### CUSOLVER\_STATUS\_NOT\_INITIALIZED

The library was not initialized.

#### CUSOLVER\_STATUS\_INVALID\_VALUE

Invalid parameters were passed (m, n<0 or lda<max(1,m)).

#### CUSOLVER\_STATUS\_INTERNAL\_ERROR

An internal operation failed.

## 8.4.4.6 cusolverDnXsytrs()

The helper functions below can calculate the sizes needed for pre-allocated buffers.

```
cusolverStatus_t
cusolverDnXsytrs_bufferSize(
    cusolverDnHandle_t handle,
    cublasFillMode_t uplo,
    int64_t n,
    int64_t nrhs,
    cudaDataType dataTypeA,
    const void *A,
    int64_t lda,
    const int64_t *devIpiv,
    cudaDataType dataTypeB,
    void *B,
    int64_t ldb,
    size_t *workspaceInBytesOnDevice,
    size_t *workspaceInBytesOnHost);
```

The following routine:

```
cusolverStatus_t cusolverDnXsytrs(
    cusolverDnHandle_t handle,
    cublasFillMode_t uplo,
    int64_t n,
    int64_t nrhs,
    cudaDataType dataTypeA,
    const void *A,
    int64_t lda,
    const int64_t *devIpiv,
    cudaDataType dataTypeB,
    void *B,
    int64_t ldb,
    void *bufferOnDevice,
    size_t workspaceInBytesOnDevice,
    void *bufferOnHost,
    size_t workspaceInBytesOnHost,
    int *devInfo);
```

solves a system of linear equations using the generic API interface.

A contains the factorization from cusolverDnXsytrf(), only lower or upper part is meaningful, the other part is not touched.

If input parameter uplo is CUBLAS\_FILL\_MODE\_LOWER, the details of the factorization are stores as:

$$A = L * D * L^T$$

If input parameter uplo is CUBLAS\_FILL\_MODE\_UPPER, the details of the factorization are stores as:

$$A = U * D * U^T$$

The user has to provide the pivot indices that can be obtained by cusolverDnXsytrf() as well as device and host work spaces which are pointed by input parameters bufferOnDevice and bufferOnHost. The input parameters workspaceInBytesOnDevice and workspaceInBytesOn-Host are sizes in bytes of the device and host work spaces, and they are returned by cusolverD-nXsytrs\_bufferSize(). To factorize and solve the symmetric system without pivoting, the user should set devIpiv = NULL when calling cusolverDnXsytrf and cusolverDnXsytrs.

If output parameter devInfo = -i (less than zero), the i-th parameter is wrong (not counting handle). List of input arguments for cusolverDnXsytrs\_bufferSize and cusolverDnXsytrs:

| Parameter                          | Memory | In/out | Meaning                                                                                                    |
|------------------------------------|--------|--------|----------------------------------------------------------------------------------------------------|
| handle                             | host   | input  | Handle to the cuSolverDN library context.                                                                                                    |
| uplo                               | host   | input  | Indicates if matrix A lower or upper part is stored, the other part is not referenced.                                                               |
| n                                  | host   | input  | Number of rows and columns of matrix A.                                                                                                    |
| nrhs                               | host   | input  | Number of right-hand sides.                                                                                                    |
| dataTypeA                          | host   | in     | Data type of array A.                                                                                                    |
| A                                  | device | input  | Array of dimension lda * n with lda is not less than max(1,n).                                                                                       |
| lda                                | host   | input  | Leading dimension of two-dimensional array used to store matrix A.                                                                                   |
| devIpiv                            | device | input  | Array of size at least n, containing pivot indices.<br>To solve the system without pivoting, set the ar-<br>gument NULL.                             |
| dataTypeB                          | host   | in     | Data type of array B.                                                                                                    |
| В                                  | device | in/out | Array of dimension ldb * nrhs with ldb is not less than max(1, nrhs).                                                                                |
| ldb                                | host   | input  | Leading dimension of two-dimensional array used to store matrix B.                                                                                   |
| bufferOnDe-<br>vice                | device | in/out | Device workspace. Array of type void of size workspaceInBytesOnDevice bytes.                                                                         |
| workspaceIn-<br>BytesOnDe-<br>vice | host   | input  | Size in bytes of bufferOnDevice, returned by cusolverDnXsytrs_bufferSize.                                                                            |
| bufferOn-<br>Host                  | host   | in/out | Host workspace. Array of type void of size workspaceInBytesOnHost bytes.                                                                             |
| workspaceIn-<br>BytesOnHost        | host   | input  | Size in bytes of bufferOnHost, returned by cu-<br>solverDnXsytrs_bufferSize.                                                                         |
| devInfo                            | device | output | <pre>If devInfo = -i, the i-th parameter is wrong (not counting handle). Otherwise, it sets dev- Info = 0 indicating all parameters are valid.</pre> |

Table 55: API of sytrs

The generic API has two different types: dataTypeA is data type of the matrix A, dataTypeB is data type of the matrix A. cusolverDnXsytrs only supports the following four combinations:

## Valid combination of data type and compute type

| DataTypeA  | DataTypeB  | Meaning |
|------------|------------|---------|
| CUDA_R_32F | CUDA_R_32F | SSYTRS  |
| CUDA_R_64F | CUDA_R_64F | DSYTRS  |
| CUDA_C_32F | CUDA_C_32F | CSYTRS  |
| CUDA_C_64F | CUDA_C_64F | ZSYTRS  |

#### **Status Returned**

#### CUSOLVER\_STATUS\_SUCCESS

The operation completed successfully.

```
CUSOLVER_STATUS_NOT_INITIALIZED
The library was not initialized.
```

#### CUSOLVER\_STATUS\_INVALID\_VALUE

Invalid parameters were passed (n<0 or lda<max(1,n)).

#### CUSOLVER\_STATUS\_MATRIX\_TYPE\_NOT\_SUPPORTED

Data type is not supported.

#### CUSOLVER\_STATUS\_INTERNAL\_ERROR

An internal operation failed.

#### 8.4.4.7 cusolverDnXtrtri()

The helper functions below can calculate the sizes needed for pre-allocated buffers.

```
cusolverStatus_t
cusolverDnXtrtri_bufferSize(
    cusolverDnHandle_t handle,
    cublasFillMode_t uplo,
    cublasDiagType_t diag,
    int64_t n,
    cudaDataType dataTypeA,
    void *A,
    int64_t lda,
    size_t *workspaceInBytesOnDevice,
    size_t *workspaceInBytesOnHost);
```

The following routine:

```
cusolverStatus_t
cusolverDnXtrtri(
    cusolverDnHandle_t handle,
    cublasFillMode_t uplo,
    cublasDiagType_t diag,
    int64_t n,
    cudaDataType dataTypeA,
    void *A,
    int64_t lda,
    void *bufferOnDevice,
    size_t workspaceInBytesOnDevice,
    void *bufferOnHost,
```

size\_t workspaceInBytesOnHost,
int \*info);

computes the inverse of a triangular matrix using the generic API interface.

A is an  $n \times n$  triangular matrix, only lower or upper part is meaningful. The input parameter uplo indicates which part of the matrix is used. The function would leave other part untouched.

If input parameter uplo is CUBLAS\_FILL\_MODE\_LOWER, only lower triangular part of A is processed, and replaced by lower triangular inverse.

If input parameter uplo is CUBLAS\_FILL\_MODE\_UPPER, only upper triangular part of A is processed, and replaced by upper triangular inverse.

The user has to provide device and host work spaces which are pointed by input parameters bufferOnDevice and bufferOnHost. The input parameters workspaceInBytesOnDevice and workspaceInBytesOnHost are sizes in bytes of the device and host work spaces, and they are returned by cusolverDnXtrtri\_bufferSize().

If matrix inversion fails, the output parameter info = i shows A(i, i) = 0.

If output parameter info = -i (less than zero), the i-th parameter is wrong (not counting handle).

Please visit cuSOLVER Library Samples - Xtrtri for a code example.

List of input arguments for cusolverDnXtrtri\_bufferSize and cusolverDnXtrtri:

| Parameter                          | Memory | In/out | Meaning                                                                                |
|------------------------------------|--------|--------|----------------------------------------------------------------------------------------|
| handle                             | host   | input  | Handle to the cuSolverDN library context.                                              |
| uplo                               | host   | input  | Indicates if matrix A lower or upper part is stored, the other part is not referenced. |
| diag                               | host   | input  | The enumerated unit diagonal type.                                                     |
| n                                  | host   | input  | Number of rows and columns of matrix A.                                                |
| dataTypeA                          | host   | in     | Data type of array A.                                                                  |
| A                                  | device | in/out | Array of dimension $1da * n$ with $1da$ is not less than max $(1, n)$ .                |
| lda                                | host   | input  | Leading dimension of two-dimensional array used to store matrix A.                     |
| bufferOnDe-<br>vice                | device | in/out | Device workspace. Array of type void of size workspaceInBytesOnDevice bytes.           |
| workspaceIn-<br>BytesOnDe-<br>vice | host   | input  | Size in bytes of bufferOnDevice, returned by cusolverDnXtrtri_bufferSize.              |
| bufferOn-<br>Host                  | host   | in/out | Host workspace. Array of type void of size workspaceInBytesOnHost bytes.               |
| workspaceIn-<br>BytesOnHost        | host   | input  | Size in bytes of bufferOnHost, returned by cu-<br>solverDnXtrtri_bufferSize.           |

Table 56: **API of trtri** 

| Parameter | Memory | In/out | Meaning                                                                                                    |
|-----------|--------|--------|----------------------------------------------------------------------------------------------------|
| info      | device | output | If info = 0, the matrix inversion succeeded. If<br>info = -i, the i-th parameter is wrong (not<br>counting handle). If info = i, $A(i,i) = 0$ . |

| Table 56 – continued from previous pa | ge |
|---------------------------------------|----|
|---------------------------------------|----|

#### Valid data types

| DataTypeA  | Meaning |
|------------|---------|
| CUDA_R_32F | STRTRI  |
| CUDA_R_64F | DTRTRI  |
| CUDA_C_32F | CTRTRI  |
| CUDA_C_64F | ZTRTRI  |

#### **Status Returned**

#### CUSOLVER\_STATUS\_SUCCESS

The operation completed successfully.

## CUSOLVER\_STATUS\_NOT\_INITIALIZED

The library was not initialized.

## CUSOLVER\_STATUS\_NOT\_SUPPORTED

Data type is not supported.

#### CUSOLVER\_STATUS\_INVALID\_VALUE Invalid parameters were passed (n<0 or lda<max(1,n)).

## CUSOLVER\_STATUS\_INTERNAL\_ERROR

An internal operation failed.

## 8.4.4.8 cusolverDnXlarft()

The helper functions below can calculate the sizes needed for pre-allocated buffer.

```
cusolverStatus_t cusolverDnXlarft_bufferSize(
   cusolverDnHandle_t handle,
   cusolverDnParams_t params,
   cusolverDirectMode_t direct,
   cusolverStorevMode_t storev,
   int64_t n,
   int64_t k,
   cudaDataType dataTypeV,
   const void *V,
   int64_t ldv,
   cudaDataType dataTypeTau,
   const void *tau,
   cudaDataType dataTypeT,
   void *T,
   int64_t ldt,
   cudaDataType computeType,
```

```
size_t *workspaceInBytesOnDevice,
size_t *workspaceInBytesOnHost)
```

The following routine:

```
cusolverStatus_t cusolverDnXlarft(
   cusolverDnHandle_t handle,
   cusolverDnParams_t params,
   cusolverDirectMode_t direct,
   cusolverStorevMode_t storev,
   int64_t n,
   int64_t k,
   cudaDataType dataTypeV,
   const void *V.
   int64_t ldv,
   cudaDataType dataTypeTau,
   const void *tau,
   cudaDataType dataTypeT,
   void *T,
   int64_t ldt,
   cudaDataType computeType,
   void *bufferOnDevice,
   size_t workspaceInBytesOnDevice,
   void *bufferOnHost,
   size_t workspaceInBytesOnHost)
```

forms the triangular factor T of a real block reflector H of order n, which is defined as a product of k elementary reflectors. If:

- ▶ direct == CUBLAS\_DIRECT\_FORWARD: H = H(1)H(2)...H(k) and T is upper triangular;
- ▶ direct == CUBLAS\_DIRECT\_BACKWARD: H = H(k)...H(2)H(1) and T is lower triangular.

Only storev == CUBLAS\_STOREV\_COLUMNWISE is supported, which indicates that the vector defining the elementary reflector H(i) is stored in the i-th column of the array V, and  $H = I - V * T * V^T$  ( $H = I - V * T * V^H$  for complex types).

The user has to provide device and host working spaces which are pointed by input parameters bufferOnDevice and bufferOnHost. The input parameters workspaceInBytesOnDevice (and workspaceInBytesOnHost) is size in bytes of the device (and host) working space, and it is returned by cusolverDnXlarft\_bufferSize().

Currently, only  $n \ge k$  scenario is supported.

| Parameter | Memory | In/out | Meaning                                                                                                    |
|-----------|--------|--------|----------------------------------------------------------------------------------------------------|
| handle    | host   | input  | Handle to the cuSolverDN library context.                                                                    |
| params    | host   | input  | Structure with information collected by cu-<br>solverDnSetAdvOptions.                                        |
| direct    | host   | input  | Specifies the order in which the elementary re-<br>flectors are multiplied to form the block reflec-<br>tor. |

| Table | 57: | API | of | larft |
|-------|-----|-----|----|-------|
|-------|-----|-----|----|-------|

| Parameter                          | Memory | In/out | Meaning                                                                                                    |
|------------------------------------|--------|--------|----------------------------------------------------------------------------------------------------|
| storev                             | host   | input  | Specifies how the vectors which define the ele-<br>mentary reflectors are stored.                                                                                                    |
| n                                  | host   | input  | The order of the block reflector H. n $\geq$ 0.                                                                                                    |
| k                                  | host   | input  | The order of the triangular factor T (= the number of elementary reflectors). $k \ge 1$ .                                                                                                    |
| dataTypeV                          | host   | input  | Data type of array V.                                                                                                    |
| V                                  | device | input  | The matrix V of dimension 1da * k.                                                                                                    |
| ldv                                | host   | input  | Leading dimension of the array V. $ldv >= max(1,n)$ .                                                                                                    |
| dataTypeTau                        | host   | input  | Data type of array tau.                                                                                                    |
| tau                                | device | input  | Dimension k. tau(i) must contain the scalar factor of the elementary reflector H(i).                                                                                                    |
| dataTypeT                          | host   | input  | Data type of array T.                                                                                                    |
| Т                                  | device | output | Dimension ldt * k. The $k \times k$ triangular<br>factor T of the block reflector. If direct ==<br>CUBLAS_DIRECT_FORWARD, T is upper triangular;<br>if direct == CUBLAS_DIRECT_BACKWARD, T is<br>lower triangular. |
| ldt                                | host   | input  | The leading dimension of the array T. ldt $>=$ k.                                                                                                    |
| computeType                        | host   | input  | Data type of computation.                                                                                                    |
| bufferOnDe-<br>vice                | device | in/out | Device workspace. Array of type void of size workspaceInBytesOnDevice bytes.                                                                                                    |
| workspaceIn-<br>BytesOnDe-<br>vice | host   | input  | Size in bytes of bufferOnDevice, returned by cusolverDnXlarft_bufferSize.                                                                                                    |
| bufferOn-<br>Host                  | host   | in/out | Host workspace. Array of type void of size workspaceInBytesOnHost bytes.                                                                                                    |
| workspaceIn-<br>BytesOnHost        | host   | input  | Size in bytes of bufferOnHost, returned by cu-<br>solverDnXlarft_bufferSize.                                                                                                    |

Table 57 – continued from previous page

The generic API has four different types:

- dataTypeV is data type of the array V
- dataTypeTau is data type of the array tau
- dataTypeT is data type of the array T
- computeType is compute type of the operation

cusolverDnXlarft only supports the following four combinations.

Valid combinations of data types and compute types

| DataTypeV  | DataTypeTau | DataTypeT  | ComputeType | Meaning |
|------------|-------------|------------|-------------|---------|
| CUDA_R_32F | CUDA_R_32F  | CUDA_R_32F | CUDA_R_32F  | SLARFT  |
| CUDA_R_64F | CUDA_R_64F  | CUDA_R_64F | CUDA_R_64F  | DLARFT  |
| CUDA_C_32F | CUDA_C_32F  | CUDA_C_32F | CUDA_C_32F  | CLARFT  |
| CUDA_C_64F | CUDA_C_64F  | CUDA_C_64F | CUDA_C_64F  | ZLARFT  |

#### **Status Returned**

#### CUSOLVER\_STATUS\_SUCCESS

The operation completed successfully.

```
CUSOLVER_STATUS_NOT_INITIALIZED
The library was not initialized.
```

## CUSOLVER\_STATUS\_INVALID\_VALUE

Invalid parameters were passed (n == 0, k > n, or storev == CUBLAS\_STOREV\_ROWWISE).

#### CUSOLVER\_STATUS\_INTERNAL\_ERROR

An internal operation failed.

# 8.4.5. Dense Eigenvalue Solver Reference (64-bit API)

This section describes eigenvalue solver API of cuSolverDN, including bidiagonalization and SVD.

## 8.4.5.1 cusolverDnXgesvd()

The helper functions below can calculate the sizes needed for pre-allocated buffer.

```
cusolverStatus_t
cusolverDnXgesvd_bufferSize(
    cusolverDnHandle_t handle,
    cusolverDnParams_t params,
    signed char jobu,
    signed char jobvt,
    int64_t m,
    int64_t n,
    cudaDataType dataTypeA,
    const void *A,
    int64_t lda,
    cudaDataType dataTypeS,
    const void *S,
    cudaDataType dataTypeU,
    const void *U,
    int64_t ldu,
    cudaDataType dataTypeVT,
    const void *VT,
    int64_t ldvt,
    cudaDataType computeType,
    size_t *workspaceInBytesOnDevice,
    size_t *workspaceInBytesOnHost)
```

The following routine:

```
cusolverStatus_t
cusolverDnXgesvd(
    cusolverDnHandle_t handle,
    cusolverDnParams_t params,
    signed char jobu,
    signed char jobvt,
    int64_t m,
    int64_t n,
    cudaDataType dataTypeA,
    void *A,
    int64_t lda,
    cudaDataType dataTypeS,
    void *S.
    cudaDataType dataTypeU,
    void *U,
    int64_t ldu,
    cudaDataType dataTypeVT,
    void *VT,
    int64_t ldvt,
    cudaDataType computeType,
    void *bufferOnDevice,
    size_t workspaceInBytesOnDevice,
    void *bufferOnHost,
    size_t workspaceInBytesOnHost,
    int *info)
```

This function computes the singular value decomposition (SVD) of an  $m \times n$  matrix A and corresponding the left and/or right singular vectors. The SVD is written

 $A = U \ast \Sigma \ast V^H$ 

where  $\Sigma$  is an  $m \times n$  matrix which is zero except for its min(m, n) diagonal elements, U is an  $m \times m$  unitary matrix, and V is an  $n \times n$  unitary matrix. The diagonal elements of  $\Sigma$  are the singular values of A; they are real and non-negative, and are returned in descending order. The first min(m, n) columns of U and V are the left and right singular vectors of A.

The user has to provide device and host working spaces which are pointed by input parameters bufferOnDevice and bufferOnHost. The input parameters workspaceInBytesOnDevice (and workspaceInBytesOnHost) is size in bytes of the device (and host) working space, and it is returned by cusolverDnXgesvd\_bufferSize().

If output parameter info = -i (less than zero), the i-th parameter is wrong (not counting handle). if bdsqr did not converge, info specifies how many superdiagonals of an intermediate bidiagonal form did not converge to zero.

Currently, cusolverDnXgesvd supports only the default algorithm.

## Algorithms supported by cusolverDnXgesvd

CUSOLVER\_ALG\_0 or NULL Default algorithm.

Please visit cuSOLVER Library Samples - Xgesvd for a code example.

Remark 1: gesvd only supports m>=n.

Remark 2: the routine returns  $V^H$ , not V.

List of input arguments for cusolverDnXgesvd\_bufferSize and cusolverDnXgesvd:

| Parameter  | Memory | In/out | Meaning                                                                                                    |
|------------|--------|--------|----------------------------------------------------------------------------------------------------|
| handle     | host   | input  | Handle to the cuSolverDN library context.                                                                                                    |
| params     | host   | input  | Structure with information collected by cu-<br>solverDnSetAdvOptions.                                                                                                    |
| jobu       | host   | input  | Specifies options for computing all or part of the<br>matrix U: = 'A': all m columns of U are returned in<br>array U: = 'S': the first min(m,n) columns of U (the<br>left singular vectors) are returned in the array U;<br>= 'O': the first min(m,n) columns of U (the left sin-<br>gular vectors) are overwritten on the array A; =<br>'N': no columns of U (no left singular vectors) are<br>computed. |
| jobvt      | host   | input  | Specifies options for computing all or part of the matrix V**T: = 'A': all N rows of V**T are returned in the array VT; = 'S': the first min(m,n) rows of V**T (the right singular vectors) are returned in the array VT; = 'O': the first min(m,n) rows of V**T (the right singular vectors) are overwritten on the array A; = 'N': no rows of V**T (no right singular vectors) are computed.            |
| m          | host   | input  | Number of rows of matrix A.                                                                                                    |
| n          | host   | input  | Number of columns of matrix A.                                                                                                    |
| dataTypeA  | host   | input  | Data type of array A.                                                                                                    |
| A          | device | in/out | Array of dimension lda * n with lda is not less than max(1,m). On exit, the contents of A are destroyed.                                                                                                    |
| lda        | host   | input  | Leading dimension of two-dimensional array used to store matrix A.                                                                                                    |
| dataTypeS  | host   | input  | Data type of array S.                                                                                                    |
| S          | device | output | Real array of dimension $min(m, n)$ . The singular values of A, sorted so that $S(i) \ge S(i+1)$ .                                                                                                    |
| dataTypeU  | host   | input  | Data type of array U.                                                                                                    |
| U          | device | output | Array of dimension ldu * m with ldu is not less than max(1,m). U contains the $m \times m$ unitary matrix U.                                                                                                    |
| ldu        | host   | input  | Leading dimension of two-dimensional array used to store matrix U.                                                                                                    |
| dataTypeVT | host   | input  | Data type of array VT.                                                                                                    |
|            |        |        |                                                                                                    |

| Table 58: | API of | cusolverDnXgesvd |
|-----------|--------|------------------|
|-----------|--------|------------------|

| Parameter                          | Memory | In/out | Meaning                                                                                                    |  |
|------------------------------------|--------|--------|----------------------------------------------------------------------------------------------------|--|
| VT                                 | device | output | Array of dimension $ldvt * n$ with $ldvt$ is no less than max(1, n). VT contains the $n \times n$ unitary matrix V**T.                                                                                                    |  |
| ldvt                               | host   | input  | Leading dimension of two-dimensional array used to store matrix Vt.                                                                                                    |  |
| computeType                        | host   | input  | Data type of computation.                                                                                                    |  |
| bufferOnDe-<br>vice                | device | in/out | Device workspace. Array of type void of size workspaceInBytesOnDevice bytes.                                                                                                    |  |
| workspaceIn-<br>BytesOnDe-<br>vice | host   | input  | Size in bytes of bufferOnDevice, returned by cusolverDnXgesvd_bufferSize.                                                                                                    |  |
| bufferOn-<br>Host                  | host   | in/out | Host workspace. Array of type void of size workspaceInBytesOnHost bytes.                                                                                                    |  |
| workspaceIn-<br>BytesOnHost        | host   | input  | Size in bytes of bufferOnHost, returned by cu-<br>solverDnXgesvd_bufferSize.                                                                                                    |  |
| info                               | device | output | <pre>If info = 0, the operation is successful. If info<br/>= -i, the i-th parameter is wrong (not count-<br/>ing handle). If info &gt; 0, info indicates how<br/>many superdiagonals of an intermediate bidiag-<br/>onal form did not converge to zero.</pre> |  |

| Table | 58 - continued | from | previous page |
|-------|----------------|------|---------------|
| TUDIC | So continued   |      | previous puge |

The generic API has three different types, dataTypeA is data type of the matrix A, dataTypeS is data type of the vector S and dataTypeU is data type of the matrix U, dataTypeVT is data type of the matrix VT, computeType is compute type of the operation. cusolverDnXgesvd only supports the following four combinations.

## Valid combination of data type and compute type

| DataTypeA  | DataTypeS  | DataTypeU  | DataTypeVT | ComputeType | Meaning |
|------------|------------|------------|------------|-------------|---------|
| CUDA_R_32F | CUDA_R_32F | CUDA_R_32F | CUDA_R_32F | CUDA_R_32F  | SGESVD  |
| CUDA_R_64F | CUDA_R_64F | CUDA_R_64F | CUDA_R_64F | CUDA_R_64F  | DGESVD  |
| CUDA_C_32F | CUDA_R_32F | CUDA_C_32F | CUDA_C_32F | CUDA_C_32F  | CGESVD  |
| CUDA_C_64F | CUDA_R_64F | CUDA_C_64F | CUDA_C_64F | CUDA_C_64F  | ZGESVD  |

## Status Returned

## CUSOLVER\_STATUS\_SUCCESS

The operation completed successfully.

## CUSOLVER\_STATUS\_NOT\_INITIALIZED

The library was not initialized.

#### CUSOLVER\_STATUS\_INVALID\_VALUE

Invalid parameters were passed (m, n<0 or lda<max(1,m) or ldu<max(1,m) or ldvt<max(1,n)
).</pre>

#### CUSOLVER\_STATUS\_INTERNAL\_ERROR

An internal operation failed.

#### 8.4.5.2 cusolverDnXgesvdp()

The helper functions below can calculate the sizes needed for pre-allocated buffer.

```
cusolverStatus_t
cusolverDnXgesvdp_bufferSize(
    cusolverDnHandle_t handle,
    cusolverDnParams_t params,
    cusolverEigMode_t jobz,
    int econ,
    int64_t m,
    int64_t n,
    cudaDataType dataTypeA,
    const void *A,
    int64_t lda,
    cudaDataType dataTypeS,
    const void *S,
    cudaDataType dataTypeU,
    const void *U,
    int64_t ldu,
    cudaDataType dataTypeV,
    const void *V,
    int64_t ldv,
    cudaDataType computeType,
    size_t *workspaceInBytesOnDevice,
    size_t *workspaceInBytesOnHost)
```

The routine below:

```
cusolverStatus_t
cusolverDnXgesvdp(
    cusolverDnHandle_t handle,
    cusolverDnParams_t params,
    cusolverEigMode_t jobz,
    int econ,
    int64_t m,
    int64_t n,
    cudaDataType dataTypeA,
    void *A,
    int64_t lda,
    cudaDataType dataTypeS,
    void *S,
    cudaDataType dataTypeU,
    void *U,
    int64_t ldu,
    cudaDataType dataTypeV,
    void *V,
    int64_t ldv,
    cudaDataType computeType,
    void *bufferOnDevice,
    size_t workspaceInBytesOnDevice,
    void *bufferOnHost,
    size_t workspaceInBytesOnHost,
```

int \*d\_info, double \*h\_err\_sigma)

This function computes the singular value decomposition (SVD) of an  $m \times n$  matrix A and corresponding the left and/or right singular vectors. The SVD is written

 $A = U * \Sigma * V^H$ 

where  $\Sigma$  is an  $m \times n$  matrix which is zero except for its min(m, n) diagonal elements, U is an  $m \times m$  unitary matrix, and V is an  $n \times n$  unitary matrix. The diagonal elements of  $\Sigma$  are the singular values of A; they are real and non-negative, and are returned in descending order. The first min(m, n) columns of U and V are the left and right singular vectors of A.

cusolverDnXgesvdp combines polar decomposition in [14] and cusolverDnXsyevd to compute SVD. It is much faster than cusolverDnXgesvd which is based on QR algorithm. However polar decomposition in [14] may not deliver a full unitary matrix when the matrix A has a singular value close to zero. To workaround the issue when the singular value is close to zero, we add a small perturbation so polar decomposition can deliver the correct result. The consequence is inaccurate singular values shifted by this perturbation. The output parameter h\_err\_sigma is the magnitude of this perturbation. In other words, h\_err\_sigma shows the accuracy of SVD.

The user has to provide device and host working spaces which are pointed by input parameters bufferOnDevice and bufferOnHost. The input parameters workspaceInBytesOnDevice (and workspaceInBytesOnHost) is size in bytes of the device (and host) working space, and it is returned by cusolverDnXgesvdp\_bufferSize().

If output parameter info = -i (less than zero), the i-th parameter is wrong (not counting handle).

Currently, cusolverDnXgesvdp supports only the default algorithm.

Note that the problem size n is limited by a condition n <= 32768 primarily due to the current implementation constraints.

## Algorithms supported by cusolverDnXgesvdp

CUSOLVER\_ALG\_0 or NULL Default algorithm.

Please visit cuSOLVER Library Samples - Xgesvdp for a code example.

input

Remark 1: gesvdp supports n>=m as well.

Remark 2: the routine returns V, not  $V^H$ 

host

Parameter handle

params

List of input arguments for cusolverDnXgesvdp\_bufferSize and cusolverDnXgesvdp:

| Memory | In/out | Meaning                                   |  |  |
|--------|--------|-------------------------------------------|--|--|
| host   | input  | Handle to the cuSolverDN library context. |  |  |

| continues | on | next | page |
|-----------|----|------|------|
|-----------|----|------|------|

Structure with information collected by cu-

solverDnSetAdvOptions.

| Parameter                          | Memory | In/out | Meaning                                                                                                    |  |
|------------------------------------|--------|--------|----------------------------------------------------------------------------------------------------|--|
| jobz                               | host   | input  | Specifies options to either compute singular val-<br>ues only or compute singular vectors as well:<br>jobz = CUSOLVER_EIG_MODE_NOVECTOR : Com-<br>pute singular values only.<br>jobz = CUSOLVER_EIG_MODE_VECTOR : Com-<br>pute singular values and singular vectors. |  |
| econ                               | host   | input  | econ = 1 for economy size for U and V.                                                                                                    |  |
| m                                  | host   | input  | Number of rows of matrix A.                                                                                                    |  |
| n                                  | host   | input  | Number of columns of matrix A.                                                                                                    |  |
| dataTypeA                          | host   | input  | Data type of array A.                                                                                                    |  |
| A                                  | device | in/out | Array of dimension lda * n with lda is not less<br>than max(1,m). On exit, the contents of A are<br>destroyed.                                                                                                    |  |
| lda                                | host   | input  | Leading dimension of two-dimensional arra<br>used to store matrix A.                                                                                                    |  |
| dataTypeS                          | host   | input  | Data type of array S.                                                                                                    |  |
| S                                  | device | output | Real array of dimension min(m, n). The singula values of A, sorted so that S(i) >= S(i+1).                                                                                                    |  |
| dataTypeU                          | host   | input  | Data type of array U.                                                                                                    |  |
| U                                  | device | output | Array of dimension ldu * m with ldu is not less<br>than max(1,m). U contains the $m \times m$ unitary<br>matrix U. If econ=1, only reports first min(m,n)<br>columns of U.                                                                                           |  |
| ldu                                | host   | input  | Leading dimension of two-dimensional array used to store matrix U.                                                                                                    |  |
| dataTypeV                          | host   | input  | Data type of array V.                                                                                                    |  |
| V                                  | device | output | Array of dimension $ldv * n$ with $ldv$ is not less<br>than max(1,n). V contains the $n \times n$ unitary<br>matrix V. if econ=1, only reports first min(m, n)<br>columns of V.                                                                                      |  |
| ldv                                | host   | input  | Leading dimension of two-dimensional array used to store matrix V.                                                                                                    |  |
| computeType                        | host   | input  | Data type of computation.                                                                                                    |  |
| bufferOnDe-<br>vice                | device | in/out | Device workspace. Array of type void of size workspaceInBytesOnDevice bytes.                                                                                                    |  |
| workspaceIn-<br>BytesOnDe-<br>vice | host   | input  | Size in bytes of bufferOnDevice, returned by cusolverDnXgesvdp_bufferSize.                                                                                                    |  |

Table 59 – continued from previous page

| Parameter                   | Memory | In/out | Meaning                                                                                                    |  |
|-----------------------------|--------|--------|----------------------------------------------------------------------------------------------------|--|
| bufferOn-<br>Host           | host   | in/out | Host workspace. Array of type void of size workspaceInBytesOnHost bytes.                                                      |  |
| workspaceIn-<br>BytesOnHost | host   | input  | Size in bytes of bufferOnHost, returned by solverDnXgesvdp_bufferSize.                                                        |  |
| info                        | device | output | <pre>If info = 0, the operation is successful. If info<br/>= -i, the i-th parameter is wrong (not counting<br/>handle).</pre> |  |
| h_err_sigma                 | host   | output | Magnitude of the perturbation, showing the ac-<br>curacy of SVD.                                                              |  |

| Table 59 – continued from previous page | Table | 59 - continued | from pre | evious page |
|-----------------------------------------|-------|----------------|----------|-------------|
|-----------------------------------------|-------|----------------|----------|-------------|

The generic API has three different types, dataTypeA is data type of the matrix A, dataTypeS is data type of the vector S and dataTypeU is data type of the matrix U, dataTypeV is data type of the matrix V, computeType is compute type of the operation. cusolverDnXgesvdp only supports the following four combinations:

#### Valid combination of data type and compute type

| DataTypeA  | DataTypeS  | DataTypeU  | DataTypeV  | ComputeType | Meaning |
|------------|------------|------------|------------|-------------|---------|
| CUDA_R_32F | CUDA_R_32F | CUDA_R_32F | CUDA_R_32F | CUDA_R_32F  | SGESVDP |
| CUDA_R_64F | CUDA_R_64F | CUDA_R_64F | CUDA_R_64F | CUDA_R_64F  | DGESVDP |
| CUDA_C_32F | CUDA_R_32F | CUDA_C_32F | CUDA_C_32F | CUDA_C_32F  | CGESVDP |
| CUDA_C_64F | CUDA_R_64F | CUDA_C_64F | CUDA_C_64F | CUDA_C_64F  | ZGESVDP |

#### **Status Returned**

## CUSOLVER\_STATUS\_SUCCESS

The operation completed successfully.

#### CUSOLVER\_STATUS\_NOT\_INITIALIZED

The library was not initialized.

#### CUSOLVER\_STATUS\_INVALID\_VALUE

Invalid parameters were passed (m, n<0 or n>32768 or lda<max(1,m) or ldu<max(1,m) or ldu<max(1,m).

#### CUSOLVER\_STATUS\_INTERNAL\_ERROR

An internal operation failed.

## 8.4.5.3 cusolverDnXgesvdr()

The helper functions below can calculate the sizes needed for pre-allocated buffer.

```
cusolverStatus_t
cusolverDnXgesvdr_bufferSize (
    cusolverDnHandle_t handle,
    cusolverDnParams_t params,
    signed char jobu,
    signed char jobv,
    int64_t m,
    int64_t n,
    int64_t k,
    int64_t p,
    int64_t niters,
    cudaDataType dataTypeA,
    const void *A,
    int64_t lda,
    cudaDataType dataTypeSrand,
    const void *Srand,
    cudaDataType dataTypeUrand,
    const void *Urand,
    int64_t ldUrand,
    cudaDataType dataTypeVrand,
    const void *Vrand,
    int64_t ldVrand,
    cudaDataType computeType,
    size_t *workspaceInBytesOnDevice,
    size_t *workspaceInBytesOnHost )
```

The routine below

```
cusolverStatus_t
cusolverDnXgesvdr(
    cusolverDnHandle_t handle,
    cusolverDnParams_t params,
    signed char jobu,
    signed char jobv,
    int64_t m,
    int64_t n,
    int64_t k,
    int64_t p,
    int64_t niters,
    cudaDataType dataTypeA,
    void *A,
    int64_t lda,
    cudaDataType dataTypeSrand,
    void *Srand,
    cudaDataType dataTypeUrand,
    void *Urand,
    int64_t ldUrand,
    cudaDataType dataTypeVrand,
    void *Vrand,
    int64_t ldVrand,
    cudaDataType computeType,
    void *bufferOnDevice,
    size_t workspaceInBytesOnDevice,
    void *bufferOnHost,
```

(continued from previous page)

size\_t workspaceInBytesOnHost,
int \*d\_info)

This function computes the approximated rank-k singular value decomposition (k-SVD) of an  $m \times n$  matrix A and the corresponding left and/or right singular vectors. The k-SVD is written as

$$A_k \approx U * \Sigma * V^H$$

where  $\Sigma$  is a  $k \times k$  matrix which is zero except for its diagonal elements, U is an  $m \times k$  orthonormal matrix, and V is an  $k \times n$  orthonormal matrix. The diagonal elements of  $\Sigma$  are the approximated singular values of A; they are real and non-negative, and are returned in descending order. The columns of U and V are the top-k left and right singular vectors of A.

cusolverDnXgesvdr implements randomized methods described in [15] to compute k-SVD that is accurate with high probability if the conditions described in [15] hold. cusolverDnXgesvdr is intended to compute a very small portion of the spectrum (meaning that k is very small compared to min(m, n)). of A fast and with good quality, specially when the dimensions of the matrix are large.

The accuracy of the method depends on the spectrum of A, the number of power iterations niters, the oversampling parameter p and the ratio between p and the dimensions of the matrix A. Larger values of oversampling p or larger number of iterations niters might produce more accurate approximations, but it will also increase the run time of cusolverDnXgesvdr.

Our recommendation is to use two iterations and set the oversampling to at least 2k. Once the solver provides enough accuracy, adjust the values of k and niters for better performance.

The user has to provide device and host working spaces which are pointed by input parameters bufferOnDevice and bufferOnHost. The input parameters workspaceInBytesOnDevice (and workspaceInBytesOnHost) is size in bytes of the device (and host) working space, and it is returned by cusolverDnXgesvdr\_bufferSize().

If output parameter info = -i (less than zero), the i-th parameter is wrong (not counting handle).

Currently, cusolverDnXgesvdr supports only the default algorithm.

Note that the problem size is limited to n<=32768 primarily due to the current implementation constraints.

## Algorithms supported by cusolverDnXgesvdr

| CUSOLVER_ALG_0 or NULL | Default algorithm. |  |
|------------------------|--------------------|--|
|------------------------|--------------------|--|

Please visit cuSOLVER Library Samples - Xgesvdr for a code example.

Remark 1: gesvdr supports n>=m as well.

Remark 2: the routine returns V, not  $V^H$ 

List of input arguments for cusolverDnXgesvdr\_bufferSize and cusolverDnXgesvdr:

| Parameter | Memory | In/out | Meaning                                   |
|-----------|--------|--------|-------------------------------------------|
| handle    | host   | input  | Handle to the cuSolverDN library context. |

#### Table 60: API of cusolverDnXgesvdr

| Parameter | Memory | In/out | Meaning                                                                                                    |
|-----------|--------|--------|----------------------------------------------------------------------------------------------------|
| params    | host   | input  | Structure with information collected by cu-<br>solverDnSetAdvOptions.                                                                                                    |
| jobu      | host   | input  | Specifies options for computing all or part of the<br>matrix U: = 'S': the first k columns of U (the left<br>singular vectors) are returned in the array U; =<br>'N': no columns of U (no left singular vectors) are<br>computed. |
| jobv      | host   | input  | Specifies options for computing all or part of the matrix V: = 'S': the first k rows of V (the right sin-<br>gular vectors) are returned in the array V; = 'N': no rows of V (no right singular vectors) are com-<br>puted.       |
| m         | host   | input  | Number of rows of matrix A.                                                                                                    |
| n         | host   | input  | Number of columns of matrix A.                                                                                                    |
| k         | host   | input  | Rank of the k-SVD decomposition of matrix A. rank is less than $min(m, n)$ .                                                                                                    |
| р         | host   | input  | Oversampling. The size of the subspace will be $(k + p)$ . $(k+p)$ is less than min(m, n).                                                                                                    |
| niters    | host   | input  | Number of iteration of power method.                                                                                                    |
| dataTypeA | host   | input  | Data type of array A.                                                                                                    |
| A         | device | in/out | Array of dimension lda * n with lda is not less than max(1,m). On exit, the contents of A are destroyed.                                                                                                    |
| lda       | host   | input  | Leading dimension of two-dimensional array used to store matrix A.                                                                                                    |
| dataTypeS | host   | input  | Data type of array S.                                                                                                    |
| S         | device | output | Real array of dimension min(m,n). The singular values of A, sorted so that S(i) >= S(i+1).                                                                                                    |
| dataTypeU | host   | input  | Data type of array U.                                                                                                    |
| U         | device | output | Array of dimension ldu * m with ldu is not less than max(1,m). U contains the $m \times m$ unitary matrix U. if jobu=S, only reports first min(m,n) columns of U.                                                                 |
| ldu       | host   | input  | Leading dimension of two-dimensional array used to store matrix U.                                                                                                    |
| dataTypeV | host   | input  | Data type of array V.                                                                                                    |
| V         | device | output | Array of dimension $ldv * n$ with $ldv$ is not less<br>than max(1,n). V contains the $n \times n$ unitary<br>matrix V. If jobv=S, only reports first min(m,n)<br>columns of V.                                                    |

Table 60 - continued from previous page

| Parameter                          | Memory | In/out | Meaning                                                                                                    |
|------------------------------------|--------|--------|----------------------------------------------------------------------------------------------------|
| ldv                                | host   | input  | Leading dimension of two-dimensional array used to store matrix V.                                                            |
| computeType                        | host   | input  | Data type of computation.                                                                                                    |
| bufferOnDe-<br>vice                | device | in/out | Device workspace. Array of type void of size workspaceInBytesOnDevice bytes.                                                  |
| workspaceIn-<br>BytesOnDe-<br>vice | host   | input  | Size in bytes of bufferOnDevice, returned by cusolverDnXgesvdr_bufferSize.                                                    |
| bufferOn-<br>Host                  | host   | in/out | Host workspace. Array of type void of size workspaceInBytesOnHost bytes.                                                      |
| workspaceIn-<br>BytesOnHost        | host   | input  | Size in bytes of bufferOnHost, returned by cu-<br>solverDnXgesvdr_bufferSize.                                                 |
| d_info                             | device | output | <pre>If info = 0, the operation is successful. If info<br/>= -i, the i-th parameter is wrong (not counting<br/>handle).</pre> |

Table 60 – continued from previous page

The generic API has five different types, dataTypeA is data type of the matrix A, dataTypeS is data type of the vector S and dataTypeU is data type of the matrix U, dataTypeV is data type of the matrix V, computeType is compute type of the operation. cusolverDnXgesvdr only supports the following four combinations.

## Valid combination of data type and compute type

| DataTypeA  | DataTypeS  | DataTypeU  | DataTypeV  | ComputeType | Meaning |
|------------|------------|------------|------------|-------------|---------|
| CUDA_R_32F | CUDA_R_32F | CUDA_R_32F | CUDA_R_32F | CUDA_R_32F  | SGESVDR |
| CUDA_R_64F | CUDA_R_64F | CUDA_R_64F | CUDA_R_64F | CUDA_R_64F  | DGESVDR |
| CUDA_C_32F | CUDA_R_32F | CUDA_C_32F | CUDA_C_32F | CUDA_C_32F  | CGESVDR |
| CUDA_C_64F | CUDA_R_64F | CUDA_C_64F | CUDA_C_64F | CUDA_C_64F  | ZGESVDR |

## Status Returned

## CUSOLVER\_STATUS\_SUCCESS

The operation completed successfully.

## CUSOLVER\_STATUS\_NOT\_INITIALIZED

The library was not initialized.

#### CUSOLVER\_STATUS\_INVALID\_VALUE

Invalid parameters were passed (m, n<0 or n>32768 or lda<max(1,m) or ldu<max(1,m) or ldv<max(1,n)).

## CUSOLVER\_STATUS\_INTERNAL\_ERROR

An internal operation failed.

## 8.4.5.4 cusolverDnXsyevd()

The helper functions below can calculate the sizes needed for pre-allocated buffer.

```
cusolverStatus_t
cusolverDnXsyevd_bufferSize(
    cusolverDnHandle_t handle,
    cusolverDnParams_t params,
    cusolverEigMode_t jobz,
    cublasFillMode_t uplo,
    int64_t n,
    cudaDataType dataTypeA,
    const void *A,
    int64_t lda,
    cudaDataType dataTypeW,
    const void *W,
    cudaDataType computeType,
    size_t *workspaceInBytesOnDevice,
    size_t *workspaceInBytesOnHost)
```

The following routine:

```
cusolverStatus_t
cusolverDnXsyevd(
    cusolverDnHandle_t handle,
    cusolverDnParams_t params,
    cusolverEigMode_t jobz,
    cublasFillMode_t uplo,
    int64_t n,
    cudaDataType dataTypeA,
    void *A,
    int64_t lda,
    cudaDataType dataTypeW,
    void *W,
    cudaDataType computeType,
    void *bufferOnDevice,
    size_t workspaceInBytesOnDevice.
    void *bufferOnHost,
    size_t workspaceInBytesOnHost,
    int *info)
```

computes eigenvalues and eigenvectors of a symmetric (Hermitian)  $n \times n$  matrix A using the generic API interface. The standard symmetric eigenvalue problem is

 $A*V=V*\Lambda$ 

where  $\Lambda$  is a real  $n \times n$  diagonal matrix. V is an  $n \times n$  unitary matrix. The diagonal elements of  $\Lambda$  are the eigenvalues of A in ascending order.

The user has to provide device and host working spaces which are pointed by input parameters bufferOnDevice and bufferOnHost. The input parameters workspaceInBytesOnDevice (and workspaceInBytesOnHost) is size in bytes of the device (and host) working space, and it is returned by cusolverDnXsyevd\_bufferSize().

If output parameter info = -i (less than zero), the i-th parameter is wrong (not counting handle). If info = i (greater than zero), i off-diagonal elements of an intermediate tridiagonal form did not converge to zero.

If jobz = CUSOLVER\_EIG\_MODE\_VECTOR, A contains the orthonormal eigenvectors of the matrix A. The eigenvectors are computed by a divide and conquer algorithm.

Note that the problem size is limited to n<=32768 primarily due to the current implementation constraints.

Please visit cuSOLVER Library Samples - Xsyevd for a code example.

Currently, cusolverDnXsyevd supports only the default algorithm.

## Algorithms supported by cusolverDnXsyevd

CUSOLVER\_ALG\_0 or NULL Default algorithm.

List of input arguments for cusolverDnXsyevd\_bufferSize and cusolverDnXsyevd:

| Parameter | Memory | In/out | Meaning                                                                                                    |
|-----------|--------|--------|----------------------------------------------------------------------------------------------------|
| handle    | host   | input  | Handle to the cuSolverDN library context.                                                                                                    |
| params    | host   | input  | Structure with information collected by cu-<br>solverDnSetAdvOptions.                                                                                                    |
| jobz      | host   | input  | Specifies options to either compute<br>eigenvalue only or compute eigen-pair:<br>jobz = CUSOLVER_EIG_MODE_NOVECTOR<br>: Compute eigenvalues only; jobz = CU-<br>SOLVER_EIG_MODE_VECTOR : Compute eigen-<br>values and eigenvectors.                                                                                                    |
| uplo      | host   | input  | Specifies which part of A is stored. uplo = CUBLAS_FILL_MODE_LOWER: Lower triangle of A is stored. uplo = CUBLAS_FILL_MODE_UPPER: Upper triangle of A is stored.                                                                                                    |
| n         | host   | input  | Number of rows (or columns) of matrix A.                                                                                                    |
| dataTypeA | host   | in     | Data type of array A.                                                                                                    |
| A         | device | in/out | Array of dimension lda * n with lda<br>is not less than max(1,n). If uplo =<br>CUBLAS_FILL_MODE_UPPER, the leading n-<br>by-n upper triangular part of A contains the<br>upper triangular part of the matrix A. If uplo<br>= CUBLAS_FILL_MODE_LOWER, the leading<br>n-by-n lower triangular part of A contains<br>the lower triangular part of the matrix A. On<br>exit, if jobz = CUSOLVER_EIG_MODE_VECTOR,<br>and info = 0, A contains the orthonormal<br>eigenvectors of the matrix A. If jobz = CU-<br>SOLVER_EIG_MODE_NOVECTOR, the contents of<br>A are destroyed. |
| lda       | host   | input  | Leading dimension of two-dimensional array used to store matrix A.                                                                                                    |
| dataTypeW | host   | in     | Data type of array W.                                                                                                    |

Table 61: API of cusolverDnXsyevd

| Parameter                          | Memory | In/out | Meaning                                                                                                    |
|------------------------------------|--------|--------|----------------------------------------------------------------------------------------------------|
| W                                  | device | output | A real array of dimension n. The eigenvalue values of A, in ascending order, i.e., sorted so that $W(i) \le W(i+1)$ .                                                                                                    |
| computeType                        | host   | in     | Data type of computation.                                                                                                    |
| bufferOnDe-<br>vice                | device | in/out | Device workspace. Array of type void of size workspaceInBytesOnDevice bytes.                                                                                                    |
| workspaceIn-<br>BytesOnDe-<br>vice | host   | input  | Size in bytes of bufferOnDevice, returned by cusolverDnXsyevd_bufferSize.                                                                                                    |
| bufferOn-<br>Host                  | host   | in/out | Host workspace. Array of type void of size workspaceInBytesOnHost bytes.                                                                                                    |
| workspaceIn-<br>BytesOnHost        | host   | input  | Size in bytes of bufferOnHost, returned by cu-<br>solverDnXsyevd_bufferSize.                                                                                                    |
| info                               | device | output | If info = 0, the operation is successful. If info<br>= $-i$ , the i-th parameter is wrong (not counting<br>handle). If info = i (> 0), info indicates i off-<br>diagonal elements of an intermediate tridiagonal<br>form did not converge to zero. |

Table 61 – continued from previous page

The generic API has three different types, dataTypeA is data type of the matrix A, dataTypeW is data type of the matrix W and computeType is compute type of the operation. cusolverDnXsyevd only supports the following four combinations.

#### Valid combination of data type and compute type

| DataTypeA  | DataTypeW  | ComputeType | Meaning |
|------------|------------|-------------|---------|
| CUDA_R_32F | CUDA_R_32F | CUDA_R_32F  | SSYEVD  |
| CUDA_R_64F | CUDA_R_64F | CUDA_R_64F  | DSYEVD  |
| CUDA_C_32F | CUDA_R_32F | CUDA_C_32F  | CHEEVD  |
| CUDA_C_64F | CUDA_R_64F | CUDA_C_64F  | ZHEEVD  |

#### **Status Returned**

#### CUSOLVER\_STATUS\_SUCCESS

The operation completed successfully.

#### CUSOLVER\_STATUS\_NOT\_INITIALIZED

The library was not initialized.

## CUSOLVER\_STATUS\_INVALID\_VALUE

Invalid parameters were passed (n<0, or n>32768, or lda<max(1,n), or jobz is not CUSOLVER\_EIG\_MODE\_NOVECTOR or CUSOLVER\_EIG\_MODE\_VECTOR, or uplo is not CUBLAS\_FILL\_MODE\_LOWER or CUBLAS\_FILL\_MODE\_UPPER).

#### CUSOLVER\_STATUS\_INTERNAL\_ERROR

An internal operation failed.

## 8.4.5.5 cusolverDnXsyevdx()

The helper functions below can calculate the sizes needed for pre-allocated buffer.

```
cusolverStatus t
cusolverDnXsyevdx_bufferSize(
    cusolverDnHandle_t handle,
    cusolverDnParams_t params,
    cusolverEigMode_t jobz,
    cusolverEigRange_t range,
    cublasFillMode_t uplo,
    int64_t n,
    cudaDataType dataTypeA,
    const void *A,
    int64_t lda,
    void *v1,
    void *vu,
    int64_t il,
    int64_t iu.
    int64_t *h_meig,
    cudaDataType dataTypeW,
    const void *W,
    cudaDataType computeType,
    size_t *workspaceInBytesOnDevice,
    size_t *workspaceInBytesOnHost)
```

The following routine:

```
cusolverStatus_t cusolverDnXsyevdx(
    cusolverDnHandle_t handle,
    cusolverDnParams_t params,
    cusolverEigMode_t jobz,
    cusolverEigRange_t range,
    cublasFillMode_t uplo,
    int64_t n,
    cudaDataType dataTypeA,
    void *A,
    int64_t lda,
    void * vl,
    void * vu,
    int64_t il,
    int64_t iu,
    int64_t *meig64,
    cudaDataType dataTypeW,
    void *W,
    cudaDataType computeType,
    void *bufferOnDevice,
    size_t workspaceInBytesOnDevice,
    void *bufferOnHost,
    size_t workspaceInBytesOnHost,
    int *info)
```

computes all or selection of the eigenvalues and optionally eigenvectors of a symmetric (Hermitian)  $n \times n$  matrix A using the generic API interface. The standard symmetric eigenvalue problem is

$$A * V = V * \Lambda$$

where  $\Lambda$  is a real n×h\_meig diagonal matrix. V is an n×h\_meig unitary matrix. h\_meig is the number of eigenvalues/eigenvectors computed by the routine, h\_meig is equal to n when the whole spectrum

(e.g., range = CUSOLVER\_EIG\_RANGE\_ALL) is requested. The diagonal elements of  $\Lambda$  are the eigenvalues of A in ascending order.

The user has to provide device and host working spaces which are pointed by input parameters bufferOnDevice and bufferOnHost. The input parameters workspaceInBytesOnDevice (and workspaceInBytesOnHost) is size in bytes of the device (and host) working space, and it is returned by cusolverDnXsyevdx\_bufferSize().

If output parameter info = -i (less than zero), the i-th parameter is wrong (not counting handle). If info = i (greater than zero), i off-diagonal elements of an intermediate tridiagonal form did not converge to zero.

if jobz = CUSOLVER\_EIG\_MODE\_VECTOR, A contains the orthonormal eigenvectors of the matrix A. The eigenvectors are computed by a divide and conquer algorithm.

Note that the problem size n is limited by a condition n <= 32768 primarily due to the current implementation constraints.

Currently, cusolverDnXsyevdx supports only the default algorithm.

Please visit cuSOLVER Library Samples - Xsyevdx for a code example.

## Algorithms supported by cusolverDnXsyevdx

| CUSOLVER_ALG_0 or NULL Default algorithm. | CUSOLVER ALG Ø or NULL | Default algorithm. |
|-------------------------------------------|------------------------|--------------------|
|-------------------------------------------|------------------------|--------------------|

List of input arguments for cusolverDnXsyevdx\_bufferSize and cusolverDnXsyevdx:

| Parameter | Memory | In/out | Meaning                                                                                                    |
|-----------|--------|--------|----------------------------------------------------------------------------------------------------|
| handle    | host   | input  | Handle to the cuSolverDN library context.                                                                                                    |
| params    | host   | input  | Structure with information collected by cu-<br>solverDnSetAdvOptions.                                                                                                    |
| jobz      | host   | input  | Specifies options to either compute<br>eigenvalue only or compute eigen-pair:<br>jobz = CUSOLVER_EIG_MODE_NOVECTOR<br>: Compute eigenvalues only; jobz = CU-<br>SOLVER_EIG_MODE_VECTOR : Compute eigen-<br>values and eigenvectors.                                                                                                    |
| range     | host   | input  | Specifies options to which selection of<br>eigenvalues and optionally eigenvectors<br>that need to be computed: range = CU-<br>SOLVER_EIG_RANGE_ALL : all eigenval-<br>ues/eigenvectors will be found, will becomes<br>the classical syevd/heevd routine; range<br>= CUSOLVER_EIG_RANGE_V : all eigenval-<br>ues/eigenvectors in the half-open interval (vl,vu]<br>will be found; range = CUSOLVER_EIG_RANGE_I<br>: the il-th through iu-th eigenvalues/eigenvectors<br>will be found; |

| Parameter | Memory | In/out | Meaning                                                                                                    |
|-----------|--------|--------|----------------------------------------------------------------------------------------------------|
| uplo      | host   | input  | Specifies which part of A is stored. uplo =<br>CUBLAS_FILL_MODE_LOWER: Lower triangle of A<br>is stored. uplo = CUBLAS_FILL_MODE_UPPER:<br>Upper triangle of A is stored.                                                                                                    |
| n         | host   | input  | Number of rows (or columns) of matrix A.                                                                                                    |
| dataTypeA | host   | in     | Data type of array A.                                                                                                    |
| A         | device | in/out | Array of dimension lda * n with lda<br>is not less than max(1,n). If uplo =<br>CUBLAS_FILL_MODE_UPPER, the leading n-<br>by-n upper triangular part of A contains the<br>upper triangular part of the matrix A. If uplo<br>= CUBLAS_FILL_MODE_LOWER, the leading<br>n-by-n lower triangular part of A contains<br>the lower triangular part of the matrix A. On<br>exit, if jobz = CUSOLVER_EIG_MODE_VECTOR,<br>and info = 0, A contains the orthonormal<br>eigenvectors of the matrix A. If jobz = CU-<br>SOLVER_EIG_MODE_NOVECTOR, the contents of<br>A are destroyed.                                                                                                    |
| lda       | host   | input  | Leading dimension of two-dimensional ar-<br>ray used to store matrix A.lda is not less<br>thanmax(1,n).                                                                                                    |
| vl,vu     | host   | input  | If range = CUSOLVER_EIG_RANGE_V, the lower<br>and upper bounds of the interval to be searched<br>for eigenvalues. vl > vu. Not referenced if range<br>= CUSOLVER_EIG_RANGE_ALL or range = CU-<br>SOLVER_EIG_RANGE_I. Note that, if eigenvalues<br>are very close to each other, it is well known that<br>two different eigenvalues routines might find<br>slightly different number of eigenvalues inside<br>the same interval. This is due to the fact that<br>different eigenvalue algorithms, or even same al-<br>gorithm but different run might find eigenvalues<br>within some rounding error close to the machine<br>precision. Thus, if the user want to be sure not<br>to miss any eigenvalue within the interval bound,<br>we suggest that, the user subtract/add epsilon<br>(machine precision) to the interval bound such as<br>(vl=vl-eps, vu=vu+eps]. this suggestion is valid<br>for any selective routine from cuSolver or LA-<br>PACK. |

| Table 62 – continued from previous page | Table | 62 - continued | from | previous page |
|-----------------------------------------|-------|----------------|------|---------------|
|-----------------------------------------|-------|----------------|------|---------------|

| Parameter                          | Memory | In/out | Meaning                                                                                                    |
|------------------------------------|--------|--------|----------------------------------------------------------------------------------------------------|
| il,iu                              | host   | input  | Integer. If range = CUSOLVER_EIG_RANGE_I,<br>the indices (in ascending order) of the smallest<br>and largest eigenvalues to be returned. $1 \le il \le iu \le n$ , if $n > 0$ ; il = 1 and iu = 0 if $n = 0$ . Not ref-<br>erenced if range = CUSOLVER_EIG_RANGE_ALL<br>or range = CUSOLVER_EIG_RANGE_V. |
| h_meig                             | host   | output | Integer. The total number of eigenvalues<br>found. 0 <= h_meig <= n. If range = CU-<br>SOLVER_EIG_RANGE_ALL, h_meig = n, and if<br>range = CUSOLVER_EIG_RANGE_I, h_meig = iu-<br>il+1.                                                                                                    |
| dataTypeW                          | host   | in     | Data type of array W.                                                                                                    |
| W                                  | device | output | A real array of dimension n. The eigenvalue values of A, in ascending order, i.e., sorted so that $W(i) \le W(i+1)$ .                                                                                                    |
| computeType                        | host   | in     | Data type of computation.                                                                                                    |
| bufferOnDe-<br>vice                | device | in/out | Device workspace. Array of type void of size workspaceInBytesOnDevice bytes.                                                                                                    |
| workspaceIn-<br>BytesOnDe-<br>vice | host   | input  | Size in bytes of bufferOnDevice, returned by cusolverDnXsyevdx_bufferSize.                                                                                                    |
| bufferOn-<br>Host                  | host   | in/out | Host workspace. Array of type void of size workspaceInBytesOnHost bytes.                                                                                                    |
| workspaceIn-<br>BytesOnHost        | host   | input  | Size in bytes of bufferOnHost, returned by cu-<br>solverDnXsyevdx_bufferSize.                                                                                                    |
| info                               | device | output | If info = $0$ , the operation is successful. if info<br>= -i, the i-th parameter is wrong (not counting<br>handle). If info = i (> $0$ ), info indicates i off-<br>diagonal elements of an intermediate tridiagonal<br>form did not converge to zero.                                                    |

Table 62 – continued from previous page

The generic API has three different types, dataTypeA is data type of the matrix A, dataTypeW is data type of the matrix W and computeType is compute type of the operation. cusolverDnXsyevdx only supports the following four combinations:

| DataTypeA  | DataTypeW  | ComputeType | Meaning |
|------------|------------|-------------|---------|
| CUDA_R_32F | CUDA_R_32F | CUDA_R_32F  | SSYEVDX |
| CUDA_R_64F | CUDA_R_64F | CUDA_R_64F  | DSYEVDX |
| CUDA_C_32F | CUDA_R_32F | CUDA_C_32F  | CHEEVDX |
| CUDA_C_64F | CUDA_R_64F | CUDA_C_64F  | ZHEEVDX |

## **Status Returned**

#### CUSOLVER\_STATUS\_SUCCESS

The operation completed successfully.

#### CUSOLVER\_STATUS\_NOT\_INITIALIZED

The library was not initialized.

#### CUSOLVER\_STATUS\_INVALID\_VALUE

Invalid parameters were passed (n<0, or n>32768, or lda<max(1,n), or jobz is not CUSOLVER\_EIG\_MODE\_NOVECTOR or CUSOLVER\_EIG\_MODE\_VECTOR, or range is not CU-SOLVER\_EIG\_RANGE\_ALL or CUSOLVER\_EIG\_RANGE\_V or CUSOLVER\_EIG\_RANGE\_I, or uplo is not CUBLAS\_FILL\_MODE\_LOWER or CUBLAS\_FILL\_MODE\_UPPER).

#### CUSOLVER\_STATUS\_INTERNAL\_ERROR

An internal operation failed.

#### 8.4.5.6 cusolverDnXsyevBatched()

The helper functions below can calculate the sizes needed for pre-allocated buffer.

```
cusolverStatus_t
cusolverDnXsyevBatched_bufferSize(
    cusolverDnHandle_t handle,
    cusolverDnParams_t params,
    cusolverEigMode_t jobz,
    cublasFillMode_t uplo,
    int64_t n,
    cudaDataType dataTypeA,
    const void *A,
    int64_t lda,
    cudaDataType dataTypeW,
    const void *W,
    cudaDataType computeType,
    size_t *workspaceInBytesOnDevice,
    size_t *workspaceInBytesOnHost,
    int64_t batchSize)
```

The following routine:

```
cusolverStatus_t
cusolverDnXsyevBatched(
    cusolverDnHandle_t handle,
    cusolverDnParams_t params,
    cusolverEigMode_t jobz,
    cublasFillMode_t uplo,
    int64_t n,
    cudaDataType dataTypeA,
    void *A,
    int64_t lda,
    cudaDataType dataTypeW,
    void *W,
    cudaDataType computeType,
    void *bufferOnDevice,
    size_t workspaceInBytesOnDevice,
    void *bufferOnHost,
    size_t workspaceInBytesOnHost,
```

(continued from previous page)

int \*info, int64\_t batchSize)

computes eigenvalues and eigenvectors of a sequence of symmetric (Hermitian)  $n \times n$  matrices

$$A_i * V_i = V_i * \Lambda_i$$

where  $\Lambda_j$  is a real  $n \times n$  diagonal matrix.  $V_j$  is an  $n \times n$  unitary matrix. The diagonal elements of  $\Lambda_j$  are the eigenvalues of  $A_j$  in ascending order.

syevBatched performs an eigendecomposition on each matrix. It requires that all matrices are of the same size n and are packed in a contiguous way,

$$A = \begin{pmatrix} A0 & A1 & \cdots \end{pmatrix}$$

Each matrix is column-major with leading dimension lda, so the formula for random access is  $A_k(i, j) = A[i + lda * j + lda * n * k]$ .

The parameter W also contains the eigenvalues of each matrix in a contiguous way,

$$W = \begin{pmatrix} W0 & W1 & \cdots \end{pmatrix}$$

The formula for random access of **W** is  $W_k(\mathbf{j}) = W[\mathbf{j} + n * k]$ .

The user has to provide device and host working space which are pointed to by the input parameters bufferOnDevice and bufferOnHost. The input parameters workspaceInBytesOnDevice and workspaceInBytesOnHost denote the size in bytes of the device and host working space, and returned by cusolverDnXsyevBatched\_bufferSize().

The output parameter info is an integer array of size batchSize. If the function returns CU-SOLVER\_STATUS\_INVALID\_VALUE, the first element info[0] = -i (less than zero) indicates the i-th parameter is wrong (not counting handle). Otherwise, if info[i] > 0, syevBatched does not converge on the i-th matrix.

if jobz = CUSOLVER\_EIG\_MODE\_VECTOR,  $A_j$  contains the orthonormal eigenvectors of the matrix  $A_j$ .

Note that the problem size is limited by conditions n<=32768 and n\*lda\*batchSize<=INT32\_MAX primarily due to the current implementation constraints.

Currently, cusolverDnXsyevBatched supports only the default algorithm.

#### Algorithms supported by cusolverDnXsyevBatched

CUSOLVER\_ALG\_0 or NULL Default algorithm.

List of input arguments for cusolverDnXsyevBatched\_bufferSize and cusolverDnXsyev-Batched:

| Parameter | Memory | In/out | Meaning                                   |
|-----------|--------|--------|-------------------------------------------|
| handle    | host   | input  | Handle to the cuSolverDN library context. |

| Table 63: | API of | fcuso | lverDn | XsyevB | atched |
|-----------|--------|-------|--------|--------|--------|
|-----------|--------|-------|--------|--------|--------|

| Parameter                          | Memory | In/out | Meaning                                                                                                    |
|------------------------------------|--------|--------|----------------------------------------------------------------------------------------------------|
| params                             | host   | input  | Structure with information collected by cu-<br>solverDnSetAdvOptions.                                                                                                    |
| jobz                               | host   | input  | Specifies options to either compute<br>eigenvalue only or compute eigen-pair:<br>jobz = CUSOLVER_EIG_MODE_NOVECTOR<br>: Compute eigenvalues only; jobz = CU-<br>SOLVER_EIG_MODE_VECTOR : Compute eigen-<br>values and eigenvectors.                                                                                                    |
| uplo                               | host   | input  | Specifies which part of A is stored. uplo =<br>CUBLAS_FILL_MODE_LOWER: Lower triangle of A<br>is stored. uplo = CUBLAS_FILL_MODE_UPPER:<br>Upper triangle of A is stored.                                                                                                    |
| n                                  | host   | input  | Number of rows (or columns) of matrix A.                                                                                                    |
| dataTypeA                          | host   | in     | Data type of array A.                                                                                                    |
| A                                  | device | in/out | Array of dimension lda * n * batch-<br>Size with lda is not less than max(1,n). If<br>uplo = CUBLAS_FILL_MODE_UPPER, the lead-<br>ing n-by-n upper triangular part of Aj contains<br>the upper triangular part of the matrix Aj. If<br>uplo = CUBLAS_FILL_MODE_LOWER, the lead-<br>ing n-by-n lower triangular part of Aj contains<br>the lower triangular part of the matrix Aj. On<br>exit, if jobz = CUSOLVER_EIG_MODE_VECTOR,<br>and info[j] = 0, Aj contains the orthonormal<br>eigenvectors of the matrix Aj. If jobz = CU-<br>SOLVER_EIG_MODE_NOVECTOR, the contents of<br>Aj are destroyed. |
| lda                                | host   | input  | Leading dimension of two-dimensional ar-<br>ray used to store matrix Aj.lda is not less<br>thanmax(1,n).                                                                                                    |
| dataTypeW                          | host   | in     | Data type of array W.                                                                                                    |
| W                                  | device | output | A real array of dimension n * batchSize. The eigenvalue values of Aj, in ascending order, i.e., sorted so that Wj(i) <= Wj(i+1).                                                                                                    |
| computeType                        | host   | in     | Data type of computation.                                                                                                    |
| bufferOnDe-<br>vice                | device | in/out | Device workspace. Array of type void of size workspaceInBytesOnDevice bytes.                                                                                                    |
| workspaceIn-<br>BytesOnDe-<br>vice | host   | input  | Size in bytes of bufferOnDevice, returned by cusolverDnXsyevBatched_bufferSize.                                                                                                    |
| bufferOn-<br>Host                  | host   | in/out | Host workspace. Array of type void of size workspaceInBytesOnHost bytes.                                                                                                    |

| Parameter                   | Memory | In/out | Meaning                                                                                                    |
|-----------------------------|--------|--------|----------------------------------------------------------------------------------------------------|
| workspaceIn-<br>BytesOnHost | host   | input  | Size in bytes of bufferOnHost, returned by cu-<br>solverDnXsyevBatched_bufferSize.                                                                                                    |
| info                        | device | output | An integer array of dimension batchSize. If CU-<br>SOLVER_STATUS_INVALID_VALUE is returned,<br>info[0] = -i (less than zero) indicates i-th<br>parameter is wrong (not counting handle). Oth-<br>erwise, if info[i] = 0, the operation is suc-<br>cessful. If info[i] > 0, syevBatched does not<br>converge on the i-th matrix. |
| batchSize                   | host   | input  | Number of matrices. batchSize is not less than 1.                                                                                                    |

| Table | 63 - continued | from | previous page |  |
|-------|----------------|------|---------------|--|
| TUDIC | 00 continued   |      | previous puge |  |

The generic API has three different types, dataTypeA is data type of the matrix A, dataTypeW is data type of the array W and computeType is compute type of the operation. cusolverDnXsyevBatched only supports the following four combinations:

## Valid combination of data type and compute type

| DataTypeA  | DataTypeW  | ComputeType | Meaning      |
|------------|------------|-------------|--------------|
| CUDA_R_32F | CUDA_R_32F | CUDA_R_32F  | SSYEVBATCHED |
| CUDA_R_64F | CUDA_R_64F | CUDA_R_64F  | DSYEVBATCHED |
| CUDA_C_32F | CUDA_R_32F | CUDA_C_32F  | CSYEVBATCHED |
| CUDA_C_64F | CUDA_R_64F | CUDA_C_64F  | ZSYEVBATCHED |

## **Status Returned**

## CUSOLVER\_STATUS\_SUCCESS

The operation completed successfully.

#### CUSOLVER\_STATUS\_NOT\_INITIALIZED

The library was not initialized.

## CUSOLVER\_STATUS\_INVALID\_VALUE

Invalid parameters were passed (n<0, or n>32768, or n\*lda\*batchSize>INT32\_MAX, or lda<max(1,n), or jobz is not CUSOLVER\_EIG\_MODE\_NOVECTOR or uplo is not CUBLAS\_FILL\_MODE\_LOWER or CUBLAS\_FILL\_MODE\_UPPER or batchSize<0).

## CUSOLVER\_STATUS\_INTERNAL\_ERROR

An internal operation failed.

## 8.4.5.7 cusolverDnXgeev()

The helper functions below can calculate the sizes needed for pre-allocated buffer.

```
cusolverStatus_t
cusolverDnXgeev_bufferSize(
    cusolverDnHandle_t handle,
    cusolverDnParams_t params,
    cusolverEigMode_t jobvl,
    cusolverEigMode_t jobvr,
    int64_t n,
    cudaDataType dataTypeA,
    const void *A,
    int64_t lda,
    cudaDataType dataTypeW,
    const void *W,
    cudaDataType dataTypeVL,
    const void *VL,
    int64_t ldvl,
    cudaDataType dataTypeVR,
    const void *VR,
    int64_t ldvr,
    cudaDataType computeType,
    size_t *workspaceInBytesOnDevice,
    size_t *workspaceInBytesOnHost)
```

The following routine:

```
cusolverStatus t
cusolverDnXgeev(
    cusolverDnHandle_t handle,
    cusolverDnParams_t params,
    cusolverEigMode_t jobvl,
    cusolverEigMode_t jobvr,
    int64_t n,
    cudaDataType dataTypeA,
    void *A,
    int64_t lda.
    cudaDataType dataTypeW,
    void *W,
    cudaDataType dataTypeVL,
    void *VL,
    int64_t ldvl,
    cudaDataType dataTypeVR,
    void *VR,
    int64_t ldvr,
    cudaDataType computeType,
    void *bufferOnDevice,
    size_t workspaceInBytesOnDevice,
    void *bufferOnHost,
    size_t workspaceInBytesOnHost,
    int *info)
```

computes for an n-by-n real non-symmetric or complex non-Hermitian matrix A the eigenvalues and, optionally, the left and/or right eigenvectors. The right eigenvector v(j) of A satisfies

$$A * v(j) = w(j) * v(j)$$

where w(j) is its eigenvalue. The left eigenvalue u(j) of A satisfies

$$u(j)^H * A = w(j) * v(j)^H$$

where  $u(j)^H$  denotes the conjugate-transpose of u(j).

The computed eigenvectors are normalized to have Euclidean norm equal to 1 and largest component real.

If A is real-valued, there are two options to return the eigenvalues in W. The first options sets all data types to real-valued types. Then W holds 2\*n entries. The first n entries hold the real parts and the last n entries hold the imaginary parts. The LAPACK interface with separate arrays for the real parts WR and the imaginary parts WI can be recovered by settings pointers WR = W, WI = W+n. The second option uses a complex data type for W. Then W is n entries long; each real eigenvalue is stored as a complex number and for each complex conjugate pair, both eigenvalues are returned. The computation is still executed fully in real arithmetic.

The user has to provide device and host working space which are pointed to by the input parameters bufferOnDevice and bufferOnHost. The input parameters workspaceInBytesOnDevice and workspaceInBytesOnHost denote the size in bytes of the device and host working space, and returned by cusolverDnXgeev\_bufferSize().

If the output parameter info = -i (less than zero), the i-th parameter is wrong (not counting handle). If info = 0, the QR algorithm converged and W contains the computed eigenvalues of A and, if requested, the corresponding left and/or right eigenvectors have been computed. If info = i (greater than zero), the QR algorithm failed to compute all the eigenvalues and no eigenvectors have been computed. The elements i+1:n of W contain eigenvalues which have converged.

Remark 1: geev only supports the computation of right eigenvectors. So, jobv1 = CU-SOLVER\_EIG\_MODE\_NOVECTOR must be set.

Remark 2: geev uses balancing to improve the conditioning of the eigenvalues and eigenvectors.

Remark 3: geev is a hybrid CPU-GPU algorithm. Best performance is attained with pinned host memory.

Remark 4: geev does not support any in- or output matrix with  $n*ld \ge 2^{31}$ .

Currently, cusolverDnXgeev supports only the default algorithm.

Please visit cuSOLVER Library Samples - Xgeev for a code example.

#### Table of algorithms supported by cusolverDnXgeev

CUSOLVER\_ALG\_0 or NULL Default algorithm.

List of input arguments for cusolverDnXgeev\_bufferSize and cusolverDnXgeev:

| Parameter | Memory | In/out | Meaning                                                               |
|-----------|--------|--------|-----------------------------------------------------------------------|
| handle    | host   | input  | Handle to the cuSolverDN library context.                             |
| params    | host   | input  | Structure with information collected by cu-<br>solverDnSetAdvOptions. |

#### Table 64: API of cusolverDnXgeev

| Parameter  | Memory | In/out | Meaning                                                                                                    |
|------------|--------|--------|----------------------------------------------------------------------------------------------------|
| jobvl      | host   | input  | Specifies whether or not to com-<br>pute left eigenvectors. jobvl = CU-<br>SOLVER_EIG_MODE_NOVECTOR: Do not com-<br>pute left eigenvectors of A; jobvl = CU-<br>SOLVER_EIG_MODE_VECTOR: Compute left<br>eigenvectors of A.                                                                                                    |
| jobvr      | host   | input  | Specifies whether or not to com-<br>pute right eigenvectors. $jobvl = CU-$<br>SOLVER_EIG_MODE_NOVECTOR: Do not com-<br>pute left eigenvectors of A; $jobvl = CU-$<br>SOLVER_EIG_MODE_VECTOR: Compute left<br>eigenvectors of A.                                                                                                    |
| n          | host   | input  | Number of rows (or columns) of matrix A.                                                                                                    |
| dataTypeA  | host   | in     | Data type of array A.                                                                                                    |
| A          | device | in/out | Array of dimension lda * n with lda is not less<br>than max(1,n). On entry, the n-by-n matrix A.<br>On exit, A has been overwritten.                                                                                                    |
| lda        | host   | input  | Leading dimension of two-dimensional array used to store matrix A.                                                                                                    |
| dataTypeW  | host   | in     | Data type of array W.                                                                                                    |
| W          | device | output | Array holding the computed eigenvalues of A.<br>Its length is 2*n if dataTypeA = CUDA_R_32F<br>and dataTypeW = CUDA_R_32F or dataTypeA =<br>CUDA_R_64F and dataTypeW = CUDA_R_64F and<br>the first n entries of W hold the real parts and the<br>last n entries of W hold the imaginary parts of the<br>eigenvalues. Otherwise, the length is <i>n</i> .                                                                                                    |
| dataTypeVL | host   | in     | Data type of array VL.                                                                                                    |
| VL         | device | output | Array of dimension ldvl * n. If jobvl =<br>CUSOLVER_EIG_MODE_VECTOR, the left eigen-<br>vectors u(j) are stored one after another in<br>the columns of VL, in the same order as their<br>eigenvalues. If datatypeVL is complex or the<br>j-th eigenvalue is real, then u(j) = VL(:,<br>j), the j-th column of VL. If dataTypeVL is<br>real and the j-th and (j+1)-st eigenvalues<br>form a complex conjugate pair, then u(j) =<br>VL(:,j) + i*VL(:,j+1) and u(j+1) =<br>VL(:,j) - i*VL(:,j+1). If jobvl = CU-<br>SOLVER_EIG_MODE_NOVECTOR, VL is not refer-<br>enced. |
| ldvl       | host   | input  | Leading dimension of two-dimensional array<br>used to store matrix VL with ldvl >= 1. If jobvl<br>= CUSOLVER_EIG_MODE_VECTOR, ldvl >= n.                                                                                                    |

Table 64 – continued from previous page

| Parameter                          | Memory | In/out | Meaning                                                                                                    |
|------------------------------------|--------|--------|----------------------------------------------------------------------------------------------------|
| dataTypeVR                         | host   | in     | Data type of array VR.                                                                                                    |
| VR                                 | device | output | Array of dimension ldvr * n. If jobvr =<br>CUSOLVER_EIG_MODE_VECTOR, the right eigen-<br>vectors v(j) are stored one after another in<br>the columns of VR, in the same order as their<br>eigenvalues. If datatypeVR is complex or the<br>j-th eigenvalue is real, then v(j) = VR(:,<br>j), the j-th column of VR. If dataTypeVR is<br>real and the j-th and (j+1)-st eigenvalues<br>form a complex conjugate pair, then v(j) =<br>VR(:,j) + $i*VR(:,j+1)$ and v(j+1) =<br>VR(:,j) - $i*VR(:,j+1)$ . If jobvr = CU-<br>SOLVER_EIG_MODE_NOVECTOR, VR is not refer-<br>enced. |
| ldvr                               | host   | input  | Leading dimension of two-dimensional array<br>used to store matrix VR with ldvr >= 1. If jobvr<br>= CUSOLVER_EIG_MODE_VECTOR, ldvr >= n.                                                                                                    |
| computeType                        | host   | in     | Data type of computation.                                                                                                    |
| bufferOnDe-<br>vice                | device | in/out | Device workspace. Array of type void of size workspaceInBytesOnDevice bytes.                                                                                                    |
| workspaceIn-<br>BytesOnDe-<br>vice | host   | input  | Size in bytes of bufferOnDevice, returned by cusolverDnXgeev_bufferSize.                                                                                                    |
| bufferOn-<br>Host                  | host   | in/out | Host workspace. Array of type void of size workspaceInBytesOnHost bytes.                                                                                                    |
| workspaceIn-<br>BytesOnHost        | host   | input  | Size in bytes of bufferOnHost, returned by cu-<br>solverDnXgeev_bufferSize.                                                                                                    |
| info                               | device | output | <pre>If info = 0, the operation is successful. If info<br/>= -i, the i-th parameter is wrong (not count-<br/>ing handle). If info = i (greater than zero), the<br/>QR algorithm failed to compute all the eigenval-<br/>ues and no eigenvectors have been computed;<br/>elements i+1:n of W contain eigenvalues which<br/>have converged.</pre>                                                                                                    |

| Table | 64 - continued | from | previous page |
|-------|----------------|------|---------------|
|-------|----------------|------|---------------|

The generic API has five different types, dataTypeA is the data type of the matrix A, dataTypeW is the data type of the array W, dataTypeVL is the data type of the matrix VL, dataTypeVR is the data type of the matrix VR and computeType is compute type of the operation. cusolverDnXgeev only supports the following four combinations:

## Valid combination of data type and compute type

| DataTypeA  | DataTypeW  | DataTypeVL | DataTypeVR | Compute-<br>Type | Meaning                    |
|------------|------------|------------|------------|------------------|----------------------------|
| CUDA_R_32F | CUDA_R_32F | CUDA_R_32F | CUDA_R_32F | CUDA_R_32F       | SGEEV                      |
| CUDA_R_32F | CUDA_C_32F | CUDA_R_32F | CUDA_R_32F | CUDA_R_32F       | 32F mixed real-<br>complex |
| CUDA_R_64F | CUDA_R_64F | CUDA_R_64F | CUDA_R_64F | CUDA_R_64F       | DGEEV                      |
| CUDA_R_64F | CUDA_C_64F | CUDA_R_64F | CUDA_R_64F | CUDA_R_64F       | 64F mixed real-<br>complex |
| CUDA_C_32F | CUDA_C_32F | CUDA_C_32F | CUDA_C_32F | CUDA_C_32F       | CGEEV                      |
| CUDA_C_64F | CUDA_C_64F | CUDA_C_64F | CUDA_C_64F | CUDA_C_64F       | ZGEEV                      |

#### **Status Returned**

#### CUSOLVER\_STATUS\_SUCCESS

The operation completed successfully.

#### CUSOLVER\_STATUS\_NOT\_INITIALIZED

The library was not initialized.

#### CUSOLVER\_STATUS\_INVALID\_VALUE

Invalid parameters were passed (jobvl is not CUSOLVER\_EIG\_MODE\_NOVECTOR or CU-SOLVER\_EIG\_MODE\_VECTOR, or jobvr is not CUSOLVER\_EIG\_MODE\_NOVECTOR or CU-SOLVER\_EIG\_MODE\_VECTOR, n<0, or lda < max(1,n), or ldvl < n if jobvl is CU-SOLVER\_EIG\_MODE\_VECTOR, or ldvr < n if jobvr is CUSOLVER\_EIG\_MODE\_VECTOR).

#### CUSOLVER\_STATUS\_INTERNAL\_ERROR

An internal operation failed.

# 8.5. cuSolverSP: sparse LAPACK Function Reference

This section describes the API of cuSolverSP, which provides a subset of LAPACK functions for sparse matrices in CSR or CSC format.

## 8.5.1. Helper Function Reference

#### 8.5.1.1 cusolverSpCreate()

```
cusolverStatus_t
cusolverSpCreate(cusolverSpHandle_t *handle)
```

This function initializes the cuSolverSP library and creates a handle on the cuSolver context. It must be called before any other cuSolverSP API function is invoked. It allocates hardware resources necessary for accessing the GPU.

#### Output

handle | The pointer to the handle to the cuSolverSP context.

#### **Status Returned**

CUSOLVER\_STATUS\_SUCCESS

The initialization succeeded.

#### CUSOLVER\_STATUS\_NOT\_INITIALIZED

The CUDA Runtime initialization failed.

## CUSOLVER\_STATUS\_ALLOC\_FAILED

The resources could not be allocated.

## CUSOLVER\_STATUS\_ARCH\_MISMATCH

The device only supports compute capability 5.0 and above.

## 8.5.1.2 cusolverSpDestroy()

```
cusolverStatus_t
cusolverSpDestroy(cusolverSpHandle_t handle)
```

This function releases CPU-side resources used by the cuSolverSP library.

#### Input

handle The handle to the cuSolverSP context.

#### **Status Returned**

#### CUSOLVER\_STATUS\_SUCCESS

The shutdown succeeded.

#### CUSOLVER\_STATUS\_NOT\_INITIALIZED

The library was not initialized.

#### 8.5.1.3 cusolverSpSetStream()

```
cusolverStatus_t
cusolverSpSetStream(cusolverSpHandle_t handle, cudaStream_t streamId)
```

This function sets the stream to be used by the cuSolverSP library to execute its routines.

#### Input

| handle   | The handle to the cuSolverSP context. |
|----------|---------------------------------------|
| streamId | The stream to be used by the library. |

#### Status Returned

#### CUSOLVER\_STATUS\_SUCCESS

The stream was set successfully.

## CUSOLVER\_STATUS\_NOT\_INITIALIZED

The library was not initialized.

## 8.5.1.4 cusolverSpXcsrissym()

This function checks if A has symmetric pattern or not. The output parameter issym reports 1 if A is symmetric; otherwise, it reports 0.

The matrix A is an  $m \times m$  sparse matrix that is defined in CSR storage format by the four arrays csrValA, csrRowPtrA, csrEndPtrA and csrColIndA.

The supported matrix type is CUSPARSE\_MATRIX\_TYPE\_GENERAL.

The csrlsvlu and csrlsvqr do not accept non-general matrix. the user has to extend the matrix into its missing upper/lower part, otherwise the result is not expected. The user can use csrissym to check if the matrix has symmetric pattern or not.

Remark 1: only CPU path is provided.

Remark 2: the user has to check returned status to get valid information. The function converts A to CSC format and compare CSR and CSC format. If the CSC failed because of insufficient resources, issym is undefined, and this state can only be detected by the return status code.

#### Input

| Parameter  | MemorySpace | Description                                                                                                    |
|------------|-------------|----------------------------------------------------------------------------------------------------|
| handle     | host        | Handle to the cuSolverSP li-<br>brary context.                                                                                                    |
| m          | host        | Number of rows and columns of matrix A.                                                                                                    |
| nnzA       | host        | Number of nonzeros of matrix<br>A. It is the size of csrValA and<br>csrColIndA.                                                                                                    |
| descrA     | host        | The descriptor of matrix A. The<br>supported matrix type is CUS-<br>PARSE_MATRIX_TYPE_GENERAL.<br>Also, the supported in-<br>dex bases are CUS-<br>PARSE_INDEX_BASE_ZERO and<br>CUSPARSE_INDEX_BASE_ONE. |
| csrRowPtrA | host        | Integer array of melements that contains the start of every row.                                                                                                    |
| csrEndPtrA | host        | Integer array of m elements that contains the end of the last row plus one.                                                                                                    |
| csrColIndA | host        | Integer array of nnzAcolumn in-<br>dices of the nonzero elements<br>of matrix A.                                                                                                    |

## Output

| Parameter | MemorySpace | Description                       |  |
|-----------|-------------|-----------------------------------|--|
| issym     | host        | 1 if A is symmetric; 0 otherwise. |  |

## **Status Returned**

#### CUSOLVER\_STATUS\_SUCCESS

The operation completed successfully.

#### CUSOLVER\_STATUS\_NOT\_INITIALIZED

The library was not initialized.

## CUSOLVER\_STATUS\_ALLOC\_FAILED

The resources could not be allocated.

#### CUSOLVER\_STATUS\_INVALID\_VALUE

Invalid parameters were passed (m, nnzA<=0), base index is not 0 or 1.

## CUSOLVER\_STATUS\_ARCH\_MISMATCH

The device only supports compute capability 5.0 and above.

## CUSOLVER\_STATUS\_INTERNAL\_ERROR

An internal operation failed.

#### CUSOLVER\_STATUS\_MATRIX\_TYPE\_NOT\_SUPPORTED

The matrix type is not supported.

## 8.5.2. High Level Function Reference

This section describes high level API of cuSolverSP, including linear solver, least-square solver and eigenvalue solver. The high-level API is designed for ease-of-use, so it allocates any required memory under the hood automatically. If the host or GPU system memory is not enough, an error is returned.

## 8.5.2.1 cusolverSp<t>csrlsvlu() [DEPRECATED]

[[DEPRECATED]] This function is deprecated and will be removed in a future major version. Please use the cuDSS library instead for better performance and support. For the transition, please visit cuDSS Library Samples for a code example.

```
cusolverStatus_t
cusolverSpScsrlsvlu[Host](cusolverSpHandle_t handle,
                 int n,
                 int nnzA,
                 const cusparseMatDescr_t descrA,
                 const float *csrValA,
                 const int *csrRowPtrA,
                 const int *csrColIndA,
                 const float *b,
                 float tol,
                 int reorder,
                 float *x,
                 int *singularity);
cusolverStatus t
cusolverSpDcsrlsvlu[Host](cusolverSpHandle_t handle,
                 int n,
                 int nnzA,
                 const cusparseMatDescr_t descrA,
                 const double *csrValA,
                 const int *csrRowPtrA,
                 const int *csrColIndA,
                 const double *b,
                 double tol,
                 int reorder,
                 double *x,
                 int *singularity);
cusolverStatus_t
cusolverSpCcsrlsvlu[Host](cusolverSpHandle_t handle,
                 int n,
                 int nnzA,
                 const cusparseMatDescr_t descrA,
                 const cuComplex *csrValA,
                 const int *csrRowPtrA,
                 const int *csrColIndA,
                 const cuComplex *b,
                 float tol,
                 int reorder,
                 cuComplex *x,
                 int *singularity);
cusolverStatus t
```

(continued from previous page)

```
cusolverSpZcsrlsvlu[Host](cusolverSpHandle_t handle,
    int n,
    int nnzA,
    const cusparseMatDescr_t descrA,
    const cuDoubleComplex *csrValA,
    const int *csrRowPtrA,
    const int *csrColIndA,
    const cuDoubleComplex *b,
    double tol,
    int reorder,
    cuDoubleComplex *x,
    int *singularity);
```

This function solves the linear system

A \* x = b

where A is an  $n \times n$  sparse matrix that is defined in CSR storage format by the three arrays csrValA, csrRowPtrA, and csrColIndA. b is the right-hand-side vector of size n, and x is the solution vector of size n.

The supported matrix type is CUSPARSE\_MATRIX\_TYPE\_GENERAL. If matrix A is symmetric/Hermitian and only lower/upper part is used or meaningful, the user has to extend the matrix into its missing upper/lower part, otherwise the result would be wrong.

The linear system is solved by sparse LU with partial pivoting:

$$P * A = L * U$$

cusolver library provides three reordering schemes, symrcmsymamd, and csrmetisnd to reduce zero fill-in which dramatically affects the performance of LU factorization. The input parameter reorder can enable symrcm (symamd or csrmetisnd) if reorder is 1 (2, or 3), otherwise, no reordering is performed.

If reorder is nonzero, csrlsvlu does

$$P * A * Q^T = L * U$$

where  $Q = symrcm(A + A^T)$ .

If A is singular under given tolerance (max(tol, 0)), then some diagonal elements of U is zero, i.e.

The output parameter singularity is the smallest index of such j. If A is non-singular, singularity is -1. The index is base-0, independent of base index of A. For example, if 2nd column of A is the same as first column, then A is singular and singularity = 1 which means  $U(1,1) \approx 0$ .

Remark 1: csrlsvlu performs traditional LU with partial pivoting, the pivot of k-th column is determined dynamically based on the k-th column of intermediate matrix. csrlsvlu follows Gilbert and Peierls's algorithm [4] which uses depth-first-search and topological ordering to solve triangular system (Davis also describes this algorithm in detail in his book [1]). Since CUDA 10.1, csrlsvlu will incrementally reallocate the memory to store L and U. This feature can avoid over-estimate size from QR factorization. In some cases, zero fill-in of QR can be order of magnitude higher than LU.

Remark 2: only CPU (Host) path is provided.

Input

| Parameter  | cusolverSp<br>MemSpace | *Host<br>MemSpace | Description                                                                                                    |      |
|------------|------------------------|-------------------|----------------------------------------------------------------------------------------------------|------|
| handle     | host                   | host              | Handle to the cuSolverSP library context.                                                                                                    |      |
| n          | host                   | host              | Number of rows and columns of matrix A.                                                                                                    |      |
| nnzA       | host                   | host              | Number of nonzeros of matrix A.                                                                                                    |      |
| descrA     | host                   | host              | The descriptor of matrix A. The supported ma-<br>trix type is CUSPARSE_MATRIX_TYPE_GENERAL.<br>Also, the supported index bases are CUS-<br>PARSE_INDEX_BASE_ZERO and CUS-<br>PARSE_INDEX_BASE_ONE. |      |
| csrValA    | device                 | host              | <pre><type>array of nnzA(=csrRowPtrA(n)-csrRowPtrA nonzero elements of matrix A.</type></pre>                                                                                                    | .(0) |
| csrRowPtrA | device                 | host              | Integer array of $n+1$ elements that contains the start of every row and the end of the last row plus one.                                                                                         |      |
| csrColIndA | device                 | host              | Integer array of nnzA(=csrRowPtrA(n)-csrRowPtrA<br>column indices of the nonzero elements of ma-<br>trix A.                                                                                        | (0)  |
| b          | device                 | host              | Right hand side vector of size n.                                                                                                    |      |
| tol        | host                   | host              | Tolerance to decide if singular or not.                                                                                                    |      |
| reorder    | host                   | host              | No ordering if reorder=0. Otherwise, symrcm, symamd, or csrmetisnd is used to reduce zero fill-in.                                                                                                 |      |

## Output

| Parameter        | cusolverSp<br>MemSpace | *Host<br>MemSpace | Description                                                                   |
|------------------|------------------------|-------------------|-------------------------------------------------------------------------------|
| х                | device                 | host              | Solution vector of size n, $x = inv(A)^*b$ .                                  |
| singu-<br>larity | host                   | host              | -1 if A is invertible. Otherwise, first index j such that $U(j, j) \approx 0$ |

## **Status Returned**

## CUSOLVER\_STATUS\_SUCCESS

The operation completed successfully.

## CUSOLVER\_STATUS\_NOT\_INITIALIZED

The library was not initialized.

#### CUSOLVER\_STATUS\_ALLOC\_FAILED

The resources could not be allocated.

## CUSOLVER\_STATUS\_INVALID\_VALUE

Invalid parameters were passed (n, nnzA<=0, base index is not 0 or 1, reorder is not 0,1,2,3).

## CUSOLVER\_STATUS\_ARCH\_MISMATCH

The device only supports compute capability 5.0 and above.

## CUSOLVER\_STATUS\_INTERNAL\_ERROR

An internal operation failed.

#### CUSOLVER\_STATUS\_MATRIX\_TYPE\_NOT\_SUPPORTED

The matrix type is not supported.

#### 8.5.2.2 cusolverSp<t>csrlsvqr()

```
cusolverStatus_t
cusolverSpScsrlsvqr[Host](cusolverSpHandle_t handle,
                 int m,
                 int nnz,
                 const cusparseMatDescr_t descrA,
                 const float *csrValA,
                 const int *csrRowPtrA,
                 const int *csrColIndA,
                 const float *b,
                 float tol,
                 int reorder,
                 float *x,
                 int *singularity);
cusolverStatus_t
cusolverSpDcsrlsvqr[Host](cusolverSpHandle_t handle,
                 int m,
                 int nnz,
                 const cusparseMatDescr_t descrA,
                 const double *csrValA,
                 const int *csrRowPtrA,
                 const int *csrColIndA,
                 const double *b,
                 double tol,
                 int reorder,
                 double *x,
                 int *singularity);
cusolverStatus_t
cusolverSpCcsrlsvqr[Host](cusolverSpHandle_t handle,
                 int m,
                 int nnz,
                 const cusparseMatDescr_t descrA,
                 const cuComplex *csrValA,
                 const int *csrRowPtrA,
                 const int *csrColIndA,
                 const cuComplex *b,
                 float tol,
                 int reorder,
                 cuComplex *x,
                 int *singularity);
cusolverStatus_t
cusolverSpZcsrlsvqr[Host](cusolverSpHandle_t handle,
                 int m,
                 int nnz,
                 const cusparseMatDescr_t descrA,
                 const cuDoubleComplex *csrValA,
```

(continued from previous page)

```
const int *csrRowPtrA,
const int *csrColIndA,
const cuDoubleComplex *b,
double tol,
int reorder,
cuDoubleComplex *x,
int *singularity);
```

This function solves the linear system

A \* x = b

A is an  $m \times m$  sparse matrix that is defined in CSR storage format by the three arrays csrValA, csr-RowPtrA, and csrColIndA. b is the right-hand-side vector of size m, and x is the solution vector of size m.

The supported matrix type is CUSPARSE\_MATRIX\_TYPE\_GENERAL. If matrix A is symmetric/Hermitian and only lower/upper part is used or meaningful, the user has to extend the matrix into its missing upper/lower part, otherwise the result would be wrong.

The linear system is solved by sparse QR factorization,

$$A = Q * R$$

If A is singular under given tolerance (max(tol,0)), then some diagonal elements of R is zero, i.e.

The output parameter singularity is the smallest index of such j. If A is non-singular, singularity is -1. The singularity is base-0, independent of base index of A. For example, if 2nd column of A is the same as first column, then A is singular and singularity = 1 which means  $R(1,1) \approx 0$ .

cusolver library provides three reordering schemes, symrcmsymamd, and csrmetisnd to reduce zero fill-in which dramatically affects the performance of QR factorization. The input parameter reorder can enable symrcm (symamd or csrmetisnd) if reorder is 1 (2, or 3), otherwise, no reordering is performed.

#### Input

| Parameter | cusolverSp<br>MemSpace | *Host<br>MemSpace | Description                                                                                                    |
|-----------|------------------------|-------------------|----------------------------------------------------------------------------------------------------|
| handle    | host                   | host              | Handle to the cuSolverSP library context.                                                                                                    |
| m         | host                   | host              | Number of rows and columns of matrix A.                                                                                                    |
| nnz       | host                   | host              | Number of nonzeros of matrix A.                                                                                                    |
| descrA    | host                   | host              | The descriptor of matrix A. The supported ma-<br>trix type is CUSPARSE_MATRIX_TYPE_GENERAL.<br>Also, the supported index bases are CUS-<br>PARSE_INDEX_BASE_ZERO and CUS-<br>PARSE_INDEX_BASE_ONE. |
| csrValA   | device                 | host              | <pre><type>array of nnz(=csrRowPtrA(m)-csrRowPtrA(e<br/>nonzero elements of matrix A.</type></pre>                                                                                                 |

| Parameter  | cusolverSp<br>MemSpace | *Host<br>MemSpace | Description                                                                                                 |
|------------|------------------------|-------------------|----------------------------------------------------------------------------------------------------|
| csrRowPtrA | device                 | host              | Integer array of $m+1$ elements that contains the start of every row and the end of the last row plus one.  |
| csrColIndA | device                 | host              | Integer array of nnz(=csrRowPtrA(m)-csrRowPtrA(<br>column indices of the nonzero elements of ma-<br>trix A. |
| b          | device                 | host              | Right hand side vector of size m.                                                                           |
| tol        | host                   | host              | Tolerance to decide if singular or not.                                                                     |
| reorder    | host                   | host              | No ordering if reorder=0. Otherwise, symrcm, symamd, or csrmetisnd is used to reduce zero fill-in.          |

| Table | 66 – continued | from   | nrevious nage |
|-------|----------------|--------|---------------|
| Table | 00 continucu   | 110111 | previous page |

## Output

| Parameter        | cusolverSp<br>MemSpace | *Host<br>MemSpace | Description                                                                  |
|------------------|------------------------|-------------------|------------------------------------------------------------------------------|
| x                | device                 | host              | Solution vector of size $m, x = inv(A)^*b$ .                                 |
| singu-<br>larity | host                   | host              | -1 if A is invertible. Otherwise, first index j such that $R(j,j) \approx 0$ |

## **Status Returned**

## CUSOLVER\_STATUS\_SUCCESS

The operation completed successfully.

## CUSOLVER\_STATUS\_NOT\_INITIALIZED

The library was not initialized.

## CUSOLVER\_STATUS\_ALLOC\_FAILED

The resources could not be allocated.

## CUSOLVER\_STATUS\_INVALID\_VALUE

Invalid parameters were passed (m, nnz<=0, base index is not 0 or 1, reorder is not 0,1,2,3)

## CUSOLVER\_STATUS\_ARCH\_MISMATCH

The device only supports compute capability 5.0 and above.

## CUSOLVER\_STATUS\_INTERNAL\_ERROR

An internal operation failed.

## CUSOLVER\_STATUS\_MATRIX\_TYPE\_NOT\_SUPPORTED

The matrix type is not supported.

## 8.5.2.3 cusolverSp<t>csrlsvchol() [[DEPRECATED]]

[[DEPRECATED]] This function is deprecated and will be removed in a future major version. Please use the cuDSS library instead for better performance and support. For the transition, please visit cuDSS Library Samples for a code example.

```
cusolverStatus_t
cusolverSpScsrlsvchol[Host](cusolverSpHandle_t handle,
                      int m,
                     int nnz.
                     const cusparseMatDescr_t descrA,
                     const float *csrVal,
                     const int *csrRowPtr,
                     const int *csrColInd,
                     const float *b,
                     float tol.
                     int reorder,
                     float *x,
                     int *singularity);
cusolverStatus_t
cusolverSpDcsrlsvchol[Host](cusolverSpHandle_t handle,
                     int m,
                     int nnz,
                     const cusparseMatDescr_t descrA,
                     const double *csrVal,
                     const int *csrRowPtr,
                     const int *csrColInd,
                     const double *b.
                     double tol.
                     int reorder,
                     double *x,
                     int *singularity);
cusolverStatus_t
cusolverSpCcsrlsvchol[Host](cusolverSpHandle_t handle,
                     int m.
                     int nnz,
                     const cusparseMatDescr_t descrA,
                     const cuComplex *csrVal,
                     const int *csrRowPtr,
                     const int *csrColInd,
                     const cuComplex *b,
                     float tol,
                     int reorder,
                     cuComplex *x,
                     int *singularity);
cusolverStatus t
cusolverSpZcsrlsvchol[Host](cusolverSpHandle_t handle,
                     int m,
                     int nnz,
                     const cusparseMatDescr_t descrA,
                     const cuDoubleComplex *csrVal,
                     const int *csrRowPtr,
                     const int *csrColInd,
                     const cuDoubleComplex *b,
                     double tol,
```

(continued from previous page)

int reorder, cuDoubleComplex \*x, int \*singularity);

This function solves the linear system

A \* x = b

A is an  $m \times m$  symmetric positive definite sparse matrix that is defined in CSR storage format by the three arrays csrValA, csrRowPtrA, and csrColIndA. b is the right-hand-side vector of size m, and x is the solution vector of size m.

The supported matrix type is CUSPARSE\_MATRIX\_TYPE\_GENERAL and upper triangular part of A is ignored (if parameter reorder is zero). In other words, suppose input matrix A is decomposed as A = L + D + U, where L is lower triangular, D is diagonal and U is upper triangular. The function would ignore U and regard A as a symmetric matrix with the formula  $A = L + D + L^H$ . If parameter reorder is nonzero, the user has to extend A to a full matrix, otherwise the solution would be wrong.

The linear system is solved by sparse Cholesky factorization,

 $A = G * G^H$ 

where G is the Cholesky factor, a lower triangular matrix.

The output parameter **singularity** has two meanings:

- If A is not positive definite, there exists some integer k such that A(0:k, 0:k) is not positive definite. singularity is the minimum of such k.
- ▶ If A is positive definite but near singular under tolerance (max(tol, 0)), i.e. there exists some integer k such that  $G(k, k) \leq tol$ . singularity is the minimum of such k.

singularity is base-0. If A is positive definite and not near singular under tolerance, singularity
is -1. If the user wants to know if A is positive definite or not, tol=0 is enough.

cusolver library provides three reordering schemes, symrcmsymamd, and csrmetisnd to reduce zero fill-in which dramatically affects the performance of Cholesky factorization. The input parameter reorder can enable symrcm (symamd or csrmetisnd) if reorder is 1 (2, or 3), otherwise, no reordering is performed.

Remark 1: the function works for in-place (x and b point to the same memory block) and out-of-place.

Remark 2: the function only works on 32-bit index, if matrix G has large zero fill-in such that number of nonzeros is bigger than  $2^{31}$ , then CUSOLVER\_STATUS\_ALLOC\_FAILED is returned.

Input

| Parameter | cusolverSp<br>MemSpace | *Host<br>MemSpace | Description                               |
|-----------|------------------------|-------------------|-------------------------------------------|
| handle    | host                   | host              | Handle to the cuSolverSP library context. |
| m         | host                   | host              | Number of rows and columns of matrix A.   |
| nnz       | host                   | host              | Number of nonzeros of matrix A.           |

| Parameter  | cusolverSp<br>MemSpace | *Host<br>MemSpace | Description                                                                                                    |  |
|------------|------------------------|-------------------|----------------------------------------------------------------------------------------------------|--|
| descrA     | host                   | host              | The descriptor of matrix A. The supported ma-<br>trix type is CUSPARSE_MATRIX_TYPE_GENERAL.<br>Also, the supported index bases are CUS-<br>PARSE_INDEX_BASE_ZERO and CUS-<br>PARSE_INDEX_BASE_ONE. |  |
| csrValA    | device                 | host              | <pre><type>array of nnz(=csrRowPtrA(m)-csrRowPtrA(<br/>nonzero elements of matrix A.</type></pre>                                                                                                  |  |
| csrRowPtrA | device                 | host              | Integer array of $m+1$ elements that contains the start of every row and the end of the last row plus one.                                                                                         |  |
| csrColIndA | device                 | host              | Integer array of nnz(=csrRowPtrA(m)-csrRowPtrA(<br>column indices of the nonzero elements of ma-<br>trix A.                                                                                        |  |
| b          | device                 | host              | Right hand side vector of size m.                                                                                                    |  |
| tol        | host                   | host              | Tolerance to decide singularity.                                                                                                    |  |
| reorder    | host                   | host              | No ordering if reorder=0. Otherwise, symrcm, symamd, or csrmetisnd is used to reduce zero fill-in.                                                                                                 |  |

Table 67 – continued from previous page

## Output

| Parameter   | cusolverSp MemSpace | *Host MemSpace | Description                                 |
|-------------|---------------------|----------------|---------------------------------------------|
| x           | device              | host           | Solution vector of size $m, x = inv(A)*b$ . |
| singularity | host                | host           | -1 if A is symmetric positive definite.     |

## **Status Returned**

#### CUSOLVER\_STATUS\_SUCCESS

The operation completed successfully.

#### CUSOLVER\_STATUS\_NOT\_INITIALIZED

The library was not initialized.

#### CUSOLVER\_STATUS\_ALLOC\_FAILED

The resources could not be allocated.

## CUSOLVER\_STATUS\_INVALID\_VALUE

Invalid parameters were passed (m, nnz<=0, base index is not 0 or 1, reorder is not 0,1,2,3).

### CUSOLVER\_STATUS\_ARCH\_MISMATCH

The device only supports compute capability 5.0 and above.

#### CUSOLVER\_STATUS\_INTERNAL\_ERROR

An internal operation failed.

#### CUSOLVER\_STATUS\_MATRIX\_TYPE\_NOT\_SUPPORTED

The matrix type is not supported.

## 8.5.2.4 cusolverSp<t>csrlsqvqr()

The S and D data types are real valued single and double precision, respectively.

```
cusolverStatus_t
cusolverSpScsrlsqvqr[Host](cusolverSpHandle_t handle,
                  int m.
                  int n.
                  int nnz,
                  const cusparseMatDescr_t descrA,
                  const float *csrValA,
                  const int *csrRowPtrA,
                  const int *csrColIndA,
                  const float *b,
                  float tol.
                  int *rankA,
                  float *x,
                  int *p,
                  float *min_norm);
cusolverStatus_t
cusolverSpDcsrlsqvqr[Host](cusolverSpHandle_t handle,
                   int m,
                   int n,
                   int nnz,
                  const cusparseMatDescr_t descrA,
                  const double *csrValA,
                  const int *csrRowPtrA,
                  const int *csrColIndA,
                  const double *b,
                  double tol,
                  int *rankA,
                  double *x,
                  int *p,
                  double *min_norm);
```

The C and Z data types are complex valued single and double precision, respectively.

```
cusolverStatus_t
cusolverSpCcsrlsqvqr[Host](cusolverSpHandle_t handle,
                  int m,
                  int n,
                  int nnz,
                  const cusparseMatDescr_t descrA,
                  const cuComplex *csrValA,
                  const int *csrRowPtrA,
                  const int *csrColIndA,
                  const cuComplex *b,
                  float tol.
                  int *rankA,
                  cuComplex *x,
                  int *p,
                  float *min_norm);
cusolverStatus_t
cusolverSpZcsrlsqvqr[Host](cusolverSpHandle_t handle,
                  int m,
                  int n,
```

(continued from previous page)

```
int nnz,
const cusparseMatDescr_t descrA,
const cuDoubleComplex *csrValA,
const int *csrRowPtrA,
const int *csrColIndA,
const cuDoubleComplex *b,
double tol,
int *rankA,
cuDoubleComplex *x,
int *p,
double *min_norm);
```

This function solves the following least-square problem:

 $x = argmin \|A * z - b\|$ 

A is an  $m \times n$  sparse matrix that is defined in CSR storage format by the three arrays csrValA, csr-RowPtrA, and csrColIndA. b is the right-hand-side vector of size m, and x is the least-square solution vector of size n.

The supported matrix type is CUSPARSE\_MATRIX\_TYPE\_GENERAL. If A is square, symmetric/Hermitian and only lower/upper part is used or meaningful, the user has to extend the matrix into its missing upper/lower part, otherwise the result is wrong.

This function only works if m is greater or equal to n, in other words, A is a tall matrix.

The least-square problem is solved by sparse QR factorization with column pivoting,

$$A * P^T = Q * R$$

If A is of full rank (i.e. all columns of A are linear independent), then matrix P is an identity. Suppose rank of A is k, less than n, the permutation matrix P reorders columns of A in the following sense:

$$A * P^{T} = \begin{pmatrix} A_{1} & A_{2} \end{pmatrix} = \begin{pmatrix} Q_{1} & Q_{2} \end{pmatrix} \begin{pmatrix} R_{11} & R_{12} \\ & R_{22} \end{pmatrix}$$

where  $R_{11}$  and A have the same rank, but  $R_{22}$  is almost zero, i.e. every column of  $A_2$  is linear combination of  $A_1$ .

The input parameter tol decides numerical rank. The absolute value of every entry in  $R_{22}$  is less than or equal to tolerance=max(tol, 0).

The output parameter rankA denotes numerical rank of A.

Suppose y = P \* x and  $c = Q^H * b$ , the least square problem can be reformed by

$$\min ||A * x - b|| = \min ||R * y - c||$$

or in matrix form

$$\begin{pmatrix} R_{11} & R_{12} \\ & R_{22} \end{pmatrix} \begin{pmatrix} y_1 \\ y_2 \end{pmatrix} = \begin{pmatrix} c_1 \\ c_2 \end{pmatrix}$$

The output parameter min\_norm is  $||c_2||$ , which is minimum value of least-square problem.

If A is not of full rank, above equation does not have a unique solution. The least-square problem is equivalent to

$$\min \|y\|$$
  
subject to  $R_{11} * y_1 + R_{12} * y_2 = c_1$ 

Or equivalently another least-square problem

$$\min \| \begin{pmatrix} R_{11} \backslash R_{12} \\ I \end{pmatrix} * y_2 - \begin{pmatrix} R_{11} \backslash c_1 \\ O \end{pmatrix} \|$$

The output parameter x is  $P^T * y$ , the solution of least-square problem.

The output parameter p is a vector of size n. It corresponds to a permutation matrix P. p(i)=j means (P\*x)(i) = x(j). If A is of full rank, p=0:n-1.

Remark 1: p is always base 0, independent of base index of A.

Remark 2: only CPU (Host) path is provided.

## Input

| Pa-<br>ram-<br>eter       | cu-<br>solvei<br>Mems | •    | Description                                                                                                    |  |
|---------------------------|-----------------------|------|----------------------------------------------------------------------------------------------------|--|
| han-<br>dle               | host                  | host | Handle to the cuSolver library context.                                                                                                    |  |
| m                         | host                  | host | Number of rows of matrix A.                                                                                                    |  |
| n                         | host                  | host | Number of columns of matrix A.                                                                                                    |  |
| nnz                       | host                  | host | Number of nonzeros of matrix A.                                                                                                    |  |
| de-<br>scrA               | host                  | host | The descriptor of matrix A. The supported matrix type is CUSPARSE_MATRIX_TYPE_GENERAL. Also, the supported index bases are CUSPARSE_INDEX_BASE_ZERO and CUS-PARSE_INDEX_BASE_ONE. |  |
| csr-<br>ValA              | de-<br>vice           | host | <type> array of nnz(=csrRowPtrA(m)-csrRowPtrA(0))<br/>nonzero elements of matrix A.</type>                                                                                        |  |
| csr-<br>Row-<br>P-<br>trA | de-<br>vice           | host | Integer array of $m+1$ elements that contains the start of every row and the end of the last row plus one.                                                                        |  |
| csr-<br>Col-<br>IndA      | de-<br>vice           | host | Integer array of $nnz(=csrRowPtrA(m)-csrRowPtrA(0))$ column indices of the nonzero elements of matrix A.                                                                          |  |
| b                         | de-<br>vice           | host | Right hand side vector of size m.                                                                                                    |  |
| tol                       | host                  | host | Tolerance to decide rank of A.                                                                                                    |  |

## Output

| Pa-<br>rame-<br>ter | cusolverSp<br>MemSpace | *Host<br>MemSpace | Description                                                                              |
|---------------------|------------------------|-------------------|------------------------------------------------------------------------------------------|
| rankA               | host                   | host              | Numerical rank of A.                                                                     |
| x                   | device                 | host              | Solution vector of size n, x=pinv(A)*b.                                                  |
| р                   | device                 | host              | A vector of size n, which represents the permutation ma-<br>trix P satisfying A*P^T=Q*R. |
| min_nou             | nhost                  | host              | A*x-b  , x=pinv(A)*b.                                                                    |

## **Status Returned**

## CUSOLVER\_STATUS\_SUCCESS

The operation completed successfully.

#### CUSOLVER\_STATUS\_NOT\_INITIALIZED

The library was not initialized.

#### CUSOLVER\_STATUS\_ALLOC\_FAILED

The resources could not be allocated.

## CUSOLVER\_STATUS\_INVALID\_VALUE

Invalid parameters were passed (m, n, nnz<=0), base index is not 0 or 1.

## CUSOLVER\_STATUS\_ARCH\_MISMATCH

The device only supports compute capability 5.0 and above.

## CUSOLVER\_STATUS\_INTERNAL\_ERROR

An internal operation failed.

#### CUSOLVER\_STATUS\_MATRIX\_TYPE\_NOT\_SUPPORTED

The matrix type is not supported.

#### 8.5.2.5 cusolverSp<t>csreigvsi()

The S and D data types are real valued single and double precision, respectively.

```
cusolverStatus_t
cusolverSpScsreigvsi[Host](cusolverSpHandle_t handle,
                 int m,
                 int nnz,
                 const cusparseMatDescr_t descrA,
                 const float *csrValA,
                 const int *csrRowPtrA,
                 const int *csrColIndA,
                 float mu0,
                 const float *x0,
                 int maxite,
                 float tol,
                 float *mu,
                 float *x);
cusolverStatus_t
cusolverSpDcsreigvsi[Host](cusolverSpHandle_t handle,
                 int m,
```

(continued from previous page)

```
int nnz,
const cusparseMatDescr_t descrA,
const double *csrValA,
const int *csrRowPtrA,
const int *csrColIndA,
double mu0,
const double *x0,
int maxite,
double tol,
double tol,
double *mu,
double *x);
```

The C and Z data types are complex valued single and double precision, respectively.

```
cusolverStatus t
cusolverSpCcsreigvsi[Host](cusolverSpHandle_t handle,
                 int m,
                 int nnz,
                 const cusparseMatDescr_t descrA,
                 const cuComplex *csrValA,
                 const int *csrRowPtrA,
                 const int *csrColIndA,
                 cuComplex mu0,
                 const cuComplex *x0,
                 int maxite,
                 float tol.
                 cuComplex *mu,
                 cuComplex *x);
cusolverStatus t
cusolverSpZcsreigvsi(cusolverSpHandle_t handle,
                 int m,
                 int nnz.
                 const cusparseMatDescr_t descrA,
                 const cuDoubleComplex *csrValA,
                 const int *csrRowPtrA,
                 const int *csrColIndA,
                 cuDoubleComplex mu0,
                 const cuDoubleComplex *x0,
                 int maxite,
                 double tol.
                 cuDoubleComplex *mu,
                 cuDoubleComplex *x);
```

This function solves the simple eigenvalue problem  $A * x = \lambda * x$  by shift-inverse method.

A is an  $m \times m$  sparse matrix that is defined in CSR storage format by the three arrays csrValA, csr-RowPtrA, and csrColIndA. The output parameter x is the approximated eigenvector of size m,

The following shift-inverse method corrects eigenpair step-by-step until convergence.

It accepts several parameters:

mu0 is an initial guess of eigenvalue. The shift-inverse method will converge to the eigenvalue mu nearest mu0 if mu is a singleton. Otherwise, the shift-inverse method may not converge.

x0 is an initial eigenvector. If the user has no preference, just chose x0 randomly. x0 must be nonzero. It can be non-unit length.

tol is the tolerance to decide convergence. If tol is less than zero, it would be treated as zero.

maxite is maximum number of iterations. It is useful when shift-inverse method does not converge because the tolerance is too small or the desired eigenvalue is not a singleton.

# Shift-Inverse Method

Given an initial guess of eigenvalue IO and initial vector xO

$$\begin{split} x(0) &= x0 \text{ of unit length} \\ &\text{for } j = 0: maxite \\ &\text{ solve } (A - \mu 0 * I) * x^{k+1} = x^k \\ &\text{ normalize } x^{k+1} \text{ to unit length} \\ &\text{ compute approx. eigenvalue } \mu = x^H * A * x \text{ where } x = x^{k+1} \\ &if \|A * x^{k+1} - \mu * x^{k+1}\| < \text{ tolerance, then stop} \end{split}$$

endfor

The supported matrix type is CUSPARSE\_MATRIX\_TYPE\_GENERAL. If A is symmetric/Hermitian and only lower/upper part is used or meaningful, the user has to extend the matrix into its missing upper/lower part, otherwise the result is wrong.

Remark 1: [cu|h]solver[S|D]csreigvsi only allows mu0 as a real number. This works if A is symmetric. Otherwise, the non-real eigenvalue has a conjugate counterpart on the complex plan, and shift-inverse method would not converge to such eigenvalue even the eigenvalue is a singleton. The user has to extend A to complex numbers and call <math>[cu|h]solver[C|Z]csreigvsi with mu0 not on real axis.

Remark 2: the tolerance tol should not be smaller than |mu0|\*eps, where eps is machine zero. Otherwise, shift-inverse may not converge because of small tolerance.

| Pa-<br>ram-<br>eter       | cu-<br>solver<br>MemS | •    | Description                                                                                                    |
|---------------------------|-----------------------|------|----------------------------------------------------------------------------------------------------|
| han-<br>dle               | host                  | host | Handle to the cuSolver library context.                                                                                                    |
| m                         | host                  | host | Number of rows and columns of matrix A.                                                                                                    |
| nnz                       | host                  | host | Number of nonzeros of matrix A.                                                                                                    |
| de-<br>scrA               | host                  | host | The descriptor of matrix A. The supported matrix type is CUSPARSE_MATRIX_TYPE_GENERAL. Also, the supported index bases are CUSPARSE_INDEX_BASE_ZERO and CUS-PARSE_INDEX_BASE_ONE. |
| csr-<br>ValA              | de-<br>vice           | host | <type> array of nnz(=csrRowPtrA(m)-csrRowPtrA(0))<br/>nonzero elements of matrix A.</type>                                                                                        |
| csr-<br>Row-<br>P-<br>trA | de-<br>vice           | host | Integer array of $m+1$ elements that contains the start of every row and the end of the last row plus one.                                                                        |

Input

continues on next page

| Pa-<br>ram-<br>eter  | cu-<br>solvei<br>Mems | •    | Description                                                                                              |
|----------------------|-----------------------|------|----------------------------------------------------------------------------------------------------|
| csr-<br>Col-<br>IndA |                       | host | Integer array of $nnz(=csrRowPtrA(m)-csrRowPtrA(0))$ column indices of the nonzero elements of matrix A. |
| mu0                  | host                  | host | Initial guess of eigenvalue.                                                                             |
| x0                   | de-<br>vice           | host | Initial guess of eigenvector, a vector of size m.                                                        |
| max-<br>ite          | host                  | host | Maximum iterations in shift-inverse method.                                                              |
| tol                  | host                  | host | Tolerance for convergence.                                                                               |

| Table | 69 - | continued | from | previous | page |
|-------|------|-----------|------|----------|------|
|-------|------|-----------|------|----------|------|

### Output

| Parame-<br>ter | cusolverSp<br>MemSpace | *Host<br>MemSpace | Description                                          |
|----------------|------------------------|-------------------|------------------------------------------------------|
| mu             | device                 | host              | Approximated eigenvalue nearest mu0 under tolerance. |
| x              | device                 | host              | Approximated eigenvector of size m.                  |

#### **Status Returned**

#### CUSOLVER\_STATUS\_SUCCESS

The operation completed successfully.

# CUSOLVER\_STATUS\_NOT\_INITIALIZED

The library was not initialized.

# CUSOLVER\_STATUS\_ALLOC\_FAILED

The resources could not be allocated.

#### CUSOLVER\_STATUS\_INVALID\_VALUE

Invalid parameters were passed (m, nnz<=0), base index is not 0 or 1.

# CUSOLVER\_STATUS\_ARCH\_MISMATCH

The device only supports compute capability 5.0 and above.

# CUSOLVER\_STATUS\_INTERNAL\_ERROR

An internal operation failed.

# CUSOLVER\_STATUS\_MATRIX\_TYPE\_NOT\_SUPPORTED

The matrix type is not supported.

# 8.5.2.6 cusolverSp<t>csreigs()

| cusolverStatus_t<br>solverspScsreigs | t<br>s[Host](cusolverSpHandle_t handle,<br>int m,<br>int nnz,<br>const cusparseMatDescr_t descrA,<br>const float *csrValA,<br>const int *csrRowPtrA,<br>const int *csrColIndA,<br>cuComplex left_bottom_corner,<br>cuComplex right_upper_corner,<br>int *num_eigs);                                        |
|--------------------------------------|----------------------------------------------------------------------------------------------------|
|                                      |                                                                                                    |
| cusolverStatus_1<br>cusolverSpDcsrei | <pre>igs[Host](cusolverSpHandle_t handle,<br/>int m,<br/>int nnz,<br/>const cusparseMatDescr_t descrA,<br/>const double *csrValA,<br/>const int *csrRowPtrA,<br/>const int *csrColIndA,<br/>cuDoubleComplex left_bottom_corner,<br/>cuDoubleComplex right_upper_corner,</pre>                              |
|                                      | <pre>int *num_eigs);</pre>                                                                                                    |
|                                      | <pre>igs[Host](cusolverSpHandle_t handle,<br/>int m,<br/>int nnz,<br/>const cusparseMatDescr_t descrA,<br/>const cuComplex *csrValA,<br/>const int *csrRowPtrA,<br/>const int *csrColIndA,<br/>cuComplex left_bottom_corner,<br/>cuComplex right_upper_corner,<br/>int *num_eigs);</pre>                   |
| cusolverStatus_1                     |                                                                                                    |
| cusolverSpZcsre                      | <pre>igs[Host](cusolverSpHandle_t handle,<br/>int m,<br/>int nnz,<br/>const cusparseMatDescr_t descrA,<br/>const cuDoubleComplex *csrValA,<br/>const int *csrRowPtrA,<br/>const int *csrColIndA,<br/>cuDoubleComplex left_bottom_corner,<br/>cuDoubleComplex right_upper_corner,<br/>int *num_eigs);</pre> |
|                                      |                                                                                                    |

This function computes number of algebraic eigenvalues in a given box B by contour integral

number of algebraic eigenvalues in box  $\mathsf{B} = rac{1}{2*\pi*\sqrt{-1}}\oint_C rac{P'(z)}{P(z)}dz$ 

where closed line C is boundary of the box B which is a rectangle specified by two points, one is left bottom corner (input parameter left\_bottom\_corner) and the other is right upper corner (input parameter right\_upper\_corner). P(z)=det(A - z\*I) is the characteristic polynomial of A.

A is an  $m \times m$  sparse matrix that is defined in CSR storage format by the three arrays csrValA, csr-RowPtrA, and csrColIndA.

The output parameter num\_eigs is number of algebraic eigenvalues in the box B. This number may not be accurate due to several reasons:

- 1. The contour C is close to some eigenvalues or even passes through some eigenvalues.
- 2. The numerical integration is not accurate due to coarse grid size. The default resolution is 1200 grids along contour C uniformly.

Even though csreigs may not be accurate, it still can give the user some idea how many eigenvalues in a region where the resolution of disk theorem is bad. For example, standard 3-point stencil of finite difference of Laplacian operator is a tridiagonal matrix, and disk theorem would show "all eigenvalues are in the interval [0, 4\*N^2]" where N is number of grids. In this case, csreigs is useful for any interval inside [0, 4\*N^2].

Remark 1: if A is symmetric in real or Hermitian in complex, all eigenvalues are real. The user still needs to specify a box, not an interval. The height of the box can be much smaller than the width.

Remark 2: only CPU (Host) path is provided.

#### Input

| Parameter       | cusolverSp<br>MemSpace | *Host<br>MemSpace | Description                                                                                                    |
|-----------------|------------------------|-------------------|----------------------------------------------------------------------------------------------------|
| handle          | host                   | host              | Handle to the cuSolverSP library context.                                                                                                    |
| m               | host                   | host              | Number of rows and columns of matrix A.                                                                                                    |
| nnz             | host                   | host              | Number of nonzeros of matrix A.                                                                                                    |
| descrA          | host                   | host              | The descriptor of matrix A. The supported ma-<br>trix type is CUSPARSE_MATRIX_TYPE_GENERAL.<br>Also, the supported index bases are<br>CUSPARSE_INDEX_BASE_ZERO and CUS-<br>PARSE_INDEX_BASE_ONE. |
| csrValA         | device                 | host              | <pre><type>array of nnz(=csrRowPtrA(m)-csrRowPtrA(0) nonzero elements of matrix A.</type></pre>                                                                                                  |
| csrRowP-<br>trA | device                 | host              | Integer array of $m+1$ elements that contains the start of every row and the end of the last row plus one.                                                                                       |
| csrCol-<br>IndA | device                 | host              | Integer array of nnz(=csrRowPtrA(m)-csrRowPtrA(0) column indices of the nonzero elements of matrix A.                                                                                            |
| left_botto      | m_kocostner            | host              | Left bottom corner of the box.                                                                                                    |
| right_uppe      | r_kocosmter            | host              | Right upper corner of the box.                                                                                                    |

#### Output

| Parame - | cusolverSp | *Host    | Description                               |
|----------|------------|----------|-------------------------------------------|
| ter      | MemSpace   | MemSpace |                                           |
| num_eigs | host       | host     | Number of algebraic eigenvalues in a box. |

#### **Status Returned**

#### CUSOLVER\_STATUS\_SUCCESS

The operation completed successfully.

#### CUSOLVER\_STATUS\_NOT\_INITIALIZED The library was not initialized.

CUSOLVER\_STATUS\_ALLOC\_FAILED

The resources could not be allocated.

#### CUSOLVER\_STATUS\_INVALID\_VALUE

Invalid parameters were passed (m, nnz<=0), base index is not 0 or 1.

#### CUSOLVER\_STATUS\_ARCH\_MISMATCH

The device only supports compute capability 5.0 and above.

#### CUSOLVER\_STATUS\_INTERNAL\_ERROR

An internal operation failed.

#### CUSOLVER\_STATUS\_MATRIX\_TYPE\_NOT\_SUPPORTED

The matrix type is not supported.

# 8.5.3. Low Level Function Reference

This section describes low level API of cuSolverSP, including symrcm and batched QR.

#### 8.5.3.1 cusolverSpXcsrsymrcm()

This function implements Symmetric Reverse Cuthill-McKee permutation. It returns a permutation vector p such that A(p,p) would concentrate nonzeros to diagonal. This is equivalent to symmetric MATLAB, however the result may not be the same because of different heuristics in the pseudope-ripheral finder. The cuSolverSP library implements symmetric based on the following two papers:

- E. Cuthill and J. McKee, Reducing the bandwidth of sparse symmetric matrices, ACM '69 Proceedings of the 1969 24th national conference, Pages 157-172
- Alan George, Joseph W. H. Liu, An Implementation of a Pseudoperipheral Node Finder, ACM Transactions on Mathematical Software (TOMS) Volume 5 Issue 3, Sept. 1979, Pages 284-295

The output parameter **p** is an integer array of n elements. It represents a permutation array and it indexed using the base-0 convention. The permutation array **p** corresponds to a permutation matrix P, and satisfies the following relation:

$$A(p,p) = P * A * P^T$$

A is an  $n \times n$  sparse matrix that is defined in CSR storage format by the three arrays csrValA, csr-RowPtrA, and csrColIndA.

The supported matrix type is CUSPARSE\_MATRIX\_TYPE\_GENERAL. Internally rcm works on  $A + A^T$ , the user does not need to extend the matrix if the matrix is not symmetric.

Remark 1: only CPU (Host) path is provided.

# Input

| Parameter       | *Host MemSpace | Description                                                                                                    |
|-----------------|----------------|----------------------------------------------------------------------------------------------------|
| handle          | host           | Handle to the cuSolverSP library context.                                                                                                    |
| n               | host           | Number of rows and columns of matrix A.                                                                                                    |
| nnzA            | host           | Number of nonzeros of matrix A. It is the size of csrValA and csrColIndA.                                                                                                    |
| descrA          | host           | The descriptor of matrix A. The supported matrix type is CUSPARSE_MATRIX_TYPE_GENERAL. Also, the supported index bases are CUSPARSE_INDEX_BASE_ZERO and CUS-PARSE_INDEX_BASE_ONE. |
| csrRowP-<br>trA | host           | Integer array of n+1 elements that contains the start of every row and the end of the last row plus one.                                                                          |
| csrCol-<br>IndA | host           | Integer array of nnzAcolumn indices of the nonzero elements of matrix A.                                                                                                    |

# Output

| Parameter | hsolver | Description                   |
|-----------|---------|-------------------------------|
| р         | host    | Permutation vector of size n. |

# **Status Returned**

# CUSOLVER\_STATUS\_SUCCESS

The operation completed successfully.

# CUSOLVER\_STATUS\_NOT\_INITIALIZED

The library was not initialized.

# CUSOLVER\_STATUS\_ALLOC\_FAILED

The resources could not be allocated.

#### CUSOLVER\_STATUS\_INVALID\_VALUE

Invalid parameters were passed (n, nnzA<=0), base index is not 0 or 1.

# CUSOLVER\_STATUS\_ARCH\_MISMATCH

The device only supports compute capability 5.0 and above.

# CUSOLVER\_STATUS\_INTERNAL\_ERROR

An internal operation failed.

# CUSOLVER\_STATUS\_MATRIX\_TYPE\_NOT\_SUPPORTED

The matrix type is not supported.

# 8.5.3.2 cusolverSpXcsrsymmdq()

This function implements Symmetric Minimum Degree Algorithm based on Quotient Graph. It returns a permutation vector p such that A(p, p) would have less zero fill-in during Cholesky factorization. The cuSolverSP library implements symmdq based on the following two papers:

Patrick R. Amestoy, Timothy A. Davis, Iain S. Duff, An Approximate Minimum Degree Ordering Algorithm, SIAM J. Matrix Analysis Applic. Vol 17, no 4, pp. 886-905, Dec. 1996.

Alan George, Joseph W. Liu, A Fast Implementation of the Minimum Degree Algorithm Using Quotient Graphs, ACM Transactions on Mathematical Software, Vol 6, No. 3, September 1980, page 337-358.

The output parameter p is an integer array of n elements. It represents a permutation array with base-0 index. The permutation array p corresponds to a permutation matrix P, and satisfies the following relation:

$$A(p,p) = P * A * P^T$$

A is an  $n \times n$  sparse matrix that is defined in CSR storage format by the three arrays csrValA, csr-RowPtrA, and csrColIndA.

The supported matrix type is CUSPARSE\_MATRIX\_TYPE\_GENERAL. Internally mdq works on  $A + A^T$ , the user does not need to extend the matrix if the matrix is not symmetric.

Remark 1: only CPU (Host) path is provided.

Input

| Parameter  | *Host MemSpace | Description                                                                                                    |
|------------|----------------|----------------------------------------------------------------------------------------------------|
| handle     | host           | Handle to the cuSolverSP library con-<br>text.                                                                                                    |
| n          | host           | Number of rows and columns of matrix A.                                                                                                    |
| nnzA       | host           | Number of nonzeros of matrix A. It is the size of csrValA and csrColIndA.                                                                                                    |
| descrA     | host           | The descriptor of matrix A. The supported matrix type is CUS-PARSE_MATRIX_TYPE_GENERAL.<br>Also, the supported index bases are CUSPARSE_INDEX_BASE_ZERO and CUSPARSE_INDEX_BASE_ONE. |
| csrRowPtrA | host           | Integer array of n+1 elements that contains the start of every row and the end of the last row plus one.                                                                             |
| csrColIndA | host           | Integer array of nnzAcolumn indices of the nonzero elements of matrix A.                                                                                                    |

# Output

| Parameter | hsolver | Description                   |
|-----------|---------|-------------------------------|
| р         | host    | Permutation vector of size n. |

# **Status Returned**

CUSOLVER\_STATUS\_SUCCESS

The operation completed successfully.

#### CUSOLVER\_STATUS\_NOT\_INITIALIZED

The library was not initialized.

#### CUSOLVER\_STATUS\_ALLOC\_FAILED

The resources could not be allocated.

#### CUSOLVER\_STATUS\_INVALID\_VALUE

Invalid parameters were passed (n, nnzA<=0), base index is not 0 or 1.

# CUSOLVER\_STATUS\_ARCH\_MISMATCH

The device only supports compute capability 5.0 and above.

# CUSOLVER\_STATUS\_INTERNAL\_ERROR

An internal operation failed.

# CUSOLVER\_STATUS\_MATRIX\_TYPE\_NOT\_SUPPORTED

The matrix type is not supported.

# 8.5.3.3 cusolverSpXcsrsymamd()

This function implements Symmetric Approximate Minimum Degree Algorithm based on Quotient Graph. It returns a permutation vector p such that A(p, p) would have less zero fill-in during Cholesky factorization. The cuSolverSP library implements symamd based on the following paper:

Patrick R. Amestoy, Timothy A. Davis, Iain S. Duff, An Approximate Minimum Degree Ordering Algorithm, SIAM J. Matrix Analysis Applic. Vol 17, no 4, pp. 886-905, Dec. 1996.

The output parameter p is an integer array of n elements. It represents a permutation array with base-0 index. The permutation array p corresponds to a permutation matrix P, and satisfies the following relation:

$$A(p,p) = P * A * P^T$$

A is an  $n \times n$  sparse matrix that is defined in CSR storage format by the three arrays csrValA, csr-RowPtrA, and csrColIndA.

The supported matrix type is CUSPARSE\_MATRIX\_TYPE\_GENERAL. Internally and works on  $A + A^T$ , the user does not need to extend the matrix if the matrix is not symmetric.

Remark 1: only CPU (Host) path is provided.

| Input |
|-------|
|-------|

| Parameter       | *Host MemSpace | Description                                                                                                    |  |  |
|-----------------|----------------|----------------------------------------------------------------------------------------------------|--|--|
| handle          | host           | Handle to the cuSolverSP library context.                                                                                                    |  |  |
| n               | host           | Number of rows and columns of matrix A.                                                                                                    |  |  |
| nnzA            | host           | Number of nonzeros of matrix A. It is the size of csrValA and csrColIndA.                                                                                                    |  |  |
| descrA          | host           | The descriptor of matrix A. The supported matrix type is CUSPARSE_MATRIX_TYPE_GENERAL. Also, the supported index bases are CUSPARSE_INDEX_BASE_ZERO and CUS-PARSE_INDEX_BASE_ONE. |  |  |
| csrRowP-<br>trA | host           | Integer array of n+1 elements that contains the start of every row and the end of the last row plus one.                                                                          |  |  |
| csrCol-<br>IndA | host           | Integer array of nnzAcolumn indices of the nonzero elements of matrix A.                                                                                                    |  |  |

# Output

| Parameter | hsolver | Description                   |
|-----------|---------|-------------------------------|
| р         | host    | Permutation vector of size n. |

#### **Status Returned**

```
CUSOLVER_STATUS_SUCCESS
```

The operation completed successfully.

**CUSOLVER\_STATUS\_NOT\_INITIALIZED** The library was not initialized.

```
CUSOLVER_STATUS_ALLOC_FAILED
The resources could not be allocated.
```

#### CUSOLVER\_STATUS\_INVALID\_VALUE

Invalid parameters were passed (n, nnzA<=0), base index is not 0 or 1.

#### CUSOLVER\_STATUS\_ARCH\_MISMATCH

The device only supports compute capability 5.0 and above.

# CUSOLVER\_STATUS\_INTERNAL\_ERROR

An internal operation failed.

# CUSOLVER\_STATUS\_MATRIX\_TYPE\_NOT\_SUPPORTED

The matrix type is not supported.

#### 8.5.3.4 cusolverSpXcsrmetisnd()

```
cusolverStatus_t
cusolverSpXcsrmetisndHost(
    cusolverSpHandle_t handle,
    int n,
    int nnzA,
    const cusparseMatDescr_t descrA,
    const int *csrRowPtrA,
    const int *csrColIndA,
    const int64_t *options,
    int *p);
```

This function is a wrapper of METIS\_NodeND. It returns a permutation vector p such that A(p,p) would have less zero fill-in during nested dissection. The cuSolverSP library links libcusolver\_metis\_static.a which is 64-bit metis-5.1.0.

The parameter options is the configuration of metis. For those who do not have experiences of metis, set options = NULL for default setting.

The output parameter p is an integer array of n elements. It represents a permutation array with base-0 index. The permutation array p corresponds to a permutation matrix P, and satisfies the following relation:

$$A(p,p) = P * A * P^T$$

A is an  $n \times n$  sparse matrix that is defined in CSR storage format by the three arrays csrValA, csr-RowPtrA, and csrColIndA.

The supported matrix type is CUSPARSE\_MATRIX\_TYPE\_GENERAL. Internally csrmetisnd works on  $A + A^T$ , the user does not need to extend the matrix if the matrix is not symmetric.

Remark 1: only CPU (Host) path is provided.

Input

| Parameter       | *Host MemSpace | Description                                                                                                    |  |  |
|-----------------|----------------|----------------------------------------------------------------------------------------------------|--|--|
| handle          | host           | Handle to the cuSolverSP library context.                                                                                                    |  |  |
| n               | host           | Number of rows and columns of matrix A.                                                                                                    |  |  |
| nnzA            | host           | Number of nonzeros of matrix A. It is the size of csrValA and csrColIndA.                                                                                                    |  |  |
| descrA          | host           | The descriptor of matrix A. The supported matrix type is CUSPARSE_MATRIX_TYPE_GENERAL. Also, the supported index bases are CUSPARSE_INDEX_BASE_ZERO and CUS-PARSE_INDEX_BASE_ONE. |  |  |
| csrRowP-<br>trA | host           | Integer array of n+1 elements that contains the start of every row and the end of the last row plus one.                                                                          |  |  |
| csrCol-<br>IndA | host           | Integer array of nnzAcolumn indices of the nonzero elements of matrix A.                                                                                                    |  |  |
| options         | host           | Integer array to configure metis.                                                                                                    |  |  |

# Output

| Parameter | *Host MemSpace | Description                   |
|-----------|----------------|-------------------------------|
| р         | host           | Permutation vector of size n. |

### **Status Returned**

#### CUSOLVER\_STATUS\_SUCCESS

The operation completed successfully.

### CUSOLVER\_STATUS\_NOT\_INITIALIZED

The library was not initialized.

#### CUSOLVER\_STATUS\_ALLOC\_FAILED

The resources could not be allocated.

#### CUSOLVER\_STATUS\_INVALID\_VALUE

Invalid parameters were passed (n, nnzA<=0), base index is not 0 or 1.

#### CUSOLVER\_STATUS\_INTERNAL\_ERROR

An internal operation failed.

# CUSOLVER\_STATUS\_MATRIX\_TYPE\_NOT\_SUPPORTED

The matrix type is not supported.

# 8.5.3.5 cusolverSpXcsrzfd()

```
cusolverStatus_t
cusolverSpScsrzfdHost(
    cusolverSpHandle_t handle,
    int n.
    int nnzA,
    const cusparseMatDescr_t descrA,
    const float *csrValA,
    const int *csrRowPtrA,
    const int *csrColIndA,
    int *P,
    int *numnz)
cusolverStatus_t
cusolverSpDcsrzfdHost(
    cusolverSpHandle_t handle,
    int n,
    int nnzA,
    const cusparseMatDescr_t descrA,
    const double *csrValA,
    const int *csrRowPtrA,
    const int *csrColIndA,
    int *P,
    int *numnz)
cusolverStatus_t
cusolverSpCcsrzfdHost(
    cusolverSpHandle_t handle,
    int n,
    int nnzA,
    const cusparseMatDescr_t descrA,
    const cuComplex *csrValA,
    const int *csrRowPtrA,
    const int *csrColIndA,
    int *P,
    int *numnz)
cusolverStatus_t
cusolverSpZcsrzfdHost(
    cusolverSpHandle_t handle,
    int n.
    int nnzA,
    const cusparseMatDescr_t descrA,
    const cuDoubleComplex *csrValA,
    const int *csrRowPtrA,
    const int *csrColIndA,
    int *P,
    int *numnz)
```

This function implements MC21, zero-free diagonal algorithm. It returns a permutation vector p such that A(p, :) has no zero diagonal.

A is an  $n \times n$  sparse matrix that is defined in CSR storage format by the three arrays csrValA, csr-RowPtrA, and csrColIndA. The supported matrix type is CUSPARSE\_MATRIX\_TYPE\_GENERAL.

The output parameter **p** is an integer array of **n** elements. It represents a permutation array with base-0 index. The permutation array **p** corresponds to a permutation matrix P, and satisfies the following relation:

$$A(p,:) = P * A$$

The output parameter numnz describes number of nonzero diagonal in permutated matrix A(p, :). If numnz is less than n, matrix A has structural singularity.

Remark 1: only CPU (Host) path is provided.

Remark 2: this routine does not maximize diagonal value of permuted matrix. The user cannot expect this routine can make "LU without pivoting" stable.

#### Input

| Parameter       | *Host MemSpace | Description                                                                                                    |  |  |
|-----------------|----------------|----------------------------------------------------------------------------------------------------|--|--|
| handle          | host           | Handle to the cuSolverSP library context.                                                                                                    |  |  |
| n               | host           | Number of rows and columns of matrix A.                                                                                                    |  |  |
| nnzA            | host           | Number of nonzeros of matrix A. It is the size of csrValA and csrColIndA.                                                                                                    |  |  |
| descrA          | host           | The descriptor of matrix A. The supported matrix type is CUSPARSE_MATRIX_TYPE_GENERAL. Also, the supported index bases are CUSPARSE_INDEX_BASE_ZERO and CUS-PARSE_INDEX_BASE_ONE. |  |  |
| csrValA         | host           | <type> array of nnzA(=csrRowPtrA(m)-csrRowPtrA(0))<br/>nonzero elements of matrix A.</type>                                                                                       |  |  |
| csrRowP-<br>trA | host           | Integer array of n+1 elements that contains the start of every row and the end of the last row plus one.                                                                          |  |  |
| csrCol-<br>IndA | host           | Integer array of nnzAcolumn indices of the nonzero elements of matrix A.                                                                                                    |  |  |

# Output

| Parameter | *Host MemSpace Description |                                                    |
|-----------|----------------------------|----------------------------------------------------|
| р         | host                       | Permutation vector of size n.                      |
| numnz     | host                       | Number of nonzeros on diagonal of permuted matrix. |

# **Status Returned**

# CUSOLVER\_STATUS\_SUCCESS

The operation completed successfully.

#### CUSOLVER\_STATUS\_NOT\_INITIALIZED

The library was not initialized.

#### CUSOLVER\_STATUS\_ALLOC\_FAILED

The resources could not be allocated.

#### CUSOLVER\_STATUS\_INVALID\_VALUE

Invalid parameters were passed (n, nnzA<=0), base index is not 0 or 1.

#### CUSOLVER\_STATUS\_ARCH\_MISMATCH

The device only supports compute capability 5.0 and above.

### CUSOLVER\_STATUS\_INTERNAL\_ERROR

An internal operation failed.

CUSOLVER\_STATUS\_MATRIX\_TYPE\_NOT\_SUPPORTED

The matrix type is not supported.

#### 8.5.3.6 cusolverSpXcsrperm()

```
cusolverStatus_t
cusolverSpXcsrperm_bufferSizeHost(cusolverSpHandle_t handle,
                           int m,
                           int n,
                           int nnzA,
                           const cusparseMatDescr_t descrA,
                           int *csrRowPtrA,
                           int *csrColIndA,
                           const int *p,
                           const int *q,
                           size_t *bufferSizeInBytes);
cusolverStatus_t
cusolverSpXcsrpermHost(cusolverSpHandle_t handle,
                int m,
                int n,
                int nnzA,
                const cusparseMatDescr_t descrA,
                int *csrRowPtrA,
                int *csrColIndA,
                const int *p,
                const int *q,
                int *map,
                void *pBuffer);
```

Given a left permutation vector **p** which corresponds to permutation matrix **P** and a right permutation vector **q** which corresponds to permutation matrix **Q**, this function computes permutation of matrix **A** by

$$B = P * A * Q^T$$

A is an  $m \times n$  sparse matrix that is defined in CSR storage format by the three arrays csrValA, csr-RowPtrA and csrColIndA.

The operation is in-place, i.e. the matrix A is overwritten by B.

The permutation vector **p** and **q** are base 0. **p** performs row permutation while **q** performs column permutation. One can also use MATLAB command B = A(p,q) to permutate matrix **A**.

This function only computes sparsity pattern of B. The user can use parameter map to get csrValB as well. The parameter map is an input/output. If the user sets map=0:1:(nnzA-1) before calling csrperm, csrValB=csrValA(map).

The supported matrix type is CUSPARSE\_MATRIX\_TYPE\_GENERAL. If A is symmetric and only lower/upper part is provided, the user has to pass  $A + A^T$  into this function.

This function requires a buffer size returned by csrperm\_bufferSize(). The address of pBuffer must be a multiple of 128 bytes. If it is not, CUSOLVER\_STATUS\_INVALID\_VALUE is returned.

For example, if matrix A is

$$A = \begin{pmatrix} 1.0 & 2.0 & 3.0 \\ 4.0 & 5.0 & 6.0 \\ 7.0 & 8.0 & 9.0 \end{pmatrix}$$

and left permutation vector  $\mathbf{p} = (0, 2, 1)$ , right permutation vector  $\mathbf{q} = (2, 1, 0)$ , then  $P * A * Q^T$  is

$$P * A * Q^{T} = \begin{pmatrix} 3.0 & 2.0 & 1.0 \\ 9.0 & 8.0 & 7.0 \\ 6.0 & 5.0 & 4.0 \end{pmatrix}$$

Remark 1: only CPU (Host) path is provided.

Remark 2: the user can combine csrsymrcm and csrperm to get  $P * A * P^T$  which has less zero fill-in during QR factorization.

Input

| Parameter       | cusolverSp<br>MemSpace | Description                                                                                                    |  |
|-----------------|------------------------|----------------------------------------------------------------------------------------------------|--|
| handle          | host                   | Handle to the cuSolver library context.                                                                                                    |  |
| m               | host                   | Number of rows of matrix A.                                                                                                    |  |
| n               | host                   | Number of columns of matrix A.                                                                                                    |  |
| nnzA            | host                   | Number of nonzeros of matrix A. It is the size of csrValA and csrColIndA.                                                                                                    |  |
| descrA          | host                   | The descriptor of matrix A. The supported matrix type is CUSPARSE_MATRIX_TYPE_GENERAL. Also, the supported index bases are CUSPARSE_INDEX_BASE_ZERO and CUS-PARSE_INDEX_BASE_ONE. |  |
| csrRowP-<br>trA | host                   | Integer array of m+1 elements that contains the start of every row and end of last row plus one of matrix A.                                                                      |  |
| csrCol-<br>IndA | host                   | Integer array of nnzAcolumn indices of the nonzero elements of matrix A.                                                                                                    |  |
| р               | host                   | Left permutation vector of size m.                                                                                                    |  |
| q               | host                   | Right permutation vector of size n.                                                                                                    |  |
| map             | host                   | Integer array of nnzA indices. If the user wants to get relation-<br>ship between A and B, map must be set 0:1:(nnzA-1).                                                          |  |
| pBuffer         | host                   | Buffer allocated by the user, the size is returned by csr-<br>perm_bufferSize().                                                                                                  |  |

# Output

| Parameter               | hsolve | rDescription                                                                                                 |
|-------------------------|--------|----------------------------------------------------------------------------------------------------|
| csrRowPtrA              | host   | Integer array of m+1 elements that contains the start of every row and end of last row plus one of matrix B. |
| csrColIndA              | host   | Integer array of nnzAcolumn indices of the nonzero elements of matrix B.                                     |
| map                     | host   | Integer array of nnzA indices that maps matrix A to matrix B.                                                |
| pBuffer-<br>SizeInBytes | host   | Number of bytes of the buffer.                                                                               |

#### **Status Returned**

CUSOLVER\_STATUS\_SUCCESS

The operation completed successfully.

CUSOLVER\_STATUS\_NOT\_INITIALIZED

The library was not initialized.

#### CUSOLVER\_STATUS\_ALLOC\_FAILED

The resources could not be allocated.

# CUSOLVER\_STATUS\_INVALID\_VALUE

Invalid parameters were passed (m, n, nnzA<=0), base index is not 0 or 1.

#### CUSOLVER\_STATUS\_ARCH\_MISMATCH

The device only supports compute capability 5.0 and above.

# CUSOLVER\_STATUS\_INTERNAL\_ERROR

An internal operation failed.

#### CUSOLVER\_STATUS\_MATRIX\_TYPE\_NOT\_SUPPORTED

The matrix type is not supported.

# 8.5.3.7 cusolverSpXcsrqrBatched()

The create and destroy methods start and end the lifetime of a csrqrInfo object.

```
cusolverStatus_t
cusolverSpCreateCsrqrInfo(csrqrInfo_t *info);
```

```
cusolverStatus_t
cusolverSpDestroyCsrqrInfo(csrqrInfo_t info);
```

Analysis is the same for all data types, but each data type has a unique buffer size.

(continues on next page)

(continued from previous page)

```
cusolverStatus_t
cusolverSpScsrqrBufferInfoBatched(cusolverSpHandle_t handle,
                            int m,
                            int n,
                            int nnzA,
                            const cusparseMatDescr_t descrA,
                            const float *csrValA,
                            const int *csrRowPtrA,
                           const int *csrColIndA,
                            int batchSize,
                           csrqrInfo_t info,
                           size_t *internalDataInBytes,
                           size_t *workspaceInBytes);
cusolverStatus t
cusolverSpDcsrqrBufferInfoBatched(cusolverSpHandle_t handle,
                            int m,
                            int n,
                            int nnzA,
                            const cusparseMatDescr_t descrA,
                            const double *csrValA,
                            const int *csrRowPtrA,
                           const int *csrColIndA,
                            int batchSize,
                           csrqrInfo_t info,
                           size_t *internalDataInBytes,
                            size_t *workspaceInBytes);
```

Calculate buffer sizes for complex valued data types.

```
cusolverStatus_t
cusolverSpCcsrqrBufferInfoBatched(cusolverSpHandle_t handle,
                            int m,
                            int n,
                            int nnzA.
                            const cusparseMatDescr_t descrA,
                           const cuComplex *csrValA,
                           const int *csrRowPtrA,
                           const int *csrColIndA,
                            int batchSize,
                           csrqrInfo_t info,
                           size_t *internalDataInBytes,
                           size_t *workspaceInBytes);
cusolverStatus_t
cusolverSpZcsrgrBufferInfoBatched(cusolverSpHandle_t handle,
                            int m,
                            int n.
                            int nnzA,
                           const cusparseMatDescr_t descrA,
                           const cuDoubleComplex *csrValA,
                           const int *csrRowPtrA,
                           const int *csrColIndA,
                            int batchSize,
                           csrgrInfo_t info,
                           size_t *internalDataInBytes,
                            size_t *workspaceInBytes);
```

The S and D data types are real valued single and double precision, respectively.

```
cusolverStatus_t
cusolverSpScsrqrsvBatched(cusolverSpHandle_t handle,
                         int m,
                         int n,
                         int nnzA,
                         const cusparseMatDescr_t descrA,
                         const float *csrValA,
                         const int *csrRowPtrA,
                        const int *csrColIndA,
                        const float *b,
                        float *x,
                        int batchSize,
                        csrqrInfo_t info,
                        void *pBuffer);
cusolverStatus_t
cusolverSpDcsrqrsvBatched(cusolverSpHandle_t handle,
                         int m,
                         int n.
                         int nnz,
                         const cusparseMatDescr_t descrA,
                         const double *csrValA,
                        const int *csrRowPtrA,
                        const int *csrColIndA,
                         const double *b,
                         double *x,
                         int batchSize,
                         csrqrInfo_t info,
                        void *pBuffer);
```

The C and Z data types are complex valued single and double precision, respectively.

```
cusolverStatus t
cusolverSpCcsrqrsvBatched(cusolverSpHandle_t handle,
                        int m,
                        int n,
                        int nnzA,
                        const cusparseMatDescr_t descrA,
                        const cuComplex *csrValA,
                        const int *csrRowPtrA,
                        const int *csrColIndA,
                        const cuComplex *b,
                        cuComplex *x,
                        int batchSize,
                        csrqrInfo_t info,
                        void *pBuffer);
cusolverStatus t
cusolverSpZcsrqrsvBatched(cusolverSpHandle_t handle,
                        int m,
                        int n,
                        int nnzA,
                        const cusparseMatDescr_t descrA,
                        const cuDoubleComplex *csrValA,
                        const int *csrRowPtrA,
                        const int *csrColIndA,
```

(continues on next page)

(continued from previous page)

```
const cuDoubleComplex *b,
cuDoubleComplex *x,
int batchSize,
csrqrInfo_t info,
void *pBuffer);
```

The batched sparse QR factorization is used to solve either a set of least-squares problems

 $x_{j} = argmin ||A_{j} * z - b_{j}||, j = 1, 2, ..., batchSize$ 

or a set of linear systems

$$A_j x_j = b_j, j = 1, 2, \dots, batchSize$$

where each  $A_j$  is an  $m \times n$  sparse matrix that is defined in CSR storage format by the four arrays csrValA, csrRowPtrA and csrColIndA.

The supported matrix type is CUSPARSE\_MATRIX\_TYPE\_GENERAL. If A is symmetric and only lower/upper part is provided, the user has to pass  $A + A^H$  into this function.

The prerequisite to use batched sparse QR has two-folds. First all matrices  $A_j$  must have the same sparsity pattern. Second, no column pivoting is used in least-square problem, so the solution is valid only if  $A_j$  is of full rank for all j = 1, 2, ..., batchSize. All matrices have the same sparsity pattern, so only one copy of csrRowPtrA and csrColIndA is used. But the array csrValA stores coefficients of  $A_j$  one after another. In other words, csrValA[k\*nnzA : (k+1)\*nnzA] is the value of  $A_k$ .

The batched QR uses opaque data structure csrqrInfo to keep intermediate data, for example, matrix Q and matrix R of QR factorization. The user needs to create csrqrInfo first by cusolverSpCreateCsrqrInfo before any function in batched QR operation. The csrqrInfo would not release internal data until cusolverSpDestroyCsrqrInfo is called.

There are three routines in batched sparse QR, cusolverSpXcsrqrAnalysisBatched, cusolverSp[S|D|C|Z]csrqrBufferInfoBatched and cusolverSp[S|D|C|Z]csrqrsvBatched.

First, cusolverSpXcsrqrAnalysisBatched is the analysis phase, used to analyze sparsity pattern of matrix Q and matrix R of QR factorization. Also parallelism is extracted during analysis phase. Once analysis phase is done, the size of working space to perform QR is known. However cusolverSpXc-srqrAnalysisBatched uses CPU to analyze the structure of matrix A, and this may consume a lot of memory. If host memory is not sufficient to finish the analysis, CUSOLVER\_STATUS\_ALLOC\_FAILED is returned. The required memory for analysis is proportional to zero fill-in in QR factorization. The user may need to perform some kind of reordering to minimize zero fill-in, for example, colamd or symrcm in MATLAB. cuSolverSP library provides symrcm (cusolverSpXcsrsymrcm).

Second, the user needs to choose proper batchSize and to prepare working space for sparse QR. There are two memory blocks used in batched sparse QR. One is internal memory block used to store matrix Q and matrix R. The other is working space used to perform numerical factorization. The size of the former is proportional to batchSize, and the size is specified by returned parameter internal-DataInBytes of cusolverSp[S|D|C|Z]csrqrBufferInfoBatched. while the size of the latter is almost independent of batchSize, and the size is specified by returned parameter workspaceIn-Bytes of cusolverSp[S|D|C|Z]csrqrBufferInfoBatched. The internal memory block is allocated implicitly during first call of cusolverSp[S|D|C|Z]csrqrsvBatched. The user only needs to allocate working space for cusolverSp[S|D|C|Z]csrqrsvBatched.

Instead of trying all batched matrices, the user can find maximum batchSize by querying cusolverSp[S|D|C|Z]csrqrBufferInfoBatched. For example, the user can increase batchSize till summation of internalDataInBytes and workspaceInBytes is greater than size of available device memory. Suppose that the user needs to perform 253 linear solvers and available device memory is 2GB. if cusolverSp[S|D|C|Z]csrqrsvBatched can only afford batchSize 100, the user has to call cusolverSp[S|D|C|Z]csrqrsvBatched three times to finish all. The user calls cusolverSp[S|D|C|Z]csrqrBufferInfoBatched with batchSize 100. The opaque info would remember this batchSize and any subsequent call of cusolverSp[S|D|C|Z]csrqrsvBatched cannot exceed this value. In this example, the first two calls of cusolverSp[S|D|C|Z]csrqrsvBatched will use batchSize 100, and last call of cusolverSp[S|D|C|Z]csrqrsvBatched will use batchSize 53.

Example: suppose that A0, A1, ..., A9 have the same sparsity pattern, the following code solves 10 linear systems  $A_j x_j = b_j$ , j = 0, 2, ..., 9 by batched sparse QR.

```
// Suppose that A0, A1, ..., A9 are m x m sparse matrix represented by CSR format,
// Each matrix Aj has nonzero nnzA, and shares the same csrRowPtrA and csrColIndA.
// csrValA is aggregation of A0, A1, ..., A9.
int m ; // number of rows and columns of each Aj
int nnzA ; // number of nonzeros of each Aj
int *csrRowPtrA ; // each Aj has the same csrRowPtrA
int *csrColIndA ; // each Aj has the same csrColIndA
double *csrValA ; // aggregation of A0,A1,...,A9
const int batchSize = 10; // 10 linear systems
cusolverSpHandle_t handle; // handle to cusolver library
csrgrInfo_t info = NULL;
cusparseMatDescr_t descrA = NULL;
void *pBuffer = NULL; // working space for numerical factorization
// step 1: create a descriptor
cusparseCreateMatDescr(&descrA);
cusparseSetMatIndexBase(descrA, CUSPARSE_INDEX_BASE_ONE); // A is base-1
cusparseSetMatType(descrA, CUSPARSE_MATRIX_TYPE_GENERAL); // A is a general matrix
// step 2: create empty info structure
cusolverSpCreateCsrqrInfo(&info);
// step 3: symbolic analysis
cusolverSpXcsrgrAnalysisBatched(
    handle, m, m, nnzA,
    descrA, csrRowPtrA, csrColIndA, info);
// step 4: allocate working space for Aj*xj=bj
cusolverSpDcsrqrBufferInfoBatched(
    handle, m, m, nnzA,
    descrA,
    csrValA, csrRowPtrA, csrColIndA,
    batchSize.
    info,
    &internalDataInBytes,
    &workspaceInBytes);
cudaMalloc(&pBuffer, workspaceInBytes);
// step 5: solve Aj*xj = bj
cusolverSpDcsrqrsvBatched(
    handle, m, m, nnzA,
    descrA, csrValA, csrRowPtrA, csrColIndA,
    b,
```

(continues on next page)

(continued from previous page)

```
x,
batchSize,
info,
pBuffer);
```

```
// step 7: destroy info
cusolverSpDestroyCsrqrInfo(info);
```

Please refer to cuSOLVER Library Samples - csrqr for a code example.

Remark 1: only GPU (device) path is provided.

# Input

| Parameter       | cusolverSp<br>MemSpace | Description                                                                                                    |  |
|-----------------|------------------------|----------------------------------------------------------------------------------------------------|--|
| handle          | host                   | Handle to the cuSolverSP library context.                                                                                                    |  |
| m               | host                   | Number of rows of each matrix Aj.                                                                                                    |  |
| n               | host                   | Number of columns of each matrix Aj.                                                                                                    |  |
| nnzA            | host                   | Number of nonzeros of each matrix Aj. It is the size csrCol-IndA.                                                                                                    |  |
| descrA          | host                   | The descriptor of each matrix Aj. The supported ma-<br>trix type is CUSPARSE_MATRIX_TYPE_GENERAL. Also, the sup-<br>ported index bases are CUSPARSE_INDEX_BASE_ZERO and CUS-<br>PARSE_INDEX_BASE_ONE. |  |
| csrValA         | device                 | <type> array of nnzA*batchSize nonzero elements of matrices A0, A1, All matrices are aggregated one after another.</type>                                                                             |  |
| csrRowP-<br>trA | device                 | Integer array of m+1 elements that contains the start of every row and the end of the last row plus one.                                                                                              |  |
| csrCol-<br>IndA | device                 | Integer array of nnzAcolumn indices of the nonzero elements of each matrix Aj.                                                                                                    |  |
| b               | device                 | <type> array of m*batchSize of right-hand-side vectors b0,<br/>b1, All vectors are aggregated one after another.</type>                                                                               |  |
| batchSize       | host                   | Number of systems to be solved.                                                                                                    |  |
| info            | host                   | Opaque structure for QR factorization.                                                                                                    |  |
| pBuffer         | device                 | Buffer allocated by the user, the size is returned by cusolver-SpXcsrqrBufferInfoBatched().                                                                                                    |  |

# Output

| Parameter                | cusolverSp<br>MemSpace | Description                                                                                                    |  |
|--------------------------|------------------------|----------------------------------------------------------------------------------------------------|--|
| x                        | device                 | <type> array of m*batchSize of solution vectors <math>x0</math>, <math>x1</math>, . All vectors are aggregated one after another.</type> |  |
| internal-<br>DataInBytes | host                   | Number of bytes of the internal data.                                                                                                    |  |
| workspaceIn-<br>Bytes    | host                   | Number of bytes of the buffer in numerical factorization.                                                                                |  |

#### **Status Returned**

- CUSOLVER\_STATUS\_SUCCESS The operation completed successfully.
- CUSOLVER\_STATUS\_NOT\_INITIALIZED The library was not initialized.
- CUSOLVER\_STATUS\_ALLOC\_FAILED The resources could not be allocated.
- CUSOLVER\_STATUS\_INVALID\_VALUE Invalid parameters were passed (m, n, nnzA<=0), base index is not 0 or 1.
- CUSOLVER\_STATUS\_ARCH\_MISMATCH

The device only supports compute capability 5.0 and above.

- CUSOLVER\_STATUS\_INTERNAL\_ERROR An internal operation failed.
- **CUSOLVER\_STATUS\_MATRIX\_TYPE\_NOT\_SUPPORTED** The matrix type is not supported.

# 8.6. cuSolverRF: Refactorization Reference

This section describes API of cuSolverRF, a library for fast refactorization.

# 8.6.1. cusolverRfAccessBundledFactorsDevice() [[DEPRECATED]]

[[DEPRECATED]] This function is deprecated and will be removed in a future major version. Please use the cuDSS library instead for better performance and support. For the transition, please visit cuDSS Library Samples for a code example.

(continues on next page)

(continued from previous page)

```
/* Output (in the device memory) */
int** Mp,
int** Mi,
double** Mx);
```

This routine allows direct access to the lower L and upper U triangular factors stored in the cuSolverRF library handle. The factors are compressed into a single matrix M=(L-I)+U, where the unitary diagonal of L is not stored. It is assumed that a prior call to the cusolverRfRefactor() was done in order to generate these triangular factors.

| Parameter | MemSpace | In/out | Meaning                                                                                                    |
|-----------|----------|--------|----------------------------------------------------------------------------------------------------|
| handle    | host     | input  | The handle to the cuSolverRF library.                                                                                                    |
| nnzM      | host     | output | The number of non-zero elements of matrix M.                                                                                                    |
| Мр        | device   | output | The array of offsets corresponding to the start<br>of each row in the arrays Mi and Mx. This array<br>has also an extra entry at the end that stores<br>the number of non-zero elements in the matrix<br>M. The array size is n+1. |
| Mi        | device   | output | The array of column indices corresponding to the<br>non-zero elements in the matrix M. It is assumed<br>that this array is sorted by row and by column<br>within each row. The array size is nnzM.                                 |
| Мх        | device   | output | The array of values corresponding to the non-<br>zero elements in the matrix M. It is assumed that<br>this array is sorted by row and by column within<br>each row. The array size is nnzM.                                        |

#### **Status Returned**

#### CUSOLVER\_STATUS\_SUCCESS

The operation completed successfully.

#### **CUSOLVER\_STATUS\_NOT\_INITIALIZED** The library was not initialized.

CUSOLVER\_STATUS\_EXECUTION\_FAILED

A kernel failed to launch on the GPU.

# 8.6.2. cusolverRfAnalyze() [[DEPRECATED]]

[[DEPRECATED]] This function is deprecated and will be removed in a future major version. Please use the cuDSS library instead for better performance and support. For the transition, please visit cuDSS Library Samples for a code example.

```
cusolverStatus_t
cusolverRfAnalyze(cusolverRfHandle_t handle);
```

This routine performs the appropriate analysis of parallelism available in the LU re-factorization depending upon the algorithm chosen by the user.

$$A = L * U$$

It is assumed that a prior call to the cusolverRfSetup[Host|Device]() was done in order to create internal data structures needed for the analysis.

This routine needs to be called only once for a single linear system

 $A_i x_i = f_i$ 

| Parameter | MemSpace | In/out | Meaning                               |
|-----------|----------|--------|---------------------------------------|
| handle    | host     | in/out | The handle to the cuSolverRF library. |

# **Status Returned**

#### CUSOLVER\_STATUS\_SUCCESS

The operation completed successfully.

# CUSOLVER\_STATUS\_NOT\_INITIALIZED

The library was not initialized.

# CUSOLVER\_STATUS\_EXECUTION\_FAILED

A kernel failed to launch on the GPU.

#### CUSOLVER\_STATUS\_ALLOC\_FAILED

An allocation of memory failed.

```
cusolverRfSetupDevice() [[DEPRECATED]]
```

[[DEPRECATED]] This function is deprecated and will be removed in a future major version. Please use the cuDSS library instead for better performance and support. For the transition, please visit cuDSS Library Samples for a code example.

```
cusolverStatus_t
cusolverRfSetupDevice(/* Input (in the device memory) */
                     int n,
                     int nnzA,
                     int* csrRowPtrA,
                     int* csrColIndA,
                     double* csrValA,
                     int nnzL,
                     int* csrRowPtrL,
                     int* csrColIndL,
                     double* csrValL,
                     int nnzU,
                     int* csrRowPtrU,
                     int* csrColIndU,
                     double* csrValU,
                     int* P,
                     int* Q,
                     /* Output */
                     cusolverRfHandle_t handle);
```

This routine assembles the internal data structures of the cuSolverRF library. It is often the first routine to be called after the call to the cusolverRfCreate() routine.

This routine accepts as input (on the device) the original matrix A, the lower (L) and upper (U) triangular factors, as well as the left (P) and the right (Q) permutations resulting from the full LU factorization of the first (i=1) linear system

$$A_i x_i = f_i$$

The permutations P and Q represent the final composition of all the left and right reorderings applied to the original matrix A, respectively. However, these permutations are often associated with partial pivoting and reordering to minimize fill-in, respectively.

This routine needs to be called only once for a single linear system

$$A_i x_i = f_i$$

| Parameter  | MemSpace | In/out | Meaning                                                                                                    |
|------------|----------|--------|----------------------------------------------------------------------------------------------------|
| n          | host     | input  | The number of rows (and columns) of matrix A.                                                                                                    |
| nnzA       | host     | input  | The number of non-zero elements of matrix A.                                                                                                    |
| csrRowPtrA | device   | input  | The array of offsets corresponding to the start<br>of each row in the arrays csrColIndA and csr-<br>ValA. This array has also an extra entry at the<br>end that stores the number of non-zero ele-<br>ments in the matrix. The array size is n+1.   |
| csrColIndA | device   | input  | The array of column indices corresponding to the<br>non-zero elements in the matrix. It is assumed<br>that this array is sorted by row and by column<br>within each row. The array size is nnzA.                                                    |
| csrValA    | device   | input  | The array of values corresponding to the non-<br>zero elements in the matrix. It is assumed that<br>this array is sorted by row and by column within<br>each row. The array size is nnzA.                                                           |
| nnzL       | host     | input  | The number of non-zero elements of matrix L.                                                                                                    |
| csrRowPtrL | device   | input  | The array of offsets corresponding to the start<br>of each row in the arrays csrColIndL and csr-<br>ValL. This array has also an extra entry at the<br>end that stores the number of non-zero ele-<br>ments in the matrix L. The array size is n+1. |
| csrColIndL | device   | input  | The array of column indices corresponding to the<br>non-zero elements in the matrix L. It is assumed<br>that this array is sorted by row and by column<br>within each row. The array size is nnzL.                                                  |
| csrValL    | device   | input  | The array of values corresponding to the non-<br>zero elements in the matrix L. It is assumed that<br>this array is sorted by row and by column within<br>each row. The array size is nnzL.                                                         |

continues on next page

| Parameter  | MemSpace | In/out | Meaning                                                                                                    |
|------------|----------|--------|----------------------------------------------------------------------------------------------------|
| nnzU       | host     | input  | The number of non-zero elements of matrix U.                                                                                                    |
| csrRowPtrU | device   | input  | The array of offsets corresponding to the start<br>of each row in the arrays csrColIndU and csr-<br>ValU. This array has also an extra entry at the<br>end that stores the number of non-zero ele-<br>ments in the matrix U. The array size is n+1. |
| csrColIndU | device   | input  | The array of column indices corresponding to the<br>non-zero elements in the matrix U. It is assumed<br>that this array is sorted by row and by column<br>within each row. The array size is nnzU.                                                  |
| csrValU    | device   | input  | The array of values corresponding to the non-<br>zero elements in the matrix U. It is assumed that<br>this array is sorted by row and by column within<br>each row. The array size is nnzU.                                                         |
| Ρ          | device   | input  | The left permutation (often associated with piv-<br>oting). The array size in n.                                                                                                    |
| Q          | device   | input  | The right permutation (often associated with re-<br>ordering). The array size in n.                                                                                                    |
| handle     | host     | output | The handle to the cuSolverRF library.                                                                                                    |

Table 73 – continued from previous page

# **Status Returned**

# CUSOLVER\_STATUS\_SUCCESS

The operation completed successfully.

# CUSOLVER\_STATUS\_NOT\_INITIALIZED

The library was not initialized.

# CUSOLVER\_STATUS\_INVALID\_VALUE

An unsupported value or parameter was passed.

# CUSOLVER\_STATUS\_ALLOC\_FAILED

An allocation of memory failed.

# CUSOLVER\_STATUS\_EXECUTION\_FAILED

A kernel failed to launch on the GPU.

# CUSOLVER\_STATUS\_INTERNAL\_ERROR

An internal operation failed.

# 8.6.3. cusolverRfSetupHost()

```
cusolverStatus_t
cusolverRfSetupHost(/* Input (in the host memory) */
                  int n,
                  int nnzA,
                  int* h_csrRowPtrA,
                  int* h_csrColIndA,
                  double* h_csrValA,
                  int nnzL,
                  int* h_csrRowPtrL,
                  int* h_csrColIndL,
                  double* h_csrValL,
                  int nnzU,
                  int* h_csrRowPtrU,
                  int* h_csrColIndU,
                  double* h_csrValU,
                  int* h_P,
                  int* h_Q.
                  /* Output */
                  cusolverRfHandle_t handle);
```

This routine assembles the internal data structures of the cuSolverRF library. It is often the first routine to be called after the call to the cusolverRfCreate() routine.

This routine accepts as input (on the host) the original matrix A, the lower (L) and upper (U) triangular factors, as well as the left (P) and the right (Q) permutations resulting from the full LU factorization of the first (i=1) linear system

$$A_i x_i = f_i$$

The permutations P and Q represent the final composition of all the left and right reorderings applied to the original matrix A, respectively. However, these permutations are often associated with partial pivoting and reordering to minimize fill-in, respectively.

This routine needs to be called only once for a single linear system

$$A_i x_i = f_i$$

| Parameter    | MemSpace | In/out | Meaning                                                                                                    |
|--------------|----------|--------|----------------------------------------------------------------------------------------------------|
| n            | host     | input  | The number of rows (and columns) of matrix A.                                                                                                    |
| nnzA         | host     | input  | The number of non-zero elements of matrix A.                                                                                                    |
| h_csrRowPtrA | host     | input  | The array of offsets corresponding to the start<br>of each row in the arrays h_csrColIndA and<br>h_csrValA. This array has also an extra entry at<br>the end that stores the number of non-zero ele-<br>ments in the matrix. The array size is n+1. |

continues on next page

| Parameter    | MemSpace | In/out | Meaning                                                                                                    |
|--------------|----------|--------|----------------------------------------------------------------------------------------------------|
| h_csrColIndA | host     | input  | The array of column indices corresponding to the<br>non-zero elements in the matrix. It is assumed<br>that this array is sorted by row and by column<br>within each row. The array size is nnzA.                                                      |
| h_csrValA    | host     | input  | The array of values corresponding to the non-<br>zero elements in the matrix. It is assumed that<br>this array is sorted by row and by column within<br>each row. The array size is nnzA.                                                             |
| nnzL         | host     | input  | The number of non-zero elements of matrix L.                                                                                                    |
| h_csrRowPtrL | host     | input  | The array of offsets corresponding to the start<br>of each row in the arrays h_csrColIndL and<br>h_csrValL. This array has also an extra entry at<br>the end that stores the number of non-zero ele-<br>ments in the matrix L. The array size is n+1. |
| h_csrColIndL | host     | input  | The array of column indices corresponding to the<br>non-zero elements in the matrix L. It is assumed<br>that this array is sorted by row and by column<br>within each row. The array size is nnzL.                                                    |
| h_csrValL    | host     | input  | The array of values corresponding to the non-<br>zero elements in the matrix L. It is assumed that<br>this array is sorted by row and by column within<br>each row. The array size is nnzL.                                                           |
| nnzU         | host     | input  | The number of non-zero elements of matrix U.                                                                                                    |
| h_csrRowPtrU | host     | input  | The array of offsets corresponding to the start<br>of each row in the arrays h_csrColIndU and<br>h_csrValU. This array has also an extra entry at<br>the end that stores the number of non-zero ele-<br>ments in the matrix U. The array size is n+1. |
| h_csrColIndU | host     | input  | The array of column indices corresponding to the<br>non-zero elements in the matrix U. It is assumed<br>that this array is sorted by row and by column<br>within each row. The array size is nnzU.                                                    |
| h_csrValU    | host     | input  | The array of values corresponding to the non-<br>zero elements in the matrix U. It is assumed that<br>this array is sorted by row and by column within<br>each row. The array size is nnzU.                                                           |
| h_P          | host     | input  | The left permutation (often associated with piv-<br>oting). The array size in n.                                                                                                    |
| h_Q          | host     | input  | The right permutation (often associated with re-<br>ordering). The array size in n.                                                                                                    |
| handle       | host     | output | The handle to the cuSolverRF library.                                                                                                    |

Table 74 – continued from previous page

# **Status Returned**

# CUSOLVER\_STATUS\_SUCCESS

The operation completed successfully.

#### CUSOLVER\_STATUS\_NOT\_INITIALIZED The library was not initialized.

**CUSOLVER\_STATUS\_INVALID\_VALUE** An unsupported value or parameter was passed.

#### **CUSOLVER\_STATUS\_ALLOC\_FAILED** An allocation of memory failed.

CUSOLVER\_STATUS\_EXECUTION\_FAILED

A kernel failed to launch on the GPU.

# CUSOLVER\_STATUS\_INTERNAL\_ERROR

An internal operation failed.

# 8.6.4. cusolverRfCreate()

cusolverStatus\_t cusolverRfCreate(cusolverRfHandle\_t \*handle);

This routine initializes the cuSolverRF library. It allocates required resources and must be called prior to any other cuSolverRF library routine.

| Parameter | MemSpace | In/out | Meaning                                       |
|-----------|----------|--------|-----------------------------------------------|
| handle    | host     | output | The pointer to the cuSolverRF library handle. |

# Status Returned

CUSOLVER\_STATUS\_SUCCESS The operation completed successfully.

#### **CUSOLVER\_STATUS\_NOT\_INITIALIZED** The library was not initialized.

CUSOLVER\_STATUS\_ALLOC\_FAILED An allocation of memory failed.

# CUSOLVER\_STATUS\_INTERNAL\_ERROR

An internal operation failed.

# 8.6.5. cusolverRfExtractBundledFactorsHost() [[DEPRECATED]]

[[DEPRECATED]] This function is deprecated and will be removed in a future major version. Please use the cuDSS library instead for better performance and support. For the transition, please visit cuDSS Library Samples for a code example.

This routine extracts lower (L) and upper (U) triangular factors from the cuSolverRF library handle into the host memory. The factors are compressed into a single matrix M=(L-I)+U, where the unitary diagonal of (L) is not stored. It is assumed that a prior call to the cusolverRfRefactor() was done in order to generate these triangular factors.

| Parameter | MemSpace | In/out | Meaning                                                                                                    |
|-----------|----------|--------|----------------------------------------------------------------------------------------------------|
| handle    | host     | input  | The handle to the cuSolverRF library.                                                                                                    |
| h_nnzM    | host     | output | The number of non-zero elements of matrix M.                                                                                                    |
| h_Mp      | host     | output | The array of offsets corresponding to the start<br>of each row in the arrays h_Mi and h_Mx. This ar-<br>ray has also an extra entry at the end that stores<br>the number of non-zero elements in the matrix<br>M. The array size is n+1. |
| h_Mi      | host     | output | The array of column indices corresponding to the<br>non-zero elements in the matrix. It is assumed<br>that this array is sorted by row and by column<br>within each row. The array size is h_nnzM.                                       |
| h_Mx      | host     | output | The array of values corresponding to the non-<br>zero elements in the matrix. It is assumed that<br>this array is sorted by row and by column within<br>each row. The array size is h_nnzM.                                              |

# Status Returned

# CUSOLVER\_STATUS\_SUCCESS

The operation completed successfully.

- **CUSOLVER\_STATUS\_NOT\_INITIALIZED** The library was not initialized.
- **CUSOLVER\_STATUS\_ALLOC\_FAILED** An allocation of memory failed.
- CUSOLVER\_STATUS\_EXECUTION\_FAILED

A kernel failed to launch on the GPU.

# 8.6.6. cusolverRfExtractSplitFactorsHost() [[DEPRECATED]]

[[DEPRECATED]] This function is deprecated and will be removed in a future major version. Please use the cuDSS library instead for better performance and support. For the transition, please visit cuDSS Library Samples for a code example.

This routine extracts lower (L) and upper (U) triangular factors from the cuSolverRF library handle into the host memory. It is assumed that a prior call to the cusolverRfRefactor() was done in order to generate these triangular factors.

| Parameter | MemSpace | In/out | Meaning                                                                                                    |
|-----------|----------|--------|----------------------------------------------------------------------------------------------------|
| handle    | host     | input  | The handle to the cuSolverRF library.                                                                                                    |
| h_nnzL    | host     | output | The number of non-zero elements of matrix L.                                                                                                    |
| h_Lp      | host     | output | The array of offsets corresponding to the start<br>of each row in the arrays h_Li and h_Lx. This ar-<br>ray has also an extra entry at the end that stores<br>the number of non-zero elements in the matrix<br>L. The array size is n+1. |
| h_Li      | host     | output | The array of column indices corresponding to the<br>non-zero elements in the matrix L. It is assumed<br>that this array is sorted by row and by column<br>within each row. The array size is h_nnzL.                                     |
| h_Lx      | host     | output | The array of values corresponding to the non-<br>zero elements in the matrix L. It is assumed that<br>this array is sorted by row and by column within<br>each row. The array size is h_nnzL.                                            |
| h_nnzU    | host     | output | The number of non-zero elements of matrix U.                                                                                                    |
| h_Up      | host     | output | The array of offsets corresponding to the start<br>of each row in the arrays h_Ui and h_Ux. This ar-<br>ray has also an extra entry at the end that stores<br>the number of non-zero elements in the matrix<br>U. The array size is n+1. |

continues on next page

| Parameter | MemSpace | In/out | Meaning                                                                                                    |
|-----------|----------|--------|----------------------------------------------------------------------------------------------------|
| h_Ui      | host     | output | The array of column indices corresponding to the<br>non-zero elements in the matrix U. It is assumed<br>that this array is sorted by row and by column<br>within each row. The array size is h_nnzU. |
| h_Ux      | host     | output | The array of values corresponding to the non-<br>zero elements in the matrix U. It is assumed that<br>this array is sorted by row and by column within<br>each row. The array size is h_nnzU.        |

Table 75 – continued from previous page

#### Status Returned

# CUSOLVER\_STATUS\_SUCCESS

The operation completed successfully.

# CUSOLVER\_STATUS\_NOT\_INITIALIZED

The library was not initialized.

#### CUSOLVER\_STATUS\_ALLOC\_FAILED An allocation of memory failed.

An anocation of memory falled.

# CUSOLVER\_STATUS\_EXECUTION\_FAILED

A kernel failed to launch on the GPU.

# 8.6.7. cusolverRfDestroy()

#### cusolverStatus\_t cusolverRfDestroy(cusolverRfHandle\_t handle);

This routine shuts down the cuSolverRF library. It releases acquired resources and must be called after all the cuSolverRF library routines.

| Parameter | MemSpace | In/out | Meaning                        |
|-----------|----------|--------|--------------------------------|
| handle    | host     | input  | The cuSolverRF library handle. |

# **Status Returned**

# CUSOLVER\_STATUS\_SUCCESS

The operation completed successfully.

# CUSOLVER\_STATUS\_NOT\_INITIALIZED

The library was not initialized.

# 8.6.8. cusolverRfGetMatrixFormat()

This routine gets the matrix format used in the cusolverRfSetupDevice(), cusolverRfSetupHost(), cusolverRfResetValues(), cusolverRfExtractBundledFactorsHost() and cusolverRfExtractSplitFactorsHost() routines.

| Parameter | MemSpace | In/out | Meaning                               |
|-----------|----------|--------|---------------------------------------|
| handle    | host     | input  | The handle to the cuSolverRF library. |
| format    | host     | output | The enumerated matrix format type.    |
| diag      | host     | output | The enumerated unit diagonal type.    |

# **Status Returned**

# CUSOLVER\_STATUS\_SUCCESS

The operation completed successfully.

# CUSOLVER\_STATUS\_NOT\_INITIALIZED

The library was not initialized.

# 8.6.9. cusolverRfGetNumericProperties()

#### 

This routine gets the numeric values used for checking for "zero" pivot and for boosting it in the cusolverRfRefactor() and cusolverRfSolve() routines. The numeric boosting will be used only if boost > 0.0.

| Parame -<br>ter | MemSpace | In/out      | Meaning                                                                  |  |
|-----------------|----------|-------------|--------------------------------------------------------------------------|--|
| handle          | host     | input       | The handle to the cuSolverRF library.                                    |  |
| zero            | host     | out-<br>put | The value below which zero pivot is flagged.                             |  |
| boost           | host     | out-<br>put | The value which is substituted for zero pivot (if the later is flagged). |  |

# Status Returned

# CUSOLVER\_STATUS\_SUCCESS

The operation completed successfully.

#### CUSOLVER\_STATUS\_NOT\_INITIALIZED

The library was not initialized.

# 8.6.10. cusolverRfGetNumericBoostReport()

This routine gets the report whether numeric boosting was used in the cusolverRfRefactor() and cusolverRfSolve() routines.

| Parameter | MemSpace | In/out | Meaning                               |
|-----------|----------|--------|---------------------------------------|
| handle    | host     | input  | The handle to the cuSolverRF library. |
| report    | host     | output | The enumerated boosting report type.  |

#### **Status Returned**

#### CUSOLVER\_STATUS\_SUCCESS

The operation completed successfully.

#### CUSOLVER\_STATUS\_NOT\_INITIALIZED

The library was not initialized.

# 8.6.11. cusolverRfGetResetValuesFastMode()

#### 

This routine gets the mode used in the cusolverRfResetValues routine.

| Parameter | MemSpace | In/out | Meaning                               |
|-----------|----------|--------|---------------------------------------|
| handle    | host     | input  | The handle to the cuSolverRF library. |
| fastMode  | host     | output | The enumerated mode type.             |

# **Status Returned**

CUSOLVER\_STATUS\_SUCCESS

The operation completed successfully.

# CUSOLVER\_STATUS\_NOT\_INITIALIZED

The library was not initialized.

# 8.6.12. cusolverRfGetAlgs()

This routine gets the algorithm used for the refactorization in cusolverRfRefactor() and the triangular solve in cusolverRfSolve().

| Parameter | MemSpace | In/out | Meaning                               |
|-----------|----------|--------|---------------------------------------|
| handle    | host     | input  | The handle to the cuSolverRF library. |
| alg       | host     | output | The enumerated algorithm type.        |

# Status Returned

# CUSOLVER\_STATUS\_SUCCESS

The operation completed successfully.

# CUSOLVER\_STATUS\_NOT\_INITIALIZED

The library was not initialized.

# 8.6.13. cusolverRfRefactor() [[DEPRECATED]]

[[DEPRECATED]] This function is deprecated and will be removed in a future major version. Please use the cuDSS library instead for better performance and support. For the transition, please visit cuDSS Library Samples for a code example.

cusolverStatus\_t cusolverRfRefactor(cusolverRfHandle\_t handle);

This routine performs the LU re-factorization:

$$A = L * U$$

exploring the available parallelism on the GPU. It is assumed that a prior call to the cusolverRfAnalyze() was done in order to find the available parallelism.

This routine may be called multiple times, once for each of the linear systems:

 $A_i x_i = f_i$ 

There are some constraints to the combination of algorithms used for refactorization and solving routines, cusolverRfRefactor() and cusolverRfSolve(). The wrong combination generates the error code CUSOLVER\_STATUS\_INVALID\_VALUE. The table below summarizes the supported combinations of algorithms:

# Compatible algorithms for solving and refactorization routines.

| Factorization                 | Solving                                      |
|-------------------------------|----------------------------------------------|
| CUSOLVERRF_FACTORIZATION_ALG0 | TRIANGULAR_SOLVE_ALG1                        |
| CUSOLVERRF_FACTORIZATION_ALG1 | TRIANGULAR_SOLVE_ALG2, TRIANGULAR_SOLVE_ALG3 |
| CUSOLVERRF_FACTORIZATION_ALG2 | TRIANGULAR_SOLVE_ALG2, TRIANGULAR_SOLVE_ALG3 |

| Parameter | MemSpace | In/out | Meaning                               |
|-----------|----------|--------|---------------------------------------|
| handle    | host     | in/out | The handle to the cuSolverRF library. |

#### **Status Returned**

#### CUSOLVER\_STATUS\_SUCCESS

The operation completed successfully.

#### CUSOLVER\_STATUS\_NOT\_INITIALIZED

The library was not initialized.

# CUSOLVER\_STATUS\_EXECUTION\_FAILED

A kernel failed to launch on the GPU.

# CUSOLVER\_STATUS\_ZERO\_PIVOT

A zero pivot was encountered during the computation.

# 8.6.14. cusolverRfResetValues() [[DEPRECATED]]

[[DEPRECATED]] This function is deprecated and will be removed in a future major version. Please use the cuDSS library instead for better performance and support. For the transition, please visit cuDSS Library Samples for a code example.

This routine updates internal data structures with the values of the new coefficient matrix. It is assumed that the arrays csrRowPtrA, csrColIndA, P and Q have not changed since the last call to the cusolverRfSetup[Host|Device] routine. This assumption reflects the fact that the sparsity pattern of coefficient matrices as well as reordering to minimize fill-in and pivoting remain the same in the set of linear systems:

$$A_i x_i = f_i$$

This routine may be called multiple times, once for each of the linear systems:

$$A_i x_i = f_i$$

| Parameter  | MemSpace | In/out | Meaning                                                                                                    |
|------------|----------|--------|----------------------------------------------------------------------------------------------------|
| n          | host     | input  | The number of rows (and columns) of matrix A.                                                                                                    |
| nnzA       | host     | input  | The number of non-zero elements of matrix A.                                                                                                    |
| csrRowPtrA | device   | input  | The array of offsets corresponding to the start<br>of each row in the arrays csrColIndA and csr-<br>ValA. This array has also an extra entry at the<br>end that stores the number of non-zero ele-<br>ments in the matrix. The array size is n+1. |
| csrColIndA | device   | input  | The array of column indices corresponding to the<br>non-zero elements in the matrix. It is assumed<br>that this array is sorted by row and by column<br>within each row. The array size is nnzA.                                                  |
| csrValA    | device   | input  | The array of values corresponding to the non-<br>zero elements in the matrix. It is assumed that<br>this array is sorted by row and by column within<br>each row. The array size is nnzA.                                                         |
| Р          | device   | input  | The left permutation (often associated with piv-<br>oting). The array size in n.                                                                                                    |
| Q          | device   | input  | The right permutation (often associated with re-<br>ordering). The array size in n.                                                                                                    |
| handle     | host     | output | The handle to the cuSolverRF library.                                                                                                    |

#### CUSOLVER\_STATUS\_SUCCESS

The operation completed successfully.

#### CUSOLVER\_STATUS\_NOT\_INITIALIZED

The library was not initialized.

#### CUSOLVER\_STATUS\_INVALID\_VALUE

An unsupported value or parameter was passed.

#### CUSOLVER\_STATUS\_EXECUTION\_FAILED

A kernel failed to launch on the GPU.

### 8.6.15. cusolverRfSetMatrixFormat()

cusolverStatus\_t

This routine sets the matrix format used in the cusolverRfSetupDevice(), cusolverRfSetupHost(), cusolverRfResetValues(), cusolverRfExtractBundledFactorsHost() and cusolverRfExtractSplitFactorsHost() routines. It may be called once prior to cusolverRfSetupDevice() and cusolverRfSetupHost() routines.

| Parameter | MemSpace | In/out | Meaning                               |
|-----------|----------|--------|---------------------------------------|
| handle    | host     | input  | The handle to the cuSolverRF library. |
| format    | host     | input  | The enumerated matrix format type.    |
| diag      | host     | input  | The enumerated unit diagonal type.    |

#### CUSOLVER\_STATUS\_SUCCESS

The operation completed successfully.

#### CUSOLVER\_STATUS\_NOT\_INITIALIZED

The library was not initialized.

#### CUSOLVER\_STATUS\_INVALID\_VALUE

An enumerated mode parameter is wrong.

### 8.6.16. cusolverRfSetNumericProperties()

cusolverStatus t

cusolverRfSetNumericProperties(cusolverRfHandle\_t handle, double zero, double boost);

This routine sets the numeric values used for checking for "zero" pivot and for boosting it in the cusolverRfRefactor() and cusolverRfSolve() routines. It may be called multiple times prior to cusolverRfRefactor() and cusolverRfSolve() routines. The numeric boosting will be used only if boost > 0.0.

| Parame-<br>ter | MemSpace | In/out     | Meaning                                                                  |
|----------------|----------|------------|--------------------------------------------------------------------------|
| handle         | host     | in-<br>put | The handle to the cuSolverRF library.                                    |
| zero           | host     | in-<br>put | The value below which zero pivot is flagged.                             |
| boost          | host     | in-<br>put | The value which is substituted for zero pivot (if the later is flagged). |

#### **Status Returned**

CUSOLVER\_STATUS\_SUCCESS

The operation completed successfully.

#### CUSOLVER\_STATUS\_NOT\_INITIALIZED The library was not initialized.

### 8.6.17. cusolverRfSetResetValuesFastMode()

## cusolverStatus\_t cusolverRfSetResetValuesFastMode(cusolverRfHandle\_t handle,

cusolverRfResetValuesFastMode\_t fastMode);

This routine sets the mode used in the cusolverRfResetValues routine. The fast mode requires extra memory and is recommended only if very fast calls to cusolverRfResetValues() are needed. It may be called once prior to cusolverRfAnalyze() routine.

| Parameter | MemSpace | In/out | Meaning                               |
|-----------|----------|--------|---------------------------------------|
| handle    | host     | input  | The handle to the cuSolverRF library. |
| fastMode  | host     | input  | The enumerated mode type.             |

#### **Status Returned**

#### CUSOLVER\_STATUS\_SUCCESS

The operation completed successfully.

#### CUSOLVER\_STATUS\_NOT\_INITIALIZED

The library was not initialized.

#### CUSOLVER\_STATUS\_INVALID\_VALUE

An enumerated mode parameter is wrong.

### 8.6.18. cusolverRfSetAlgs()

This routine sets the algorithm used for the refactorization in cusolverRfRefactor() and the triangular solve in cusolverRfSolve(). It may be called once prior to cusolverRfAnalyze() routine.

| Parameter | MemSpace | In/out | Meaning                               |
|-----------|----------|--------|---------------------------------------|
| handle    | host     | input  | The handle to the cuSolverRF library. |
| alg       | host     | input  | The enumerated algorithm type.        |

#### **Status Returned**

#### CUSOLVER\_STATUS\_SUCCESS

The operation completed successfully.

#### CUSOLVER\_STATUS\_NOT\_INITIALIZED

The library was not initialized.

### 8.6.19. cusolverRfSolve() [[DEPRECATED]]

[[DEPRECATED]] This function is deprecated and will be removed in a future major version. Please use the cuDSS library instead for better performance and support. For the transition, please visit cuDSS Library Samples for a code example.

```
cusolverStatus_t
cusolverRfSolve(/* Input (in the device memory) */
    cusolverRfHandle_t handle,
    int *P,
    int *Q,
    int nrhs,
    double *Temp,
    int ldt,
    /* Input/Output (in the device memory) */
    double *XF,
    /* Input */
    int ldxf);
```

This routine performs the forward and backward solve with the lower  $L \in R^{nxn}$  and upper  $U \in R^{nxn}$  triangular factors resulting from the LU re-factorization:

$$A = L * U$$

which is assumed to have been computed by a prior call to the cusolverRfRefactor() routine.

The routine can solve linear systems with multiple right-hand-sides (RHS):

$$AX = (LU)X = L(UX) = LY = F$$
 where  $UX = Y$ 

even though currently only a single RHS is supported.

This routine may be called multiple times, once for each of the linear systems:

 $A_i x_i = f_i$ 

| Param-<br>eter |        |             | Meaning                                                                                       |
|----------------|--------|-------------|-----------------------------------------------------------------------------------------------|
| handle         | host   | out-<br>put | The handle to the cuSolverRF library.                                                         |
| Р              | device | in-<br>put  | The left permutation (often associated with pivoting). The array size in n.                   |
| Q              | device | in-<br>put  | The right permutation (often associated with reordering). The array size in n.                |
| nrhs           | host   | in-<br>put  | The number right-hand-sides to be solved.                                                     |
| Temp           | device | in-<br>put  | The dense matrix that contains temporary workspace (of size ldt*nrhs).                        |
| ldt            | host   | in-<br>put  | The leading dimension of dense matrix Temp ( $1dt >= n$ ).                                    |
| XF             | device | in/<br>out  | The dense matrix that contains the right-hand-sides F and solutions X (of size $ldxf*nrhs$ ). |
| ldxf           | host   | in-<br>put  | The leading dimension of dense matrix XF ( $ldxf >= n$ ).                                     |

#### CUSOLVER\_STATUS\_SUCCESS

The operation completed successfully.

#### CUSOLVER\_STATUS\_NOT\_INITIALIZED

The library was not initialized.

#### CUSOLVER\_STATUS\_INVALID\_VALUE

An unsupported value or parameter was passed.

#### CUSOLVER\_STATUS\_EXECUTION\_FAILED

A kernel failed to launch on the GPU.

#### CUSOLVER\_STATUS\_INTERNAL\_ERROR

An internal operation failed.

### 8.6.20. cusolverRfBatchSetupHost()

(continues on next page)

(continued from previous page)

```
int* h_csrColIndL,
double *h_csrValL,
int nnzU,
int* h_csrRowPtrU,
int* h_csrColIndU,
double *h_csrValU,
int* h_P,
int* h_Q,
/* Output */
cusolverRfHandle_t handle);
```

This routine assembles the internal data structures of the cuSolverRF library for batched operation. It is called after the call to the cusolverRfCreate() routine, and before any other batched routines.

The batched operation assumes that the user has the following linear systems:

$$A_j x_j = b_j, j = 1, 2, \dots, batchSize$$

where each matrix in the set:  $\{A_j\}$  has the same sparsity pattern, and quite similar such that factorization can be done by the same permutation P and Q. In other words,  $A_j$ , j > 1 is a small perturbation of  $A_1$ .

This routine accepts as input (on the host) the original matrix A (sparsity pattern and batched values), the lower (L) and upper (U) triangular factors, as well as the left (P) and the right (Q) permutations resulting from the full LU factorization of the first (i=1) linear system:

$$A_i x_i = f_i$$

The permutations P and Q represent the final composition of all the left and right reorderings applied to the original matrix A, respectively. However, these permutations are often associated with partial pivoting and reordering to minimize fill-in, respectively.

Remark 1: the matrices A, L and U must be CSR format and base-0.

Remark 2: to get best performance, batchSize should be multiple of 32 and greater or equal to 32. The algorithm is memory-bound, once bandwidth limit is reached, there is no room to improve performance by large batchSize. In practice, batchSize of 32 - 128 is often enough to obtain good performance, but in some cases larger batchSize might be beneficial.

The following routine needs to be called only once for a single linear system:

$$A_i x_i = f_i$$

| Parameter | MemSpace | In/out | Meaning                                       |
|-----------|----------|--------|-----------------------------------------------|
| batchSize | host     | input  | The number of matrices in the batched mode.   |
| n         | host     | input  | The number of rows (and columns) of matrix A. |
| nnzA      | host     | input  | The number of non-zero elements of matrix A.  |

continues on next page

| Parameter    | MemSpace       | In/out | Meaning                                                                                                    |
|--------------|----------------|--------|----------------------------------------------------------------------------------------------------|
| h_csrRowPtrA | host           | input  | The array of offsets corresponding to the start<br>of each row in the arrays h_csrColIndA and<br>h_csrValA. This array has also an extra entry at<br>the end that stores the number of non-zero ele-<br>ments in the matrix. The array size is n+1.   |
| h_csrColIndA | host           | input  | The array of column indices corresponding to the<br>non-zero elements in the matrix. It is assumed<br>that this array is sorted by row and by column<br>within each row. The array size is nnzA.                                                      |
| h_csrValA_ar | r <b>by</b> st | input  | Array of pointers of size batchSize, each pointer points to the array of values corresponding to the non-zero elements in the matrix.                                                                                                    |
| nnzL         | host           | input  | The number of non-zero elements of matrix L.                                                                                                    |
| h_csrRowPtrL | host           | input  | The array of offsets corresponding to the start<br>of each row in the arrays h_csrColIndL and<br>h_csrValL. This array has also an extra entry at<br>the end that stores the number of non-zero ele-<br>ments in the matrix L. The array size is n+1. |
| h_csrColIndL | host           | input  | The array of column indices corresponding to the<br>non-zero elements in the matrix L. It is assumed<br>that this array is sorted by row and by column<br>within each row. The array size is nnzL.                                                    |
| h_csrValL    | host           | input  | The array of values corresponding to the non-<br>zero elements in the matrix L. It is assumed that<br>this array is sorted by row and by column within<br>each row. The array size is nnzL.                                                           |
| nnzU         | host           | input  | The number of non-zero elements of matrix U.                                                                                                    |
| h_csrRowPtrU | host           | input  | The array of offsets corresponding to the start<br>of each row in the arrays h_csrColIndU and<br>h_csrValU. This array has also an extra entry at<br>the end that stores the number of non-zero ele-<br>ments in the matrix U. The array size is n+1. |
| h_csrColIndU | host           | input  | The array of column indices corresponding to the<br>non-zero elements in the matrix U. It is assumed<br>that this array is sorted by row and by column<br>within each row. The array size is nnzU.                                                    |
| h_csrValU    | host           | input  | The array of values corresponding to the non-<br>zero elements in the matrix U. It is assumed that<br>this array is sorted by row and by column within<br>each row. The array size is nnzU.                                                           |
| h_P          | host           | input  | The left permutation (often associated with piv-<br>oting). The array size in n.                                                                                                    |

Table 77 – continued from previous page

continues on next page

| Parameter | MemSpace | In/out | Meaning                                                                             |
|-----------|----------|--------|-------------------------------------------------------------------------------------|
| h_Q       | host     | input  | The right permutation (often associated with re-<br>ordering). The array size in n. |
| handle    | host     | output | The handle to the cuSolverRF library.                                               |

Table 77 – continued from previous page

```
CUSOLVER_STATUS_SUCCESS
    The operation completed successfully.
```

#### CUSOLVER\_STATUS\_NOT\_INITIALIZED

The library was not initialized.

CUSOLVER\_STATUS\_INVALID\_VALUE An unsupported value or parameter was passed.

#### CUSOLVER\_STATUS\_ALLOC\_FAILED

An allocation of memory failed.

CUSOLVER\_STATUS\_EXECUTION\_FAILED A kernel failed to launch on the GPU.

CUSOLVER\_STATUS\_INTERNAL\_ERROR

An internal operation failed.

### 8.6.21. cusolverRfBatchAnalyze()

cusolverStatus\_t cusolverRfBatchAnalyze(cusolverRfHandle\_t handle);

This routine performs the appropriate analysis of parallelism available in the batched LU refactorization.

It is assumed that a prior call to the cusolverRfBatchSetup[Host]() was done in order to create internal data structures needed for the analysis.

The following routine needs to be called only once for a single linear system:

$$A_j x_j = b_j, j = 1, 2, \dots, batchSize$$

| Parameter | Memory | In/out | Meaning                               |
|-----------|--------|--------|---------------------------------------|
| handle    | host   | in/out | The handle to the cuSolverRF library. |

#### **Status Returned**

#### CUSOLVER\_STATUS\_SUCCESS The operation completed successfully.

CUSOLVER\_STATUS\_NOT\_INITIALIZED The library was not initialized.

#### CUSOLVER\_STATUS\_EXECUTION\_FAILED

A kernel failed to launch on the GPU.

#### CUSOLVER\_STATUS\_ALLOC\_FAILED

An allocation of memory failed.

#### **CUSOLVER\_STATUS\_INTERNAL\_ERROR** An internal operation failed.

### 8.6.22. cusolverRfBatchResetValues()

This routine updates internal data structures with the values of the new coefficient matrix. It is assumed that the arrays csrRowPtrA, csrColIndA, P and Q have not changed since the last call to the cusolverRfbatch\_setup\_host routine.

This assumption reflects the fact that the sparsity pattern of coefficient matrices as well as reordering to minimize fill-in and pivoting remain the same in the set of linear systems:

$$A_j x_j = b_j, j = 1, 2, \dots, batchSize$$

The input parameter csrValA\_array is an array of pointers on device memory. csrValA\_array(j) points to matrix:  $A_j$  which is also on device memory.

| Parameter          | MemSpace | In/out | Meaning                                                                                                    |
|--------------------|----------|--------|----------------------------------------------------------------------------------------------------|
| batchSize          | host     | input  | The number of matrices in batched mode.                                                                                                    |
| n                  | host     | input  | The number of rows (and columns) of matrix A.                                                                                                    |
| nnzA               | host     | input  | The number of non-zero elements of matrix A.                                                                                                    |
| csrRowPtrA         | device   | input  | The array of offsets corresponding to the start<br>of each row in the arrays csrColIndA and csr-<br>ValA. This array has also an extra entry at the<br>end that stores the number of non-zero ele-<br>ments in the matrix. The array size is n+1. |
| csrColIndA         | device   | input  | The array of column indices corresponding to the<br>non-zero elements in the matrix. It is assumed<br>that this array is sorted by row and by column<br>within each row. The array size is nnzA.                                                  |
| csr-<br>ValA_array | device   | input  | Array of pointers of size batchSize, each pointer points to the array of values correspond-<br>ing to the non-zero elements in the matrix.                                                                                                    |
| Р                  | device   | input  | The left permutation (often associated with piv-<br>oting). The array size in n.                                                                                                    |
| Q                  | device   | input  | The right permutation (often associated with re-<br>ordering). The array size in n.                                                                                                    |
| handle             | host     | output | The handle to the cuSolverRF library.                                                                                                    |

#### CUSOLVER\_STATUS\_SUCCESS

The operation completed successfully.

#### CUSOLVER\_STATUS\_NOT\_INITIALIZED

The library was not initialized.

#### CUSOLVER\_STATUS\_INVALID\_VALUE

An unsupported value or parameter was passed.

#### CUSOLVER\_STATUS\_EXECUTION\_FAILED

A kernel failed to launch on the GPU.

### 8.6.23. cusolverRfBatchRefactor()

cusolverStatus\_t cusolverRfBatchRefactor(cusolverRfHandle\_t handle);

This routine performs the LU re-factorization:

$$M_j = P * A_j * Q^T = L_j * U_j$$

exploring the available parallelism on the GPU. It is assumed that a prior call to the cusolverRfBatch-Analyze() was done in order to find the available parallelism.

Remark: cusolverRfBatchRefactor() would not report any failure of LU refactorization. The user has to call cusolverRfBatchZeroPivot() to know which matrix failed the LU refactorization.

| Parameter | Memory | In/out | Meaning                               |
|-----------|--------|--------|---------------------------------------|
| handle    | host   | in/out | The handle to the cuSolverRF library. |

#### CUSOLVER\_STATUS\_SUCCESS

The operation completed successfully.

```
CUSOLVER_STATUS_NOT_INITIALIZED
```

The library was not initialized.

#### CUSOLVER\_STATUS\_EXECUTION\_FAILED

A kernel failed to launch on the GPU.

### 8.6.24. cusolverRfBatchSolve()

```
cusolverStatus_t
cusolverRfBatchSolve(/* Input (in the device memory) */
    cusolverRfHandle_t handle,
    int *P,
    int *Q,
    int nrhs,
    double *Temp,
    int ldt,
    /* Input/Output (in the device memory) */
    double *XF_array[],
    /* Input */
    int ldxf);
```

To solve  $A_j * x_j = b_j$ , first we reform the equation by  $M_j * Q * x_j = P * b_j$  where  $M_j = P * A_j * Q^T$ . . Then do refactorization  $M_j = L_j * U_j$  by cusolverRfBatch\_Refactor(). Further cusolverRf-Batch\_Solve() takes over the remaining steps, including:

 $z_j = P * b_j$ 

 $M_j * y_j = z_j$ 

```
x_j = Q^T * y_j
```

The input parameter XF\_array is an array of pointers on device memory. XF\_array(j) points to matrix  $x_j$  which is also on device memory.

Remark 1: only a single rhs is supported.

Remark 2: no singularity is reported during backward solve. If some matrix  $A_j$  failed the refactorization and  $U_j$  has some zero diagonal, backward solve would compute NAN. The user has to call cusolver-RfBatch\_Zero\_Pivot to check if refactorization is successful or not.

| Parameter | MemSpace | In/out | Meaning                                                                                                    |
|-----------|----------|--------|----------------------------------------------------------------------------------------------------|
| handle    | host     | output | The handle to the cuSolverRF library.                                                                                                    |
| Ρ         | device   | input  | The left permutation (often associated with piv-<br>oting). The array size in n.                                                                       |
| Q         | device   | input  | The right permutation (often associated with re-<br>ordering). The array size in n.                                                                    |
| nrhs      | host     | input  | The number right-hand-sides to be solved.                                                                                                    |
| Temp      | device   | input  | The dense matrix that contains temporary workspace (of size ldt*nrhs).                                                                                 |
| ldt       | host     | input  | The leading dimension of dense matrix Temp (ldt $>=$ n).                                                                                               |
| XF_array  | device   | in/out | Array of pointers of size batchSize, each pointer points to the dense matrix that contains the right-hand-sides F and solutions X (of size ldxf*nrhs). |
| ldxf      | host     | input  | The leading dimension of dense matrix XF ( $ldxf >= n$ ).                                                                                              |

CUSOLVER\_STATUS\_SUCCESS

The operation completed successfully.

```
CUSOLVER_STATUS_NOT_INITIALIZED
```

The library was not initialized.

#### CUSOLVER\_STATUS\_INVALID\_VALUE

An unsupported value or parameter was passed.

#### CUSOLVER\_STATUS\_EXECUTION\_FAILED

A kernel failed to launch on the GPU.

#### CUSOLVER\_STATUS\_INTERNAL\_ERROR

An internal operation failed.

### 8.6.25. cusolverRfBatchZeroPivot()

Although  $A_j$  is close to each other, it does not mean  $M_j = P * A_j * Q^T = L_j * U_j$  exists for every j. The user can query which matrix failed LU refactorization by checking corresponding value in position array. The input parameter position is an integer array of size batchSize.

The j-th component denotes the refactorization result of matrix  $A_j$ . If position(j) is -1, the LU refactorization of matrix  $A_j$  is successful. If position(j) is k >= 0, matrix  $A_j$  is not LU factorizable and its matrix  $U_j(j,j)$  is zero.

The return value of cusolverRfBatch\_Zero\_Pivot is CUSOLVER\_STATUS\_ZERO\_PIVOT if there exists one  $A_j$  which failed LU refactorization. The user can redo LU factorization to get new permutation P and Q if error code CUSOLVER\_STATUS\_ZERO\_PIVOT is returned.

| Parameter | MemSpace | In/out | Meaning                                                                                                    |
|-----------|----------|--------|----------------------------------------------------------------------------------------------------|
| handle    | host     | input  | The handle to the cuSolverRF library.                                                                                                    |
| position  | host     | output | Integer array of size batchSize. The value of position(j) reports singularity of matrix Aj, -1 if no structural/numerical zero, $k \ge 0$ if Aj(k, k) is either structural zero or numerical zero. |

#### **Status Returned**

#### CUSOLVER\_STATUS\_SUCCESS

The operation completed successfully.

#### CUSOLVER\_STATUS\_NOT\_INITIALIZED

The library was not initialized.

#### CUSOLVER\_STATUS\_ZERO\_PIVOT

A zero pivot was encountered during the computation.

# Chapter 9. Using the CUSOLVERMG API

## 9.1. General Description

This section describes how to use the cuSolverMG library API. It is not a reference for the cuSolverMG API data types and functions; that is provided in subsequent chapters.

### 9.1.1. Thread Safety

The library is thread-safe only if there is one cuSolverMG context per thread.

### 9.1.2. Determinism

Currently all cuSolverMG API routines from a given toolkit version generate the same bit-wise results when the following conditions are respected:

- all GPUs participating to the computation have the same compute-capabilities and the same number of SMs.
- ▶ the tiles size is kept the same between run.
- number of logical GPUs is kept the same. The order of GPUs are not important because all have the same compute-capabilities.

### 9.1.3. Tile Strategy

The tiling strategy of cuSolverMG is compatible with ScaLAPACK. The current release only supports 1-D column block cyclic, column-major PACKED format.

Figure 1.a shows a partition of the matrix A of dimension M\_A by N\_A. Each column tile has T\_A columns. There are seven columns of tiles, labeled as 0,1,2,3,4,5,6, distributed into three GPUs in a cyclic way, i.e. each GPU takes one column tile in turn. For example, GPU 0 has column tile 0, 3, 6 (yellow tiles) and GPU 1 takes column tiles next to GPU 0 (blue tiles). Not all GPUs have the same number of tiles; in this example, GPU 0 has three tiles, others have only two tiles.

Figure 1.b shows two possible formats to store those column tiles locally in each GPU. Left side is called PACKED format and right side is UNPACKED format. PACKED format aggregates three column tiles in a contiguous memory block while UNPACKED format distributes these three column tiles into

different memory blocks. The only difference between them is that PACKED format can have a big GEMM call instead of three GEMM calls in UNPACKED format. So theoretically speaking, PACKED format can deliver better performance than UNPACKED format. cuSolverMG only supports PACKED format in the API. In order to achieve maximal performance, the user just needs to choose the proper tile size T\_A to partition the matrix, not too small, for example 256 or above is enough.

There is another parameter, called LLD\_A, to control the leading dimension of the local matrix in each GPU. LLD\_A must be greater or equal to M\_A. The purpose of LLD\_A is for better performance of GEMM. For small problems, GEMM is faster if LLD\_A is power of 2. However for big problems, LLD\_A does not show significant improvement. cuSolverMG only supports LLD\_A=M\_A.

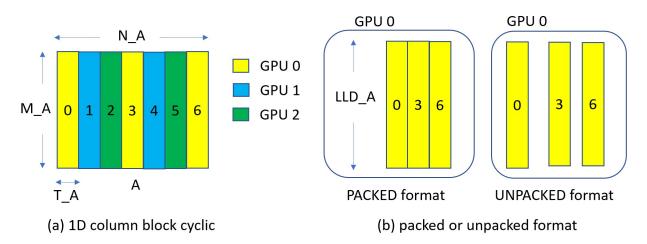

Fig. 1: Example of cuSolverMG tiling for 3 GPUs

The processing grid in cuSolverMG is a list of GPU IDs, similar to the process ID in ScaLAPACK. cu-SolverMG only supports 1D column block cyclic, so only 1D grid is supported as well. Suppose deviceId is a list of GPU IDs, both deviceId=1, 1, 1 and deviceId=2, 1, 0 are valid. The former describes three logical devices that are selected to run cuSolverMG routines, and all have the same physical ID, 0. The latter still uses three logical devices, but each has a different physical ID. The current design only accepts 32 logical devices, that is, the length of deviceId is less or equal to 32. Figure 1 uses deviceId=0, 1, 2.

In practice, the matrix A is distributed into GPUs listed in deviceId. If the user chooses deviceId=1, 1, 1, all columns tile are located in GPU 1, this will limit the size of the problem because of memory capacity of one GPU. Besides, multiGPU routine adds extra overhead on data communication through the off-chip bus, which has a big performance impact if NVLINK is not supported or used. It would be faster to run on a single GPU instead of running multiGPU version with devices of the same GPU ID.

### 9.1.4. Global Matrix Versus Local Matrix

Operating a submatrix of the matrix A is simple in dense linear algebra, just shift the pointer to the starting point of the submatrix relative to A. For example, gesvd(10, 10, A) is SVD of A(0:9,0:9). gesvd(10, 10, A + 5 + 2\*1da) is SVD of 10-by-10 submatrix starting at A(5,2).

However it is not simple to operate on a submatrix of a distributed matrix because different starting point of the submatrix changes the distribution of the layout of that submatrix. ScaLAPACK introduces two parameters, IA and JA, to locate the submatrix. Figure 2 shows (global) matrix A of dimension  $M_A$  by  $N_A$ . The sub(A) is a M by N submatrix of A, starting at IA and JA. Please be aware that IA and JA are base-1.

Given a distributed matrix A, the user can compute eigenvalues of the submatrix sub(A) by either calling syevd(A, IA, JA) or gathering sub(A) to another distributed matrix B and calling syevd(B, IB=1, JB=1).

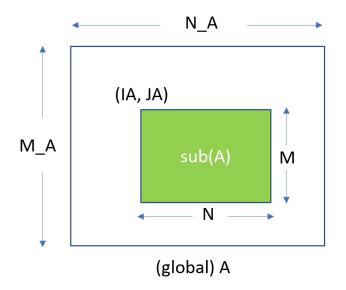

Fig. 2: global matrix and local matrix

### 9.1.5. Usage of \_bufferSize

There is no cudaMalloc inside cuSolverMG library, so the user must allocate the device workspace explicitly. The routine xyz\_bufferSize is to query the size of workspace of the routine xyz, for example xyz = syevd. To make the API simple, xyz\_bufferSize follows almost the same signature of xyz even it only depends on some parameters, for example, the device pointer is not used to decide the size of workspace. In most cases, xyz\_bufferSize is called in the beginning before actual device data (pointing by a device pointer) is prepared or before the device pointer is allocated. In such cases, the user can pass a null pointer to xyz\_bufferSize without breaking the functionality.

xyz\_bufferSize returns bufferSize for each device. The size is number of elements, not number of bytes.

### 9.1.6. Synchronization

All routines are in synchronous (blocking call) manner. The data is ready after the routine. However the user has to prepare the distributed data before calling the routine. For example, if the user has multiple streams to set up the matrix, stream synchronization or device synchronization is necessary to guarantee the distributed matrix is ready.

### 9.1.7. Context Switch

The user does not need to restore the device by cudaSetDevice() after each cuSolverMG call. All routines set the device back to what the caller has.

### 9.1.8. NVLINK

The peer-to-peer communication via NVLINK can dramatically reduce the overhead of data exchange among GPUs. cuSolverMG does not enable NVLINK implicitly, instead, it gives this option back to the user, not to interfere with other libraries. The example code H.1 shows how to enable peer-to-peer communication.

# 9.2. cuSolverMG Types Reference

### 9.2.1. cuSolverMG Types

The float, double, cuComplex, and cuDoubleComplex data types are supported. The first two are standard C data types, while the last two are exported from cuComplex.h. In addition, cuSolverMG uses some familiar types from cuBLAS.

### 9.2.2. cusolverMgHandle\_t

This is a pointer type to an opaque cuSolverMG context, which the user must initialize by calling cusolverMgCreate() prior to calling any other library function. An un-initialized handle object will lead to unexpected behavior, including crashes of cuSolverMG. The handle created and returned by cusolverMgCreate() must be passed to every cuSolverMG function.

### 9.2.3. cusolverMgGridMapping\_t

The type indicates layout of grids.

| Value                            | Meaning                |
|----------------------------------|------------------------|
| CUDALIBMG_GRID_MAPPING_ROW_MAJOR | Row-major ordering.    |
| CUDALIBMG_GRID_MAPPING_COL_MAJOR | Column-major ordering. |

### 9.2.4. cudaLibMgGrid\_t

Opaque structure of the distributed grid.

### 9.2.5. cudaLibMgMatrixDesc\_t

Opaque structure of the distributed matrix descriptor.

# 9.3. Helper Function Reference

### 9.3.1. cusolverMgCreate()

cusolverStatus\_t
cusolverMgCreate(cusolverMgHandle\_t \*handle)

This function initializes the cuSolverMG library and creates a handle on the cuSolverMG context. It must be called before any other cuSolverMG API function is invoked. It allocates hardware resources necessary for accessing the GPU.

#### Output

handle | The pointer to the handle to the cuSolverMG context.

#### **Status Returned**

#### CUSOLVER\_STATUS\_SUCCESS

The initialization succeeded.

#### CUSOLVER\_STATUS\_ALLOC\_FAILED

The resources could not be allocated.

### 9.3.2. cusolverMgDestroy()

cusolverStatus\_t
cusolverMgDestroy( cusolverMgHandle\_t handle)

This function releases CPU-side resources used by the cuSolverMG library.

Input

handle | The handle to the cuSolverMG context.

#### **Status Returned**

```
CUSOLVER_STATUS_SUCCESS
```

The shutdown succeeded.

### 9.3.3. cusolverMgDeviceSelect()

```
cusolverStatus_t
cusolverMgDeviceSelect(
    cusolverMgHandle_t handle,
    int nbDevices,
    int deviceId[] )
```

This function registers a subset of devices (GPUs) to cuSolverMG handle. Such subset of devices is used in subsequent API calls. The array deviceId contains a list of logical device ID. The term logical means repeated device ID are permitted. For example, suppose the user has only one GPU in the system, say device 0. If the user sets deviceId=0,0,0, then cuSolverMG treats them as three independent GPUs, one stream each, so concurrent kernel launches still hold. The current design only supports up to 32 logical devices.

#### Input

| handle    | The pointer to the handle to the cuSolverMG context |  |
|-----------|-----------------------------------------------------|--|
| nbDevices | The number of logical devices.                      |  |
| deviceId  | An integer array of size nbDevices.                 |  |

#### **Status Returned**

#### CUSOLVER\_STATUS\_SUCCESS

The initialization succeeded.

#### CUSOLVER\_STATUS\_INVALID\_VALUE

nbDevices must be greater than zero, and less or equal to 32.

#### CUSOLVER\_STATUS\_ALLOC\_FAILED

The resources could not be allocated.

#### CUSOLVER\_STATUS\_INTERNAL\_ERROR

Internal error occurred when setting internal streams and events.

### 9.3.4. cusolverMgCreateDeviceGrid()

```
cusolverStatus_t
cusolverMgCreateDeviceGrid(
    cusolverMgGrid_t* grid,
    int32_t numRowDevices,
    int32_t numColDevices,
    const int32_t deviceId[],
    cusolverMgGridMapping_t mapping)
```

This function sets up a grid of devices.

Only 1-D column block cyclic is supported, so numRowDevices must be equal to 1.

**Warning:** cusolverMgCreateDeviceGrid() must be consistent with cusolverMgDeviceSelect(), i.e. numColDevices must be equal to nbDevices in cusolverMgDeviceSelect().

| Parameter          | MemSpace | In/out      | Meaning                                                     |
|--------------------|----------|-------------|-------------------------------------------------------------|
| grid               | host     | out-<br>put | The pointer to the opaque structure.                        |
| numRowDe-<br>vices | host     | input       | Number of devices in the row.                               |
| numColDe-<br>vices | host     | input       | Number of devices in the column.                            |
| deviceId           | host     | input       | Integer array of size numColDevices, containing device IDs. |
| mapping            | host     | input       | Row-major or column-major ordering.                         |

#### CUSOLVER\_STATUS\_SUCCESS

The operation completed successfully.

#### CUSOLVER\_STATUS\_INVALID\_VALUE

numColDevices is not greater than O. numRowDevices is not 1.

### 9.3.5. cusolverMgDestroyGrid()

```
cusolverStatus_t
cusolverMgDestroyGrid(
        cusolverMgGrid_t grid)
```

This function releases resources of a grid.

| Parameter | MemSpace | In/out       | Meaning                              |
|-----------|----------|--------------|--------------------------------------|
| grid      | host     | input/output | The pointer to the opaque structure. |

#### **Status Returned**

#### CUSOLVER\_STATUS\_SUCCESS

The operation completed successfully.

### 9.3.6. cusolverMgCreateMatrixDesc()

```
cusolverStatus_t
cusolverMgCreateMatrixDesc(
    cusolverMgMatrixDesc_t * desc,
    int64_t numRows,
    int64_t numCols,
    int64_t rowBlockSize,
    int64_t colBlockSize,
    cudaDataType_t dataType,
    const cusolverMgGrid_t grid)
```

This function sets up the matrix descriptor desc.

Only 1-D column block cyclic is supported, so numRows must be equal to rowBlockSize.

| Parameter    | Memory | In/out | Meaning                            |
|--------------|--------|--------|------------------------------------|
| desc         | host   | output | The matrix descriptor.             |
| numRows      | host   | input  | The number of rows of global A.    |
| numCols      | host   | input  | The number of columns of global A. |
| rowBlockSize | host   | input  | The number of rows per tile.       |
| colBlockSize | host   | input  | The number of columns per tile.    |
| dataType     | host   | input  | Data type of the matrix.           |
| grid         | host   | input  | The pointer to structure of grid.  |

#### **Status Returned**

#### CUSOLVER\_STATUS\_SUCCESS

The operation completed successfully.

#### CUSOLVER\_STATUS\_INVALID\_VALUE

numRows, numCols, or rowBlockSize or colBlockSize is less than O. numRows is not equal to rowBlockSize.

### 9.3.7. cusolverMgDestroyMatrixDesc()

```
cusolverStatus_t
cusolverMgDestroyMatrixDesc(
    cusolverMgMatrixDesc_t desc)
```

This function releases the matrix descriptor desc.

| Parameter | Memory | In/out       | Meaning                |
|-----------|--------|--------------|------------------------|
| desc      | host   | input/output | The matrix descriptor. |

#### **Status Returned**

#### CUSOLVER\_STATUS\_SUCCESS

The operation completed successfully.

# 9.4. Dense Linear Solver Reference

This section describes the linear solver API of cuSolverMG.

### 9.4.1. cusolverMgPotrf()

The following helper function can calculate the sizes needed for pre-allocated buffer for cusolver-MgPotrf:

```
cusolverStatus_t
cusolverMgPotrf_bufferSize(
    cusolverMgHandle_t handle,
    cublasFillMode_t uplo,
    int N,
    void *array_d_A[],
    int IA,
    int JA,
    cudaLibMgMatrixDesc_t descrA,
    cudaDataType computeType,
    int64_t *lwork)
```

The following routine:

```
cusolverStatus_t
cusolverMgPotrf(
    cusolverMgHandle_t handle,
    cublasFillMode_t uplo,
    int N,
    void *array_d_A[],
    int IA,
    int JA,
    cudaLibMgMatrixDesc_t descrA,
    cudaDataType computeType,
    void *array_d_work[],
    int64_t lwork,
    int *info)
```

computes the Cholesky factorization of a Hermitian positive-definite matrix using the generic API interface.

A is an  $n \times n$  Hermitian matrix; only lower or upper part is meaningful. The input parameter uplo indicates which part of the matrix is used. The function would leave other parts untouched.

If input parameter uplo is CUBLAS\_FILL\_MODE\_LOWER, only lower triangular part of A is processed, and replaced by lower triangular Cholesky factor L:

 $A = L * L^H$ 

If input parameter uplo is CUBLAS\_FILL\_MODE\_UPPER, only upper triangular part of A is processed, and replaced by upper triangular Cholesky factor U:

 $A = U^H * U$ 

The user has to provide device working space in array\_d\_work. array\_d\_work is a host pointer array of dimension G, where G is number of devices. array\_d\_work[j] is a device pointer pointing

to a device memory in j-th device. The data type of array\_d\_work[j] is computeType. The size of array\_d\_work[j] is lwork which is the number of elements per device, returned by cusolverMg-Potrf\_bufferSize().

If Cholesky factorization failed, i.e. some leading minor of A is not positive definite, or equivalently some diagonal elements of L or U is not a real number. The output parameter info would indicate smallest leading minor of A which is not positive definite.

If output parameter info = -i (less than zero), the i-th parameter is wrong (not counting handle).

The generic API has two different types, dataTypeA is data type of the matrix A, andcomputeType is compute type of the operation and data type of the workspace (array\_d\_work) descrA contains dataTypeA, so there is no explicit parameter of dataTypeA. cusolverMgPotrf only supports the following four combinations.

Please visit cuSOLVER Library Samples - MgPotrf for a code example.

#### Valid combination of data type and compute type

| DataTypeA  | ComputeType | Meaning |
|------------|-------------|---------|
| CUDA_R_32F | CUDA_R_32F  | SPOTRF  |
| CUDA_R_64F | CUDA_R_64F  | DPOTRF  |
| CUDA_C_32F | CUDA_C_32F  | CPOTRF  |
| CUDA_C_64F | CUDA_C_64F  | ZPOTRF  |

| Table 1: API of pot | rt |
|---------------------|----|
|---------------------|----|

| Parameter | Memory | In/out | Meaning                                                                                                    |
|-----------|--------|--------|----------------------------------------------------------------------------------------------------|
| handle    | host   | input  | Handle to the cuSolverMg library con-<br>text.                                                                                                    |
| uplo      | host   | input  | Indicates if matrix A lower or<br>upper part is stored, the other<br>part is not referenced. Only<br>CUBLAS_FILL_MODE_LOWER is sup-<br>ported.                                         |
| Ν         | host   | input  | Number of rows and columns of matrix sub(A).                                                                                                    |
| array_d_A | host   | in/out | A host pointer array of dimension G.<br>It contains a distributed <type> array<br/>containing sub(A) of dimension N *<br/>N. On exit, sub(A) contains the fac-<br/>tors L or U.</type> |
| IA        | host   | input  | The row index in the global array A in-<br>dicating the first row of sub(A).                                                                                                    |
| JA        | host   | input  | The column index in the global array A indicating the first column of sub(A).                                                                                                    |

continues on next page

| Parameter    | Memory | In/out | Meaning                                                                                                    |
|--------------|--------|--------|----------------------------------------------------------------------------------------------------|
| descrA       | host   | input  | Matrix descriptor for the distributed matrix A.                                                                                                    |
| computeType  | host   | input  | Data type used for computation.                                                                                                    |
| array_d_work | host   | in/out | A host pointer array of dimension G.<br>array_d_work[j] points to a device<br>working space in j-th device, <type><br/>array of size lwork.</type>                                                                           |
| lwork        | host   | input  | Sze of array_d_work[j], returned<br>by cusolverMgPotrf_bufferSize.<br>lwork denotes number of elements,<br>not number of bytes.                                                                                              |
| info         | host   | output | <pre>If info = 0, the Cholesky factoriza-<br/>tion is successful.<br/>If info = -i, the i-th parameter is<br/>wrong (not counting handle).<br/>If info = i, the leading minor of order<br/>i is not positive definite.</pre> |

Table 1 – continued from previous page

#### CUSOLVER\_STATUS\_SUCCESS

The operation completed successfully.

#### CUSOLVER\_STATUS\_NOT\_INITIALIZED

The library was not initialized.

#### CUSOLVER\_STATUS\_INVALID\_VALUE

Invalid parameters were passed (M, N<0).

#### CUSOLVER\_STATUS\_ARCH\_MISMATCH

The device only supports compute capability 5.0 and above.

#### CUSOLVER\_STATUS\_INTERNAL\_ERROR

An internal operation failed.

### 9.4.2. cusolverMgPotrs()

The helper function below can calculate the sizes needed for pre-allocated buffer for cusolverMg-Potrs.

```
cusolverStatus_t
cusolverMgPotrs_bufferSize(
    cusolverMgHandle_t handle,
    cublasFillMode_t uplo,
    int n,
    int nrhs,
    void *array_d_A[],
    int IA,
    int JA,
```

(continues on next page)

(continued from previous page)

```
cudaLibMgMatrixDesc_t descrA,
void *array_d_B[],
int IB,
int JB,
cudaLibMgMatrixDesc_t descrB,
cudaDataType computeType,
int64_t *lwork )
```

The following routine:

```
cusolverStatus_t
cusolverMgPotrs(
    cusolverMgHandle_t handle,
    cublasFillMode_t uplo,
    int n.
    int nrhs,
    void *array_d_A[],
    int IA,
    int JA,
    cudaLibMgMatrixDesc_t descrA,
    void *array_d_B[],
    int IB.
    int JB.
    cudaLibMgMatrixDesc_t descrB,
    cudaDataType computeType,
    void *array_d_work[],
    int64_t lwork,
    int *info)
```

This function solves a system of linear equations:

A\*X=B

where A is an  $n \times n$  Hermitian matrix, only lower or upper part is meaningful using the generic API interface. The input parameter uplo indicates which part of the matrix is used. The function would leave other parts untouched.

If input parameter uplo is CUBLAS\_FILL\_MODE\_LOWER, the matrix should A contain the lower triangular factor for Cholesky decomposition previously computed by cusolverMgPotrf routine.

 $A = L * L^H$ 

If input parameter uplo is CUBLAS\_FILL\_MODE\_UPPER, the matrix should A contain the upper triangular factor for Cholesky decomposition previously computed by the cusolverMgPotrf routine.

$$A = U^H * U$$

The operation is in-place, i.e. matrix B contains the solution of the linear system on exit.

If output parameter info = -i (less than zero), the i-th parameter is wrong (not counting handle).

The user has to provide device working space in array\_d\_work. array\_d\_work is a host pointer array of dimension G, where G is the number of devices. array\_d\_work[j] is a device pointer pointing to a device memory in the j-th device. The data type of array\_d\_work[j] is computeType. The size of array\_d\_work[j] is lwork which is number of elements per device, returned by cusolverMg-Potrs\_bufferSize().

If output parameter info = -i (less than zero), the i-th parameter is wrong (not counting handle).

The generic API has four different types: dataTypeA is data type of the matrix A, dataTypeB is data type of the matrix B, computeType is compute type of the operation and data type of the workspace (array\_d\_work) descrA contains dataTypeA and descrB contains dataTypeB and so there is no explicit parameter of dataTypeA and dataTypeB.cusolverMgPotrs only supports the following four combinations.

Please visit cuSOLVER Library Samples - MgPotrf for a code example.

#### Valid combination of data type and compute type

| DataTypeA  | DataTypeB  | ComputeType | Meaning |
|------------|------------|-------------|---------|
| CUDA_R_32F | CUDA_R_32F | CUDA_R_32F  | SPOTRS  |
| CUDA_R_64F | CUDA_R_64F | CUDA_R_64F  | DPOTRS  |
| CUDA_C_32F | CUDA_C_32F | CUDA_C_32F  | CPOTRS  |
| CUDA_C_64F | CUDA_C_64F | CUDA_C_64F  | ZPOTRS  |

| Parameter | Memory | In/out | Meaning                                                                                                    |
|-----------|--------|--------|----------------------------------------------------------------------------------------------------|
| handle    | host   | input  | Handle to the cuSolverMg library con-<br>text.                                                                                                    |
| uplo      | host   | input  | Indicates if matrix A lower or<br>upper part is stored, the other<br>part is not referenced. Only<br>CUBLAS_FILL_MODE_LOWER is sup-<br>ported.                                          |
| Ν         | host   | input  | Number of rows and columns of matrix sub(A).                                                                                                    |
| NRHS      | host   | input  | Number of columns of matrix sub(A) and sub(B).                                                                                                    |
| array_d_A | host   | in/out | A host pointer array of dimension G.<br>It contains a distributed <type> array<br/>containing sub(A) of dimension M *<br/>N. On exit, sub(A) contains the fac-<br/>tors L and U.</type> |
| IA        | host   | input  | The row index in the global array A in-<br>dicating the first row of sub(A).                                                                                                    |
| JA        | host   | input  | The column index in the global array A indicating the first column of sub(A).                                                                                                    |
| descrA    | host   | input  | Matrix descriptor for the distributed matrix A.                                                                                                    |

#### Table 2: API of potrs

continues on next page

| Parameter    | Memory | In/out | Meaning                                                                                                    |
|--------------|--------|--------|----------------------------------------------------------------------------------------------------|
| array_d_B    | host   | in/out | A host pointer array of dimension G.<br>It contains a distributed <type> array<br/>containing sub(B) of dimension N *<br/>NRHS. On exit, sub(A) contains the so-<br/>lution to the linear system.</type> |
| IB           | host   | input  | The row index in the global array B in-<br>dicating the first row of sub(B).                                                                                                    |
| JB           | host   | input  | The column index in the global array B indicating the first column of sub(B).                                                                                                    |
| descrB       | host   | input  | Matrix descriptor for the distributed matrix B.                                                                                                    |
| computeType  | host   | input  | Data type used for computation.                                                                                                    |
| array_d_work | host   | in/out | A host pointer array of dimension G.<br>array_d_work[j] points to a device<br>working space in j-th device, <type><br/>array of size lwork.</type>                                                       |
| lwork        | host   | input  | Size of array_d_work[j], returned<br>by cusolverMgPotrs_bufferSize.<br>lwork denotes number of elements,<br>not number of bytes.                                                                         |
| info         | host   | output | <pre>If info = 0, the routine successful. If info = -i, the i-th parameter is wrong (not counting handle).</pre>                                                                                         |

| Table 2 - | continued | from | previous | page |
|-----------|-----------|------|----------|------|
|-----------|-----------|------|----------|------|

#### CUSOLVER\_STATUS\_SUCCESS

The operation completed successfully.

#### CUSOLVER\_STATUS\_NOT\_INITIALIZED

The library was not initialized.

#### CUSOLVER\_STATUS\_INVALID\_VALUE

Invalid parameters were passed (M, N<0).

#### CUSOLVER\_STATUS\_ARCH\_MISMATCH

The device only supports compute capability 5.0 and above.

#### CUSOLVER\_STATUS\_INTERNAL\_ERROR

An internal operation failed.

### 9.4.3. cusolverMgPotri()

The helper function below can calculate the sizes needed for pre-allocated buffer for cusolverMg-Potri.

```
cusolverStatus_t
cusolverMgPotri_bufferSize(
    cusolverMgHandle_t handle,
    cublasFillMode_t uplo,
    int N,
    void *array_d_A[],
    int IA,
    int JA,
    cudaLibMgMatrixDesc_t descrA,
    cudaDataType computeType,
    int64_t *lwork)
```

The following routine:

```
cusolverStatus_t
cusolverMgPotri(
    cusolverMgHandle_t handle,
    cublasFillMode_t uplo,
    int N,
    void *array_d_A[],
    int IA,
    int JA,
    cudaLibMgMatrixDesc_t descrA,
    cudaDataType computeType,
    void *array_d_work[],
    int64_t lwork,
    int *info)
```

This function computes the inverse of a Hermitian positive-definite matrix A using the Cholesky factorization

$$A = L \ast L^H = U^H \ast U$$

computed by cusolverMgPotrf().

If the input parameter uplo is CUBLAS\_FILL\_MODE\_LOWER, on input, matrix A contains the lower triangular factor of A computed by cusolverMgPotrf. Only lower triangular part of A is processed, and replaced the by lower triangular part of the inverse of A.

If the input parameter uplo is CUBLAS\_FILL\_MODE\_UPPER, on input, matrix A contains the upper triangular factor of A computed by cusolverMgPotrf. Only upper triangular part of A is processed, and replaced the by upper triangular part of the inverse of A.

The user has to provide device working space in array\_d\_work. array\_d\_work is a host pointer array of dimension G, where G is number of devices. array\_d\_work[j] is a device pointer pointing to a device memory in the j-th device. The data type of array\_d\_work[j] is computeType. The size of array\_d\_work[j] is lwork which is number of elements per device, returned by cusolverMg-Potri\_bufferSize().

If the computation of the inverse fails, i.e. some leading minor of L or U, is null, the output parameter info would indicate the smallest leading minor of L or U which is not positive definite.

If the output parameter info = -i (less than zero), the i-th parameter is wrong (not counting the handle).

The generic API has two different types, dataTypeA is data type of the matrix A, computeType is compute type of the operation and data type of the workspace (array\_d\_work) descrA contains dataTypeA, so there is no explicit parameter of dataTypeA. cusolverMgPotri only supports the following four combinations.

Please visit cuSOLVER Library Samples - MgPotrf for a code example.

#### Valid combinations of data type and compute type

| DataTypeA  | ComputeType | Meaning |
|------------|-------------|---------|
| CUDA_R_32F | CUDA_R_32F  | SPOTRI  |
| CUDA_R_64F | CUDA_R_64F  | DPOTRI  |
| CUDA_C_32F | CUDA_C_32F  | CPOTRI  |
| CUDA_C_64F | CUDA_C_64F  | ZPOTRI  |

| Parameter    | Memory | In/out | Meaning                                                                                                    |
|--------------|--------|--------|----------------------------------------------------------------------------------------------------|
| handle       | host   | input  | Handle to the cuSolverMg library con-<br>text.                                                                                                    |
| uplo         | host   | input  | Indicates if matrix A lower or<br>upper part is stored, the other<br>part is not referenced. Only<br>CUBLAS_FILL_MODE_LOWER is sup-<br>ported.                                                                                                    |
| Ν            | host   | input  | Number of rows and columns of matrix sub(A).                                                                                                    |
| array_d_A    | host   | in/out | A host pointer array of dimension G.<br>It contains a distributed <type> array<br/>containing sub(A) of dimension N *<br/>N. On exit, sub(A) contains the upper<br/>or lower triangular part of the inverse<br/>of A depending on the value of uplo<br/>argument.</type> |
| IA           | host   | input  | The row index in the global array A in-<br>dicating the first row of sub(A).                                                                                                    |
| JA           | host   | input  | The column index in the global array A indicating the first column of sub(A).                                                                                                    |
| descrA       | host   | input  | Matrix descriptor for the distributed matrix A.                                                                                                    |
| computeType  | host   | input  | Data type used for computation.                                                                                                    |
| array_d_work | host   | in/out | A host pointer array of dimension G.<br>array_d_work[j] points to a device<br>working space in j-th device, <type><br/>array of size lwork.</type>                                                                                                    |

#### Table 3: API of potri

continues on next page

| Parameter | Memory | In/out | Meaning                                                                                                    |
|-----------|--------|--------|----------------------------------------------------------------------------------------------------|
| lwork     | host   | input  | Size of array_d_work[j], returned<br>by cusolverMgPotri_bufferSize.<br>lwork denotes number of elements,<br>not number of bytes.                                                                            |
| info      | host   | output | <pre>If info = 0, the Cholesky factoriza-<br/>tion is successful.<br/>If info = -i, the i-th parameter is<br/>wrong (not counting handle).<br/>If info = i, the leading minor of order<br/>i is zero.</pre> |

Table 3 – continued from previous page

#### CUSOLVER\_STATUS\_SUCCESS

The operation completed successfully.

#### CUSOLVER\_STATUS\_NOT\_INITIALIZED

The library was not initialized.

#### CUSOLVER\_STATUS\_INVALID\_VALUE

Invalid parameters were passed (M, N<0).

#### CUSOLVER\_STATUS\_ARCH\_MISMATCH

The device only supports compute capability 5.0 and above.

#### CUSOLVER\_STATUS\_INTERNAL\_ERROR

An internal operation failed.

### 9.4.4. cusolverMgGetrf()

The helper functions below can calculate the sizes needed for pre-allocated buffer.

```
cusolverStatus_t
cusolverMgGetrf_bufferSize(
    cusolverMgHandle_t handle,
    int M,
    int N,
    void *array_d_A[],
    int IA,
    int JA,
    cudaLibMgMatrixDesc_t descrA,
    int *array_d_IPIV[],
    cudaDataType_t computeType,
    int64_t *lwork);
```

```
cusolverStatus_t
cusolverMgGetrf(
    cusolverMgHandle_t handle,
    int M,
    int N,
    void *array_d_A[],
```

(continues on next page)

(continued from previous page)

```
int IA,
int JA,
cudaLibMgMatrixDesc_t descrA,
int *array_d_IPIV[],
cudaDataType_t computeType,
void *array_d_work[],
int64_t lwork,
int *info );
```

This function computes the LU factorization of an  $M \times N$  matrix

$$P * A = L * U$$

where A is an  $M \times N$  matrix, P is a permutation matrix, L is a lower triangular matrix with unit diagonal, and U is an upper triangular matrix.

The user has to provide device working space in array\_d\_work. array\_d\_work is a host pointer array of dimension G, where G is number of devices. array\_d\_work[j] is a device pointer pointing to a device memory in j-th device. The data type of array\_d\_work[j] is computeType. The size of array\_d\_work[j] is lwork which is number of elements per device, returned by cusolver-MgGetrf\_bufferSize().

If LU factorization failed, i.e. matrix A (U) is singular, The output parameter info=i indicates U(i,i) = 0.

If output parameter info = -i (less than zero), the i-th parameter is wrong (not counting handle).

If array\_d\_IPIV is null, no pivoting is performed. The factorization is A=L\*U, which is not numerically stable.

array\_d\_IPIV must be consistent with array\_d\_A, i.e. JA is the first column of sub(A), also the first column of sub(IPIV).

No matter LU factorization failed or not, the output parameter  $array_d_IPIV$  contains pivoting sequence, row i is interchanged with row  $array_d_IPIV(i)$ .

The generic API has three different types, dataTypeA is data type of the matrix A, computeType is compute type of the operation and data type of the workspace (array\_d\_work) descrA contains dataTypeA, so there is no explicit parameter of dataTypeA. cusolverMgGetrf only supports the following four combinations.

Please visit cuSOLVER Library Samples - MgGetrf for a code example.

#### Valid combinations of data type and compute type

| DataTypeA  | ComputeType | Meaning |
|------------|-------------|---------|
| CUDA_R_32F | CUDA_R_32F  | SGETRF  |
| CUDA_R_64F | CUDA_R_64F  | DGETRF  |
| CUDA_C_32F | CUDA_C_32F  | CGETRF  |
| CUDA_C_64F | CUDA_C_64F  | ZGETRF  |

Remark 1: tile size TA must be less or equal to 512.

| Parameter    | Memory | In/out | Meaning                                                                                                    |
|--------------|--------|--------|----------------------------------------------------------------------------------------------------|
| handle       | host   | input  | Handle to the cuSolverMg library con-<br>text.                                                                                                    |
| М            | host   | input  | Number of rows of matrix sub(A).                                                                                                    |
| Ν            | host   | input  | Number of columns of matrix sub(A).                                                                                                    |
| array_d_A    | host   | in/out | A host pointer array of dimension G.<br>It contains a distributed <type> array<br/>containing sub(A) of dimension M *<br/>N. On exit, sub(A) contains the fac-<br/>tors L and U.</type> |
| IA           | host   | input  | The row index in the global array A in-<br>dicating the first row of sub(A).                                                                                                    |
| JA           | host   | input  | The column index in the global array A indicating the first column of sub(A).                                                                                                    |
| descrA       | host   | input  | Matrix descriptor for the distributed matrix A.                                                                                                    |
| array_d_IPIV | host   | output | A host pointer array of dimension G.<br>it contains a distributed integer array<br>containing sub(IPIV) of size min(M,<br>N). sub(IPIV) contains pivot indices.                         |
| computeType  | host   | input  | Data type used for computation.                                                                                                    |
| array_d_work | host   | in/out | A host pointer array of dimension G.<br>array_d_work[j] points to a device<br>working space in j-th device, <type><br/>array of size lwork.</type>                                      |
| lwork        | host   | input  | Size of array_d_work[j], returned<br>by cusolverMgGetrf_bufferSize.<br>lwork denotes number of elements,<br>not number of bytes.                                                        |
| info         | host   | output | <pre>If info = 0, the LU factorization is successful. If info = -i, the i-th parameter is wrong (not counting handle). If info = i, the U(i,i) = 0.</pre>                               |

Table 4: API of getrf

#### CUSOLVER\_STATUS\_SUCCESS

The operation completed successfully.

#### CUSOLVER\_STATUS\_INVALID\_VALUE

Invalid parameters were passed (M, N<0).

#### CUSOLVER\_STATUS\_INTERNAL\_ERROR

An internal operation failed.

### 9.4.5. cusolverMgGetrs()

The helper functions below can calculate the sizes needed for pre-allocated buffer.

```
cusolverStatus_t
cusolverMgGetrs_bufferSize(
    cusolverMgHandle_t handle,
    cublasOperation_t TRANS,
    int N,
    int NRHS,
    void *array_d_A[],
    int IA,
    int JA.
    cudaLibMgMatrixDesc_t descrA,
    int *array_d_IPIV[],
    void *array_d_B[],
    int IB,
    int JB,
    cudaLibMgMatrixDesc_t descrB,
    cudaDataType_t computeType,
    int64_t *lwork);
cusolverStatus_t
cusolverMgGetrs(
    cusolverMgHandle_t handle,
    cublasOperation_t TRANS,
    int N,
    int NRHS,
    void *array_d_A[],
    int IA,
    int JA.
    cudaLibMgMatrixDesc_t descrA,
    int *array_d_IPIV[],
    void *array_d_B[],
    int IB,
    int JB,
    cudaLibMgMatrixDesc_t descrB,
    cudaDataType_t computeType,
    void *array_d_work[],
    int64_t lwork,
    int *info );
```

This function solves a linear system of multiple right-hand sides

op(A) \* X = B

where A is an  $N \times N$  matrix, and was LU-factored by getrf, that is, lower triangular part of A is L, and upper triangular part (including diagonal elements) of A is U. B is an  $N \times NRHS$  right-hand side matrix. The solution matrix X overwrites the right-hand-side matrix B.

The input parameter TRANS is defined by

$$op(A) = egin{cases} A & ext{if } trans == ext{CUBLAS_OP_N} \ A^T & ext{if } trans == ext{CUBLAS_OP_T} \ A^H & ext{if } trans == ext{CUBLAS_OP_C} \end{cases}$$

The user has to provide device working space in array\_d\_work. array\_d\_work is a host pointer array of dimension G, where G is number of devices. array\_d\_work[j] is a device pointer pointing to a device memory in j-th device. The data type of array\_d\_work[j] is computeType. The size of array\_d\_work[j] is lwork which is number of elements per device, returned by cusolver-MgGetrs\_bufferSize().

If array\_d\_IPIV is null, no pivoting is performed. Otherwise, array\_d\_IPIV is an output of getrf. It contains pivot indices, which are used to permutate right-hand sides.

If output parameter info = -i (less than zero), the i-th parameter is wrong (not counting handle).

The generic API has three different types, dataTypeA is data type of the matrix A, dataTypeB is data type of the matrix B, and computeType is compute type of the operation and data type of the workspace (array\_d\_work) descrA contains dataTypeA, so there is no explicit parameter of dataTypeA. descrB contains dataTypeB, so there is no explicit parameter of dataTypeB. cusolver-MgGetrs only supports the following four combinations.

| DataTypeA  | DataTypeB  | ComputeType | Meaning |
|------------|------------|-------------|---------|
| CUDA_R_32F | CUDA_R_32F | CUDA_R_32F  | SGETRS  |
| CUDA_R_64F | CUDA_R_64F | CUDA_R_64F  | DGETRS  |
| CUDA_C_32F | CUDA_C_32F | CUDA_C_32F  | CGETRS  |
| CUDA_C_64F | CUDA_C_64F | CUDA_C_64F  | ZGETRS  |

#### Valid combinations of data type and compute type

Remark 1: tile size TA must be less or equal to 512.

Remark 2: only support TRANS=CUBLAS\_OP\_N.

Please visit cuSOLVER Library Samples - MgGetrf for a code example.

| Parameter | Memory | In/out | Meaning                                                                                                    |
|-----------|--------|--------|----------------------------------------------------------------------------------------------------|
| handle    | host   | input  | Handle to the cuSolverMG library con-<br>text.                                                                                                    |
| TRANS     | host   | input  | Operation op(A) that is non- or (conj.) transpose.                                                                                                    |
| Ν         | host   | input  | Number of rows and columns of matrix sub(A).                                                                                                    |
| NRHS      | host   | input  | Number of columns of matrix sub(B).                                                                                                    |
| array_d_A | host   | input  | A host pointer array of dimension G.<br>It contains a distributed <type> array<br/>containing sub(A) of dimension M *<br/>N. sub(A) contains the factors L and<br/>U.</type> |
| IA        | host   | input  | The row index in the global array A in-<br>dicating the first row of sub(A).                                                                                                 |

#### Table 5: API of getrs

continues on next page

| Parameter    | Memory | In/out | Meaning                                                                                                    |
|--------------|--------|--------|----------------------------------------------------------------------------------------------------|
| JA           | host   | input  | The column index in the global array A indicating the first column of sub(A).                                                                                          |
| descrA       | host   | input  | Matrix descriptor for the distributed matrix A.                                                                                                    |
| array_d_IPIV | host   | input  | A host pointer array of dimension G.<br>it contains a distributed integer array<br>containing sub(IPIV) of dimension<br>min(M,N). sub(IPIV) contains pivot<br>indices. |
| array_d_B    | host   | in/out | A host pointer array of dimension G.<br>It contains a distributed <type> array<br/>containing sub(B) of dimension N *<br/>NRHS.</type>                                 |
| IB           | host   | input  | The row index in the global array B in-<br>dicating the first row of sub(B).                                                                                           |
| JB           | host   | input  | The column index in the global array B indicating the first column of sub(B).                                                                                          |
| descrB       | host   | input  | Matrix descriptor for the distributed matrix B.                                                                                                    |
| computeType  | host   | input  | Data type used for computation.                                                                                                    |
| array_d_work | host   | in/out | A host pointer array of dimension G.<br>array_d_work[j] points to a device<br>working space in j-th device, <type><br/>array of size lwork.</type>                     |
| lwork        | host   | input  | Size of array_d_work[j], returned<br>by cusolverMgGetrs_bufferSize.<br>lwork denotes number of elements,<br>not number of bytes.                                       |
| info         | host   | output | <pre>If info = 0, the operation is success-<br/>ful.<br/>If info = -i, the i-th parameter is<br/>wrong (not counting handle).</pre>                                    |

Table 5 – continued from previous page

#### CUSOLVER\_STATUS\_SUCCESS

The operation completed successfully.

#### CUSOLVER\_STATUS\_INVALID\_VALUE

Invalid parameters were passed (N<0 or NRHS<0).

#### CUSOLVER\_STATUS\_INTERNAL\_ERROR

An internal operation failed.

# 9.5. Dense Eigenvalue Solver Reference

This section describes the eigenvalue solver API of cuSolverMG.

### 9.5.1. cusolverMgSyevd()

The helper functions below can calculate the sizes needed for pre-allocated buffer.

```
cusolverStatus_t
cusolverMgSyevd_bufferSize(
    cusolverMgHandle_t handle,
    cusolverEigMode_t jobz,
    cublasFillMode_t uplo,
    int N,
    void *array_d_A[],
    int IA,
    int JA,
    cudaLibMgMatrixDesc_t descrA,
    void *W,
    cudaDataType_t dataTypeW,
    cudaDataType_t computeType,
    int64_t *lwork
    );
```

```
cusolverStatus t
cusolverMgSyevd(
    cusolverMgHandle_t handle,
    cusolverEigMode_t jobz,
    cublasFillMode_t uplo,
    int N,
    void *array_d_A[],
    int IA,
    int JA,
    cudaLibMgMatrixDesc_t descrA,
    void *W,
    cudaDataType_t dataTypeW,
    cudaDataType_t computeType,
    void *array_d_work[],
    int64_t lwork,
    int *info );
```

This function computes eigenvalues and eigenvectors of a symmetric (Hermitian)  $N \times N$  matrix A. The standard symmetric eigenvalue problem is:

$$A*V=V*\Lambda$$

where  $\Lambda$  is a real  $N \times N$  diagonal matrix. V is an  $N \times N$  unitary matrix. The diagonal elements of  $\Lambda$  are the eigenvalues of A in ascending order.

<code>cusolverMgSyevd</code> returns the eigenvalues in W and overwrites the eigenvectors in A. W is a host  $1 \times N$  vector.

The generic API has three different types, dataTypeA is data type of the matrix A, dataTypeW is data type of the vector W, and computeType is compute type of the operation and data type of

the workspace (array\_d\_work) descrA contains dataTypeA, so there is no explicit parameter of dataTypeA. cusolverMgSyevd only supports the following four combinations.

| DataTypeA  | DataTypeW  | ComputeType | Meaning |
|------------|------------|-------------|---------|
| CUDA_R_32F | CUDA_R_32F | CUDA_R_32F  | SSYEVD  |
| CUDA_R_64F | CUDA_R_64F | CUDA_R_64F  | DSYEVD  |
| CUDA_C_32F | CUDA_R_32F | CUDA_C_32F  | CHEEVD  |
| CUDA_C_64F | CUDA_R_64F | CUDA_C_64F  | ZHEEVD  |

#### Valid combination of data type and compute type

The user has to provide device working space in array\_d\_work. array\_d\_work is a host pointer array of dimension G, where G is number of devices. array\_d\_work[j] is a device pointer pointing to a device memory in j-th device. The data type of array\_d\_work[j] is computeType. The size of array\_d\_work[j] is lwork which is number of elements per device, returned by cusolver-MgSyevd\_bufferSize().

array\_d\_A is also a host pointer array of dimension G. array\_d\_A[j] is a device pointer pointing to a device memory in j-th device. The data type of array\_d\_A[j] is dataTypeA. The size of array\_d\_A[j] is about N\*TA\*(blocks per device). The user has to prepare array\_d\_A manually (seecuSOLVER Library Samples - MgSyevd for a code example.).

If output parameter info = -i (less than zero), the i-th parameter is wrong (not counting handle). If info = i (greater than zero), the algorithm failed to converge all eigenvalues.

If jobz = CUSOLVER\_EIG\_MODE\_VECTOR, A contains the orthonormal eigenvectors of the matrix A. The eigenvectors are computed by a divide and conquer algorithm.

Remark 1: only CUBLAS\_FILL\_MODE\_LOWER is supported, so the user has to prepare lower triangle of A.

Remark 2: only IA=1 and JA=1 are supported.

Remark 3: tile size TA must be less or equal to 1024. To achieve best performance, TA should be 256 or 512.

Please visit cuSOLVER Library Samples - MgSyevd for a code example.

| Parameter | Memory | In/out | Meaning                                                                                                    |
|-----------|--------|--------|----------------------------------------------------------------------------------------------------|
| handle    | host   | input  | Handle to the cuSolverMG library con-<br>text.                                                                                                    |
| jobz      | host   | input  | Specifies options to either compute<br>eigenvalue only or compute eigen-pair:<br>jobz = CU-<br>SOLVER_EIG_MODE_NOVECTOR :<br>Compute eigenvalues only<br>jobz = CU-<br>SOLVER_EIG_MODE_VECTOR : Com-<br>pute eigenvalues and eigenvectors |

#### Table 6: API of syevd

continues on next page

| Parameter   | Memory | In/out | Meaning                                                                                                    |
|-------------|--------|--------|----------------------------------------------------------------------------------------------------|
| uplo        | host   | input  | Specifies which part of A is stored.<br>uplo = CUBLAS_FILL_MODE_LOWER:<br>Lower triangle of A is stored.<br>uplo = CUBLAS_FILL_MODE_UPPER:<br>Upper triangle of A is stored.<br>Only CUBLAS_FILL_MODE_LOWER is<br>supported.                                                                                                    |
| Ν           | host   | input  | Number of rows (or columns) of matrix sub(A).                                                                                                    |
| array_d_A   | host   | in/out | A host pointer array of dimension G.<br>It contains a distributed <type> array<br/>containing sub(A) of dimension N *<br/>N.<br/>If uplo = CUBLAS_FILL_MODE_UPPER,<br/>the leading N-by-N upper triangular<br/>part of sub(A) contains the upper tri-<br/>angular part of the matrix sub(A).<br/>If uplo = CUBLAS_FILL_MODE_LOWER,<br/>the leading N-by-N lower triangu-<br/>lar part of sub(A) contains the<br/>lower triangular part of the matrix<br/>sub(A). On exit, if jobz = CU-<br/>SOLVER_EIG_MODE_VECTOR, and<br/>info = 0, sub(A) contains the or-<br/>thonormal eigenvectors of the matrix<br/>sub(A).<br/>If jobz = CU-<br/>SOLVER_EIG_MODE_NOVECTOR, the<br/>contents of A are destroyed.</type> |
| IA          | host   | input  | The row index in the global array A in-<br>dicating the first row of sub(A).                                                                                                    |
| JA          | host   | input  | The column index in the global array A indicating the first column of sub(A).                                                                                                    |
| descrA      | host   | input  | Matrix descriptor for the distributed matrix A.                                                                                                    |
| W           | host   | output | A real array of dimension N. The eigen-<br>value values of sub(A), in ascending<br>order, that is, sorted so that W(i) <=<br>W(i+1).                                                                                                    |
| dataTypeW   | host   | input  | Data type of the vector W.                                                                                                    |
| computeType | host   | input  | Data type used for computation.                                                                                                    |

| Table | 6 – continued | from | previous page |
|-------|---------------|------|---------------|
|-------|---------------|------|---------------|

continues on next page

| Parameter    | Memory | In/out | Meaning                                                                                                    |
|--------------|--------|--------|----------------------------------------------------------------------------------------------------|
| array_d_work | host   | in/out | A host pointer array of dimension G.<br>array_d_work[j] points to a device<br>working space in j-th device, <type><br/>array of size lwork.</type>                                               |
| lwork        | host   | input  | Size of array_d_work[j], returned<br>by cusolverMgSyevd_bufferSize.<br>lwork denotes number of elements,<br>not number of bytes.                                                                 |
| info         | host   | output | <pre>If info = 0, the operation is success-<br/>ful.<br/>If info = -i, the i-th parameter is<br/>wrong (not counting handle).<br/>If info = i (&gt; 0), not all eigenvalues<br/>converged.</pre> |

#### Table 6 – continued from previous page

#### **Status Returned**

#### CUSOLVER\_STATUS\_SUCCESS

The operation completed successfully.

#### CUSOLVER\_STATUS\_INVALID\_VALUE

Invalid parameters were passed (N<0, or lda<max(1,N), or jobz is not CU-SOLVER\_EIG\_MODE\_NOVECTOR or CUSOLVER\_EIG\_MODE\_VECTOR, or uplo is not CUBLAS\_FILL\_MODE\_LOWER, or IA and JA are not 1, or N is bigger than dimension of global A, or the combination of dataType and computeType is not valid.

#### CUSOLVER\_STATUS\_INTERNAL\_ERROR

An internal operation failed.

# Chapter 10. Acknowledgements

NVIDIA would like to thank the following individuals and institutions for their contributions:

► CPU LAPACK routines from netlib, CLAPACK-3.2.1 (http://www.netlib.org/clapack/)

The following is license of CLAPACK-3.2.1.

Copyright (c) 1992-2008 The University of Tennessee. All rights reserved.

Redistribution and use in source and binary forms, with or without modification, are permitted provided that the following conditions are met:

- Redistributions of source code must retain the above copyright notice, this list of conditions and the following disclaimer.
- Redistributions in binary form must reproduce the above copyright notice, this list of conditions and the following disclaimer listed in this license in the documentation and/or other materials provided with the distribution.
- Neither the name of the copyright holders nor the names of its contributors may be used to endorse or promote products derived from this software without specific prior written permission.

THIS SOFTWARE IS PROVIDED BY THE COPYRIGHT HOLDERS AND CONTRIBUTORS "AS IS" AND ANY EXPRESS OR IMPLIED WARRANTIES, INCLUDING, BUT NOT LIMITED TO, THE IMPLIED WARRANTIES OF MERCHANTABILITY AND FITNESS FOR A PARTICULAR PURPOSE ARE DISCLAIMED. IN NO EVENT SHALL THE COPYRIGHT OWNER OR CONTRIBUTORS BE LIABLE FOR ANY DIRECT, INDIRECT, INCIDEN-TAL, SPECIAL, EXEMPLARY, OR CONSEQUENTIAL DAMAGES (INCLUDING, BUT NOT LIMITED TO, PRO-CUREMENT OF SUBSTITUTE GOODS OR SERVICES; LOSS OF USE, DATA, OR PROFITS; OR BUSINESS INTERRUPTION) HOWEVER CAUSED AND ON ANY THEORY OF LIABILITY, WHETHER IN CONTRACT, STRICT LIABILITY, OR TORT (INCLUDING NEGLIGENCE OR OTHERWISE) ARISING IN ANY WAY OUT OF THE USE OF THIS SOFTWARE, EVEN IF ADVISED OF THE POSSIBILITY OF SUCH DAMAGE.

METIS-5.1.0 (http://glaros.dtc.umn.edu/gkhome/metis/metis/overview)

The following is license of METIS (Apache 2.0 license).

Copyright 1995-2013, Regents of the University of Minnesota

Licensed under the Apache License, Version 2.0 (the "License"); you may not use this file except in compliance with the License. You may obtain a copy of the License at

#### http://www.apache.org/licenses/LICENSE-2.0

Unless required by applicable law or agreed to in writing, software distributed under the License is distributed on an "AS IS" BASIS, WITHOUT WARRANTIES OR CONDITIONS OF ANY KIND, either express or implied. See the License for the specific language governing permissions and limitations under the License.

QD (A C++/fortran-90 double-double and quad-double package) (http://crd-legacy.lbl.gov/ ~dhbailey/mpdist/) The following is license of QD (modified BSD license).

Copyright (c) 2003-2009, The Regents of the University of California, through Lawrence Berkeley National Laboratory (subject to receipt of any required approvals from U.S. Dept. of Energy) All rights reserved.

- 1. Redistribution and use in source and binary forms, with or without modification, are permitted provided that the following conditions are met:
- (1) Redistributions of source code must retain the copyright notice, this list of conditions and the following disclaimer.
- (2) Redistributions in binary form must reproduce the copyright notice, this list of conditions and the following disclaimer in the documentation and/or other materials provided with the distribution.
- (3) Neither the name of the University of California, Lawrence Berkeley National Laboratory, U.S. Dept. of Energy nor the names of its contributors may be used to endorse or promote products derived from this software without specific prior written permission.
- 2. THIS SOFTWARE IS PROVIDED BY THE COPYRIGHT HOLDERS AND CONTRIBUTORS "AS IS" AND ANY EXPRESS OR IMPLIED WARRANTIES, INCLUDING, BUT NOT LIMITED TO, THE IMPLIED WAR-RANTIES OF MERCHANTABILITY AND FITNESS FOR A PARTICULAR PURPOSE ARE DISCLAIMED. IN NO EVENT SHALL THE COPYRIGHT OWNER OR CONTRIBUTORS BE LIABLE FOR ANY DI-RECT, INDIRECT, INCIDENTAL, SPECIAL, EXEMPLARY, OR CONSEQUENTIAL DAMAGES (INCLUD-ING, BUT NOT LIMITED TO, PROCUREMENT OF SUBSTITUTE GOODS OR SERVICES; LOSS OF USE, DATA, OR PROFITS; OR BUSINESS INTERRUPTION) HOWEVER CAUSED AND ON ANY THEORY OF LIABILITY, WHETHER IN CONTRACT, STRICT LIABILITY, OR TORT (INCLUDING NEGLIGENCE OR OTHERWISE) ARISING IN ANY WAY OUT OF THE USE OF THIS SOFTWARE, EVEN IF ADVISED OF THE POSSIBILITY OF SUCH DAMAGE.
- 3. You are under no obligation whatsoever to provide any bug fixes, patches, or upgrades to the features, functionality or performance of the source code ("Enhancements") to anyone; however, if you choose to make your Enhancements available either publicly, or directly to Lawrence Berkeley National Laboratory, without imposing a separate written license agreement for such Enhancements, then you hereby grant the following license: a non-exclusive, royalty-free perpetual license to install, use, modify, prepare derivative works, incorporate into other computer software, distribute, and sublicense such enhancements or derivative works thereof, in binary and source code form.

# Chapter 11. Bibliography

[1] Timothy A. Davis, Direct Methods for sparse Linear Systems, siam 2006.

[2] E. Chuthill and J. McKee, reducing the bandwidth of sparse symmetric matrices, ACM '69 Proceedings of the 1969 24th national conference, Pages 157-172.

[3] Alan George, Joseph W. H. Liu, An Implementation of a Pseudoperipheral Node Finder, ACM Transactions on Mathematical Software (TOMS) Volume 5 Issue 3, Sept. 1979 Pages 284-295.

[4] J. R. Gilbert and T. Peierls, Sparse partial pivoting in time proportional to arithmetic operations, SIAM J. Sci. Statist. Comput., 9 (1988), pp. 862-874.

[5] Alan George and Esmond Ng, An Implementation of Gaussian Elimination with Partial Pivoting for Sparse Systems, SIAM J. Sci. and Stat. Comput., 6(2), 390-409.

[6] Alan George and Esmond Ng, Symbolic Factorization for Sparse Gaussian Elimination with Partial Pivoting, SIAM J. Sci. and Stat. Comput., 8(6), 877-898.

[7] John R. Gilbert, Xiaoye S. Li, Esmond G. Ng, Barry W. Peyton, Computing Row and Column Counts for Sparse QR and LU Factorization, BIT 2001, Vol. 41, No. 4, pp. 693-711.

[8] Patrick R. Amestoy, Timothy A. Davis, Iain S. Duff, An Approximate Minimum Degree Ordering Algorithm, SIAM J. Matrix Analysis Applic. Vol 17, no 4, pp. 886-905, Dec. 1996.

[9] Alan George, Joseph W. Liu, A Fast Implementation of the Minimum Degree Algorithm Using Quotient Graphs, ACM Transactions on Mathematical Software, Vol 6, No. 3, September 1980, page 337-358.

[10] Alan George, Joseph W. Liu, Computer Solution of Large Sparse Positive Definite Systems, Englewood Cliffs, New Jersey: Prentice-Hall, 1981.

[11] Iain S. Duff, ALGORITHM 575 Permutations for a Zero-Free Diagonal, ACM Transactions on Mathematical Software, Vol 7, No 3, September 1981, Page 387-390

[12] Iain S. Duff and Jacko Koster, On algorithms for permuting large entries to the diagonal of a sparse matrix, SIAM Journal on Matrix Analysis and Applications, 2001, Vol. 22, No. 4 : pp. 973-996

[13] "A Fast and Highly Quality Multilevel Scheme for Partitioning Irregular Graphs". George Karypis and Vipin Kumar. SIAM Journal on Scientific Computing, Vol. 20, No. 1, pp. 359-392, 1999.

[14] YUJI NAKATSUKASA, ZHAOJUN BAI, AND FRANC, OIS GYGI, OPTIMIZING HALLEY'S ITERATION FOR COMPUTING THE MATRIX POLAR DECOMPOSITION, SIAM J. Matrix Anal. Appl., 31 (5): 2700-2720,2010

[15] Halko, Nathan, Per-Gunnar Martinsson, and Joel A. Tropp. "Finding structure with randomness: Probabilistic algorithms for constructing approximate matrix decompositions." SIAM review 53.2 (2011): 217-288.

# Chapter 12. Notices

## 12.1. Notice

This document is provided for information purposes only and shall not be regarded as a warranty of a certain functionality, condition, or quality of a product. NVIDIA Corporation ("NVIDIA") makes no representations or warranties, expressed or implied, as to the accuracy or completeness of the information contained in this document and assumes no responsibility for any errors contained herein. NVIDIA shall have no liability for the consequences or use of such information or for any infringement of patents or other rights of third parties that may result from its use. This document is not a commitment to develop, release, or deliver any Material (defined below), code, or functionality.

NVIDIA reserves the right to make corrections, modifications, enhancements, improvements, and any other changes to this document, at any time without notice.

Customer should obtain the latest relevant information before placing orders and should verify that such information is current and complete.

NVIDIA products are sold subject to the NVIDIA standard terms and conditions of sale supplied at the time of order acknowledgement, unless otherwise agreed in an individual sales agreement signed by authorized representatives of NVIDIA and customer ("Terms of Sale"). NVIDIA hereby expressly objects to applying any customer general terms and conditions with regards to the purchase of the NVIDIA product referenced in this document. No contractual obligations are formed either directly or indirectly by this document.

NVIDIA products are not designed, authorized, or warranted to be suitable for use in medical, military, aircraft, space, or life support equipment, nor in applications where failure or malfunction of the NVIDIA product can reasonably be expected to result in personal injury, death, or property or environmental damage. NVIDIA accepts no liability for inclusion and/or use of NVIDIA products in such equipment or applications and therefore such inclusion and/or use is at customer's own risk.

NVIDIA makes no representation or warranty that products based on this document will be suitable for any specified use. Testing of all parameters of each product is not necessarily performed by NVIDIA. It is customer's sole responsibility to evaluate and determine the applicability of any information contained in this document, ensure the product is suitable and fit for the application planned by customer, and perform the necessary testing for the application in order to avoid a default of the application or the product. Weaknesses in customer's product designs may affect the quality and reliability of the NVIDIA product and may result in additional or different conditions and/or requirements beyond those contained in this document. NVIDIA accepts no liability related to any default, damage, costs, or problem which may be based on or attributable to: (i) the use of the NVIDIA product in any manner that is contrary to this document or (ii) customer product designs.

No license, either expressed or implied, is granted under any NVIDIA patent right, copyright, or other NVIDIA intellectual property right under this document. Information published by NVIDIA regarding third-party products or services does not constitute a license from NVIDIA to use such products or

services or a warranty or endorsement thereof. Use of such information may require a license from a third party under the patents or other intellectual property rights of the third party, or a license from NVIDIA under the patents or other intellectual property rights of NVIDIA.

Reproduction of information in this document is permissible only if approved in advance by NVIDIA in writing, reproduced without alteration and in full compliance with all applicable export laws and regulations, and accompanied by all associated conditions, limitations, and notices.

THIS DOCUMENT AND ALL NVIDIA DESIGN SPECIFICATIONS, REFERENCE BOARDS, FILES, DRAWINGS, DIAGNOSTICS, LISTS, AND OTHER DOCUMENTS (TOGETHER AND SEPARATELY, "MATERIALS") ARE BEING PROVIDED "AS IS." NVIDIA MAKES NO WARRANTIES, EXPRESSED, IMPLIED, STATUTORY, OR OTHERWISE WITH RESPECT TO THE MATERIALS, AND EXPRESSLY DISCLAIMS ALL IMPLIED WAR-RANTIES OF NONINFRINGEMENT, MERCHANTABILITY, AND FITNESS FOR A PARTICULAR PURPOSE. TO THE EXTENT NOT PROHIBITED BY LAW, IN NO EVENT WILL NVIDIA BE LIABLE FOR ANY DAMAGES, INCLUDING WITHOUT LIMITATION ANY DIRECT, INDIRECT, SPECIAL, INCIDENTAL, PUNITIVE, OR CON-SEQUENTIAL DAMAGES, HOWEVER CAUSED AND REGARDLESS OF THE THEORY OF LIABILITY, ARIS-ING OUT OF ANY USE OF THIS DOCUMENT, EVEN IF NVIDIA HAS BEEN ADVISED OF THE POSSIBILITY OF SUCH DAMAGES. Notwithstanding any damages that customer might incur for any reason whatso-ever, NVIDIA's aggregate and cumulative liability towards customer for the products described herein shall be limited in accordance with the Terms of Sale for the product.

# 12.2. OpenCL

OpenCL is a trademark of Apple Inc. used under license to the Khronos Group Inc.

# 12.3. Trademarks

NVIDIA and the NVIDIA logo are trademarks or registered trademarks of NVIDIA Corporation in the U.S. and other countries. Other company and product names may be trademarks of the respective companies with which they are associated.

### Copyright

©2014-2025, NVIDIA Corporation & affiliates. All rights reserved